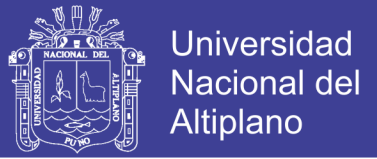

## **UNIVERSIDAD NACIONAL DEL ALTIPLANO**

### **FACULTAD DE CIENCIAS AGRARIAS**

## **ESCUELA PROFESIONAL DE INGENIERÍA TOPOGRÁFICA Y AGRIMENSURA**

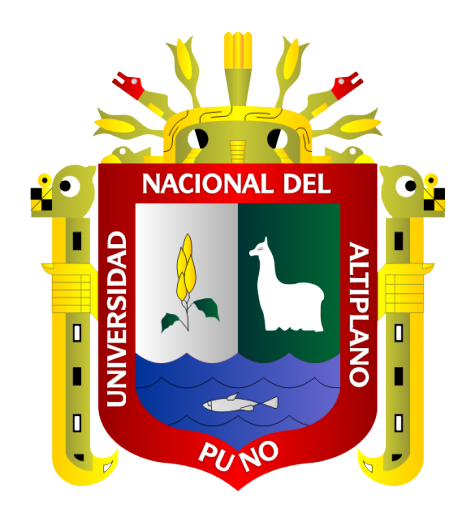

**COMPARACIÓN DE CONTROL TOPOGRÁFICO, REPLANTEO EN LA CONSTRUCCIÓN, PRESA RELAVES CON ESTACIÓN TOTAL Y GPS DIFERENCIAL EN TIEMPO REAL (RTK), MINERA LAS BAMBAS – APURIMAC**

**TESIS**

### **PRESENTADA POR:**

### **HELDER VIZCARRA QUISPE**

### **ALEX EDWAR VIZCARRA QUISPE**

### **PARA OPTAR EL TÍTULO PROFESIONAL DE:**

## **INGENIERO TOPÓGRAFO Y AGRIMENSOR**

**PUNO – PERÚ**

**2019**

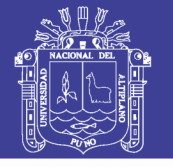

**Universidad Nacional del Altiplano** 

### UNIVERSIDAD NACIONAL DEL ALTIPLANO

### **FACULTAD DE CIENCIAS AGRARIAS**

ESCUELA PROFESIONAL DE INGENIERÍA TOPOGRÁFICA Y **AGRIMENSURA** 

COMPARACIÓN DE CONTROL TOPOGRÁFICO, REPLANTEO EN LA CONSTRUCCIÓN, PRESA RELAVES CON ESTACIÓN TOTAL Y GPS DIFERENCIAL EN TIEMPO REAL (RTK), MINERA LAS BAMBAS - APURIMAC

#### **TESIS PRESENTADA POR:**

HELDER VIZCARRA QUISPE

ALEX EDWAR VIZCARRA QUISPE

PARA OPTAR EL TITULO PROFESIONAL DE:

INGENIERO TOPÓGRAFO Y AGRIMENSOR

APROBADO POR EL JURADO REVISOR CONFORMADO POR:

 $\ddot{\cdot}$ 

 $\cdot$ 

**PRESIDENTE** 

M.Sc. VALERIANO CONDORI APAZA

PRIMER MIEMBRO

Ing. SAUL SARDON FLORES

**SEGUNDO MIEMBRO** 

**DIRECTOR / ASESOR** 

D.Sc. VÍCTOR ANDRÉS GONZALES GONZALES  $\sqrt{2\pi}$ 

Ing. ARTURO JOELS VENTURA MAMANI

**ÁREA** : Ciencias Naturales TEMA: Topografía, Geodesia, Cartografía y Catastro

FECHA DE SUSTENTACION: 07 DE JUNIO DEL 2019

Repositorio Institucional UNA-PUNO

No olvide citar esta tesis

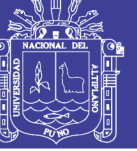

#### **DEDICATORIA**

A Dios, Por, darnos la oportunidad de vivir y estar en cada paso que damos, permitirnos amar a nuestros padres, fortalecer nuestros corazones e iluminar nuestras mentes.

> A mis Padres, Juan de la Cruz Vizcarra Cervantes y Gregoria Quispe Apaza, por ser el pilar fundamental en mi educación, por su incondicional apoyo perfectamente mantenido a través del tiempo y porque nos inculcó los valores, consejos, nos brindó motivación constante y sobre todo su amor infinito.

A Verónica Guevara, mi linda esposa, por su apoyo incondicional, enseñarme a luchar frente a adversidades, por motivarme constantemente, por darme todo su amor y mi princesa Helen D. quien es mi mayor inspiración, mi motor, por enseñarme el verdadero amor y regalarme su inmensa alegría.

*Helder*

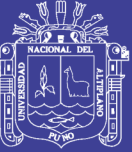

**Universidad** Nacional del **Altiplano** 

A mis Padres, Juan de la Cruz Vizcarra Cervantes y Gregoria Quispe Apaza, por brindarme el camino hacia la superación, por su incondicional apoyo perfectamente mantenido a través del tiempo y porque nos inculcó los valores, consejos, constancia, perseverancia, nos brindó motivación constante y sobre todo su amor infinito.

> A mis hermanas, Doris y Miriam, porque sentaron en mi las bases de responsabilidad y deseos de superación.

A Carlos Rubén, (QEPD), Por: haberme permitido conocer el verdadero amor y la amistad más sincera, mostrarme que la creatividad e inspiración es autenticidad de cada uno.

*Alex Edwar*

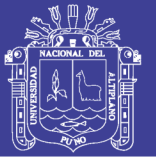

### **AGRADECIMIENTOS**

- A nuestra Universidad Nacional del Altiplano Puno, Facultad de Ciencias Agrarias, Escuela Profesional de Ingeniería Topográfica y Agrimensura por ser nuestra casa de estudios, donde hemos obtenido conocimientos técnicos, teóricos y habernos permitido formarnos profesionalmente en ella.
- Agradecimiento especial al Ing. Arturo Joels Ventura Mamani, quien nos motivó y nos vino apoyando a lo largo de la ejecución del presente trabajo, docentes de nuestra gloriosa escuela profesional, quienes nos transmitieron sus experiencias durante nuestra formación.
- A la unidad minera las Bambas MMG, Empresa Mota Engil-Perú, por habernos dado la oportunidad de laborar y desarrollar este proyecto de investigación.
- A nuestros familiares, amigos y personas, que fueron participes de este proceso, ya sea de manera directa o indirecta, brindándonos su apoyo moral.

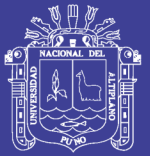

## ÍNDICE GENERAL

### Pág.

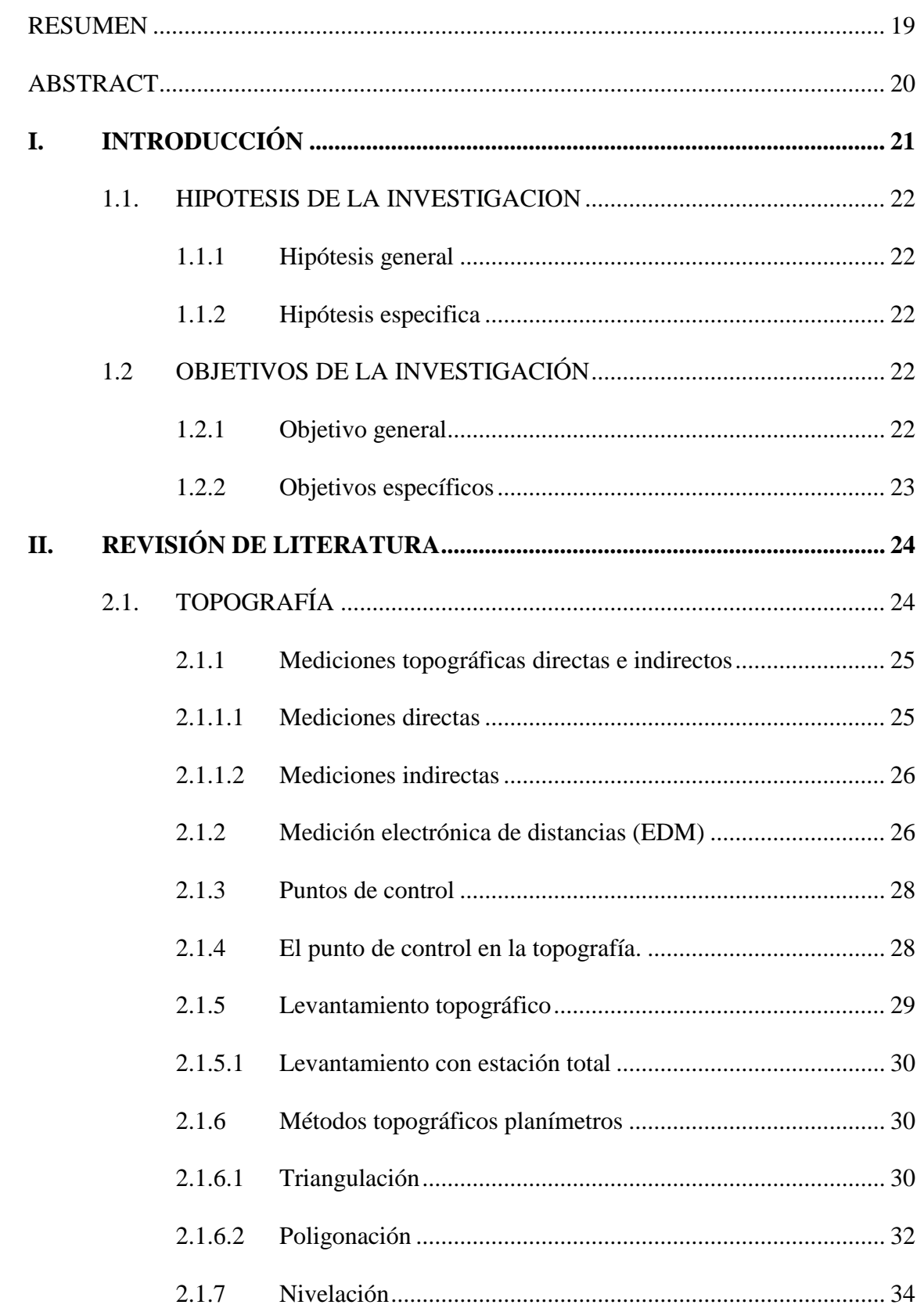

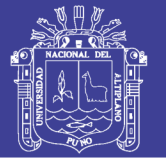

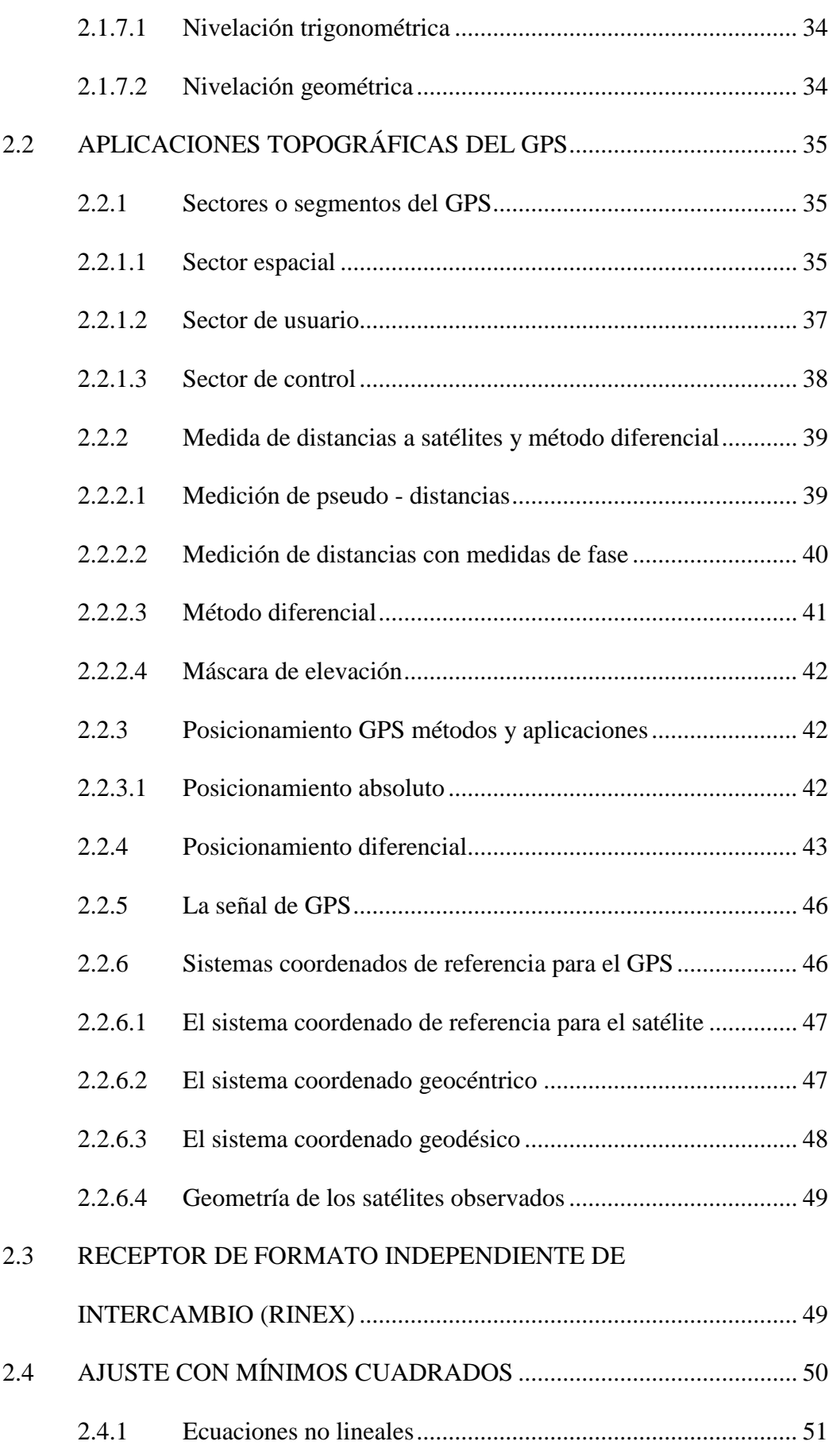

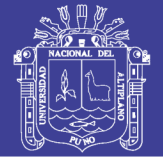

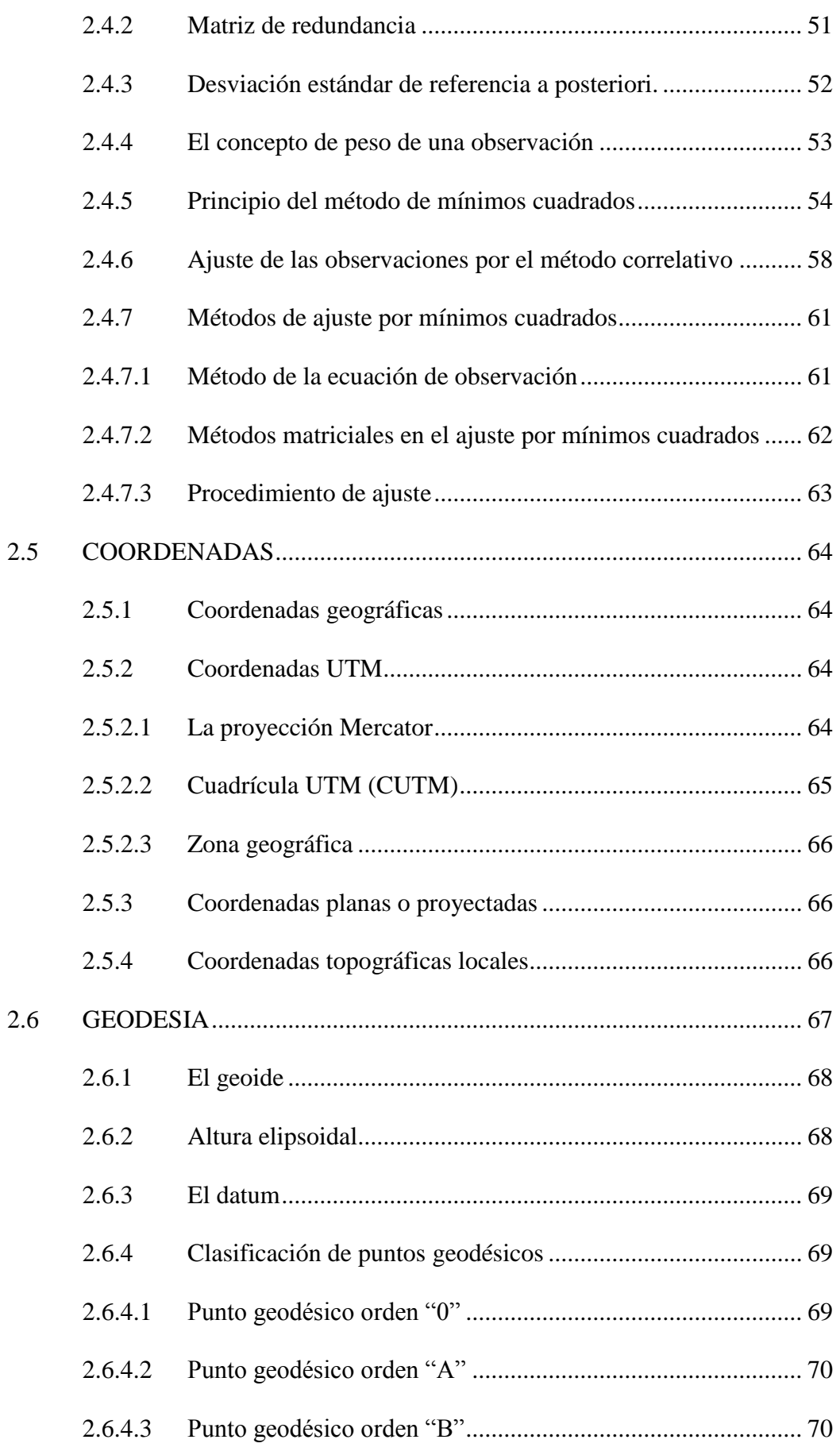

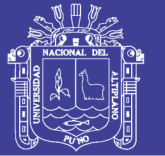

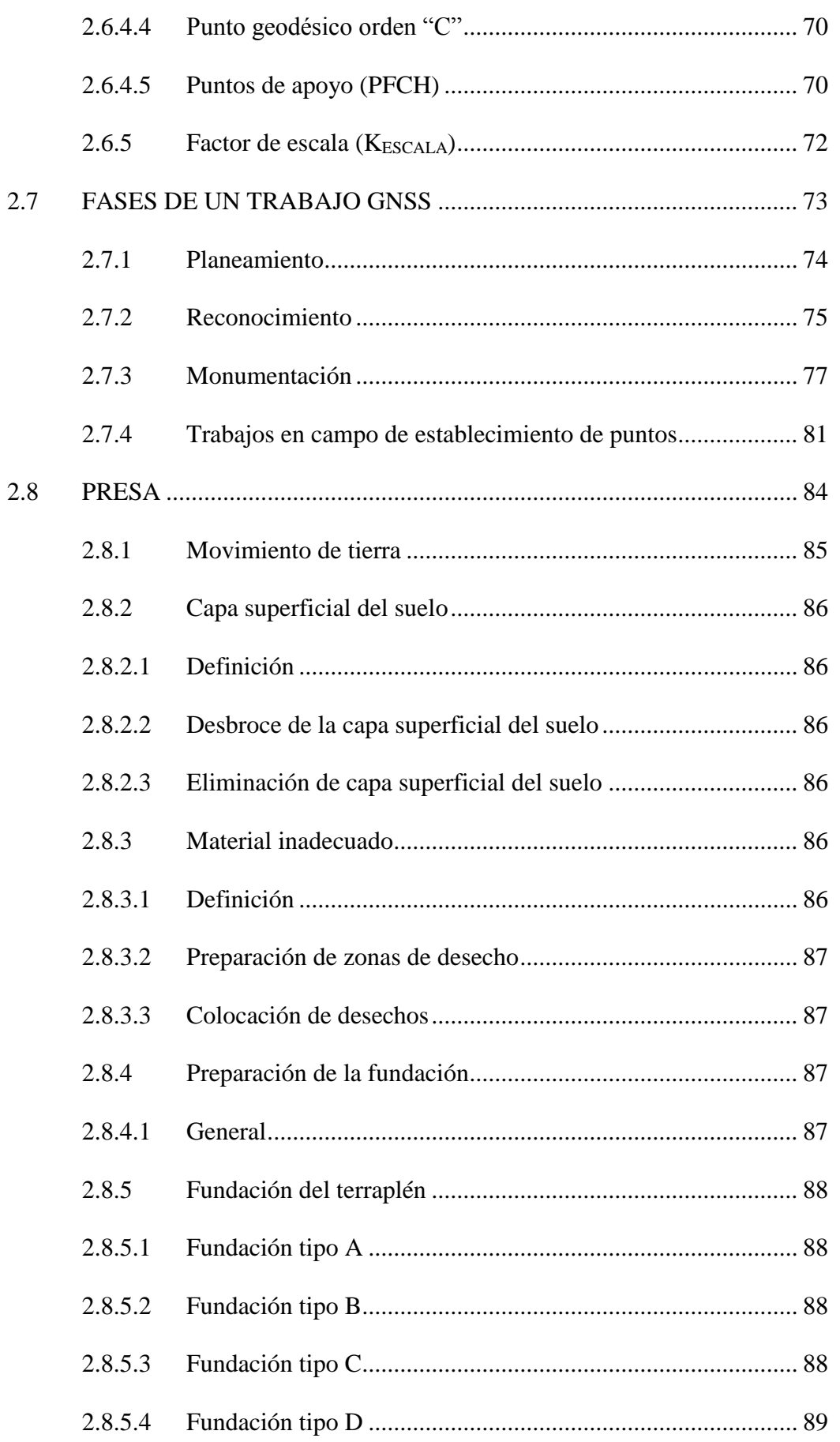

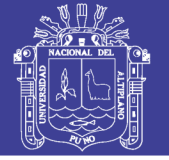

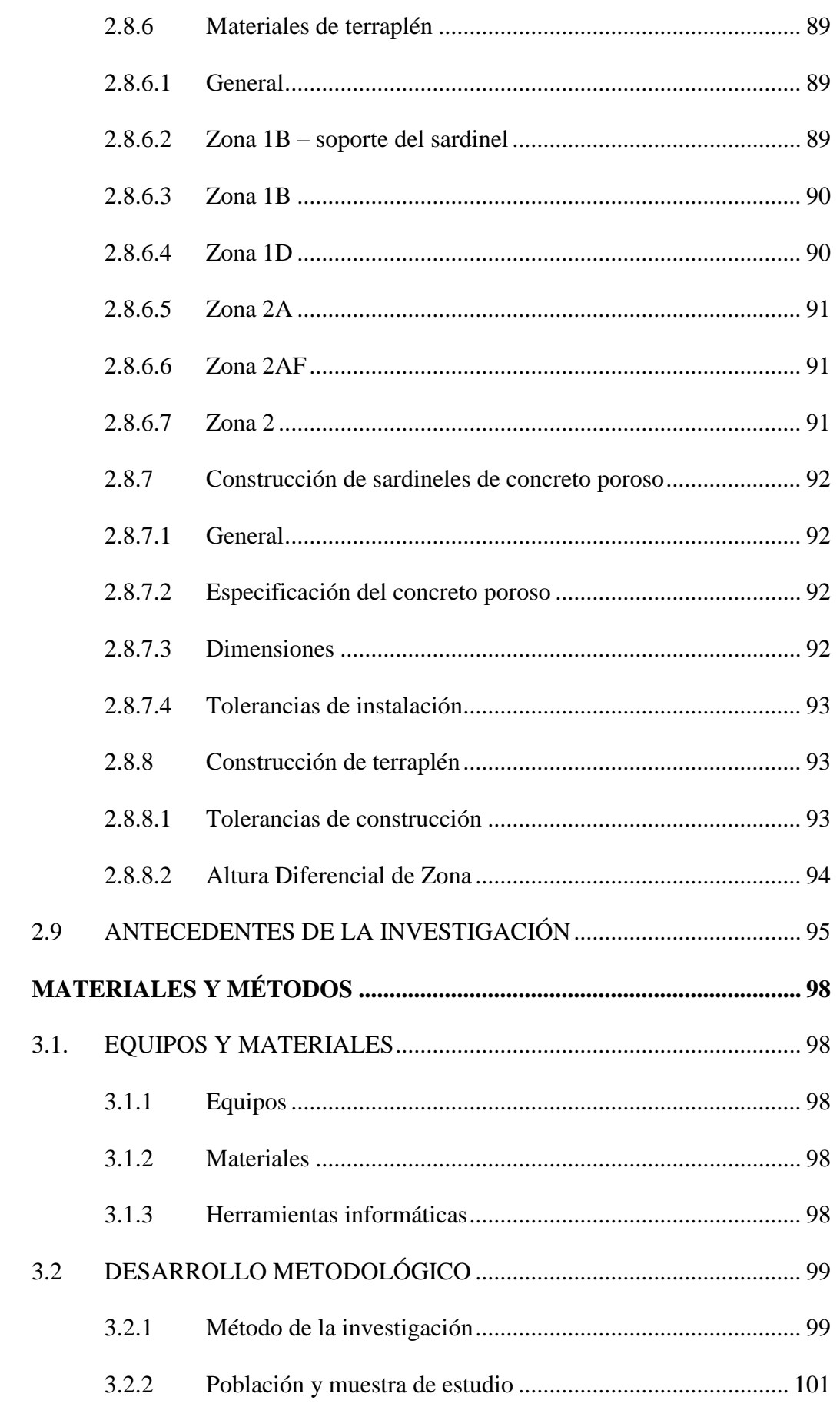

III.

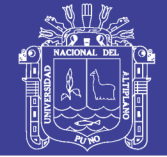

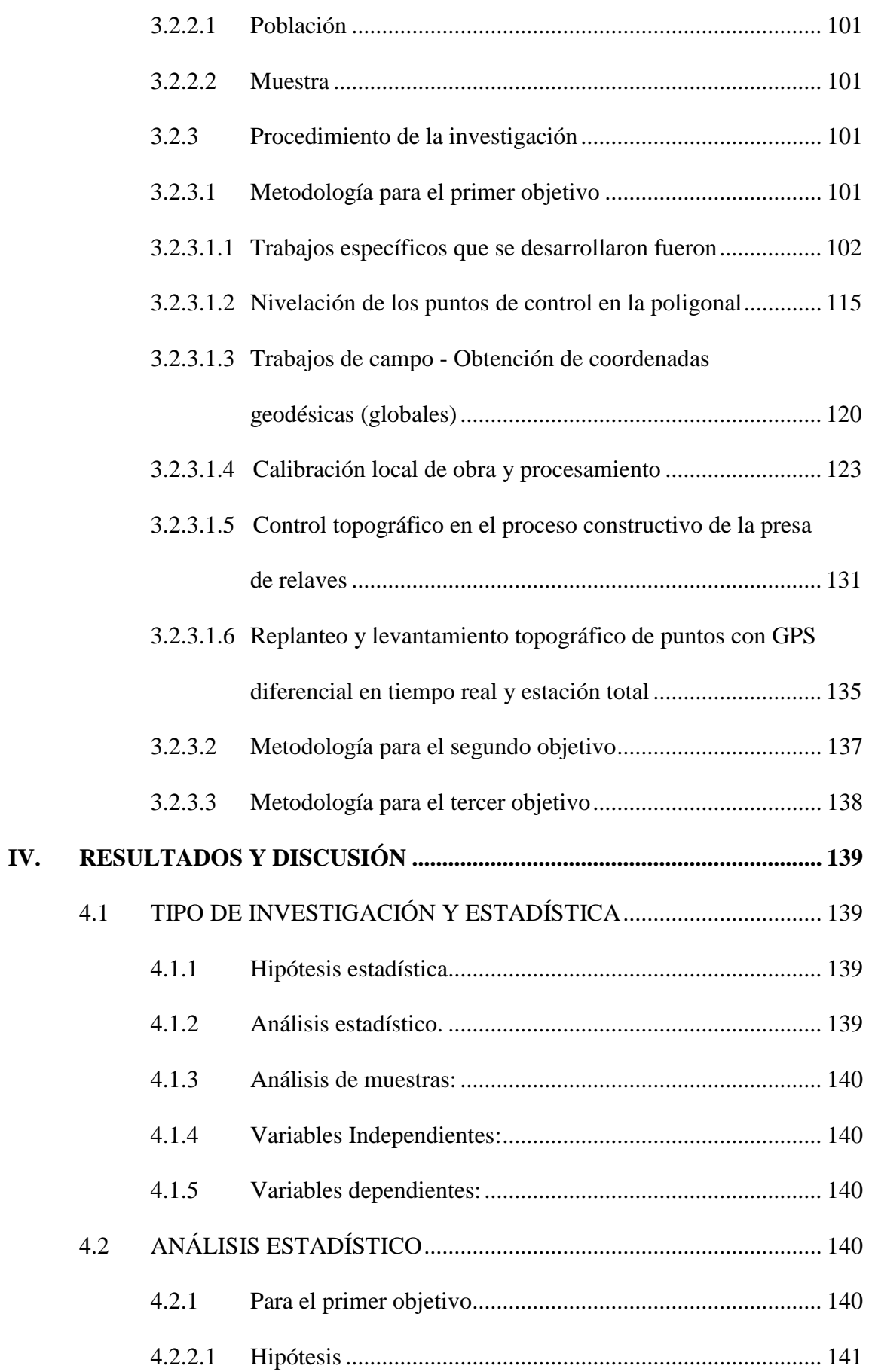

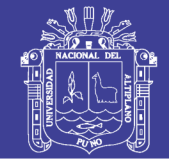

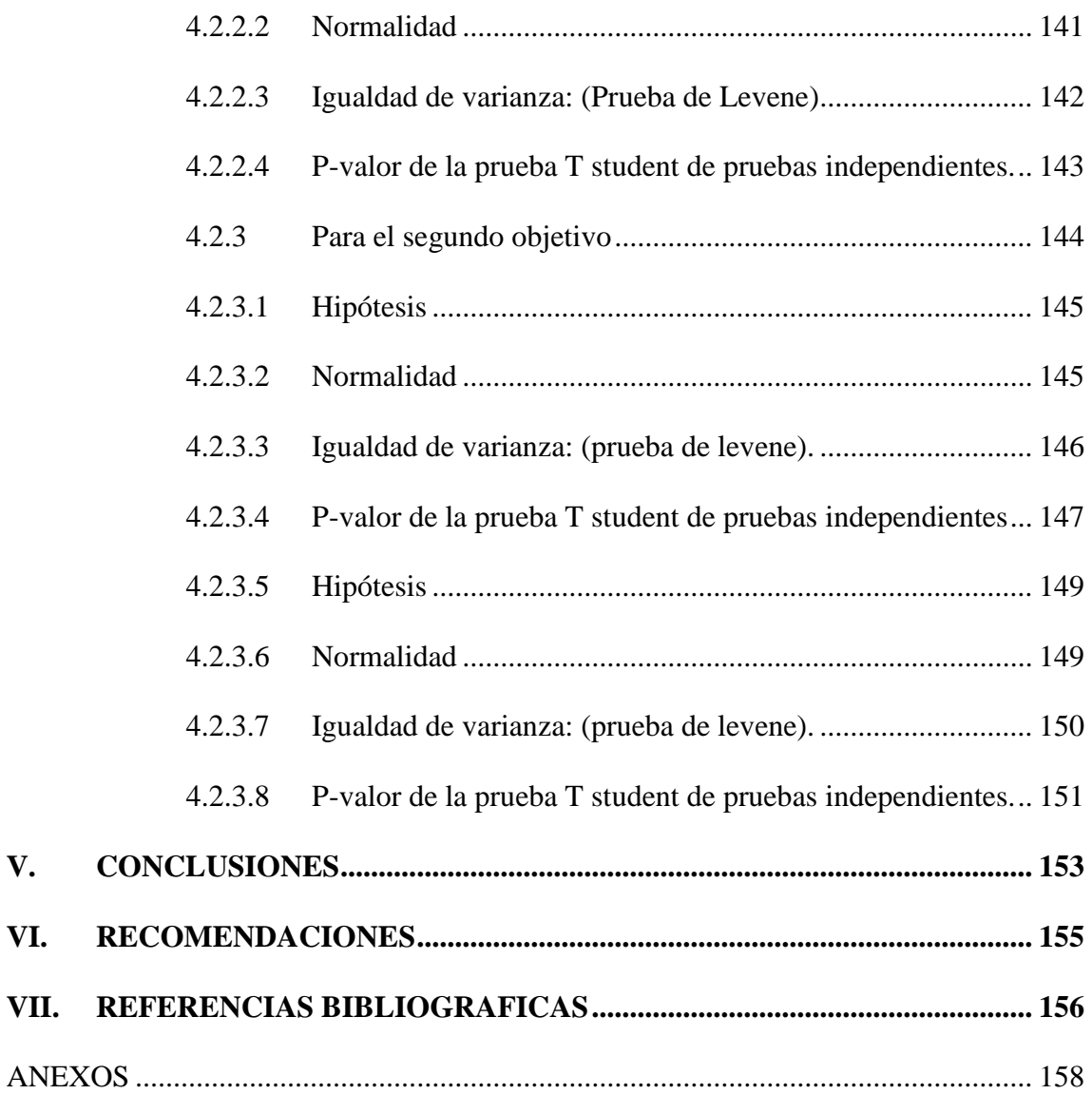

No olvide citar esta tesis

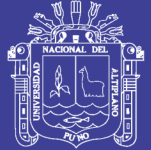

## **ÍNDICE DE FIGURAS**

#### **Pág.**

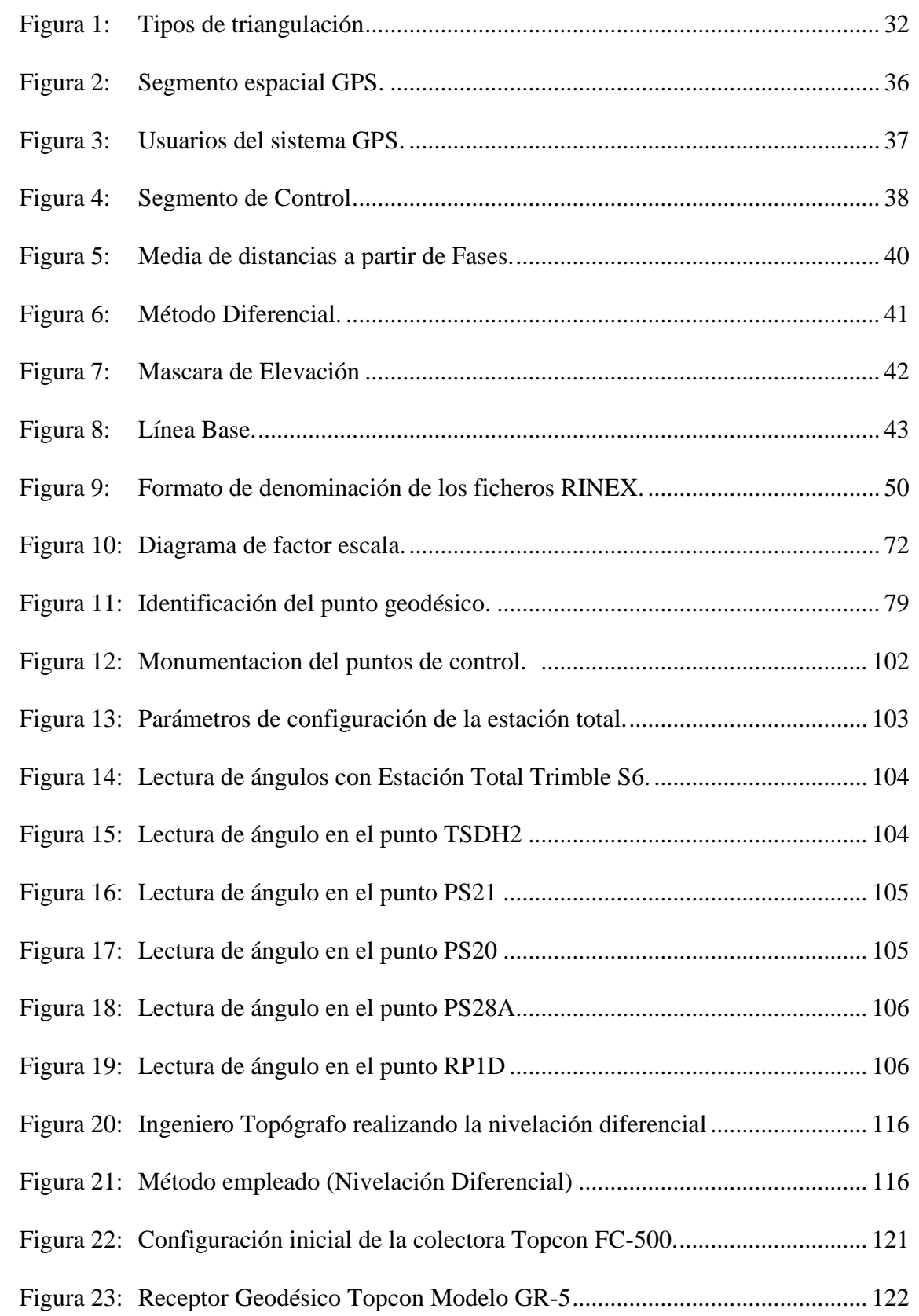

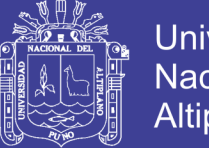

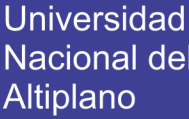

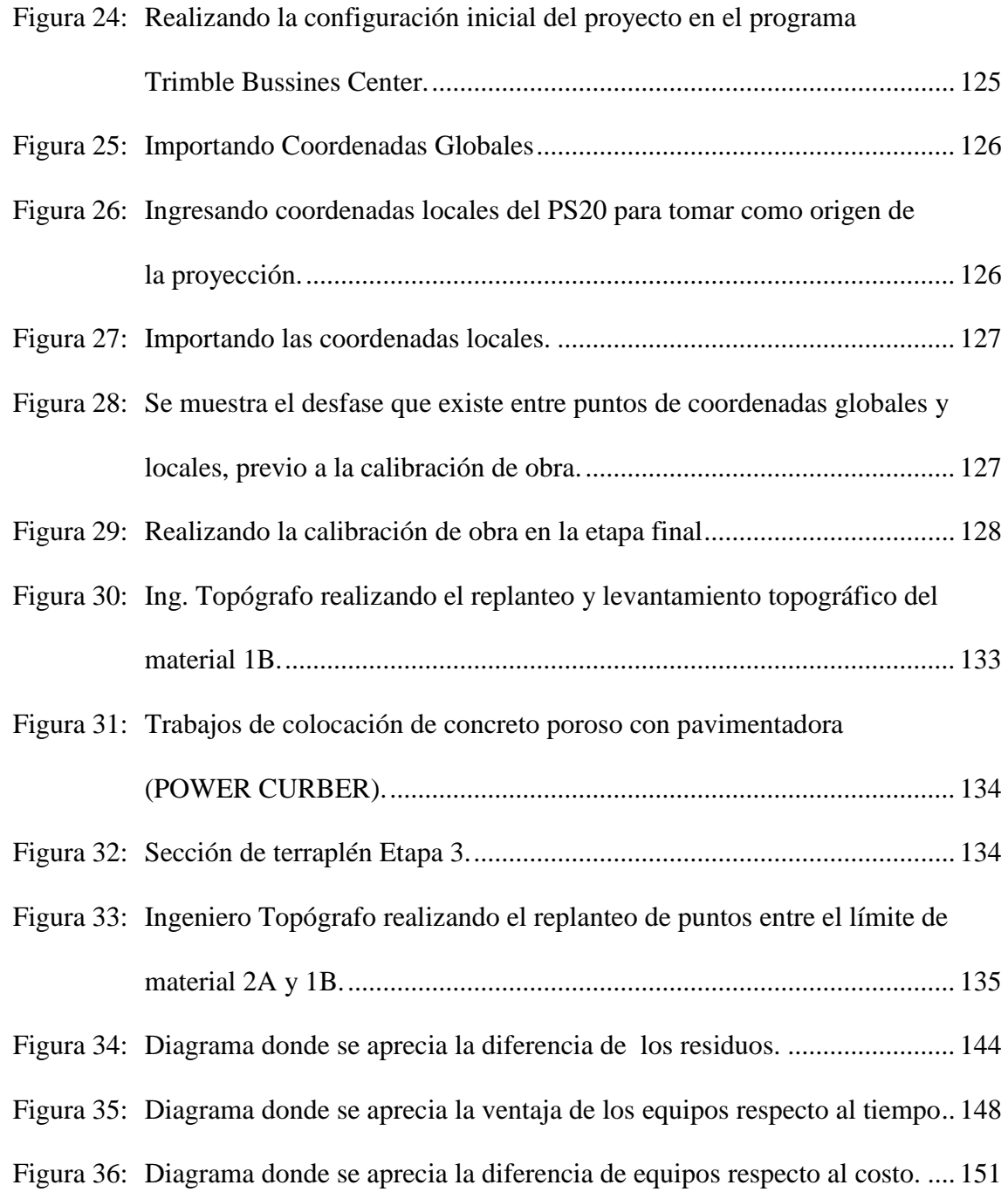

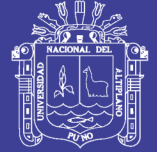

### **ÍNDICE DE TABLAS**

#### **Pág.**

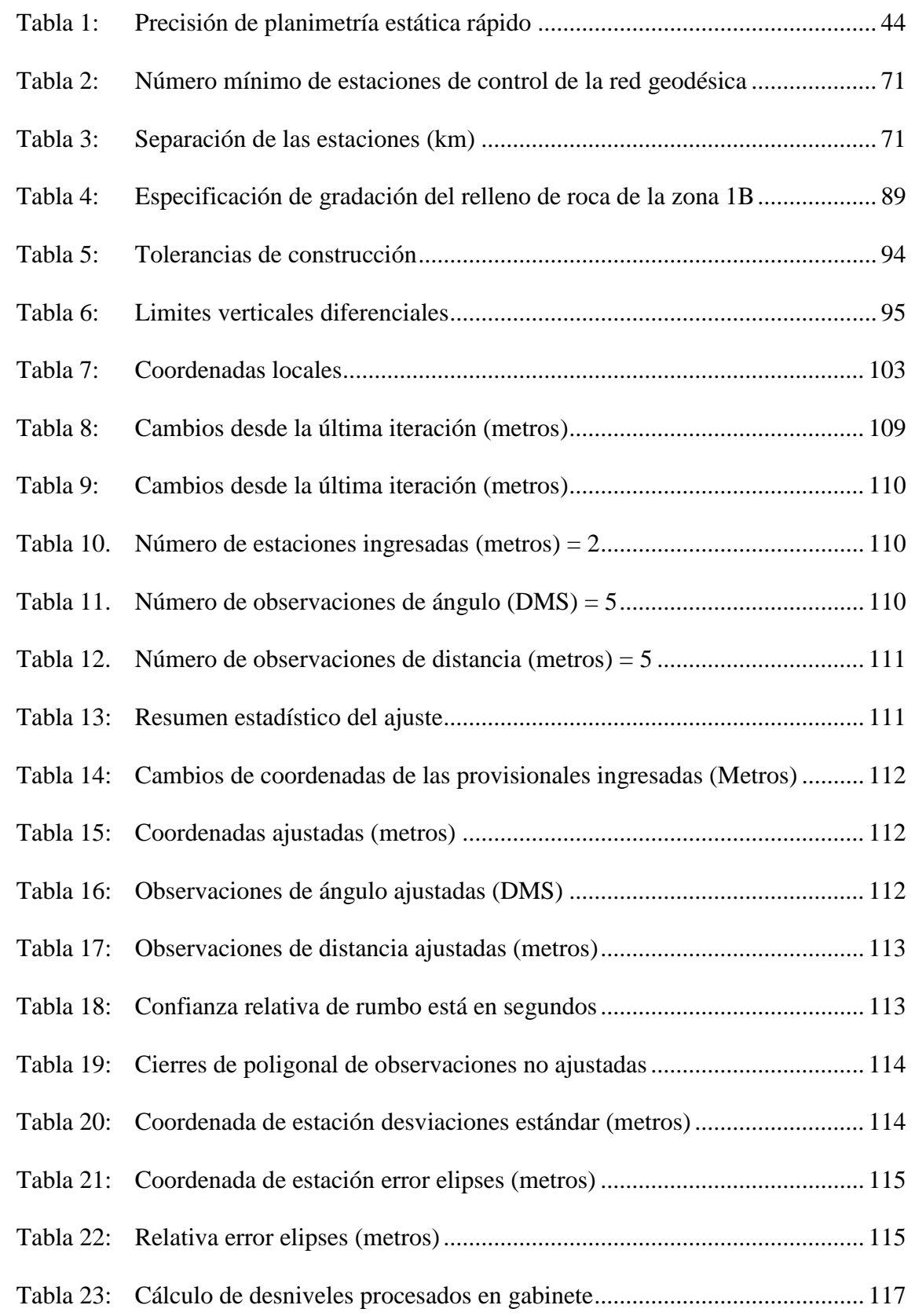

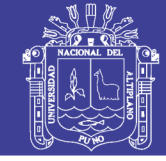

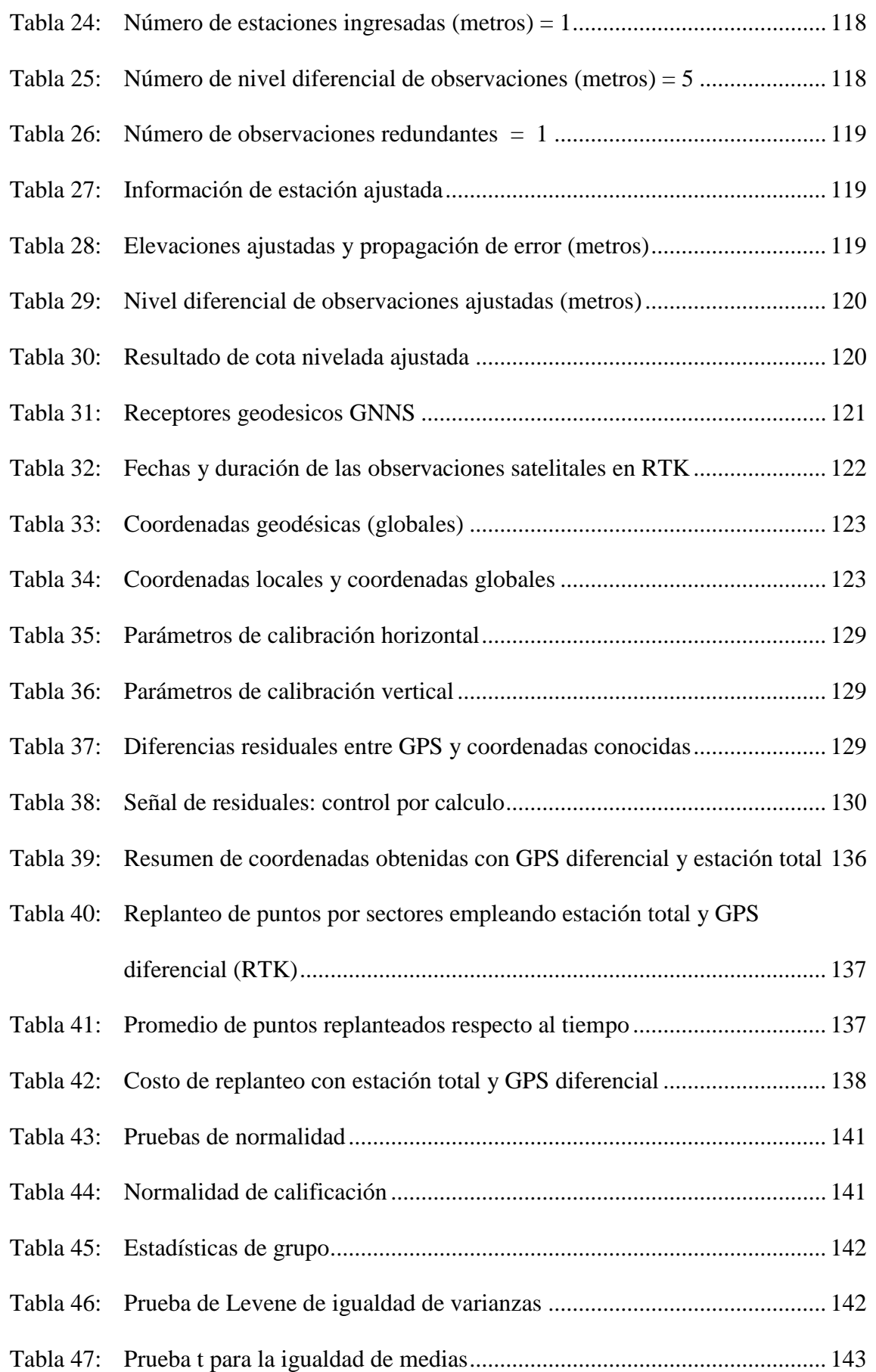

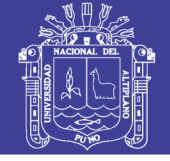

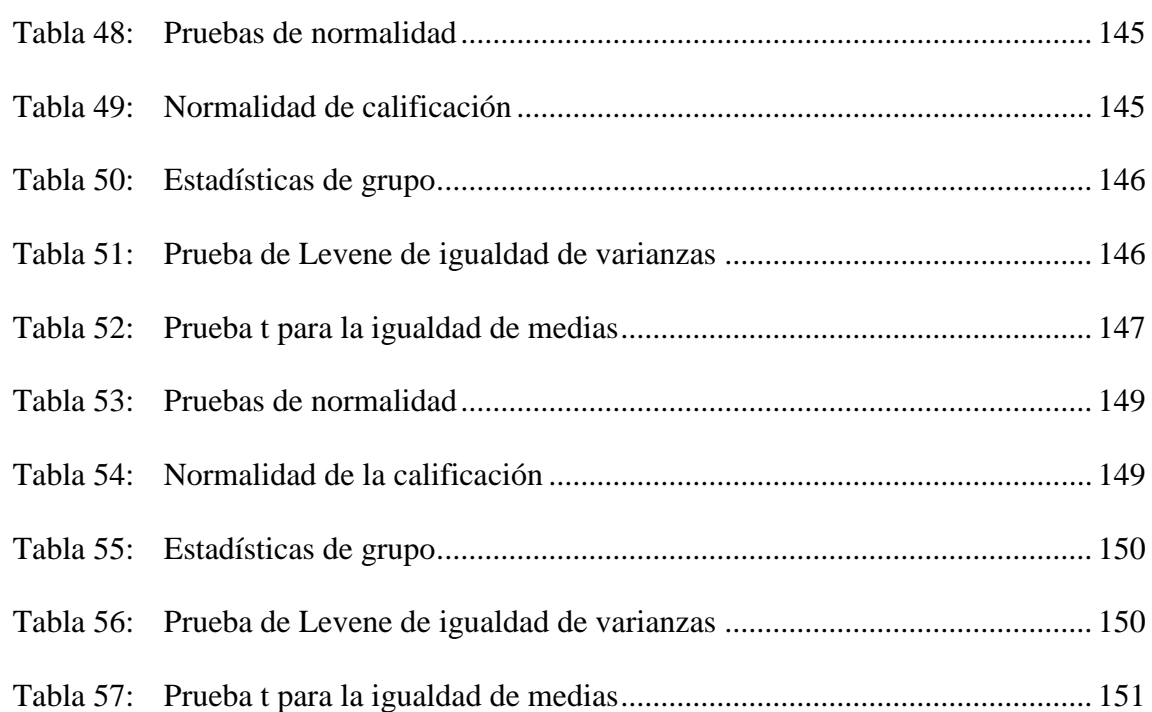

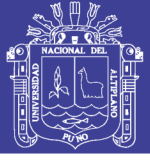

## **ÍNDICE DE ACRÓNIMOS**

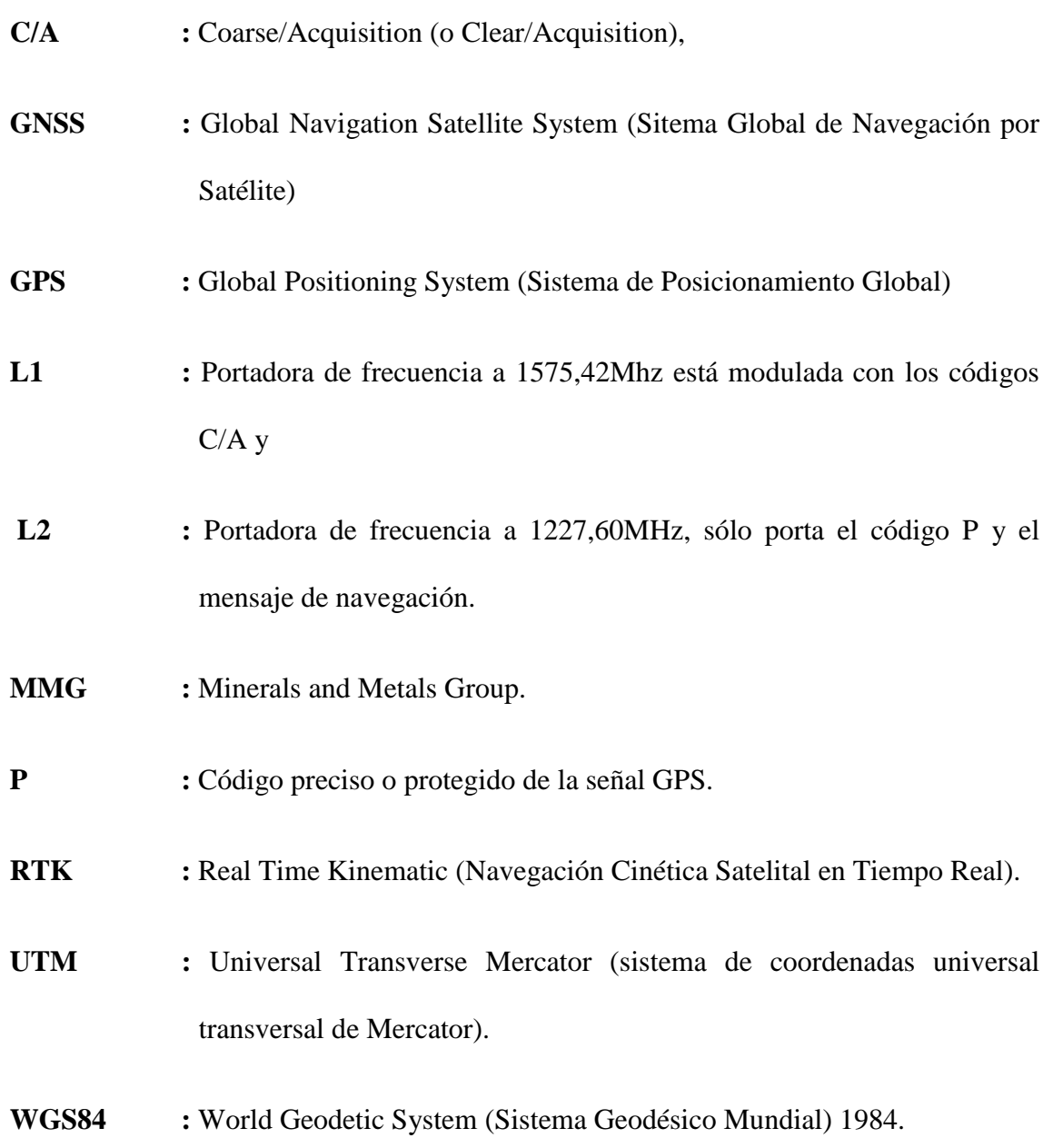

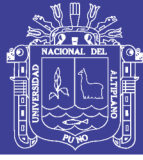

#### **RESUMEN**

<span id="page-18-0"></span>El presente trabajo de investigación se desarrolló en la unidad minera las Bambas, ubicado en el Distrito de Challhuahuacho, Provincia Cotabambas, Departamento Apurímac, en el año 2017. Teniendo como objetivo general comparar el control topográfico aplicado en la construcción presa de relaves, utilizando estación total y GPS diferencial en modo RTK (cinemático en tiempo real). La empresa (MMG-las Bambas) estableció 2 puntos de control geodésico de orden B (APU06015, APU06016), con los cuales la empresa T&S Servicios de Ingeniería S.A.C estableció otros 2 puntos de control (RP1D , TSDH2) en el área de trabajo, a partir de ellos se estableció una poligonal cerrada con 5 puntos de control auxiliar, los mismos que fueron medidos y ajustados con el software MicroSurvey STAR\*NET para la obtención de coordenadas locales, luego se ha estacionado sobre los mismos puntos de control el receptor geodésico Topcon modelo GR-5 en modo RTK para obtener las coordenadas UTM. La metodología empleada para poder contrastar la estación total con GPS diferencial fue la calibración local utilizando el software Trimble Bussines Center (TBC). Se utilizó la prueba estadística de T Student para el procesamiento estadístico, asimismo se concluye que no hay diferencias significativas en el replanteo entre la estación total y GPS diferencial, ya que se encuentran en un rango de 1 a 12 mm. en norte, de 1 a 14 mm. en este y de 0 a 13 mm. en elevación. Del mismo modo se ha observado que existe una diferencia significativa al comparar el tiempo, en el control topográfico y durante el replanteo entre ambos equipos, por lo tanto, el análisis nos demuestra que con el equipo GPS diferencial en modo RTK se replantea mayor número de puntos, debido a las características propias de la ubicación del proyecto.

**Palabras clave:** Control Topográfico, Estación Total, GPS Diferencial, Presa, Relaves.

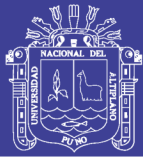

### **ABSTRACT**

<span id="page-19-0"></span>The present research work was developed in the las Bambas mining unit, located in the Challhuahuacho District, Cotabambas Province, Apurímac Department, in the year of 2017. With general objective to compare the topographic control applied in the tailings dam construction, using total station and differential GPS in RTK mode (real-time cinematic). The company (MMG - las Bambas) established 2 geodesic control points of order B (APU06015, APU06016), with which the company T&S services of engineering S.A.C established another 2 control points (RP1D, TSDH2) in the work area, from them was established a closed polygonal with 5 auxiliary control points, which were measured and adjusted with the software MicroSurvey STAR\*NET to obtain local coordinates, then has parked on the same control points the geodetic receiver Topcon model GR-5 in RTK mode to obtain UTM coordinates. The methodology used to contrast the total station with differential GPS was local calibration using Trimble Business Center (TBC) software. The statistical test of T student was used for statistical processing, it is also concluded that there are not significant differences in the stakeout between the total station and differential GPS, since they are in a range of 1 to 12 mm. in the north, from 1 to 14 mm in the east. And from 0 to 13 mm in the elevation. Similarly, it has been observed that there is a significant difference when comparing time, in topographic control and during the redefinition between both equipment, therefore, the analysis shows us that with the differential GPS equipment in RTK mode, we redefine a greater number of points, because of the characteristics of the project location.

**Keywords:** Topographic Control, Total Station, Differential GPS, Dam, Tailings.

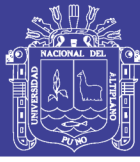

### **I. INTRODUCCIÓN**

<span id="page-20-0"></span>En la actualidad nos encontramos en el mundo de avances tecnológicos agigantados, por lo tanto, surge la necesidad y exigencia de realizar trabajos de ingeniería con niveles altos de precisión en ejecución de los proyectos de topografía con estación total y GPS diferencial en tiempo real a fin de cumplir con las tolerancias de construcción que solicita la unidad minera las Bambas. En nuestro país la mayoría de las instituciones públicas y privadas utilizan la estación total, para el control de obras civiles de gran envergadura, sin embargo, pocas de ellas aplican el GPS diferencial en modo RTK, por lo tanto, al aplicar estas tecnologías omitimos verificar las diferencias de precisión en campo, para determinar qué equipo se ajusta mejor y presenta mayores ventajas en el proceso constructivo.

El presente trabajo de investigación se refiere a la comparación de control topográfico, replanteo en la construcción, presa relaves con estación total y GPS diferencial en tiempo real (RTK), minera las Bambas – Apurímac, para ello se ha trabajado en el sistema de coordenadas locales.

Para el presente trabajo, se ha establecido una poligonal cerrada de apoyo con 5 vértices, ubicados en zonas estratégicas y monumentadas de concreto, posteriormente se realizó la calibración local de obra con la finalidad de comparar el receptor geodésico y estación total, a fin de realizar el control y replanteo en el proceso constructivo de la presa de relaves, para ello se empleó el software TBC (trimble bussines center), de tal manera el GPS diferencial GR5 se adapte al sistema de coordenadas locales del proyecto.

Las precisiones obtenidas en el control, replanteo y levantamiento topográfico dependen de varios factores, tales como condiciones climáticas, geometría de satélites, precisión de los equipos y otros errores.

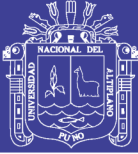

#### <span id="page-21-0"></span>**1.1. HIPOTESIS DE LA INVESTIGACION**

#### <span id="page-21-1"></span>**1.1.1 Hipótesis general**

Existe diferencias en el control topográfico aplicado en la construcción presa de relaves, utilizando el método convencional estación total y la tecnología GPS diferencial en tiempo real (RTK) en minera las Bambas en la Región Apurímac.

#### <span id="page-21-2"></span>**1.1.2 Hipótesis especifica**

- Existe diferencias al comparar la información obtenida por los métodos convencional estación total y la tecnología GPS diferencial en tiempo real (RTK) para cuantificar las precisiones y rendimientos.
- Existe diferencias al comparar el tiempo en el control topográfico con GPS diferencial en tiempo real (RTK) y la estación total en el proceso de construcción de presas de relaves – las Bambas.
- Existe diferencias respecto a costo y tiempo en el control topográfico con GPS Diferencial en tiempo real (RTK) y la estación total en el proceso de construcción en la presa de relaves – las Bambas.

#### <span id="page-21-3"></span>**1.2 OBJETIVOS DE LA INVESTIGACIÓN**

#### <span id="page-21-4"></span>**1.2.1 Objetivo general**

Comparar el control topográfico aplicado en la construcción presa de relaves, utilizando el método convencional estación total y la tecnología GPS diferencial en tiempo real (RTK) en minera las Bambas en la Región Apurímac.

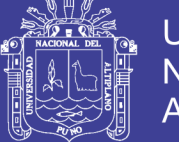

#### <span id="page-22-0"></span>**1.2.2 Objetivos específicos**

- Comparar la información obtenida por los métodos convencional estación total y la tecnología GPS Diferencial en tiempo real (RTK) para cuantificar las precisiones y rendimientos.
- Comparar el tiempo en el control topográfico con GPS diferencial en tiempo real (RTK) y la estación total en el proceso de construcción de presas de relaves – las Bambas.
- Optimizar costos y tiempo en el control topográfico con GPS Diferencial en tiempo real (RTK) y la estación total en el proceso de construcción en la presa de relaves – las Bambas.

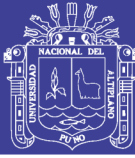

### **II. REVISIÓN DE LITERATURA**

#### <span id="page-23-1"></span><span id="page-23-0"></span>**2.1. TOPOGRAFÍA**

La topografía es una ciencia aplicada que se encarga de determinar las posiciones relativas o absolutas de los puntos sobre la tierra, así como la representación en un plano de una porción de la superficie terrestre, en otras palabras, la topografía estudia los métodos y procedimientos para hacer mediciones sobre el terreno y su representación gráfica. Ejecuta replanteos sobre el terreno para la realización de diversas obras de ingeniería a partir de las condiciones del proyecto establecidas sobre un plano; realiza también trabajos de deslinde, división de tierras, catastro rural y urbano y en su forma más refinada determina los límites entre estados y entre países. (Alcántara , 1999)

La topografía, que recientemente se ha denominado también geomática de manera alternativa, se ha definido tradicionalmente como la ciencia, el arte y la tecnología para encontrar o determinar las posiciones relativas de puntos situados por encima de la superficie de la tierra, sobre dicha superficie y debajo de ella. sin embargo, en sentido más general, la topografía (geomática) se puede considerar como la disciplina que comprende todo el método para medir y recopilar información física acerca de la tierra y nuestro medio ambiente, procesar esa información y difundir los diferentes productos resultantes a una amplia variedad de clientes. La topografía ha tenido gran importancia desde el principio de la civilización. Sus primeras aplicaciones fueron las de medir y marcar los límites de derechos de propiedad. A través de los años su importancia ha ido en aumento al hacer una mayor demanda de diversos mapas y otros tipos de información relacionados espacialmente, y en la reciente necesidad de establecer líneas y niveles más precisos como una guía para las operaciones de construcción.

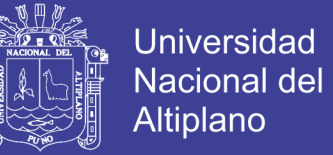

Al reconocer la reciente amplitud e importancia de la práctica de la topografía, la Internacional Federación of Surveyors, recientemente adopto la siguiente definición:

"Un topógrafo es un profesional con las características académicas y pericia técnica para realizar una o más de las siguientes actividades".

- Determinar, medir y representar el terreno, los objetos tridimensionales, los campos puntuales y las trayectorias.
- Reunir e interpretar la información del terreno relacionados geográficamente,
- Usar esa información para la planeación y administración eficiente del terreno, el mar y cualesquiera estructuras colocadas ahí; y
- Realizar investigación sobre las prácticas anteriores y desarrolladas. (Wolf & Ghilani, 2016)

#### <span id="page-24-0"></span>**2.1.1 Mediciones topográficas directas e indirectos**

#### <span id="page-24-1"></span>**2.1.1.1 Mediciones directas**

Topografía, se entiende por distancia entre dos puntos la distancia horizontal. La medida directa de una distancia consiste en la aplicación material de la unidad de medida a lo largo de su extensión. El método más común de determinar distancias es con la medida directa por medio de la cinta. (García, 2003)

Es aquella en la cual se obtienen la medida "exacta" mediante un proceso visual, a partir de una simple comparación con la unidad patrón. (Mendoza, 2017)

Son mediciones en el cual se realiza con el metro, generalmente se utilizan cintas, odómetro, pasos e hilo invar, que la cinta métrica tienen longitudes de 10, 20, 30, ó 50 metros, graduadas en metros, decímetros, centímetros y milímetros. Estas cintas pueden ser de acero, fibra de vidrio o tela. La distancia con la cinta métrica, entre dos puntos, se obtiene sumando las medidas parciales realizadas para cubrir la separación entre ellos. (Jimenez, 2007)

Tenemos la aplicación de una cinta a una línea, medir un ángulo con transportador y determinar un ángulo con un instrumento de estación total. (Wolf & Ghilani, 2016)

#### <span id="page-25-0"></span>**2.1.1.2 Mediciones indirectas**

La medición que se obtiene mediante ciertos aparatos o cálculos matemáticos ya que se hace imposible medirla mediante un proceso visual simple. (Mendoza, 2017)

Cuando el instrumento de medida no es posible de aplicarlo directamente, por lo tanto, se determina la distancia mediante una relación con un patrón, para esto se emplea los conocimientos de geometría y trigonometría. Tales como, telemetro, taquimetría, mira invar y medición electrónica de distancia (EDM). (Jimenez, 2007)

Emplea una medición indirecta cuando no es posible aplicar un instrumento directamente a la cantidad por medirse. La propuesta se determina entonces por su relación con otro valor o valores medidos. En topografía se hacen muchas mediciones indirectas y como todas tienen errores es inevitables que las cantidades calculadas a partir de ellas también los tengan. La manera en que se combinan los errores en las mediciones para producir las respuestas de cálculo erróneas propagación de error. (Wolf & Ghilani, 2016)

#### <span id="page-25-1"></span>**2.1.2 Medición electrónica de distancias (EDM)**

Este método mide directamente la distancia que hay entre dos puntos, gracias a la propagación de la energía electromagnética (ida y vuelta) desde su punto de emisión hasta

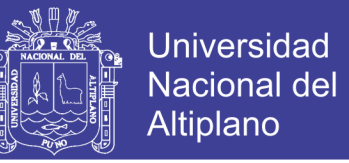

un receptor ubicado en otra posición. El principio inicial se basa en la ley correspondiente al movimiento rectilíneo uniforme.

$$
2d=v*t
$$

Dónde:

 $d =$  distancia entre A y B

 $v =$  velocidad de la luz.

 $t =$  tiempo que emplea el rayo en el tramo de ida y vuelta

Explicación del fenómeno físico: Mendoza (2007): Explica que de la expresión:

$$
2d=v*t
$$

 $d = Es$  la distancia por calcular.

v = Velocidad de la onda portadora que viene estar dada por el valor de la velocidad de la luz, ya que las ondas emitidas son electromagnéticas; no es difícil entender que dicha velocidad varia con las condiciones atmosféricas (presión y temperatura); sin embargo, esto no es problema, dado que se pueden realizar las correcciones respectivas (dato).

t = tiempo que demora la onda en recorrer la distancia 2d, ello significa de un reloj de alta precisión capaz de medir tiempos muy pequeños, lo cual implicaría un costo muy alto en el equipo, sin embargo, es posible medir dicho tiempo.

En la actualidad los equipos que usan MED, emplean el mismo principio (ondas electromagnéticas) pero miden el desfase final o fracción de onda repitiéndose esta

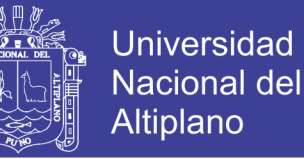

operación para ondas de diferentes frecuencias (menor o mayor); obteniendo como resultado la distancia buscada. (Mendoza, 2017)

#### <span id="page-27-0"></span>**2.1.3 Puntos de control**

Conjunto de operaciones cuya finalidad es constatar o fiscalizar en el terreno la materialización de las obras de ingeniería, en el caso de una obra vial no solo se fiscaliza las dimensiones y componentes de la loza o carpeta de asfalto, con sus respectivos testigos y especificaciones técnicas, sino también los radios de curvatura, desarrollos, las posiciones de los principios y fin de curvas, el peralte, el bombeo, y demás elementos geométricos de las curvas verticales y horizontales. Por otro lado, en la propiedad minera, el inspector debe chequear la posición o amarre del hito de mensura a la red geodésica nacional, o a la red G.P.S, las correctas dimensiones de los hitos, y el método topográfico o geodésico utilizado. En general es según la actividad desarrollada y el organismo estatal con facultades de georreferenciación, lo que el inspector debe realizar. (Valencia , 2008)

#### <span id="page-27-1"></span>**2.1.4 El punto de control en la topografía.**

Dice que el punto de control o punto topográfico, es aquel punto a partir del cual se realiza las mediciones lineales y/o angulares. En ocasiones estos puntos sirven de referencia para definir la dirección de un alineamiento. Los puntos topográficos se dividen en dos:

Puntos topográficos permanentes: son puntos de referencia fijos, creados antes y al margen del levantamiento topográfico, así tenemos, por ejemplo: los faros, las astas de las plazas, las antenas, los para rayos, hitos, etc.

Puntos topográficos temporales: son puntos creados especialmente para la realización de un proyecto, generalmente estos puntos deben desaparecer finalizado el

levantamiento. Estos puntos se marcan con estacas de madera o fierro y se recomienda pintarlas para poder ubicarlas fácilmente, así mismo estas deben estar referidas a una estructura cercana. (Mendoza, 2017)

#### <span id="page-28-0"></span>**2.1.5 Levantamiento topográfico**

El levantamiento topográfico consiste en serie de actividades llevadas a cabo con el propósito de describir la composición de aquellas partes de la superficie de la tierra denominada relieve, conformada por la ubicación de accidentes naturales o artificiales. Esta observación se obtiene a partir de la posición de puntos en el terreno, dando por resultado las formas y detalles a ser mostrado en el plano.

En si el levantamiento topográfico consiste en una serie de operaciones que tienen por objeto la obtención del plano topográfico integral. El objeto es la reproducción de la morfología del terreno lo más fiel posible, en concordancia de la ley de semejanza que debe cumplirse en estos casos.

El levantamiento topográfico de cualquier lugar destinado a determinado proyecto empieza por trazar un plano preliminar que ayude a organizar el trabajo a fin de colocar sobre el terreno marcas que guíen su ejecución, un levantamiento topográfico permite trazar planos de un área, en los cuales aparecen las principales características físicas del terreno, tales como ríos, lagos, reservorios, caminos, bosques o formaciones rocosas; o también los diferentes elementos a que componen la granja, estanques, represas, diques, fosas de drenaje o canales de alimentación de agua. Los planos a determinarse constituyen vista en planta del terreno.

Las diferencias de altura de los distintos relieves, tales como valles, llanuras, colinas o pendientes; o la diferencia de la altura entre los elementos de un emplazamiento. (Zuñiga, 2010)

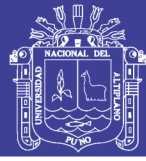

#### <span id="page-29-0"></span>**2.1.5.1 Levantamiento con estación total**

Una estación total es, en conjunto, un instrumento electrónico integrado por un teodolito y un distancio metro electrónico. Está compuesta de un ordenador interno que procesa, compensa y registra las lecturas obtenidas con codificadores que miden los ángulos horizontales y verticales. En si la estación total es un instrumento de última generación, que integra en un solo equipo medición electrónica de distancias y ángulos, comunicaciones internas que permiten la transferencia de datos a un procesador interno o externo y que desarrolla múltiples tareas de medición, almacenando los datos y cálculos en tiempo real. La estructura básica de la Estación Total comprende elementos mecánicos y ópticos imprescindibles en todos los taquímetros. (Zuñiga, 2010)

#### <span id="page-29-1"></span>**2.1.6 Métodos topográficos planímetros**

#### <span id="page-29-2"></span>**2.1.6.1 Triangulación**

La triangulación es un método de levantamiento de control. En su forma más simple, el área se divide en un conjunto de figuraras geométricas simples como cuadriláteros con diagonales o poligonales con punto central cuyos vértices forman una serie de estaciones de control ubicados con precisión. las características distintivas se miden en triángulos ABC, se miden los ángulos A, C y D y uno de las longitudes AB, entonces se pueden calcular las longitudes de los lados BC y CA. Si las coordenadas de A se conocen, junto con la orientación de AB, se pueden calcular las coordenadas de B y C, se miden los ángulos marcados y las longitudes de los otros lados de la triangulación completa; las coordenadas de las estaciones se obtienen a partir de los ángulos observados. (Bnnister, Raymond, & Baker, 2016)

Hasta la introducción de los distanciómetros electrónicos, con lo que se hizo posible la medición de distancias en forma rápida y precisa, la triangulación constituía

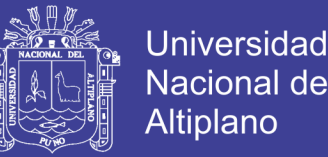

uno de los métodos más importantes para el control de levantamientos de grandes áreas con vegetación abundante o de topografía muy accidentada; en el apoyo terrestre para levantamientos fotogramétricos; y en el control para el replanteo de obras tales como puentes, túneles, etc.

Por ser la triangulación un procedimiento útil en el control de replanteo de obras, ya que proporciona métodos efectivos en el control de la precisión obtenida en los levantamientos topográficos, en el presente capítulo nos dedicaremos a estudiar los métodos de triangulación más empleados en la ingeniería civil.

 La triangulación consiste en formar figuras triangulares en las cuales es necesario medir, con precisión, todos los ángulos de una red de triángulos y dos de sus lados. Luego, a partir de estas mediciones aplicando el teorema del seno, se pueden calcular los demás lados, comprobando la precisión obtenida por comparación del último lado calculado con el valor medido en campo. (Casanova, 2002)

 Una red de triangulación está formada por una serie de triángulos consecutivos unidos entre sí por un lado común, como se muestra en la figura 1.

De acuerdo con la forma de las redes, las triangulaciones se pueden clasificar en:

- Red de triángulos independientes (figura 1.a).
- Red de cuadriláteros (figura 1.b).
- Red de figuras de punto central (figura 1.c)

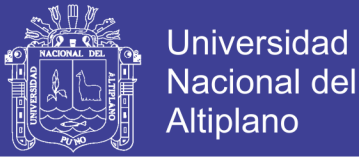

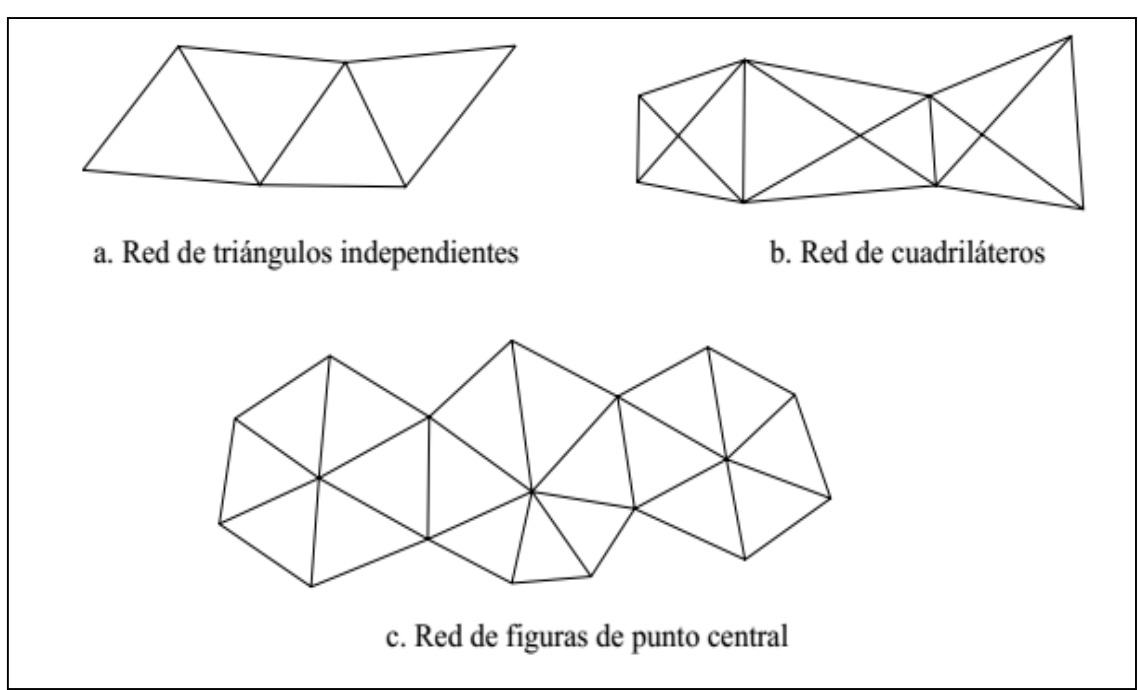

#### <span id="page-31-1"></span>**Figura 1:** Tipos de triangulación

FUENTE: Casanova, (2002).

#### <span id="page-31-0"></span>**2.1.6.2 Poligonación**

La poligonación es un método de levantamiento de control. Una serie de puntos de control (estaciones), intervisibles con respecto sus estaciones adyacentes se escogen para cumplir las demandas del levantamiento. Las líneas que unen esas estaciones son los lados de la poligonación el levantamiento consiste entonces es la medición de ángulos entre líneas sucesivas de cada línea, y la longitud de cada línea.

Zuñiga (2010) una poligonal es una serie sucesiva de líneas, quebradas o no, cuyas longitudes y direcciones se determinan a partir de mediciones de campo. Su mejor cualidad es que se puede emplear para proporcionar control en áreas donde la triangulación o trilateración topográfica podrían ser imposibles o difíciles de ejecutar por sus costos que conlleva; a pesar de estos, no se debe adoptar como alternativa de levantamiento en áreas extensas.

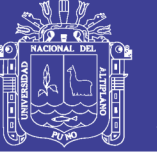

En forma general, las poligonales pueden ser clasificadas en:

- **Poligonales Cerradas**: En las cuales el punto de inicio es el mismo punto de, proporcionando por lo tanto control de cierre angular y lineal.
- **Poligonales Abiertas**: De enlace con control de cierre en las que se conocen las coordenadas de los puntos inicial y final, y la orientación de las alineaciones inicial y final, siendo también posible efectuar los controles de cierre angular y lineal.

Cuando se realiza el levantamiento de una poligonal abierta, normalmente se trata de obras de tipo lineal, tales como caminos, carreteras, canales de drenaje y similares, en este caso lo que se hace es dividir la obra en tramos rectos y definir la alineación de cada uno, es decir se mide el azimut de cada uno y su distancia para ir construyendo la poligonal abierta. De acuerdo a lo anterior este método es muy similar al levantamiento por poligonación, solo que el objetivo no es determinar el área, sino definir la ruta de la obra. Para el trabajo con estas poligonales se tienen las mismas indicaciones y recomendaciones vistas para los dos levantamientos descritos con anterioridad. Al inicio del levantamiento se coloca el teodolito en el punto de inicio, se nivela, se lleva a ceros (se hace coincidir con el norte magnético o con uno arbitrario) y se mide el ángulo comprendido entre este eje y el punto siguiente (2), luego de lo anterior se mide la distancia horizontal entre los dos puntos. (Bnnister, Raymond, & Baker, 2016)

 **Poligonales Abiertas Sin Control**: En las cuales no es posible establecer los controles de cierre, ya que no se conocen las coordenadas del punto inicial y/o final, o no se conoce la orientación de la alineación inicial y/o final.

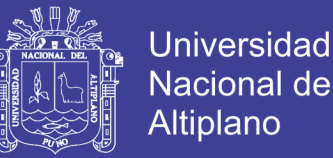

 **Posición Relativa de puntos en el Terreno**: Se sabe que una de las finalidades de la topografía plana es la determinación de la posición relativa de los puntos sobre el terreno, tanto en planta como en alzado, elevación o perfil. (Bnnister, Raymond, & Baker, 2016)

#### <span id="page-33-0"></span>**2.1.7 Nivelación**

La nivelación es el proceso a través de métodos u operaciones de medición de elevaciones o altitudes de los diversos puntos del terreno referidos sobre una superficie de la tierra considerada como referencia considerada como cero y corresponde al nivel medio del mar. En varios puntos del territorio se establecen puntos de elevación referidas a dicha superficie con aproximación hasta el milímetro, y la determinación y localización de cada una de las elevaciones están a cargo del Instituto Geográfico Nacional (IGN). (Instituto Nacional Geográfico del Perú, 2016)

#### <span id="page-33-1"></span>**2.1.7.1 Nivelación trigonométrica**

Se define a la nivelación trigonométrica como el método altimétrico que permite obtener desniveles entre puntos, con observaciones de distancias cenitales de cualquier inclinación supongamos estacionado el instrumento en el punto A, y que se sitúa el prisma para la medición en el punto B. El modelo teórico de medida queda reflejado en el siguiente gráfico. (Ticona, 2012)

#### <span id="page-33-2"></span>**2.1.7.2 Nivelación geométrica**

El procedimiento de nivelación geométrica es bien conocido por los topógrafos, consiste en medir la diferencia de altura entre dos puntos A y B, como los representados en la figura, mediante la observación de la diferencia de lecturas sobre dos miras verticales situadas en los puntos considerados. La diferencia de altura entre los dos puntos

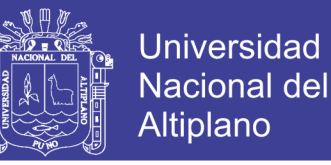

resulta ser entonces, la diferencia de las lecturas l1 y l2, observadas con el nivel (instrumento de nivelación). (Ticona, 2012)

#### <span id="page-34-0"></span>**2.2 APLICACIONES TOPOGRÁFICAS DEL GPS**

#### <span id="page-34-1"></span>**2.2.1 Sectores o segmentos del GPS**

#### <span id="page-34-2"></span>**2.2.1.1 Sector espacial**

El segmento espacial lo conforma una red de 24 satélites en órbita sobre el globo, a una altura de 20,200 km, con trayectorias sincronizadas para cubrir toda la superficie de la Tierra. Más concretamente, repartidos en 6 planos orbitales de 4 satélites cada uno. Las órbitas están orientadas de forma que hay una a nivel del Ecuador, dos órbitas formando 55° con el Ecuador y los 3 restantes son polares y equidistantes entre sí. Gracias a esta distribución, se pueden recibir señales de varios satélites desde cualquier punto de la superficie terrestre. El ciclo orbital es de medio día exacto (a nivel astronómico) que son 12 horas sidéreas, equivalentes a 11 horas y 56 minutos en nuestra percepción temporal. La energía eléctrica que requieren para su funcionamiento la adquieren a partir de dos paneles compuestos de celdas solares adosadas a sus costados, con una superficie de 7.25m2. Cuando se desea determinar la posición, el receptor que se utiliza para ello localiza automáticamente como mínimo tres satélites de la red, de los que recibe unas señales indicando la identificación y la hora del reloj de cada uno de ellos. (Ayala & Hasbun, 2012)

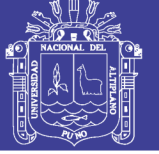

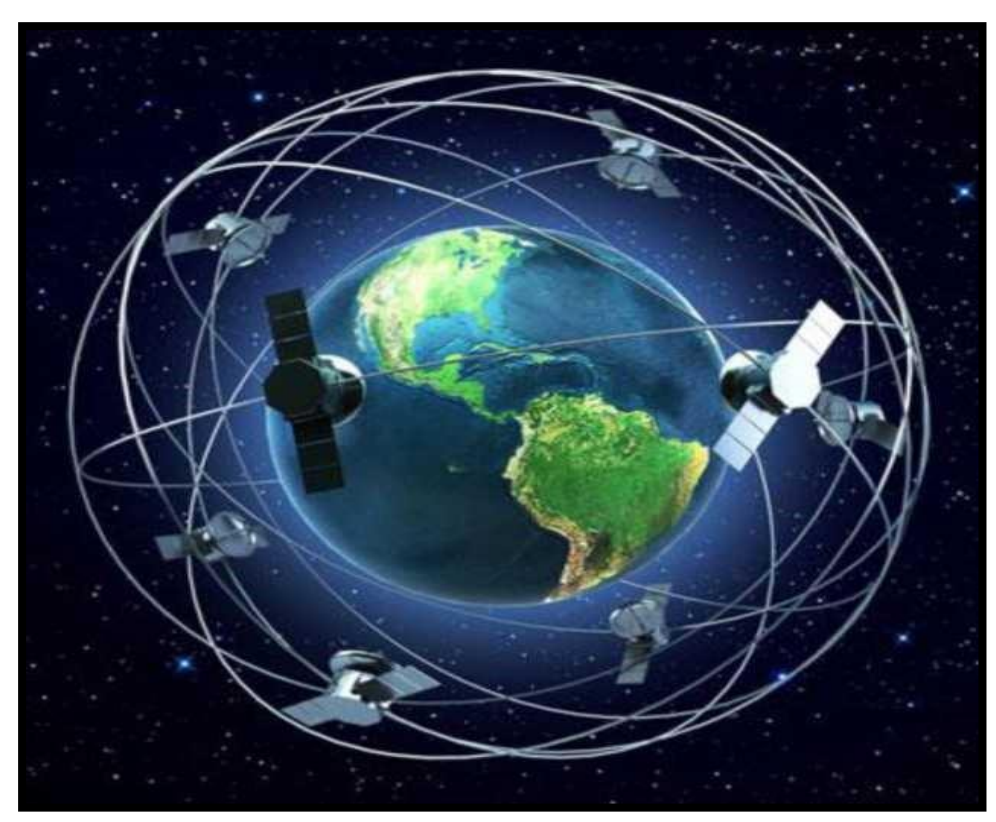

**Figura 2:** Segmento espacial GPS FUENTE: http://www.gps.gov/gps.jpg. (2009).

Cada uno de los satélites en órbita emite una señal de referencia que, dependiendo del propósito, empleará una frecuencia portadora específica, emitiendo secuencia de código de ruido pseudo-aleatorio, sobre cada una de las frecuencias emitidas (Banda L1: 1575,42 MHz Banda L2: 1227,60 MHz)

Las siguientes son algunas de las funciones que cada satélite realiza:

- Recibir y recopilar información enviada por el segmento de control
- Realizar cálculos restringidos en los satélites,
- Retransmitir información a la Tierra
- Conservar una escala de tiempo muy precisa gracias a poseer relojes atómicos.
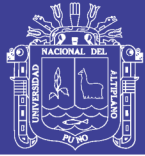

## **2.2.1.2 Sector de usuario**

Este segmento, está conformado por todos los usuarios alrededor del mundo, civiles o militares, Por medio de receptores GPS los usuarios podemos recibir señales e información de los satélites y con una computadora determinar las pseudo-distancias o sea la distancia a los satélites. El uso civil de la información que se obtiene de los satélites puede tener una variedad de aplicaciones como pueden ser: la construcción de infraestructura, navegación en general (terrestre, aérea y marina), levantamientos geodésicos (topográficos y cartográficos), geodinámica y geofísica, etc. Un receptor GPS se compone de una antena con un calculador, un reloj de precisión y un decodificador de mensajes. En el caso de un GPS diferencial (DGPS), este se constituye de un receptor GPS, Un microprocesador para calcular los errores del sistema GPS y para generar la estructura del mensaje que se envía a los receptores, posee un canal de datos unidireccionales hacia los receptores, por lo cual necesita un transmisor (estación monitora) y por supuesto, el receptor que el usuario posee para recibir los datos. (Ayala & Hasbun, 2012)

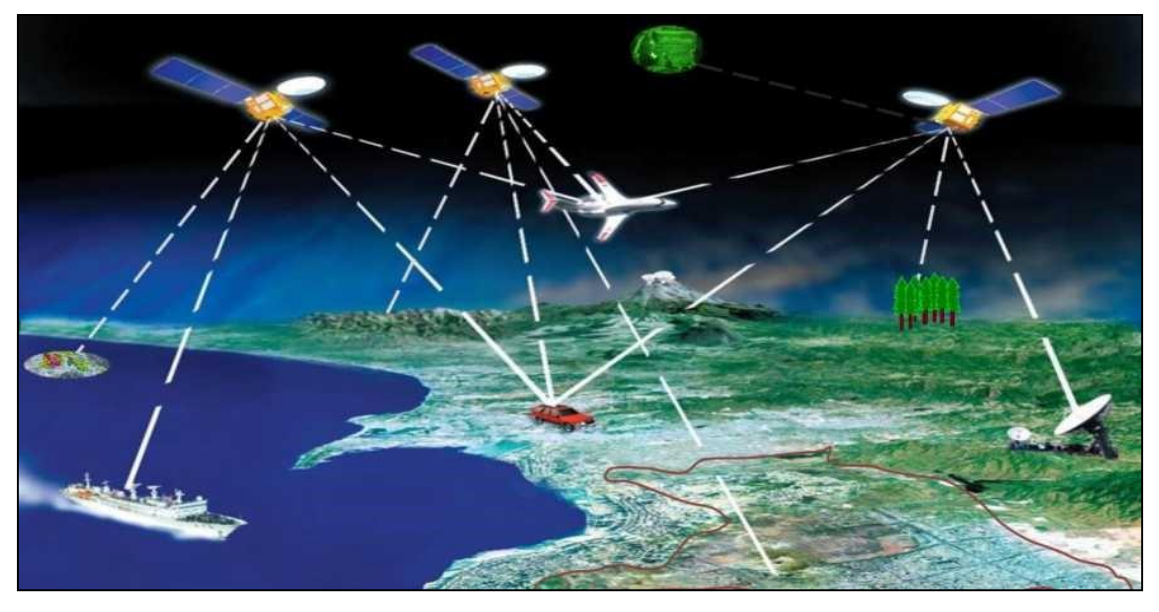

**Figura 3:** Usuarios del sistema GPS

FUENTE: http://www.gps.gov/gps.jpg. (2009).

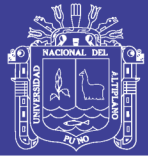

## **2.2.1.3 Sector de control**

El sistema de control terrestre, es llamado también Sistema de Control de Operaciones. En Tierra existen cinco estaciones de seguimiento y control las cuales están ubicadas en: Colorado Springs (estación de control principal), Hawaii, Ascención, Diego García y Kwajalein. Las orbitas de los satélites no son orbitas fijas pues estas varían debido a factores como el campo de gravitacional del sol y de la luna, por la presión de la radiación solar sobre los satélites y la atmosfera misma. La estación de control maestra calcula, con los datos de las estaciones de seguimiento y control, la posición real de cada satélite en el espacio, así como también la condición de deterioro que puedan presentar. Los errores que las estaciones de control corrigen son los llamados errores de efemérides, o sea evolución orbital de los satélites. Diariamente se envía información actualizada a cada satélite desde la estación maestra. (Ayala & Hasbun, 2012)

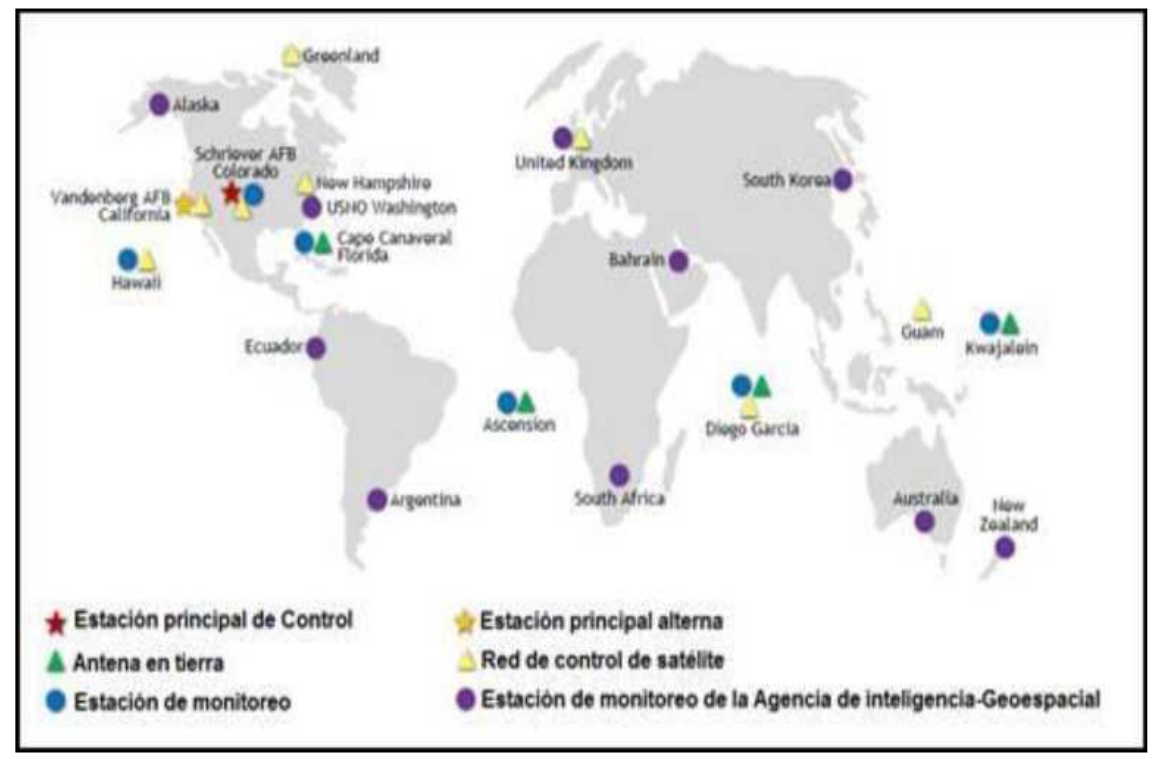

**Figura 4:** Segmento de Control

FUENTE: (Santos del Riego & Alvares Penin, 2002).

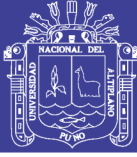

#### **2.2.2 Medida de distancias a satélites y método diferencial**

## **2.2.2.1 Medición de pseudo - distancias**

La distancia entre cada uno de los satélites y el punto se determina multiplicando la velocidad de la señal de radio transmitida por el satélite al receptor, la cual es igual a la velocidad de la luz, por el tiempo en que tarda en llegar al receptor. Este tiempo se calcula por medio de códigos que generan al mismo tiempo el satélite y el receptor, los cuales deben estar sincronizados, de esta forma se puede determinar el tiempo transcurrido (Peñafiel & Zayas, 2001). La distancia entre el receptor y el satélite.

La distancia a cada satélite es determinada haciendo uso de la siguiente forma:

 $PR = C * At$ 

Dónde:

PR = Distancia mediada

 $C =$  Velocidad de la luz

At = Tiempo de recorrido de la señal desde el satélite al receptor Siendo el diferencial de tiempo la variable que se exige mayor precisión.

Para determinar la distancia real de cada satélite se debe corregir la distancia de acuerdo a la siguiente fórmula:

 $R = PR = c * (At<sub>a</sub> + At<sub>u</sub> - At<sub>s</sub>)$ 

 $R = Distancei$  real.

 $PR = Distancia media. c = Velocidad de la Luz. (299'792,458 m/s)$ 

 $At<sub>a</sub> = Retraso en la propagación y otros errores.$ 

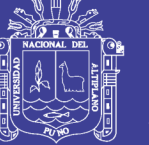

 $At<sub>u</sub> = Corrección de reloj del receptor a partir de tiempo de sistema GPS.$ 

Ats = Corrección de reloj de satélite a partir de tiempo de sistema GPS.

#### **2.2.2.2 Medición de distancias con medidas de fase**

Contrariamente a la pseudodistancia, en la que se mide el tiempo de propagación con ayuda de los códigos modulados C/A o P, aquí se mide el desfase de la onda portadora. La fase de la señal llegada del satélite es comparada con la fase de una señal de referencia generada en el receptor.

Del desfase se obtiene una parte de la distancia como parte de la longitud de onda; esto significa en la medición hecha en la frecuencia L1, una parte de la distancia comprendida en 19 cm; en la frecuencia L2, en 24 cm, y esto con resolución en el ámbito submilimétrico.

En principio, el número de longitudes de ondas completas en la distancia satélite -Receptor, permanece desconocido. Por ello, el programa de cálculo tiene que estar en condiciones de determinar el número de longitudes de onda desconocidas, para poder calcular las coordenadas de la estación. (Peñafiel & Zayas, 2001)

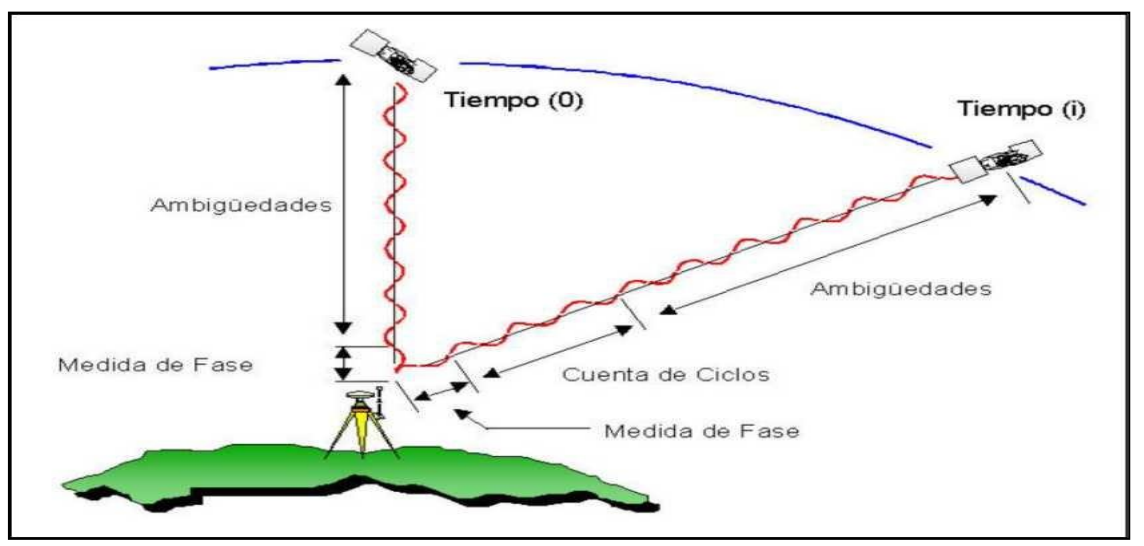

**Figura 5:** Media de distancias a partir de Fases FUENTE: (Peñafiel & Zayas, 2001).

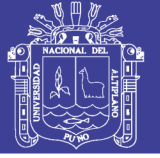

## **2.2.2.3 Método diferencial**

Las señales de los satélites son recibidas simultáneamente por dos receptores. Con este método se anulan hasta un cierto grado errores inevitables como la imprecisión de la órbita del satélite y se obtiene con ello una mayor precisión que con la determinación de un punto aislado. Se utiliza aquí el método de medición de fase que da una mayor precisión que el de la medida de la pseudodistancia. Evidentemente es necesario restituir en un ordenador los puntos medidos en distintas estaciones. (Peñafiel & Zayas, 2001) (Ayala & Hasbun, 2012)

Los errores que se eliminan utilizando el método diferencial son los siguientes:

- Disponibilidad selectiva (SA) Retardo ionosférico.
- Retardo troposférico.
- Error en las efemérides.
- Error reloj satélite.

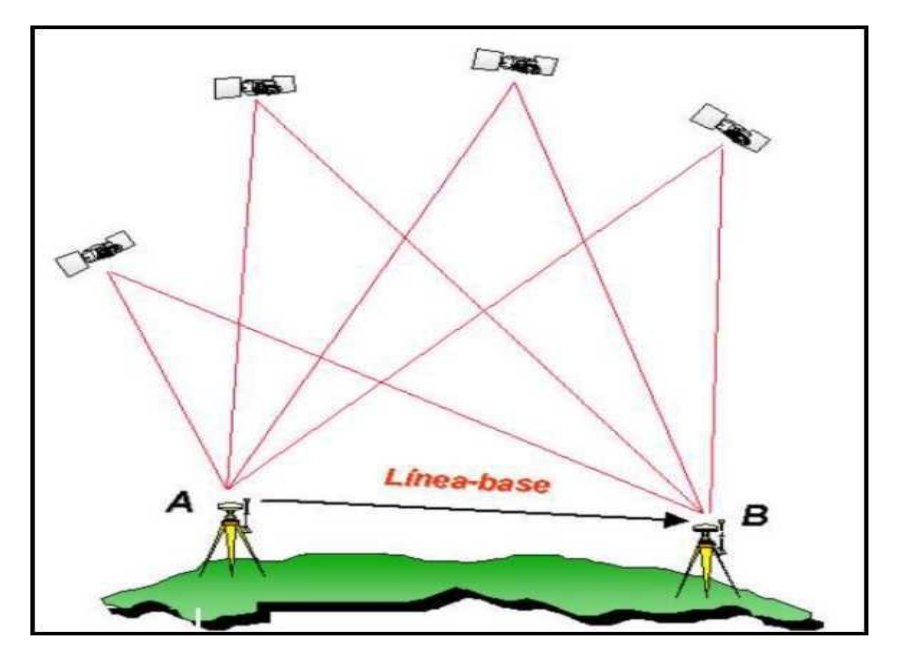

**Figura 6**: Método Diferencial FUENTE: Peñafiel Javier & Zayas Jorge, (2001).

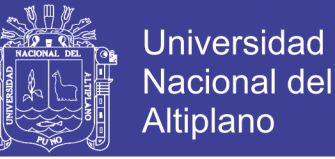

## **2.2.2.4 Máscara de elevación**

Es el ángulo de elevación mínimo que tendrán los satélites para que recibamos señal de estos. Este ángulo es configurable y se considera como el mínimo ideal de 15° de elevación, ya que, por debajo de este ángulo, la señal recibida de los satélites, está muy influenciada por la refracción atmosférica. (Ayala & Hasbun, 2012)

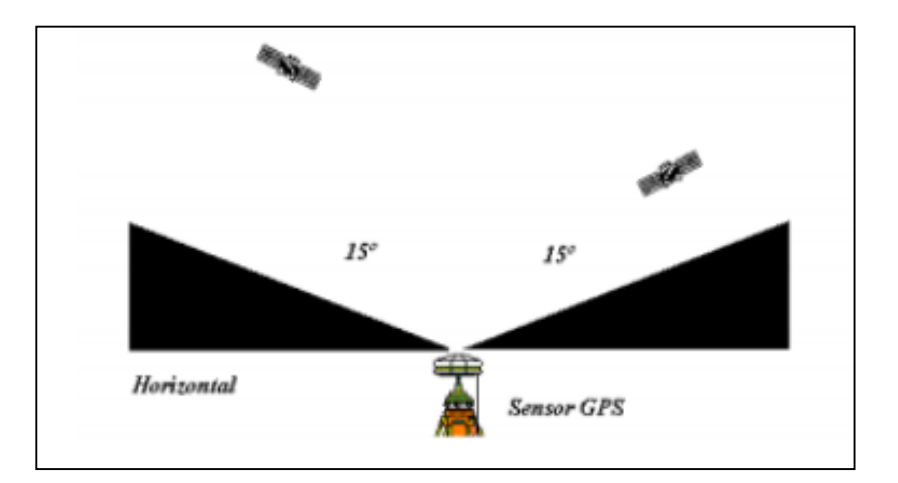

**Figura 7:** Mascara de Elevación FUENTE: Peñafiel & Zayas, (2001).

## **2.2.3 Posicionamiento GPS métodos y aplicaciones**

## **2.2.3.1 Posicionamiento absoluto**

Decimos que un posicionamiento es absoluto, cuando se calcula la posición del punto utilizando las medidas de pseudodistancia ya sea procedentes del código C/A, o código P. Dependiendo del código que utilicemos y de la disponibilidad selectiva obtendremos una precisión que variará de 3 a 5 m. en tiempo real. Este tipo de posicionamiento es utilizado por los equipos llamados navegadores. (Peñafiel & Zayas, 2001)

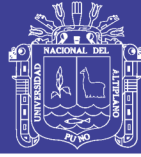

## **2.2.4 Posicionamiento diferencial**

## **a) Método estático**

Llamamos posicionamiento diferencial cuando están involucrados dos o más instrumentos GPS, con el fin de eliminar los errores propios del sistema GPS, calculando los incrementos de coordenadas desde el equipo de referencia al móvil.

**Estático**: Este método se utiliza para distancias largas (por lo general mayores de 20 Km.) y la más alta precisión. Es la medición clásica de líneas bases.

Consiste en estacionar dos receptores o más receptores en los puntos los cuales queremos conocer sus coordenadas, almacenar datos y calcular las coordenadas en tiempo diferido. En este tipo de posicionamiento se obtienen soluciones tan redundantes como deseemos, tan solo deberemos prolongar la observación.

**Estático Rápido:** Las distancias máximas que pueden existir entre la referencia y el móvil es de 20 Km. Los tiempos breves de observación posibilitan una precisión de 5 a 10 mm.  $\pm$  1 ppm, los tiempos de observación son de 5 a 10 minutos para distancias inferiores a 5 Km. (Peñafiel & Zayas, 2001)

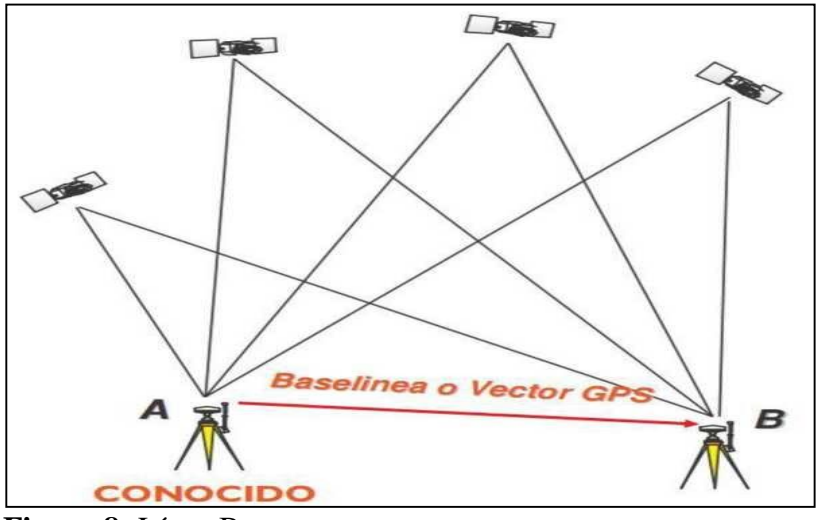

**Figura 8:** Línea Base

FUENTE: Ayala Ramírez & Hasbun Bardales, (2012).

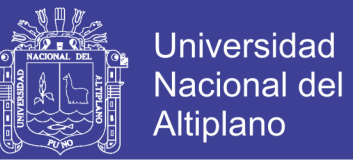

Se espera alcanzar precisiones del orden del centímetro, según la longitud de la

línea base. Por seguridad, se aceptarán solamente resultados obtenidos con uno de los tres

métodos precedentes, según los parámetros siguientes:

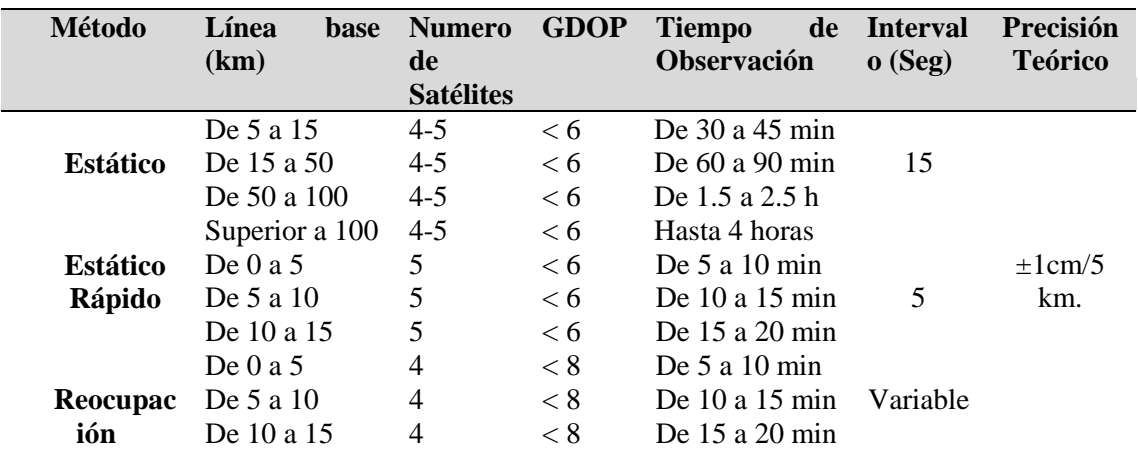

#### **Tabla 1:** Precisión de planimetría estática rápido

FUENTE: (Manual de utilización de GPS, Benoit FROMENT, 2015).

#### **b) Método Cinemático**

#### **Cinemático Post Procesado (PPK)**

El método cinemático mide la posición relativa de dos puntos levantados en un intervalo de tempo pre-definido por el usuario, para un posterior procesamiento. (Ayala & Hasbun, 2012)

## **Cinemático en Tempo Real (RTK)**

Esta es la última innovación en las técnicas de medida GPS. Consiste en obtener coordenadas en tiempo real en el sistema de referencia adoptado previamente.

En la actualidad, la topografía con métodos de medición GPS está cada vez más arraigada y comienza a sustituir a los métodos clásicos de medición, como por ejemplo redes locales, triangulaciones apoyos fotogramétricos, bases de replanteo, etc. Todo esto ha sido gracias al desarrollo de técnicas introducidas en los últimos cinco años y

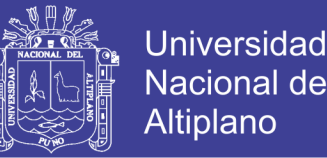

explicadas anteriormente, Estático Rápido, Stop & Go, PPk, etc. Debido a que la constelación se ha completado con 24 satélites es posible llevar a cabo posicionamientos en los que las condiciones de cobertura son más estrictas, de esta manera tenemos una cobertura de 24 horas al día en cualquier parte del mundo.

Todos los avances tecnológicos efectuados en las técnicas de medición GPS se dirigen hacia estar el menor tiempo posible en la toma del punto y tener el resultado en el propio campo. Hasta ahora este tipo de trabajo quedaba reservado a los métodos clásicos (Estaciones Totales). Sin embargo, mediante el Tiempo Real en el GPS, podremos utilizar éste de manera similar a una Estación Total, obtención de coordenadas al instante. Esto quiere decir que podremos utilizar nuestro equipo GPS para métodos de levantamiento y replanteo. (Ayala & Hasbun, 2012)

También pueden emplearse métodos similares al DGPS con las mediciones de la desviación de fase portadora para eliminar errores. El procedimiento, llamado levantamientos GPS cinemáticos en tiempo real (RTK: Real – Time Kinematics), nuevamente requiere el uso simultaneo de dos o más receptores de cuando menos cuatro de los mismos satélites a través del proceso de medición completo. Aunque puede usarse receptores de una sola frecuencia, el levantamiento cinemático funciona mejor con los receptores de frecuencia dual. El método entrega posiciones con una exactitud de unos cuantos centímetros, lo que lo hace adecuado para la mayoría de los propósitos de topografía, cartografía y estancamiento.

Al igual con el DGPS el hecho de que se conozcan las coordenadas de la estación base, es explotado en los levantamientos cinemáticos. La mayoría de los fabricantes transmiten las observaciones de la estación base al vagabundo. El receptor del vagabundo

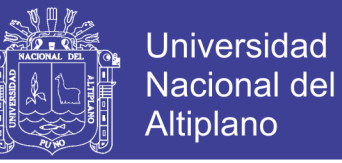

usa las teclas de posicionamiento relativo. Sin embargo, es posible calcular y transmitir las correcciones de las pseudodistancia (PRC). (Wolf & Ghilani, 2016)

#### **2.2.5 La señal de GPS**

Cuando los satélites GPS están orbitando, cada uno transmite continuamente una señal única en dos frecuencias portadoras. Los portadores, que se transmiten en la banda L de las frecuencias de radio de microondas, se identifican como la señal L1 con una frecuencia de 1575.42 MHz. Estas frecuencias se derivan de una frecuencia fundamental, fo, los relojes atómicos de 10.23MHz. la banda L1 tiene frecuencias de 154 fo, y la banda L2 tiene una frecuencia de 120 fo.

De una manera muy parecida a como transmite una estación de radio, varios tipos diferentes de información (mensajes) se modulan en estas ondas portadoras que usan una técnica de modulación de fase. Alguna de la información que se incluye en el mensaje transmitido es el almanaque, las efemérides radiadas, los coeficientes de corrección del reloj del satélite, los coeficientes de corrección ionosférica y la condición del satélite (también llamada la salud del satélite). (Wolf & Ghilani, 2016)

## **2.2.6 Sistemas coordenados de referencia para el GPS**

En la determinación de posiciones de puntos sobre la tierra, a partir de observaciones de satélite, por lo menos hay tres diferentes sistemas coordenados por considerar. Primero, las posiciones de un satélite en el momento en el que se observan, se especifican en sistemas de coordenadas de referencia del satélite "relacionadas con el espacio". Estos son sistemas rectangulares tridimensionales definidos por las orbitas de los satélites. Entonces la posición de los satélites se transforma a un sistema coordenado geocéntrico rectangular tridimensional que físicamente está relacionado con la tierra. Como resultado de las observaciones con GPS, se determinan las ´posiciones de los

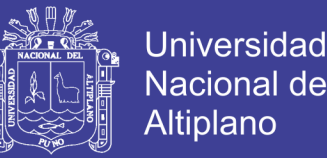

nuevos puntos en la tierra en este sistema coordenado. Finalmente, las coordenadas geocéntricas se transforman al sistema coordenado geodésico que se usa en forman más común y que está orientado localmente. Las siguientes subsecciones describen estos sistemas de tres coordenadas. (Wolf & Ghilani, 2016)

#### **2.2.6.1 El sistema coordenado de referencia para el satélite**

Una vez que un satélite se lanza a su órbita, su movimiento a partir de ese momento dentro de esa orbita está gobernado principalmente por la fuerza gravitacional de la tierra. Sin embargo, existen otros factores de menor importancia, incluyendo las fuerzas gravitacionales ejercidas por el sol y la luna, asi como fuerzas ocasionadas por la radiación solar. Debido a los movimientos de la tierra, del sol y de la luna entre sí, y debido a las variaciones de la radiación solar estas fuerzas no son uniformes y por tanto los movimientos del satélite varían un poco con respecto a la trayectoria ideal. Ignorando todas las fuerzas excepto la atracción gravitacional de la tierra, la órbita idealizada del satélite es elíptica y tiene uno de sus dos focos en el centro de la nasa G de la tierra. (Wolf & Ghilani, 2016)

#### **2.2.6.2 El sistema coordenado geocéntrico**

Debido a que el objetivo de los levantamientos por satélite es localizar puntos sobre la superficie de la tierra, es necesario tener un así llamado marco de referencia terrestre que permita relacionar los puntos físicamente en la tierra. El marco de referencia usado para esto es el sistema coordenado geocéntrico. Este sistema coordenado rectangular tridimensional tiene su origen en el centro de masa de la tierra. Su eje x\_(e) pasa por el meridiano de Greenwich en el plano del ecuador, y su eje z coincide con el polo terrestre convencional (CTP: Conventional Terrestrial Pole). Su eje Y está situado en el plano del ecuador y crea un sistema coordenado de la mano derecha.

No olvide citar esta tesis

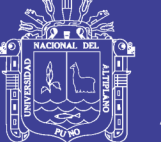

**Universidad** Altiplano

Para hacer esta conversión del sistema de coordenadas de referencia del satélite al sistema geocéntrico, se necesita cuatro parámetros angulares que definen la relación entre el sistema de coordenadas orbitales del satélite, y los planos y líneas de referencia sobre la tierra. Esos parámetros son: (1) el ángulo de inclinación, i (Angulo entre el plano de la órbita y el plano del ecuador terrestre), (2) el argumento del perigeo, ɯ (Angulo medido en el plano orbital desde el ecuador hasta la línea de los ápsides), (3) la Ascensión recta del modo ascendente, Ω (Angulo medido en el plano del ecuador desde el equinoccio vernal hasta la línea de intersección entre los planos orbital y ecuatorial) y (4) el ángulo horario de Greenwich del equinoccio vernal, 〖GHA〗\_ϒ (ángulo medido en el plano ecuatorial desde el meridiano de Greenwich hasta el equinoccio vernal). Estos parámetros se conocen en tiempos real para cada satélite basándose en modelos matemáticos de predicción de las orbitas. Si se necesita mayor exactitud, se determinan las coordenadas del satélite en el sistema geocéntrico para épocas específicas del tiempo a partir de mediciones en las estaciones de rastreo y se distribuyen mediante efemérides precisas. (Wolf & Ghilani, 2016)

#### **2.2.6.3 El sistema coordenado geodésico**

Aunque las posiciones de los puntos en un levantamiento por satélite se calculan en el sistema coordenado geocéntrico descrito en la subsección anterior, en esa forma no son adecuados para el uso de los topógrafos (ingenieros en geomática). Esto es así por tres razones: (1) con el origen en el centro de la tierra, las coordenadas geocéntricas comúnmente son valores demasiado grandes; (2) con el plano X-Y en el plano del ecuador, los ejes no están relacionados con las direcciones convencionales de norte, sur, este y oeste sobre la superficie de la tierra; y (3) las coordenadas geocéntricas no dan indicación acerca de las elevaciones relativas entre puntos. Por estas razones, las coordenadas geocéntricas se convierten a coordenadas geodésicas de latitud (ɸ), longitud (ʎ) y altura (h), de modo que las posiciones de los puntos reportados sean más significativas y convenientes para los usuarios. (Wolf & Ghilani, 2016)

### **2.2.6.4 Geometría de los satélites observados**

Una fuente de errores adicional importante en los levantamientos con satélite tiene que ver con la geometría de la constelación de satélites visibles en el momento de la observación. Esto es similar a la situación en los levantamientos tradicionales, en donde la geometría de la red de las estaciones terrestres observadas afecta la exactitud de las posiciones calculadas. Los ángulos pequeños entre las señales entrantes de los satélites en la estación receptora producen una configuración geométrica imprecisa y generalmente conducen a errores mayores en las posiciones calculadas. Contrariamente, una configuración geométrica de máxima precisión, ocurre cuando los ángulos entre las señales entrantes del satélite son grandes, y así por lo general proporcionan una solución mejorada. Independientemente de que se realice un levantamiento con satélite o uno tradicional, al emplear el ajuste de mínimos cuadrados en la solución, se determina el efecto de la geometría sobre la exactitud esperada de los resultados. (Wolf & Ghilani, 2016)

# **2.3 RECEPTOR DE FORMATO INDEPENDIENTE DE INTERCAMBIO (RINEX)**

La necesidad de combinar distintos tipos de receptores de distintas casas comerciales, de distintas versiones, en el mismo proyecto, y calcular los datos con un mismo programa se convierte en una de las primeras necesidades. El formato RINEX satisface esta necesidad de intercambio de información registrada por equipos de posicionamiento por diferentes satélites, ya sean GPS, TRANSIT, GLONASS o combinados. A menudo el topógrafo, que quiere combinar los datos de los diferentes tipos

No olvide citar esta tesis

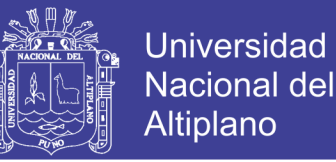

de receptores, tiene que estar familiarizado con ciertas características; tiene que conocer la amplitud y restricciones de los procesos posteriores del programa de cálculo que se utiliza y finalmente, tiene que tener la suficiente experiencia en los cálculos de GPS para determinar los resultados finales. Los ficheros RINEX se denominan por convención de la siguiente forma: (Wolf & Ghilani, 2016)

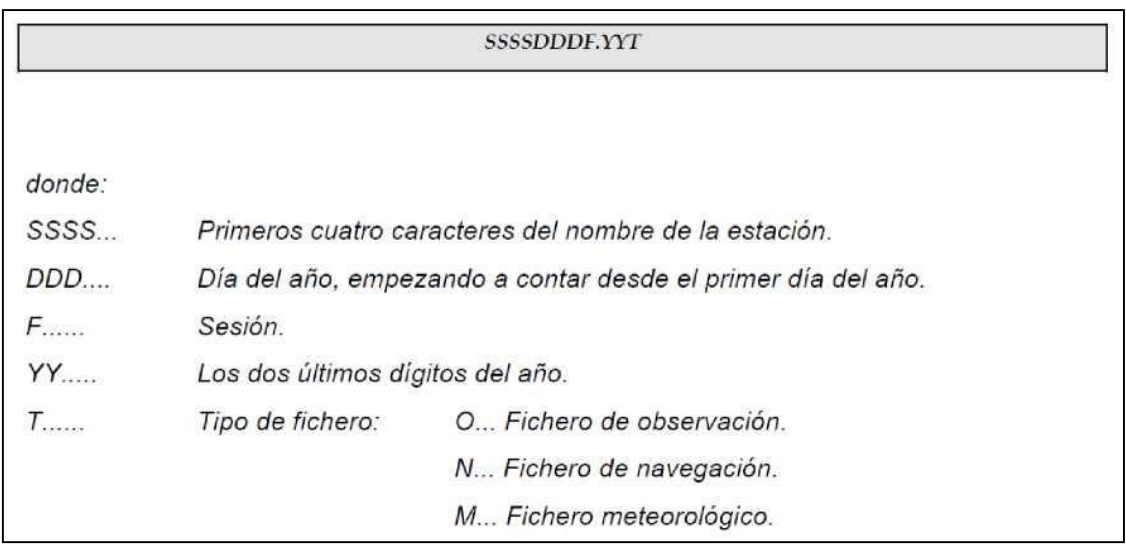

**Figura 9:** Formato de denominación de los ficheros RINEX

FUENTE: (Ayala Ramírez & Hasbun Bardales, 2012).

## **2.4 AJUSTE CON MÍNIMOS CUADRADOS**

La mayoría de las mediciones de levantamientos se deben ajustar a ciertas condiciones geométricas. Las magnitudes por las cuales las mediciones no satisfacen estas condiciones necesarias se denominan errores de cierre, e indican la presencia de errores aleatorios. Diversos procedimientos se aplican para distribuir esos errores y producir condiciones geométrica y matemáticamente perfectas. Algunos sencillamente aplican correcciones del mismo tamaño a todos los valores medidos, en estos casos, cada corrección es igual al error de cierre total (con el signo algebraico cambiado) dividido entre el número de mediciones. Otros corrigen las mediciones en proporción a las ponderaciones asignadas. Otros emplean métodos empíricos.

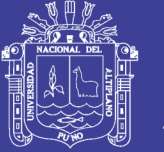

El ajuste con mínimos cuadrados ofrece varias ventajas sobres otros métodos arbitrarios. Primero que todo, como se basa en la teoría matemática de la probabilidad es el más riguroso de los procedimientos de ajuste. Permite que todas las observaciones se incluyan simultáneamente en un ajuste, y cada observación puede ponderarse de acuerdo con su precisión estimada. Además, los mínimos cuadrados son aplicables a cualquier problema de medición, independientemente de su naturaleza o configuración geométrica. Además de estas ventajas los mínimos cuadrados permiten que se hagan análisis estadísticos rigurosos de los resultados del ajuste. Los mínimos cuadrados permiten a un que se haga una planeación antes del levantamiento, de modo que se asegure la obtención de la precisión requerida de las cantidades ajustadas de la manera más económica. (Abellan, 2013)

#### **2.4.1 Ecuaciones no lineales**

Determinados trabajos topográficos se realizan ciertas observaciones que conducen a ecuaciones no lineales. Tal es el caso de la medida de ángulos y distancias. Para poder abordar el ajuste de estas observaciones por el método de los mínimos cuadrados y poder resolver un sistema de ecuaciones no lineales, es necesario proceder a su linealización mediante el desarrollo en serie de Taylor de primer orden. Consideremos la siguiente ecuación que relaciona un valor observado l con dos parámetros incógnitas x e y, mediante una función f no lineal. (Abellan, 2013)

$$
\ell = f(x,y)
$$

## **2.4.2 Matriz de redundancia**

Al analizar los resultados del ajuste de una red topográfica es necesario controlar, más allá de su precisión, la calidad de la red tomando en consideración el aspecto de la fiabilidad. La fiabilidad de la red se refiere al grado de control de las observaciones sobre

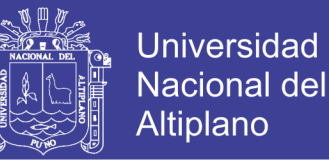

la capacidad de detección de la presencia de errores groseros en ellas (fiabilidad interna) y a la posibilidad de estimar los efectos que las observaciones con errores groseros indetectables tienen sobre las coordenadas finales obtenidas en el ajuste (fiabilidad externa). Las observaciones afectadas por la presencia de errores groseros pueden ser detectadas gracias a las medidas redundantes de comprobación. Los residuos de las observaciones tras el ajuste por mínimos cuadrados vienen dados por: (Abellan, 2013)

 $r = f - Ax$ 

#### **2.4.3 Desviación estándar de referencia a posteriori.**

La desviación estándar para un grupo de observaciones ponderadas es:

$$
s = \sqrt{\frac{\sum_{i=1}^{n} p_i \cdot r_i^2}{n-1}}
$$

Esta ecuación se aplica a un grupo de observaciones de una magnitud simple o individual, donde cada observación tiene un peso diferente. Sin embargo, en Topografía se realizan observaciones que relacionan varios parámetros a través de ecuaciones. Para este tipo de observaciones, la desviación estándar en el caso de pesos iguales es:

$$
s_o = \sqrt{\frac{\sum r_i^2}{m - n}}
$$

Que en forma matricial es,

$$
s_o = \sqrt{\frac{r^t r}{m - n}}
$$

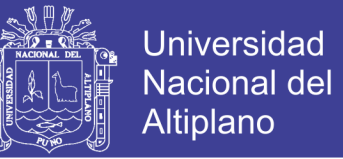

En esta ecuación,  $\sum r^2_i$  se expresa en forma matricial como  $r^t.r$ , m es el número de observaciones y n el número de incógnitas. El valor m-n corresponde a las medidas redundantes y representa los grados de libertad del ajuste.

La desviación estándar para el caso de observaciones con pesos diferentes es,

$$
s_o = \sqrt{\frac{\sum p_i r^2}{m - n}}
$$

Y en forma matricial,

$$
s_o = \sqrt{\frac{r^t P_r}{m - n}}
$$

Donde:

$$
\sum p_i r_i^2
$$

En forma matricial es  $r^t P_r$  Como estas desviaciones estándar se refieren al ajuste global y no a una cantidad simple, se les denomina desviaciones estándar de referencia calculadas a posteriori. (Abellan, 2013)

#### **2.4.4 El concepto de peso de una observación**

El peso de una observación es una medida de su valor relativo comparado con el resto de observaciones. Como se ha comentado anteriormente, una medida de gran precisión tiene una varianza pequeña, hache que refleja un alto grado de cuidado en las observaciones y calidad del instrumento utilizado. Esta medida de gran precisión, en el proceso de ajuste, debería recibir una porción relativamente pequeña de la corrección global. Por el contrario, una medida de baja precisión tiene una varianza mayor y en el proceso de ajuste recibirá una corrección mayor.

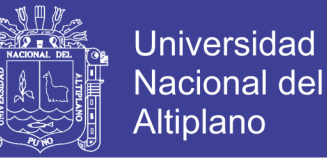

Como el valor de la varianza varía en sentido opuesto al de la precisión, es necesario introducir una medida que varíe directamente con la precisión. De esta forma, a cada observación le asignamos un número positivo, denominado peso de la observación. Así, para una medida u observación dada, cuanto mayor es su precisión, mayor será el peso y viceversa. De acuerdo con esto, el peso de una observación simple se define como una cantidad inversamente proporcional a la varianza de la observación, σ2.

$$
p = \frac{k}{\sigma^2}
$$

Siendo k una constante positiva de proporcionalidad los pesos se utilizan para controlar el tamaño de las correcciones que se aplican a las medidas en el proceso de ajuste. Por tanto, las correcciones que se aplican son inversamente proporcionales a sus pesos. (Abellan, 2013).

#### **2.4.5 Principio del método de mínimos cuadrados**

Considera el caso de varias mediciones directas de una misma magnitud X, estas pueden ser: 1, 2 … … … . . Esto indica los valores que se obtienen en una serie de observaciones. al no contar con un verdadero valor de ya que los valores en algún momento siempre son distintos es necesario realizar una evaluación para poder obtener un valor confiable. Por esto se pude toma un valor aproximado y se evalúa sus discrepancias:

$$
x - l_n = v_1
$$

$$
\begin{cases} x - l_n = v_1 \\ x - l_n = v_1 \end{cases} x - l_n = v_1 \qquad i = 1, 2, \dots, \dots, n
$$

Estas discrepancias  $(V_1)$  son los residuos, llamados también a priori que son los valores desconocidos, mismos que al ser calculados se los suman a las observaciones y se obtiene el valor de x.

De la misma manera que se trabajó anteriormente se puede tomar otro valor aproximado X' el mismo que da otro conjunto de residuos:

$$
x'-l_i=v'_i
$$

Y si se quiere se puede tener más valores:

$$
x''-v_i=v''
$$

Estos valores de x, x', x''……. cuál es el valor ideal, esto implica escoger el valor más apropiado, es decir, en determinar un criterio que permita, a las observaciones repetidas l<sub>i</sub>, en desacuerdos entre sí, extraer un valor único para representar el valor de X.

Lo que se quiere es que los residuos sean lo más bajo posibles y tiendan a cero por esta razón siguiendo el camino indicado por Gauss y Legendre, aceptan como la mejor estimación X de a un valor que haga mínima a la suma de los cuadrados de los residuos, de tal forma que (Gemael, 1994):

$$
\sum_{i=1}^n v_i^2 = \min
$$

Asimismo, cuando las observaciones no ofrecen un mismo grado de confianza se las homogeniza con pesos, quedando de esta manera la ecuación:

$$
\sum_{i=1}^n p_i v_i^2 = \min
$$

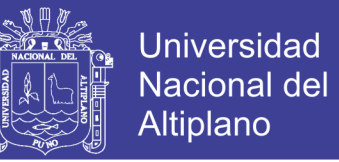

Estas dos ecuaciones se determinan en forma de matriz de la siguiente manera

(Gemael, 1994):

$$
V^T V = min
$$

Donde V es el vector columna de los residuos:

$$
V = [v_1, v_2 \dots v_n]^T
$$

Y en el caso con los pesos:

$$
V^T P V = min
$$

La matriz de pesos P es una matriz cuadrada y diagonal. La aplicación de mininos cuadrados para un sistema de ecuaciones lineales es de la siguiente manera (Gemael, 1994):

L representa las observaciones  $(l_b)$ , y en geodesia las observaciones son mayores que las incógnitas:

$$
nAu \ uX1 = L_{n,1}^b
$$

$$
n > u
$$

De este modo, en este modelo matemático las observaciones no son compatibles por lo que hay que introducir las correcciones o residuos ( $V = [V_1, V_2, V_3, \dots, V_n]^T$ ) de lo expuesto anteriormente, La ecuación lineal queda de esta manera:

$$
A\,\tilde{x} = L_b + V = L_a
$$

 $L_b = Valores$  observados

 $L_a =$ Valores de las observaciones corregidas

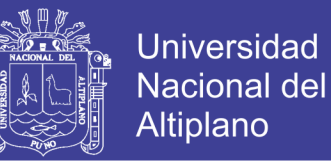

Y si aplicamos el mejor estimador x y  $\tilde{x}$  que satisface la condición.

$$
V^{T}V = min
$$
  

$$
\emptyset = (A \tilde{x} - L_{B})^{T} ( )AX - L_{b} = min
$$
  

$$
\frac{d\emptyset}{dx} = A^{T}A \tilde{x} - A^{T}L_{b} - A^{T}L_{b} = 0
$$
  

$$
A^{T}A \tilde{x} - A^{T}L_{b} = 0
$$

Esta última ecuación matricial representa un conjunto de ecuaciones u incógnitas, quedando como solución única la siguiente:

$$
\tilde{x} = (A^T A)^{-1} A^T L_b
$$

Los pesos se dan para la precisión de las mediciones y se utilizan de acuerdo al trabajo que se requiere realizar.

$$
\sum L_B = \begin{bmatrix} \sigma_0^2 & & \\ & \cdot & \\ & & \sigma_n^2 \end{bmatrix}
$$

Al dividir  $\sum L_b$  para  $\sigma_1^2$  se obtiene la matriz de coeficiente de pesos

$$
Q = \frac{1}{\sigma_0^2} * \sum L_b
$$

Y de esta fórmula se tiene la matriz de pesos:

$$
Q^{-1} = \sigma_0^2 \cdot \sum L_b^{-1} = P
$$

$$
P = Q^{-1} = \sigma_0^2 \begin{bmatrix} \frac{1}{\sigma_1^2} & & \\ & \ddots & \\ & & \frac{1}{\sigma_n^2} \end{bmatrix} = \begin{bmatrix} P_i & & \\ & \ddots & \\ & & P_n \end{bmatrix}
$$

No olvide citar esta tesis

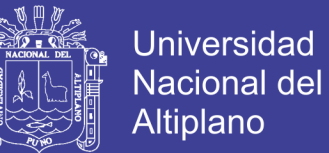

Se aplica la ecuación matricial única y se obtiene:

$$
V^T P V = min
$$

Que es la forma cuadrática fundamental y se aplica la ecuación normal:

$$
(A^T P A) \tilde{X} - A^T P L_b = 0
$$

Da como solución (Gemael, 1994):

$$
\tilde{X} = (A^T P A)^{-1} A^T P L_b
$$

#### **2.4.6 Ajuste de las observaciones por el método correlativo**

El modelo matemático que caracteriza a las observaciones de condición que puede aplicarse en un ajuste por mínimos cuadrados en este método está dado por: (Gemael, 1994):

$$
F(L_a)=0
$$

Esta ecuación indica que presenta "r" ecuaciones naturales de condición ligado a "n" incógnitas (La), las mismas que son independientes. Esta ecuación puede ser procesada con incógnitas (residuos, ), que es el vector de las ecuaciones ajustadas la cual es:

$$
L_a = L_b + V
$$

Quedando de esta manera:

$$
F(L_b+V)=0
$$

Aplicando una linealización de serie de Taylor en forma matricial se tiene:

$$
F(L_a) = F(L_b + V) \cong F(L_b) + \frac{\partial F}{\partial L_a} L_b(L_a - L_b) = 0
$$

No olvide citar esta tesis

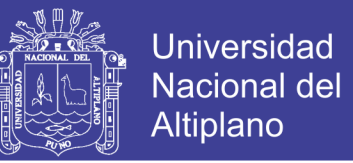

La ecuación de los valores observados  $(F(L_b))$  que es la del error de cierre se la denomina mediante W.

$$
W=F(L_b)
$$

A la matriz de las derivadas parciales  $\frac{\partial F}{\partial x}$  $\frac{\partial F}{\partial L_a}$   $l_b$  por B

$$
B = \left[\frac{\partial F}{\partial L_a}\right]_{L_b}
$$

Quedando de esta manera  $BV + W = 0$ 

Con las dimensiones queda de esta manera:

$$
rBn nV1 + rW1 = r01
$$

Normalización de ecuaciones. - indica que las incógnitas se subordinen y que satisfagan los mínimos cuadrados, de igual forma que los residuales sean mínimos y para que se cumplan estos dos criterios se utiliza un artificio conocido como el método de LaGrange.

$$
\emptyset = V^T P V - 2K^T (BV + W) = minimo
$$

Entendiéndose de que K son los multiplicadores de LaGrange o "correlatos". Igualando a cero las derivadas precisas en relación a V y a K para que esta función otorgue un valor mínimo es (Gemael, 1994):

$$
\frac{\partial \phi}{\partial v} = 2PV - 2B^{T}K = 0
$$
  
1. 
$$
-PV - B^{T}K = 0
$$
  

$$
\frac{\partial \phi}{\partial v} = -2(RV + W) = 0
$$

$$
\frac{\partial \varphi}{\partial K} = -2(BV + W) = 0
$$

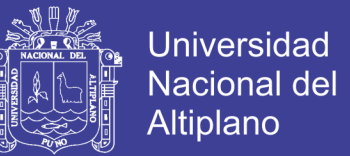

$$
2-BV+W=0
$$

Despejando (V) de la ecuación (2.129) se obtiene, que es la ecuación de los residuos

 $V = P^{-1}B^TK$ 

Y esta ecuación se remplaza en (2.131) se obtiene:

$$
BP^{-1}B^TK+W=0
$$

Se obtiene una ecuación matricial con los multiplicadores de LaGrange

$$
K = -(BP^{-1}B^{T})^{-1}W = 0
$$

Simplificándole un poco más queda la ecuación:

$$
K=-M^{-1}W
$$

Siendo:

$$
M = BP^{-1}B^1
$$

Las precisiones de los resultados se obtienen mediante una matriz varianzacovarianza de los valores ajustados:

$$
\sum L_a = \sum L_a [I - B^T M^{-1} B P^{-1}]
$$

Dónde:

$$
I = -P^{-1}B^{T}M^{-1}\frac{\partial W}{\partial L_{b}}
$$

Repositorio Institucional UNA-PUNO

No olvide citar esta tesis

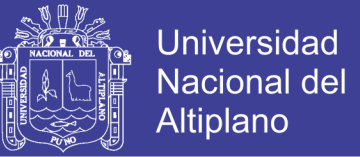

Y para los residuos de esta forma:

$$
\sum V = \sigma_0^2 P^{-1} B^T M^{-1} B P^{-1}
$$

Comparando resulta (Gemael, 1994):

$$
\sum L_a = \sum L_b - \sum V
$$

La varianza de observación de peso unitario a posteriori, indica (Gemael, 1994):

$$
\sigma_0^2 = \frac{V^T P V}{S_l}
$$

 $S_i =$  Grados de libertad

 $S_l = r_c$  Numero de ecuaciones de condicion

 $V^T P V = -K^T W$ (Garrido, 2014)

#### **2.4.7 Métodos de ajuste por mínimos cuadrados**

#### **2.4.7.1 Método de la ecuación de observación**

Se usan dos métodos básicos en el ajuste por mínimos cuadrados:

- El método de la ecuación de observaciones
- El método de la ecuación de condiciones.

El primero es el que se usa en forma más común y es el que se estudia aquí. En este método se escriben "ecuaciones de observación" que relacionan los valores medidos con sus errores residuales y con los parámetros desconocidos. Se escribe una ecuación de observación para cada medición. Para obtener una solución única, el número de ecuaciones debe ser igual al número de incógnitas. Si se hacen observaciones

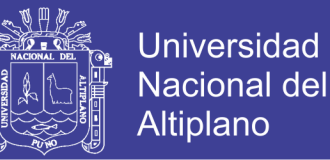

redundantes, pueden aplicarse el método de los mínimos cuadrados. En este caso se obtiene una expresión para cada error residual de cada ecuación de observación. (Wolf & Ghilani, 2016)

#### **2.4.7.2 Métodos matriciales en el ajuste por mínimos cuadrados**

Se habrá observado que los cálculos de, método de mínimos cuadrados son bastante largos, por lo que generalmente se ejecutan con ayuda de una computadora.

## **Ecuaciones matriciales para precisiones de cantidades ajustadas**

La ecuación matricial para el cálculo de residuos ajustados, ya sea que el ajuste sea ponderado o no.

#### **Ajuste por mínimos cuadrados de circuitos de nivelación**

Cuando se efectúa un levantamiento de control para establecer nuevos bancos de nivel.

Al ajustar redes de nivelación, la diferencia observada en la elevación de cada línea se trata como una observación que contiene un solo error aleatorio. Se escriben las ecuaciones de observación que relacionan esas diferencias de elevación medidas y sus errores residuales con las elevaciones desconocidas de los bancos de nivel implicados.

## **Propagación de errores**

La propagación de errores en funciones que usan mediciones independientes. Al terminar el ajuste con mínimos cuadrados, las incógnitas ya no son independientes como lo evidencian los términos fueran de la diagonal en la matriz de cofactores.

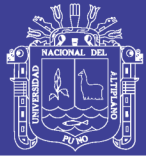

#### **Las elipses de errores**

Las elipses de errores dan una representación bidimensional de las incertidumbres de las coordenadas ajustadas de los puntos como se determina en un ajuste de mínimos cuadrados. Pueden graficarse a escalas ampliadas directamente en diagramas a escala que muestren los puntos en el levantamiento horizontal. Cuando se grafican de esta manera, su tamaño y su apariencia permiten que se haga un rápido análisis visual de la precisión relativa general de todos los puntos ajustados. Como se estudia posteriormente en esta sección, esto es útil en la planeación de levantamientos y en el análisis de los resultados de los levantamientos para su aceptación o su rechazo. (Wolf & Ghilani, 2016)

#### **2.4.7.3 Procedimiento de ajuste**

De la naturaleza del problema específico de ajuste, debes seguir ciertos procedimientos. Por ejemplo, antes de abordar en ajuste, todos los datos deben analizarse cuidadosamente en cuanto a errores. Deben identificarse y corregirse equivocaciones tales como identificación equivocada de las estaciones, los errores de transcripción, los errores de lectura y otros. Su falta de eliminación conducirá ya sea a un ajuste poco satisfactorio, o a ningún ajuste. En algunos tipos de levantamientos, los errores pueden identificarse realizando cierres de circuitos en los datos. Esto es verdad en la nivelación, en las redes con el GPS y en los levantamientos horizontales, incluyendo el trazo con poligonales.

La cantidad mínima de control que se requiere para hacer ajustes varia con el tipo de problema. En la nivelación diferencial solamente se necesita un banco de nivel, y en una red de mediciones en línea base de GPS solamente se necesita una estación con valores conocidos de las coordenadas. Para los levantamientos horizontales tales como

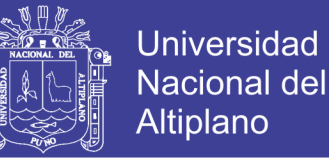

las poligonales o las redes, deben disponerse de una estación con coordenadas conocidas y una línea con dirección conocida. Si está presente más de la cantidad mínima de control, el ajuste debe realizarse en dos etapas como medios adicionales de detección de errores. El primer ajuste, llamado ajuste con restricciones mínimas, debe contener solamente la cantidad mínima de control para fijar las medidas en espacios. Entonces esto deberá ser seguido de un ajuste restringido, en el cual se use todo el control disponible. (Wolf & Ghilani, 2016).

## **2.5 COORDENADAS**

Son cantidades lineales o angulares que designan la posición ocupada por un punto en un sistema de referencia. (Instituto Nacional Geográfico del Perú, 2016)

#### **2.5.1 Coordenadas geográficas**

Son los Valores de Latitud y de Longitud que indican la posición horizontal de un punto sobre la superficie de la Tierra en un mapa. (Instituto Nacional Geográfico del Perú, 2016)

## **2.5.2 Coordenadas UTM**

## **2.5.2.1 La proyección Mercator**

El Sistema de Proyección Cartográfica para la República del Perú, es el Sistema: "Universal Transversa de Mercator" (UTM), que es un sistema cilíndrico transverso conforme, secante al globo terráqueo con las siguientes características técnicas: (Mendoza, 2017)

Zonas de proyección del territorio nacional de 6° de longitud cada una:

Zonas 17 con Meridiano central (MC) 81º Oeste

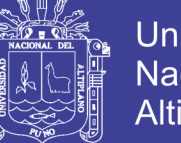

**Universidad** Nacional del **Altiplano** 

- Zonas 18 con Meridiano central (MC) 75º Oeste
- Zonas 19 con Meridiano central (MC) 69º Oeste
- Latitud de origen: 0°
- Unidad de medida: metro
- Falso Norte: 10 000 000 metros
- Falso Este: 500 000 metros
- Factor de escala en el Meridiano Central: 0.9996

## **2.5.2.2 Cuadrícula UTM (CUTM)**

Además de la división en 60 husos de 6º de longitud, se definen 20 bandas de 8º o 12 º de latitud de lo que resulta una malla de meridianos y paralelos que forma 1.200 trapecios esféricos.

Cada huso se subdivide:

En el Hemisferio Norte en nueve zonas o bandas esféricas cada 8º y en un segmento adicional en el extremo norte que cubre 12º, siempre en el sentido de los paralelos.

En el Hemisferio Sur, en diez zonas de 8º.

Iniciando la denominación de sur a norte, cada uno de estos veinte segmentos se refiere con las letras C a X, utilizando únicamente las letras del alfabeto inglés y exceptuándose las letras CH, I, ll,  $\tilde{N}$  y O, para evitar confusiones (el segmento C iría de 80º S a 72º S; la X, de 72º N a 84º N). Las bandas que van de C a M están en el hemisferio Sur, y las que van de N a X en el Hemisferio Norte.

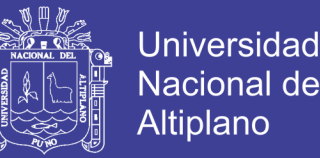

La malla de división en husos y bandas UTM cuando la proyectamos sobre un plano conforma la denominada cuadrícula básica UTM. Esta cuadrícula de meridianos y paralelos geográficos se divide a su vez mediante coordenadas X e Y en un número variable de cuadrados de 100 km de lado, a partir del meridiano central de cada huso y del Ecuador. Cada cuadrado cienquilométrico es designado por un par de letras. Debido a que los husos se estrechan hacia los Polos, el número de cuadrados también se reduce; en los bordes de huso, además, éstos aparecen incompletos. (Espiago, 2019)

#### **2.5.2.3 Zona geográfica**

Es un área determinada para trabajar con coordenadas UTM. Cada zona ocupa 6 grados y Perú se encuentra en tres zonas geográficas: 17, 18 y 19 (hemisferio sur). (Tipula & Osorio, 2006)

#### **2.5.3 Coordenadas planas o proyectadas**

Son las que resultan de proyectar la superficie del elipsoide sobre un plano. Los puntos proyectados son designados por la coordenada X o Norte y la coordenada Y o Este, medidas sobre dos ejes perpendiculares, trazados a partir de un origen definido convencionalmente de distintas maneras, según sea el sistema de proyección elegido. (Instituto Nacional Geográfico del Perú, 2016)

#### **2.5.4 Coordenadas topográficas locales**

Son coordenadas cartesianas rectangulares en el cual el eje de las ordenadas representa el eje Norte-Sur (Y Y') y el eje de las abscisas representa el eje Este-Oeste (X X') en un sistema de coordenadas locales que es fijado como origen cualquier punto y/o valores de las coordenadas. (Acero & Serruto, 2018)

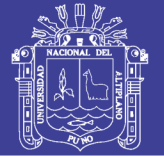

## **2.6 GEODESIA**

Geodesia es la ciencia que estudia la forma y dimensiones de la tierra. Esto incluye la determinación del campo gravitatorio externo de la tierra y la superficie del fondo oceánico. Dentro de esta definición, se incluye también la orientación y posición de la tierra en el espacio.

Una parte fundamental de la geodesia es la determinación de la posición de puntos sobre la superficie terrestre mediante coordenadas (latitud, longitud, altura). La materialización de estos puntos sobre el terreno constituye las redes geodésicas, conformadas por una serie de puntos (vértices geodésicos o también señales de nivelación), con coordenadas que configuran la base de la cartografía de un país, por lo que también se dice que es "la infraestructura de las infraestructuras".

Los fundamentos físicos y matemáticos necesarios para su obtención, sitúan a la geodesia como una ciencia básica para otras disciplinas, como la topografía, fotogrametría, cartografía, ingeniería civil, navegación, sistemas de información geográfica, sin olvidar otros tipos de fines como los militares. (Instituto Nacional Geográfico del Perú, 2016)

Desde el punto de vista del objetivo de estudio, se puede establecer una división de la geodesia en diferentes especialidades, aunque cualquier trabajo geodésico requiere la intervención de varias de estas subdivisiones. (Instituto Nacional Geográfico de España, 2016)

- **Geodesia geométrica:** Determinación de la forma y dimensiones de la Tierra en su aspecto geométrico, lo cual incluye fundamentalmente la determinación de coordenadas de puntos en su superficie.

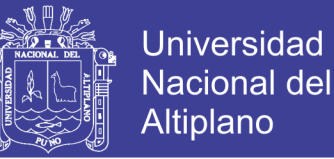

- física: estudio del campo gravitatorio de la Tierra y sus variaciones, mareas (oceánicas y terrestres) y su relación con el concepto de altitud.
- **Astronomía geodésica:** determinación de coordenadas en la superficie terrestre a partir de mediciones a los astros.
- Geodesia espacial: determinación de coordenadas a partir de mediciones efectuadas a satélites artificiales (GNSS, VLBI, SLR, DORIS) y relación con la definición de sistemas de referencia.
- **Microgeodesia:** medida de deformaciones en estructuras de obra civil o pequeñas extensiones de terreno mediante técnicas geodésicas de alta precisión.

#### **2.6.1 El geoide**

Es la superficie equipotencial del campo de gravedad terrestre que mejor se ajusta al nivel medio del mar sin perturbaciones y que es perpendicular en todos sus puntos a la dirección de la gravedad y que se extiende de manera continua por debajo de los continentes. Es la superficie de nivel, equipotencial en el campo de la gravedad, que adopta la forma de esferoide irregular tridimensional. (Instituto Nacional Geográfico del Perú, 2016)

#### **2.6.2 Altura elipsoidal**

Las alturas elipsoidales (h) representan la separación entre la superficie topográfica terrestre y el elipsoide. Dicha separación se calcula sobre la línea perpendicular a este último. Las alturas elipsoidales son obtenidas a partir de las coordenadas geocéntricas cartesianas (X, Y, Z) definidas sobre un elipsoide de referencia (p. ej. el modelo Geodetic Reference System 1980, GRS80, o el World Geodetic System 1984, WGS84, los cuales, en la práctica, son iguales), y determinadas a partir del

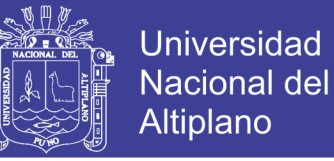

posicionamiento satelital de los puntos de interés. (Instituto Nacional Geográfico del Perú, 2016)

#### **2.6.3 El datum**

Un Datum es un Sistema de Referencia Geodésico definido por la superficie de referencia precisamente posicionada y mantenida en el espacio; y es generada por una red compensada de puntos. El Datum geodésico se define como un conjunto de parámetros que especifican la superficie de referencia o el sistema de referencia de coordenadas utilizado por el apoyo geodésico en el cálculo de coordenadas de puntos terrestres; comúnmente los Datums se definen separadamente como horizontales y verticales. (Instituto Nacional Geográfico del Perú, 2016)

#### **2.6.4 Clasificación de puntos geodésicos**

Con el objeto de unificar un marco de referencia geodésico, todos los trabajos de georreferenciación estarán referidos a la Red Geodésica Geocéntrica Nacional (REGGEN). Los puntos geodésicos en el territorio nacional se clasifican de la siguiente manera:

#### **2.6.4.1 Punto geodésico orden "0"**

Este orden es considerado a nivel continental, y están destinados para estudios sobre deformación regional y global de la corteza terrestre, de sus efectos geodinámicos y trabajos en los que se requiera una precisión a un nivel máximo de 4.00 mm; estos puntos servirán para la densificación de la Red Geodésica Nacional.

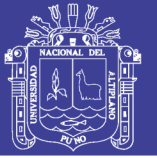

## **2.6.4.2 Punto geodésico orden "A"**

Este orden debe aplicarse para aquellos trabajos encaminados a establecer el sistema geodésico de referencia continental básico, a levantamientos sobre estudios de deformación local de la corteza terrestre y trabajos que se requiera una precisión a un nivel máximo de 6.00 mm.

### **2.6.4.3 Punto geodésico orden "B"**

Este orden se destina a levantamientos de densificación del sistema geodésico de referencia nacional, conectados necesariamente a la red básica; trabajos de ingeniería de alta precisión, así como de geodinámica y trabajos que se requiera una precisión a un nivel máximo de 8.00 mm. Los trabajos que se hagan dentro de esta clasificación deben integrarse a la red geodésica básica nacional y ajustarse junto con ella.

#### **2.6.4.4 Punto geodésico orden "C"**

Este orden debe destinarse al establecimiento de control suplementario en áreas urbanas y rurales, al apoyo para el desarrollo de proyectos básicos de ingeniería y de desarrollo urbano-rural, así como a trabajos que se requiera una precisión a un nivel máximo de 10.00 mm.

#### **2.6.4.5 Puntos de apoyo (PFCH)**

Estos son puntos geodésicos característicos de los puntos geodésicos de orden "C", no son monumentados y se destinarán a los puntos de fotocontrol de trabajos básicos de ingeniería en áreas urbanas, rurales y de desarrollo urbano – rural, el nivel de precisión de estos puntos no será mayores a 10.00 mm.

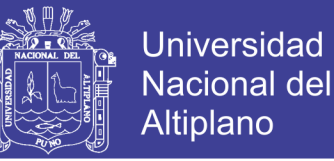

- Todo punto geodésico a ser establecido, debe estar enlazado a la Red Geodésica Geocéntrica Nacional.
- El enlace debe realizarse con los procedimientos de observación correspondientes al orden de precisión del levantamiento que actualmente se esté efectuando.
- Para los puntos geodésicos de orden "0", "A" o "B", la correlación se establecerá realizando observaciones dentro de una figura geométrica circunscrita (en lo posible), con un mínimo de ocho lados para el orden "0" y un mínimo de tres lados para los de orden "A" y "B"; para los puntos geodésicos de orden "C" y los puntos de apoyo, la correlación será a través de una línea base; siguiendo los siguientes parámetros: (Instituto Nacional Geográfico del Perú, 2016)

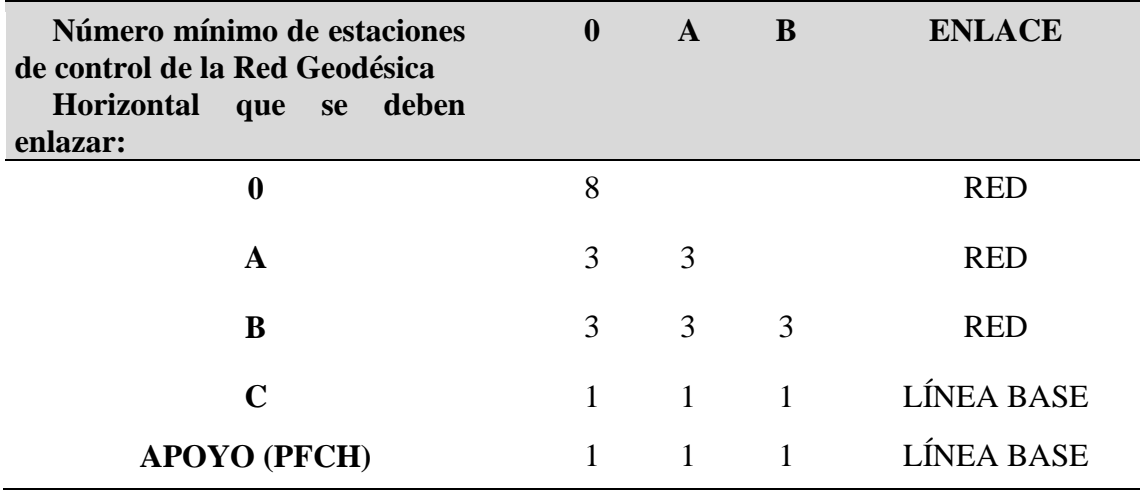

**Tabla 2:** Número mínimo de estaciones de control de la red geodésica

FUENTE: Instituto Nacional Geográfico del Perú, (2016)

#### **Tabla 3:** Separación de las estaciones (km)

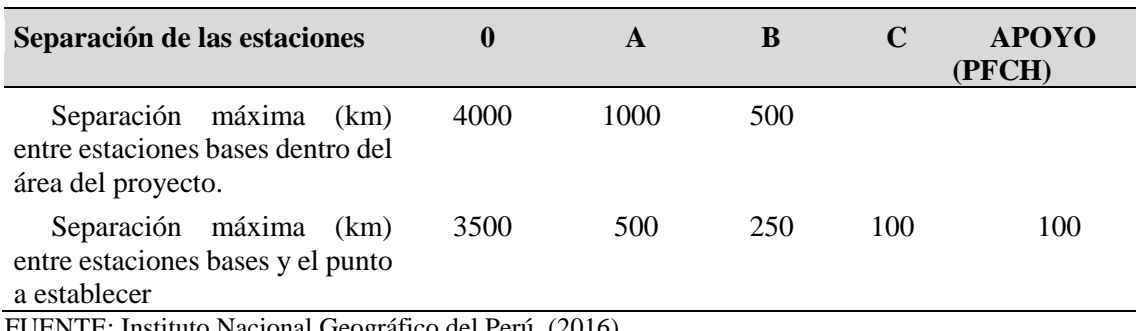

FUENTE: Instituto Nacional Geográfico del Perú, (2016)

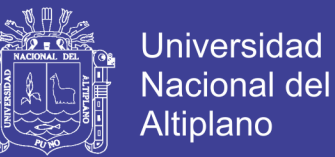

## 2.6.5 **Factor de escala (KESCALA**)

Es aquel valor que permite proyectar la longitud medida entre dos puntos en el elipsoide de referencia sobre el plano cartográfico.

**Lp=(KESCALA) L<sup>O</sup>**

### **Donde:**

Lp: longitud proyectada al plano cartográfico.

Lo: longitud medida en el elipsoide de referencia.

Kescala: factor de escala.

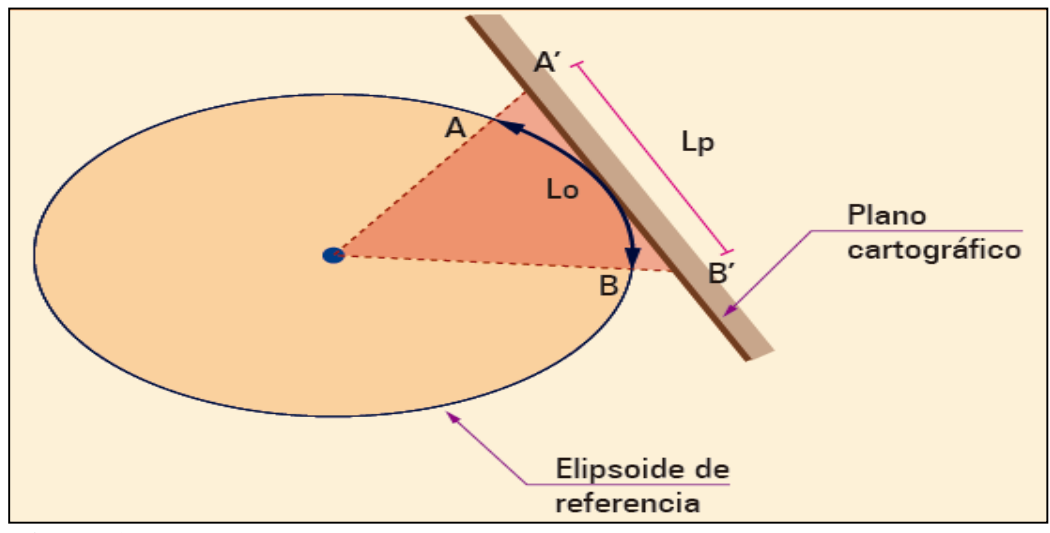

**Figura 10:** Diagrama de factor escala.

FUENTE: Mendoza, (2017)

## **2.6.5.1 Factor combinado(K)**

Es el producto proveniente entre el factor de elevación y el factor de escala.

## **K=(KELEVACIÓN) (KESCALA)**
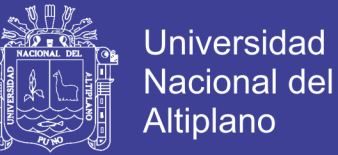

#### **Donde:**

**K**: factor combinado entre A y B.

**KELEVACIÓN**: factor de elevación entre A y B

**KESCALA**: factor de escala entre A y B.

El factor combinado K, permite transformar la distancia topográfica existente

entre dos puntos a distancia de cuadrícula, directamente:

**LC=K. L<sup>T</sup>**

**LC:** longitud de cuadrícula. K: factor combinado.

**LT:** longitud Topográfica.

### **2.7 FASES DE UN TRABAJO GNSS**

Todo levantamiento geodésico deberá ejecutarse siguiendo una secuencia operativa que en el orden indicado contemple las siguientes etapas: (Instituto Nacional Geográfico del Perú, 2016)

- Planeamiento
- Reconocimiento
- Monumentación
- Trabajos de campo
- Cálculos de gabinete
- Formulación de la memoria descriptiva

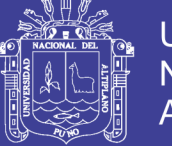

### **2.7.1 Planeamiento**

El planeamiento está ligado al estudio de pre – evaluación, por lo que se debe tener en cuenta lo siguiente: (Instituto Nacional Geográfico del Perú, 2016)

- a. Establecer los rangos de exactitud y precisión mínimos y máximos posicionales de acuerdo a las características y necesidades del proyecto. Así mismo se debe tener en cuenta la viabilidad de la ubicación de los puntos para lo cual se deben ser graficadas sobre una cartografía oficial existente.
- b. El plazo y periodo propuesto para cada punto geodésico, deben anotarse en un cronograma de ejecución.
- c. Los recursos económicos, humanos y logísticos, deben estar disponibles en el periodo propuesto.
- d. En el emplazamiento de tales conjuntos de puntos geodésicos, deben determinarse; la no existencia de obstáculos, ausencia de perturbaciones en la señal (como tendidos eléctricos, torres de telecomunicaciones, etc.), vías de acceso y otros, sobre una cartografía oficial.
- e. Las informaciones sobre la ubicación y características del lugar, las estaciones de rastreo permanente próximas, las estaciones fijas disponibles próximas y las instituciones gubernamentales (como los gobiernos regionales, municipalidades, etc.), deben anotarse en un cuaderno de trabajo.
- f. Los trabajos de campo correspondientes a la obtención de puntos geodésicos GNSS requerirán previamente de una planificación a fin de asegurar la mejor eficiencia en términos de costo y tiempo.

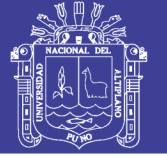

## **2.7.2 Reconocimiento**

Luego del planeamiento, se requiere reconocer los sitios seleccionados a fin de conocer detalles que pudieran no aparecer en la cartografía existente, como, por ejemplo, altura de árboles, edificaciones recientes, áreas con acceso restringido, etc. (Instituto Nacional Geográfico del Perú, 2016)

Se verificarán sobre el terreno, las características definidas en el planeamiento y establecer las condiciones y modalidades no previstas en el mismo.

- a. Verificar el funcionamiento de la estación de rastreo permanente o la existencia y buena conservación física de los puntos geodésicos bases a utilizar.
- b. Localizar y determinar las condiciones de estabilidad de los puntos geodésicos de cota fija próximos pertenecientes a la red nacional para, en caso de ser necesario, contar con alturas ortométricas.
- c. Seleccionar en el terreno el área o áreas adecuadas para el establecimiento de punto o puntos geodésicos definitivos o permanentes tomando como referencia la densificación realizada en el planeamiento.
- d. Comprobar las condiciones de observación en cada área.
- e. Determinar que el terreno debe tener una estabilidad razonable para garantizar la permanencia del punto geodésico que se establezca. Deben evitarse los terrenos erosionables o sometidos a procesos de deslizamientos, inundaciones entre otros.
- f. El área a colocar el punto o puntos geodésicos reunirán las siguientes condiciones:
	- Cielo despejado sobre los 10° desde el horizonte.

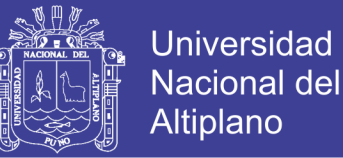

- Evitar la existencia de superficies reflectantes a menos de 50 metros del punto geodésico a establecer (como espejos de agua, techos planos metálicos o cubiertos de materiales reflectantes, u otros). A menores distancias afectarán: las paredes u otras construcciones de mampostería, líneas de transmisión de energía o antenas de equipos de comunicación, puestos de vigilancia, etc.
- Fácil acceso y lugar apropiado para su estacionamiento sin provocar perturbaciones.
- Procurar que el agua de lluvia o de cualquier otra procedencia fluya rápidamente para que el punto geodésico se mantenga seco, con lo que además se protege la marca contra los efectos de la oxidación.
- Determinar el diseño más adecuado a establecer según las características de la zona.
- g. En caso de localizarse puntos geodésicos de otros proyectos o redes, cuya ubicación reúna las características establecidas, serán utilizadas a fin de evitar la proliferación de puntos geodésicos que confundan a los usuarios.
- h. Elaborar un legajo de campo indicando todas las observaciones en un croquis y anotando en una cartografía oficial los puntos geodésicos cercanos al área de trabajo, así como las vías de acceso. En caso de ser necesario, se actualizará el legajo.
- i. Confeccionar un croquis descriptivo del sitio elegido, colocar sus coordenadas aproximadas y el mejor camino para su acceso. La información mínima requerida es la siguiente: denominación del proyecto, institución, operador, fecha,

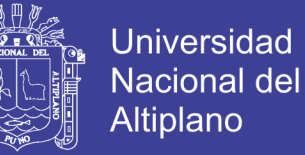

denominación del punto, nomenclatura, coordenadas aproximadas, tipo de marca, ubicación de la marca acimutal si fuera el caso, forma de acceso desde una

- j. localidad o vías de comunicación principal, persona de contacto, tipo de suelo, otras marcas geodésicas existentes, energía eléctrica (distancia a la que se encuentra disponible), diagrama de horizonte con las obstrucciones existentes, lugares de aprovisionamiento de combustibles y víveres, estado de los caminos y duración del recorrido, necesidad de vehículos especiales, etc.
- k. Al término del reconocimiento, elaborar un informe de campo indicando todas las observaciones obtenidas y complementando con información gráfica sobre una cartografía oficial existente.

#### **2.7.3 Monumentación**

Dependiendo del informe de reconocimiento, se debe utilizar uno de los siguientes tipos de monumentación con las siguientes características. (Instituto Nacional Geográfico del Perú, 2016)

#### **Puntos geodésicos sobre roca madre**

Se incrustarán fierros, pernos, tornillos grandes o discos sobre rocas madres y estarán fijados con cemento o material similar, acompañado de una señal de identificación del punto geodésico según lo especificado en la identificación del punto geodésico.

#### **Puntos geodésicos sobre construcciones existentes**

Se incrustarán fierros, pernos, tornillos grandes o discos sobre construcciones existentes (edificios o construcciones de fácil acceso) y estarán fijados con

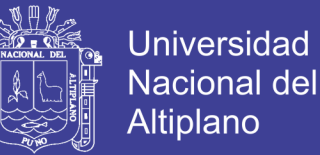

cemento o material similar que aseguren una razonable estabilidad y permanencia en el tiempo, estarán acompañado de una señal según lo especificado en la identificación del punto geodésico.

#### **Puntos geodésicos sobre pilares de hormigón**

Estos puntos geodésicos se construirán de concreto ciclópeo, según modelo del anexo 4.

Para su construcción, se tomará en cuenta las características geológicas locales del suelo y las condiciones ambientales, a fin de asegurar su permanencia por un largo periodo de tiempo. En caso que el terreno sea arenoso o suelto, se colocaran dos fierros corrugados de ½", después de agregar el concreto, estos abarcarán una profundidad adecuada a fin de evitar las posibilidades de erosión, con un mínimo de 15 cm., por debajo de la base del pilar.

Se deberá ejercer el criterio de construirlos con la solidez que las circunstancias locales ameriten en función de las posibilidades de deterioro o destrucción accidental o intencional.

Sobre este pilar se colocará la señal de identificación del punto geodésico fijándose en el centro de la parte superior del pilar. Las inscripciones deben hacerse en la señal de identificación antes de su fijación al pilar.

#### **Preparación del pilar de concreto**

El pilar de concreto debe construirse de acuerdo con las especificaciones que se indican, tal que asegure su estabilidad y resistencia en el tiempo:

Será de forma cuadrangular.

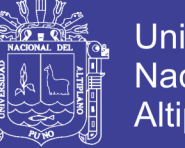

- **Universidad Nacional del** Altiplano
- La Base y tope será cuadrangular de 40 cm de lado.
- La Profundidad será según el terreno (no < de 60 cm.)
- De ser necesario, se deberá colocar dos fierros corrugados de ½ ".
- **Identificación del punto geodésico**

La identificación será de una pieza metálica (de preferencia Bronce), que define el punto geodésico de referencia (origen de coordenadas). La identificación, tendrá las siguientes especificaciones:

La parte superior es de forma circular de 70 mm de diámetro, con un espesor de 5 mm.

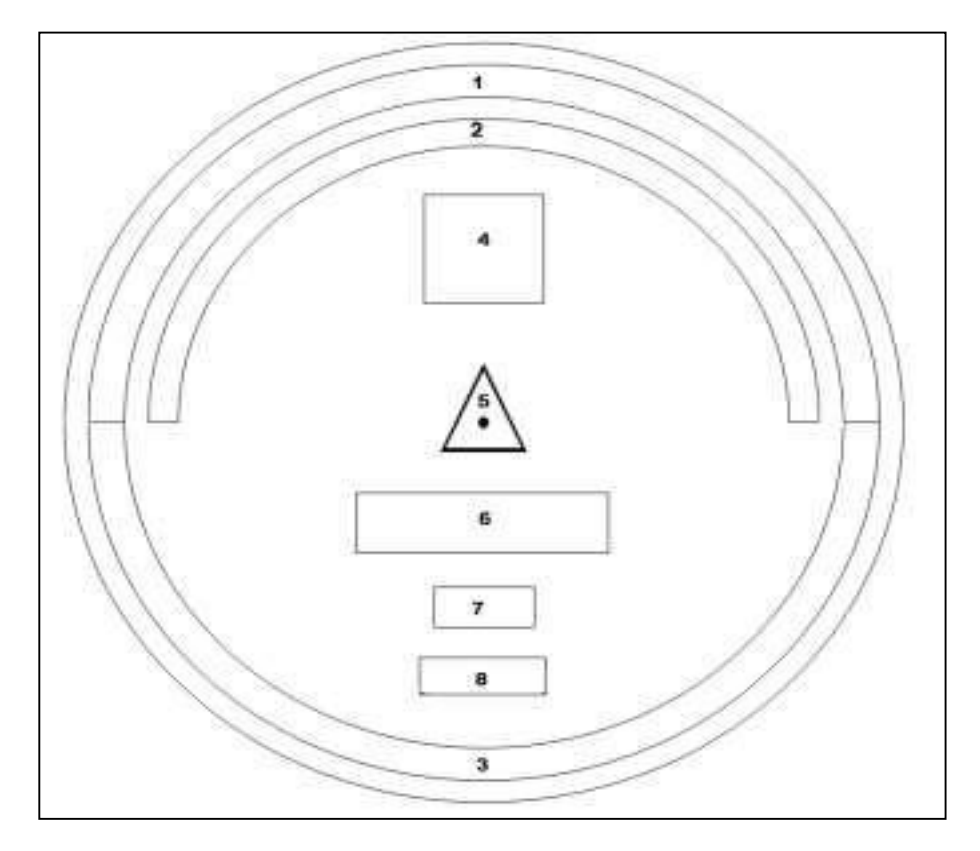

**Figura 11:** Identificación del punto geodésico

FUENTE: Elaborado por el equipo de trabajo

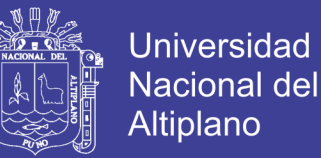

- La parte media tiene longitud de 60 mm. de forma tubular, con un grosor de 10 mm.
- La parte inferior de anclaje será en forma de cruz de forma tubular de 10 mm de grosor y de 50 mm de longitud.

La identificación tendrá inscritas las siguientes especificaciones:

- a) En el espacio 1, irá el nombre de la Institución se ubicará en el área establecida de forma centrada con el tipo de letra Arial y de 4 mm.
- b) En el espacio 2, irá el escrito "SE PROHIBE DESTRUIR" de forma centrada y con el tipo de letra Arial y de 3 mm.
- c) En el espacio 3, irá el escrito "PROPIEDAD DEL ESTADO" de forma centrada y con el tipo de letra Arial y de 4 mm.
- d) En el espacio 4, irá el orden del punto con el tipo de letra Arial y de 10 mm.
- e) En el espacio 5, irá un triángulo equilátero de 7 mm, con un punto de 1 m m en el centro.
- f) En el espacio 6, irá el código del punto a establecer, el cual será solicitado al IGN, y se escribirá con el tipo de letra Arial y de 5 mm.
- g) En el espacio 7, irá en tres cifras el mes que fueron tomados los datos de los satélites con tipo de letra Arial y de 4 mm.
- h) En el espacio 8, irá el año de la observación con el tipo de letra Arial y de 4 mm.

Todo punto geodésico deberá tener su identificación.

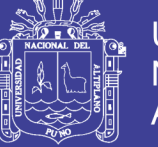

#### **2.7.4 Trabajos en campo de establecimiento de puntos**

Según la naturaleza del trabajo a desarrollar, se establecerán los requisitos en cuanto a condiciones de observación que debe presentar un punto geodésico, así como las características particulares de su naturaleza. (Instituto Nacional Geográfico del Perú, 2016)

Para los puntos geodésicos de orden "C", deberán quedar definidas las condiciones de observación en lo que respecta a tiempos de observaciones mínimos en cada línea base, GDOP máximo permitido, intervalo de registro o épocas, la máscara de elevación a emplear, el número mínimo de satélites y repetición de medidas de líneas base. (Instituto Nacional Geográfico del Perú, 2016)

En trabajos de exactitud posicional para puntos geodésicos de orden "C", la distancia de línea base determinará el tipo de receptor a emplear. En ningún caso se usarán equipos mono frecuencia para distancias superiores a 20 Km. Las observaciones estarán directamente relacionadas con la longitud de línea base, aumentando estos a medida que aumente dicha distancia. (Instituto Nacional Geográfico del Perú, 2016)

Deben quedar especificadas las propiedades y particularidades del entorno del punto geodésico sobre el que se va a realizar la medida. No se admitirán situaciones y ubicaciones donde se produzcan alteraciones y/o perturbaciones en la señal tales como observación de puntos geodésicos próximos a torres eléctricas o de telecomunicaciones, tendidos eléctricos, etc., determinados por el equipo de reconocimiento. Una vez colocado los puntos geodésicos permanentes y designados los puntos de apoyo, se iniciará la toma de datos mediante el sistema GNSS, los datos los recogen los equipos de campo en los puntos geodésicos designados por los equipos de reconocimiento (debido a las múltiples variables inherentes a una medida GNSS no existe una fórmula exacta para

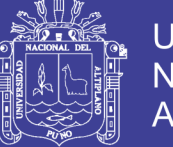

**Universidad** Nacional del Altiplano

determinar los tiempos de observación necesarios, los tiempos de ocupación serán dependientes de la longitud de línea base, número de satélites, GDOP y de las características del equipo empleado, la ocupación del punto geodésico deberá ser lo suficientemente amplia en tiempo de forma que garantice la determinación de la ambigüedad en la solución de la línea base para trabajos con medida de fase). (Instituto Nacional Geográfico del Perú, 2016)

Los registros GNSS se harán durante el tiempo y en los períodos que se especifiquen para cada caso, teniendo en cuenta que las medidas en condiciones meteorológicas negativas (granizadas, tormentas, etc.) podrían influenciar en el resultado final y en todo caso no más allá de los límites de operación y especificación técnica proporcionado por el fabricante del instrumento. (Instituto Nacional Geográfico del Perú, 2016)

Se aconseja exceder las observaciones recomendadas a los valores expuestos, especialmente en aquellas líneas bases donde la ocupación sea dificultosa. (Instituto Nacional Geográfico del Perú, 2016)

Los procesamientos y comprobaciones de campo se considerarán como parte integral de las observaciones, deberán hacerse inmediatamente al final de las mismas. Tendrán como propósito verificar la coherencia de los trabajos. (Instituto Nacional Geográfico del Perú, 2016)

Para trabajos con medida de fase, se prepararán y realizarán actividades de trabajo de campo de la siguiente manera: (Instituto Nacional Geográfico del Perú, 2016)

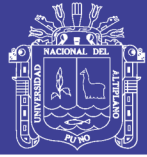

#### **a. Puntos geodésicos de orden "0"**

Para la toma de datos de todos los puntos geodésicos de orden "0", se utilizará el método relativo estático, apoyado con no menos de seis puntos geodésicos del mismo orden a nivel continental, que estén separados equidistantemente, a una distancia no mayor de 4,000 Km al punto geodésico que se quiere instalar, con un intervalo de registro no mayor a 15 segundos, considerando el tiempo continuo mínimo en el cambio de dos ciclos de la luna (14 días), con una elevación de la máscara no mayor a diez (10) grados sobre el horizonte (preferiblemente a cero grados) y con el rastreo permanente no menor de 4 satélites.

#### **b. Puntos geodésicos de orden "A"**

 Para la toma de datos de todos los puntos geodésicos de orden "A", se utilizará el método relativo estático, apoyado con no menos de tres puntos geodésicos de orden "0" a nivel nacional, que estén separados equidistantemente, a una distancia no mayor de 500 Km al punto geodésico que se quiere instalar, con un intervalo de registro no mayor a 15 segundos, considerando el tiempo continuo mínimo en el cambio de un ciclo de la luna (7 días), con una elevación de la máscara no mayor a diez (10) grados sobre el horizonte y con el rastreo permanente no menor de 4 satélites.

### **c. Puntos geodésicos de orden "B"**

Para la toma de datos de todos los puntos geodésicos de orden "B", se utilizará el método relativo estático, apoyado con no menos de tres puntos geodésicos de orden "0" ó tres puntos geodésicos de orden "A" ó tres puntos geodésicos de orden "B" a nivel nacional, que estén separados equidistantemente, a una distancia no mayor de 250 Km al punto geodésico que se quiere instalar, con un intervalo de registro no mayor a 5 segundos, considerando el tiempo continuo mínimo en el cambio de dos séptimos de ciclo

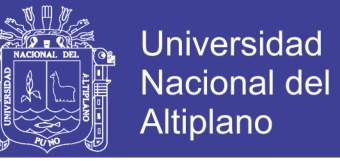

de la luna (2 días), con una elevación de la máscara no mayor a diez (10) grados sobre el horizonte y con el rastreo permanente no menor de 4 satélites.

#### **d. Puntos geodésicos de orden "C"**

Para la toma de datos de todos los puntos geodésicos de orden "C", se utilizará el método relativo estático, estos se obtendrán con apoyo de por lo menos un punto geodésico, ya sea de orden "0", orden "A" u orden "B" a nivel nacional, que estén separados equidistantemente, a una distancia no mayor de 100 Km al punto geodésico que se quiere establecer, considerando el tiempo continuo de observación no menor a 900 registros o épocas (de coincidencia con la base), a no menor de un (1) segundo ni mayor de cinco (5) segundos de sincronización (con la base), con una elevación de la máscara no mayor a quince (15) grados sobre el horizonte y con el rastreo permanente no menor de 4 satélites.

#### **e. Puntos de apoyo (PFCH)**

Para la toma de datos de todos los puntos geodésicos de apoyo (PFCH), podrán obtenerse por técnicas diferenciales del Sistema Satelital de Navegación Global anteriormente descritas, estos se obtendrán con apoyo mínimo de un (1) punto geodésico de orden "0", ó un (1) punto geodésico de orden "A" ó un (1) punto geodésico de orden "B" a nivel nacional, que estén separados equidistantemente, a una distancia no mayor de 100 Km al punto geodésico que se quiere apoyar. Considerando el tiempo de observación igual que los puntos geodésicos de orden "C".

#### **2.8 PRESA**

Una presa puede definirse como una barrera o una estructura colocada cruzando un curso de agua o de un río para retener el agua y así controlar el caudal. Las presas

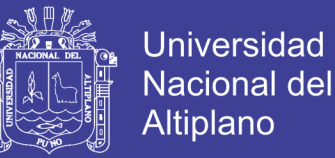

varían de tamaño, pudiendo ser un pequeño terraplén de tierra, a menudo para el uso de una granja, y otras pueden llegar a ser altas estructuras macizas de hormigón que sirven generalmente para el abastecimiento de agua, la energía hidroeléctrica y el riego (Berga, Wals, & De Vivo, 2007) .

## **2.8.1 Movimiento de tierra**

Se denomina movimiento de tierras al conjunto de operaciones que se realizan con los terrenos naturales, a fin de modificar las formas de la naturaleza o de aportar materiales útiles en obras públicas, minería o industria. (Soden, 2017)

Las operaciones del movimiento de tierras en el caso más general son:

- Excavación o arranque.
- Carga.
- Acarreo.
- Descarga.
- Extendido.
- Humectación o desecación. Compactación.
- Servicios auxiliares (refinos, saneos, etc.).

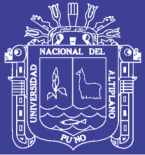

### **2.8.2 Capa superficial del suelo**

### **2.8.2.1 Definición**

Para el propósito de esta especificación, el término "capa superficial del suelo" se referirá a la capa superior de material de tierra que soporta, o es capaz de soportar la vegetación. (Soden, 2017).

El Representante de la Dirección puede clasificar algunos materiales como tierra vegetal a pesar de que no contiene hierba evidente, raíces, humus u otro material orgánico, sin distinción de si contiene roca, grava o material similar. (Soden, 2017).

#### **2.8.2.2 Desbroce de la capa superficial del suelo**

A menos que se especifique o se indique lo contrario por el Representante de la Dirección, despojamiento de tierra vegetal de los taludes de los estribos no procederá a una profundidad superior a 500 mm. (Soden, 2017).

#### **2.8.2.3 Eliminación de capa superficial del suelo**

Una vez desbrozado, la tierra vegetal deberá ser clasificada como "Desecho" y eliminarse de acuerdo con los requisitos de la **Cláusula -2.8.3.** (Soden, 2017)**.**

## **2.8.3 Material inadecuado**

#### **2.8.3.1 Definición**

A los efectos de esta especificación, el Representante de la Dirección tendrá el poder para clasificar el material (que no sea tierra vegetal o sobrecarga), que sea excavado o tomado de los acopios como no aptos para su incorporación en cualquier parte particular de las Obras. Dicho material, denominado "Material Inadecuado", deberá ser transportado a las áreas designadas de desecho; tomado para su uso en otra parte en particular de las

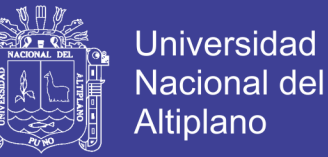

Obras, o almacenado para su uso posterior, como puede lo dirija el Representante de la Dirección. (Soden, 2017)

En general, las zonas de escombros estarán dentro de 1000 metros de la zona de obras, según lo indicado por el Representante de la Dirección. Ningún desecho será eliminado en áreas adicionales sin el consentimiento por escrito del Representante de la Dirección. (Soden, 2017)

#### **2.8.3.2 Preparación de zonas de desecho**

Áreas propuestas para ser utilizados como áreas de escombros se nivelarán de manera que se elimine la vegetación y la zona sea generalmente uniforme y plana. Bermas de seguridad de pueden ser dejadas en su lugar para su posterior incorporación en el área de desecho. (Soden, 2017)

### **2.8.3.3 Colocación de desechos**

Material que ha de desecharse dentro de las áreas de desechos deberá ser distribuido en capas uniformes no superiores a 1,5m de espesor y de una manera tal que las áreas de escombros permanezcan drenando libremente. La compactación se compondrá de capas por rodadura con una tractor equivalente a la Caterpillar D8. La superficie de acopio de desechos será cubierta con al menos dos pasadas del equipo. (Soden, 2017)

#### **2.8.4 Preparación de la fundación**

### **2.8.4.1 General**

La fundación para la presa de relaves puede ser dividida en dos tipos distintos (Soden, 2017)

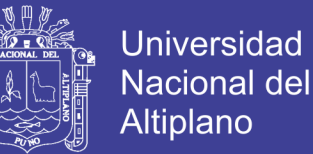

- Fundación para materiales de relleno en terraplén y,
- Fundación para concreto de plinto.

Los requisitos de preparación específicos para cada una de estas regiones se discuten en las siguientes secciones.

#### **2.8.5 Fundación del terraplén**

Para los propósitos de definir los requisitos para la preparación de fundación de terraplén, la fundación del terraplén se ha subdividido en cuatro tipos distintos de preparación: A, B, C y D. (Soden, 2017)

#### **2.8.5.1 Fundación tipo A**

La fundación del terraplén se preparará mediante la remoción de todo el suelo superficial, material orgánico, arcilla, suelo residual (RS), rocas extremadamente y altamente degradadas (EW / HW) u otra materia nociva, para exponer la roca con una clasificación máxima de moderadamente alterada (MW).

#### **2.8.5.2 Fundación tipo B**

La fundación del terraplén se preparará mediante la remoción de todo el suelo superficial, material orgánico, arcilla, tierra residual (RS), roca extremadamente erosionada (EW) u otra materia perjudicial, para exponer la roca con una clasificación máxima de intemperismo de altamente alterado (HW).

#### **2.8.5.3 Fundación tipo C**

La preparación de la fundación de tipo C será idéntica al tipo B, excepto que las regiones aprobadas de la fundación de tipo C deberán estar cubiertas con una capa mínima de 1,0 m de espesor de material de relleno de la zona 1D.

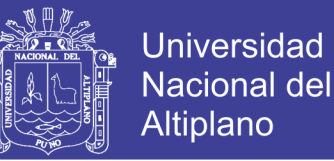

#### **2.8.5.4 Fundación tipo D**

La preparación de la fundación de tipo D será idéntica al tipo A, con la excepción de que las regiones aprobadas de la fundación de tipo D se cubrirán con una capa mínima de 2,0 m de material de relleno de la zona 1D.

#### **2.8.6 Materiales de terraplén**

#### **2.8.6.1 General**

La construcción del terraplén TSF de Las Bambas involucra la colocación y compactación de 5 zonas de material de relleno granular, y la construcción de un revestimiento de geocompuesto aguas arriba apoyado sobre el sardinelado de concreto extruido. El material de relleno de roca del terraplén se obtendrá principalmente de la voladura del material excedente de la mina en el tajo abierto Ferrobamba. (Soden, 2017)

#### **2.8.6.2 Zona 1B – soporte del sardinel**

La zona 1B provee la zona de soporte para la construcción de los sardineles de concreto aguas arriba.

El material de la Zona 1B deberá ajustarse a los límites de gradación especificados en la Tabla 4, cuando sea ensayado de acuerdo con la ASTM D422. (Soden, 2017)

| Abertura de Tamiz                | <b>Limite Fino</b> | <b>Limite Grueso</b> |
|----------------------------------|--------------------|----------------------|
|                                  |                    |                      |
| 100                              |                    | 100                  |
| 25                               | 100                | 60                   |
| 4.75                             | 60                 |                      |
| 0.3                              | -                  | $\theta$             |
| 0.075                            | 7                  |                      |
| $FIFNTF \cdot S_{\Omega}$ (2017) |                    |                      |

**Tabla 4:** Especificación de gradación del relleno de roca de la zona 1B

FUENTE: Soden, (2017)

La zona 1B deberá estar visualmente libre de materia orgánica, y el índice de plasticidad (IP) de la fracción de finos (cuando se mida de acuerdo con la ASTM D4318 e1) no deberá ser mayor a 4.

#### **2.8.6.3 Zona 1B**

El material de la Zona 1B se colocará en una zona de 3.5 m de ancho aguas abajo de los sardineles de concreto poroso. El material se colocará de forma tal que evite la segregación de las partículas a satisfacción del Representante de la Dirección. (Soden, 2017)

La zona 1B se colocará después de que se haya realizado el primer conjunto de la capa precedente de sardinel de concreto, y después de colocar las tiras de anclaje. El espesor de capa no compactada de cada capa de relleno de roca de la Zona 1B no será mayor a 400 mm y deberá compactarse con un mínimo de 4 pasadas de un rodillo de tambor liso vibratorio de no menos de 10 toneladas de masa estática de tambor. Cada capa de relleno de roca sólo se colocará después de que se haya colocado el sardinelado de concreto. Para evitar daños de un rodillo de gran masa al sector de sardinel colocado previamente, los primeros 0.5 m de la Zona 1B, situados inmediatamente detrás del sardinel, pueden ser compactados alternativamente mediante 10 pasadas de un rodillo de tambor liso vibratorio de 1 tonelada. (Soden, 2017)

#### **2.8.6.4 Zona 1D**

El relleno de roca de la Zona 1D se colocará en capas no compactadas de 1.0 m de espesor. No se requiere compactación para las capas de material de la Zona 1D. (Soden, 2017)

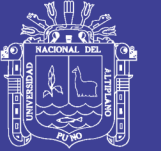

### **2.8.6.5 Zona 2A**

La Zona 2A se colocará en capas que no excedan de 400 mm de espesor suelto, en una franja de 10 m de ancho, inmediatamente aguas abajo del relleno de roca de la Zona 1B, y se compactará con 6 pasadas de un rodillo de tambor liso vibratorio de mínimo 10 toneladas (masa del tambor). (Soden, 2017)

### **2.8.6.6 Zona 2AF**

La Zona 2Af se colocará en una capa no compactada de 1.0 m de espesor sobre la parte superior de las áreas de fundación que hayan sido aprobadas por el Representante de la Dirección. No se requiere compactación para el material de la Zona 2Af. La Zona 2Af debe colocarse dentro de las 24 horas de que el Representante de la Dirección apruebe cualquier área en particular. (Soden, 2017)

## **2.8.6.7 Zona 2**

El relleno de roca de la Zona 2 se colocará en capas sin compactar que no excedan de 1.6 m de espesor y se compactará con 8 pasadas de un rodillo de tambor liso vibratorio con una masa estática de tambor mínima de 19 toneladas. Esta especificación del método para la compactación deberá ser confirmada mediante la realización de ensayos de compactación controlada bajo la supervisión del Representante de la Dirección. (Soden, 2017)

Si la fuente del material de relleno de roca cambia de calidad o tipo, el Representante de la Dirección puede solicitar ensayos de compactación adicionales para determinar si el método de compactación necesita ser cambiado para adaptarse a las variaciones del tipo de material. (Soden, 2017)

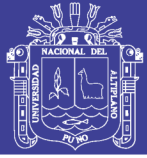

#### **2.8.7 Construcción de sardineles de concreto poroso**

#### **2.8.7.1 General**

El Terraplén deberá tener un sistema de sellado de geocompuesto (GSS) instalado en la cara aguas arriba. Esto proporcionará el elemento de retención de agua del terraplén. El suministro e instalación del GSS no forman parte de este Contrato; sin embargo, la construcción de la capa base de apoyo para el GSS se llevará a cabo como parte de las Obras aquí descritas. (Soden, 2017)

#### **2.8.7.2 Especificación del concreto poroso**

Los sardineles extruidos que forman la capa base para la capa de soporte para el GSS deberán estar construidos de concreto poroso. Las propiedades de mezcla del concreto poroso serán las siguientes, a menos que el Representante de la Dirección apruebe algo distinto: (Soden, 2017)

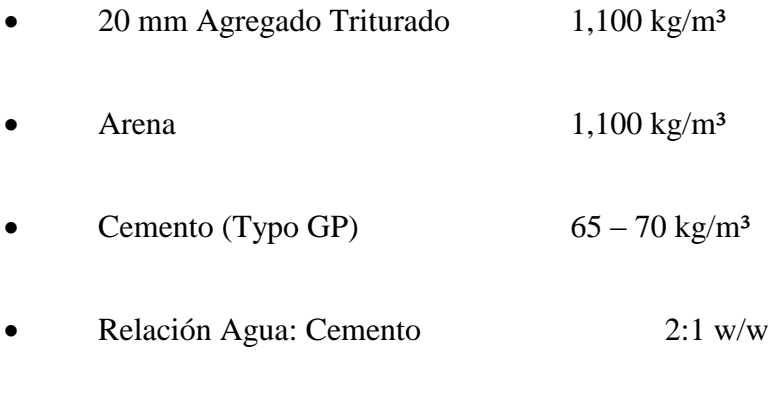

Slump Máximo 22 mm

#### **2.8.7.3 Dimensiones**

Los sardineles tendrán una forma trapezoidal, como se muestra en los Planos. Las dimensiones serán de 150 mm de espesor mínimo en el lado superior, 860 mm de ancho

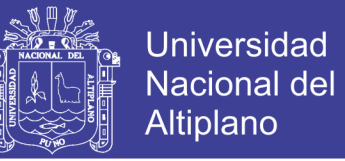

en la base. La altura del sardinel será de 400 mm. La inclinación de la cara aguas arriba será de 1.7: 1 (horizontal: vertical). (Soden, 2017)

#### **2.8.7.4 Tolerancias de instalación**

Los sardineles se colocarán paralelos al eje longitudinal del terraplén con las siguientes desviaciones máximas: (Soden, 2017)

- Tolerancia Horizontal =  $\pm 30$  mm sobre una longitud 10 m
- Tolerancia Vertical =  $\pm 10$  mm sobre una longitud 10 m

El borde inferior de aguas arriba de cada sardinel se ajustará al borde superior de aguas arriba del sardinel subyacente. El máximo desfase admisible será de 5 mm. No se permitirán las protuberancias.

La colocación y compactación del material de relleno de la Zona 1B deberá ocurrir no menos de 2 horas después de que el sardinel haya sido extruido.

#### **2.8.8 Construcción de terraplén**

#### **2.8.8.1 Tolerancias de construcción**

El terraplén y los drenes de la fundación se construirán conforme a las líneas, niveles, pendientes, dimensiones y detalles mostrados en los Dibujos. El trabajo terminado deberá cumplir con las tolerancias establecidas en la Tabla 6.1.

Las tolerancias especificadas sólo tienen el propósito de determinar la aceptabilidad o no del trabajo terminado. Significarán que, si se chequea una dimensión en una ubicación determinada, el trabajo es aceptable siempre que la dimensión se aparte de la mostrada en los Planos en una cantidad no mayor a la mostrada en la Tabla 6.1.

La colocación de las zonas de relleno de roca deberá ajustarse a las tolerancias especificadas en esta sección del documento, o según lo aprobado por el Representante de la Dirección.

Las tolerancias en las pendientes suponen que ellas están especificadas en el formato 1 vertical a X horizontal. La tolerancia será aplicable a X.

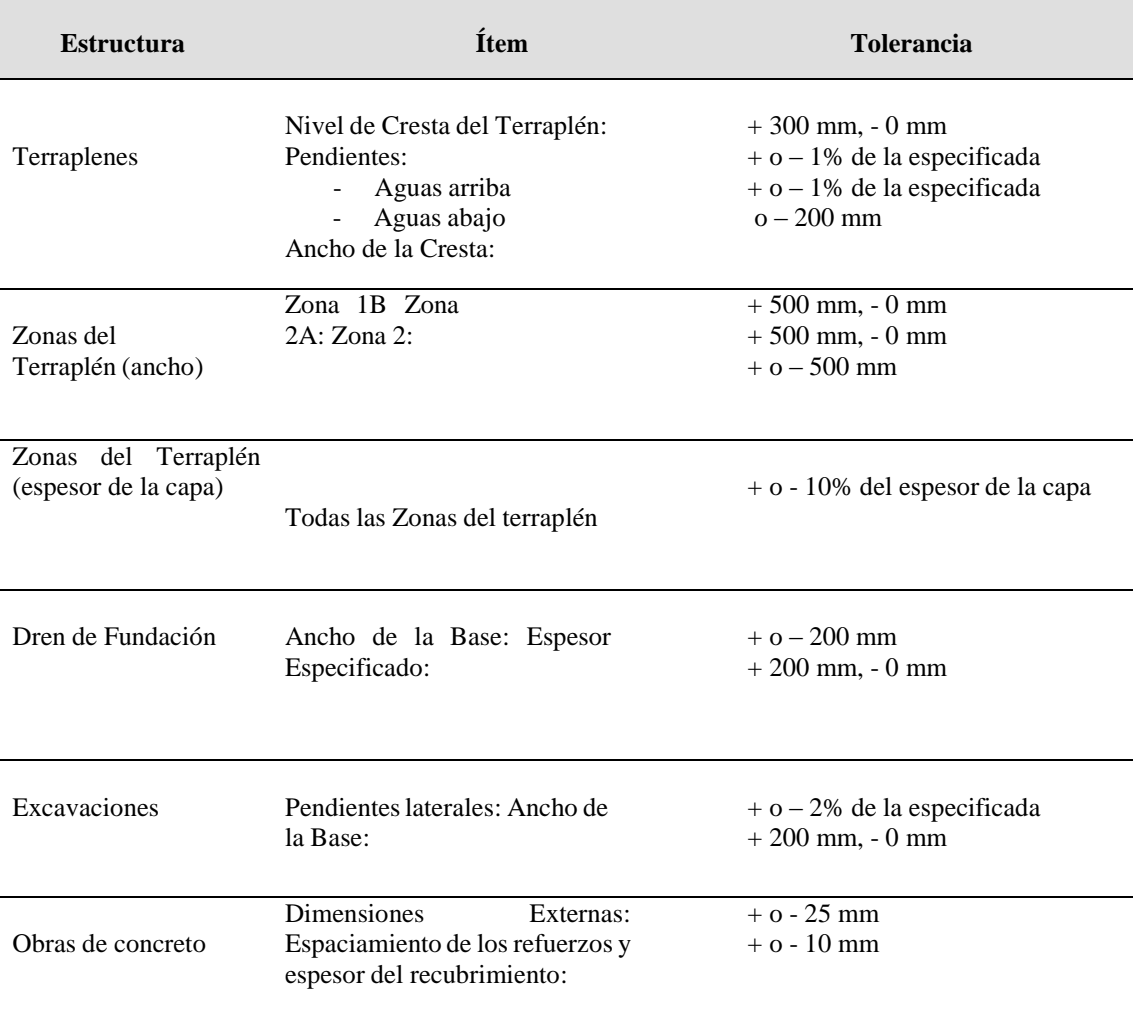

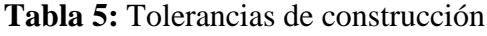

FUENTE: Soden,(2017)

## **2.8.8.2 Altura Diferencial de Zona**

Durante la construcción del terraplén, todas las zonas de material se mantendrán en una condición horizontal, tanto longitudinalmente como lateralmente. En todo momento, los límites verticales diferenciales entre las distintas zonas se ajustarán a los requisitos de la Tabla 6.2, a menos que el Representante de la Dirección lo apruebe de otra manera.

Si durante el curso de la construcción se desarrollan alturas diferenciales (según lo permitido por el Representante de la Dirección) que exceden los límites establecidos en la Tabla 6.2, se deberá tener el debido cuidado para evitar el derrame del material de las capas de relleno superiores sobre el talud intermedio.

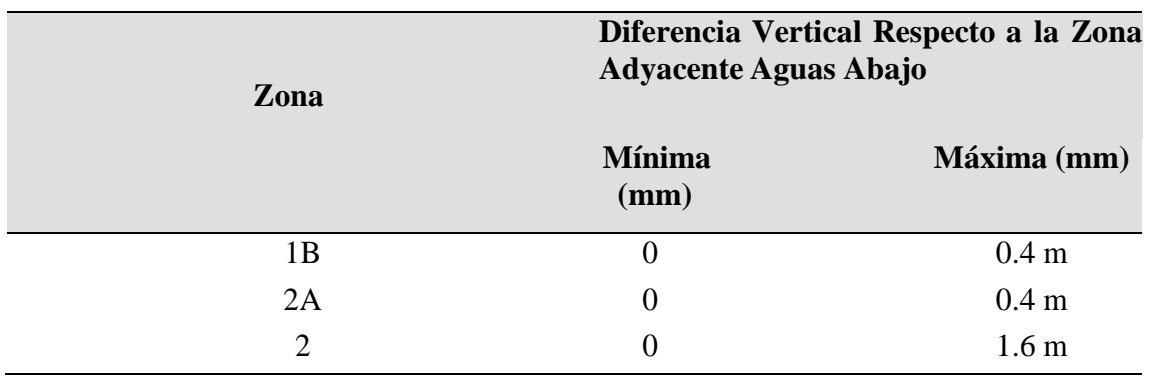

**Tabla 6:** Limites verticales diferenciales

Fuente: (Soden, 2017)

#### **2.9 ANTECEDENTES DE LA INVESTIGACIÓN**

Con relación al presente trabajo de investigación, existen algunos estudios que guardan cierta relación con la aplicación de GPS Diferencial, Control Vertical, topografía plana; por consiguiente, nos basaremos de las siguientes informaciones:

En la tesis, **"aplicaciones y uso de la tecnología de GPS diferencial de doble frecuencia con precisión centimétrica en el área de levantamiento y replanteo topográfico georreferenciado"** ejecutado por Alfredo Ayala Ramírez y Milton Miguel Hasbun Bardales, en la Universidad De El Salvador, Facultad De Ingeniería Y Arquitectura, Escuela De Ingeniería Civil, en el año 2012, quienes llegaros a las siguientes conclusiones. Es de fácil adaptación y a su vez práctico en el desenvolvimiento

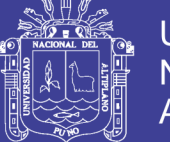

en el momento de recolectar la información. Si se compara la aplicación de la tecnología de GPS Diferencial con el empleo de equipo tradicional (Teodolito y Estación Total), se puede decir que existe un beneficio muy significativo en el rendimiento de trabajo y personal empleado. Existen algunos aspectos que no pueden pasar desapercibidos y que afectan el rendimiento óptimo entre los que encontramos puntos ubicados en lugares con horizonte obstruido que interfieren en la propagación de las ondas de radio de las cuales se alimenta el GPS en el momento de tomar lecturas de una posición. La diferencia de los valores en el Sistema WGS-84 entre un método y otro se encuentra en el orden de milésima de segundo que convertidas al sistema de Proyección Cónica de Lambert, representa una variación entre 7.00 mm y 8.00 cm, refiriéndose a latitud y Longitud ésta variación puede o no ser significativa dependiendo del tipo de trabajo que se vaya a realizar.

En la tesis **"control automatizado en la construcción del starter dam en sociedad minera cerro verde s.a.a. utilizando el sistema de posicionamiento global GPS"**, ejecutado por Lazo Damián, Bernabé Alcides, en la Universidad Nacional de Ingeniería, Facultad de Ingeniería Geológica Minera y Metalúrgica, Escuela Profesional de Ingeniería de Minas en el año 2006. Llega a una conclusión que, brindando grandes ventajas como la reducción de mano de obra, minimización de costos, optimización de los equipos de la producción y una mejor interrelación entre el personal de la operación y sistemas que permiten monitorear permanentemente todos los eventos de estos equipos.

Así, el equipo principal de la mina está bajo un sistema de ubicación GPS que permite la eliminación de una serie de trabajos topográficos. Por otro lado, se obtiene generación automática de los reportes, una visión histórica y actual del equipo y la distribución adecuada del mismo; ello a su vez genera un incremento en la productividad, reducción de costos y una mayor flexibilidad en la supervisión de las operaciones de

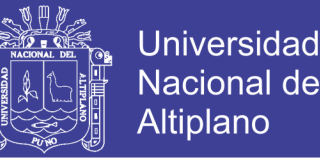

minado. A pesar de que se utilice un sistema de posicionamiento satelital combinado GPS con GLONASS, siempre es recomendable que la estación base se encuentre en una zona alta y de la mayor cobertura de satélites. Normalmente, se instala la estación base y la torre con su repetidora en un mismo sitio, contando con todo un sistema de aterramiento bajo la eventualidad de producción de rayos que puedan afectar el sistema. Asimismo, se cuenta con un sistema de respaldo total (backup) para la energía, el receptor de la estación base y la antena repetidora.

En la tesis **"modelo geoidal con receptores GNSS en método cinemático y nivelación geométrica para la estimación de alturas ortométricas en la ciudad universitaria una - puno"** ejecutado por Luis Acero Velo, Juan Carlos Serruto Flores en la Universidad Nacional del Altiplano Puno, Facultad de Ciencias Agrarias, Escuela Profesional de Ingeniería Topográfica y Agrimensura en el año 2018. Llega a la siguiente conclusión que la nivelación geométrica y GNSS, que presenta las ondulaciones geoidales con intervalo que varían desde 45.65 m hasta 45.92 m, de acuerdo de tabla 20 y tabla 21 que los parámetros para estimar dicha ondulación geoidal local con una desviación estándar de ±0.0056 m. por otro lado la metodología desarrollada GNSS/Nivelación, la nivelación geométrica tiene una precisión lograda a través de una compensación de mínimos cuadrados siendo la desviación estándar de 0.00010233 m, los datos de receptores GNSS en modo cinemático RTK tiene una precisión máxima 0.00077 m y mínima 0.00011m que estima la teoría de probabilidades realizando descartes con la campana de gauss.

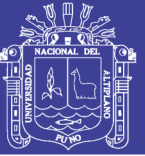

## **III. MATERIALES Y MÉTODOS**

## **3.1. EQUIPOS Y MATERIALES**

### **3.1.1 Equipos**

- Receptor GNSS GR-5 Topcon Base
- Receptor GNSS RR-5 Topcon Móvil
- Estación Total S6-2" Trimble
- Base nivelante
- Nivel Pentax 320

### **3.1.2 Materiales**

Materiales para puntos de control de poligonal

- **Agregados**
- **Cemento**
- Agua
- Pintura
- Pernos de 3"

## **3.1.3 Herramientas informáticas**

- Trimble Business Center v3.50
- Autodesk Civil 3D 2018
	- 3D office 2015

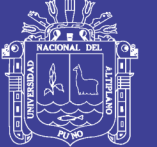

Universidad Nacional del **Altiplano** 

- Microsoft Excel 2016
- Microsoft Word 2016
- Microsurvey Starnet v8
- SPSS v25

## **3.2 DESARROLLO METODOLÓGICO**

### **3.2.1 Método de la investigación**

**Diseño de la investigación**

El diseño de la investigación es observable – Transversal.

## **Tipo de investigación**

 El tipo de investigación Descriptiva - Cuantitativa, por utilizarse un conocimiento pre existente.

## **Ámbito de estudio**

El área de estudio se encuentra dentro del proyecto minero Las Bambas, perteneciente a la región Apurímac, provincias Cotabambas - Grau, distrito Challhuahuacho, Tambobamba y Coyllurqui, coordenadas UTM 790,818.5080E - 8'439,764.2070S y 790,878.8240E – 8'439,729.2660S, a una altitud que varía entre los 3800 y 4600 m.s.n.m. aproximadamente 75 km al suroeste de la ciudad de Cusco, a 212 km por la ruta Cuzco – Ccapacmarca – Mara – Challhuahuacho, Las Bambas es un yacimiento minero que produce concentrado de cobre y molibdeno.

No olvide citar esta tesis

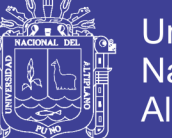

Universidad Nacional del **Altiplano** 

#### Condiciones del lugar:

- Temperatura máxima: 15°C.
- Temperatura mínima: -5°C.
- Humedad relativa del aire: 51/83/68 % durante el año.
- Zona sismicidad Zona 3: Z=0.35
- Velocidad del viento 90km/h
- Carga de granizo o nieve 40kgf/m2.

En el ámbito de estudio se estableció y georreferenció cinco (05) Puntos de control Auxiliar, tomando como bases a los puntos geodésicos enlazados a la Red Geodésica Nacional del Perú, APU06015, APU06016 Establecidos por el cliente MMG-las Bambas.

En la Georreferenciación geodésica horizontal y vertical, se ha referido al Marco de Referencia Terrestre Internacional 1994 (ITRF94) del Servicio Internacional de Rotación de la Tierra (IERS) con datos de la época 1995.4, que es el nuevo Sistema Geodésico de Referencia oficial para Perú.

Las coordenadas de punto base UTM-WGS84 ZONA 18 Sur, son: APU06015, Este 792430.7230, Norte 84441104.8540 altitud elipsoidal 4333.2530 y APU06016, Este 788209.0840, Norte 8444644.2460, altitud elipsoidal 4573.175.

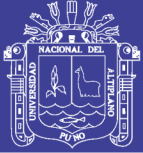

### **3.2.2 Población y muestra de estudio**

## **3.2.2.1 Población**

La población está sujeta a los datos tomados en el replanteo y levantamiento de puntos topográficos en el proceso constructivo de la presa de relaves - las Bambas a partir de las coordenadas planas o locales establecidas para el área de estudio.

### **3.2.2.2 Muestra**

La muestra está conformada por 21 puntos que fueron replanteados y a su vez levantados con estación total Trimble S6 y GPS diferencial Topcon GR-5 en modo RTK para cuantificar las precisiones y rendimientos en el tiempo y costos en el proceso de la construcción de la presa de relaves – las Bambas.

#### **3.2.3 Procedimiento de la investigación**

## **3.2.3.1 Metodología para el primer objetivo**

- **Recopilación de información;** La empresa T&S Servicios de Ingeniería S.A.C. solicitó los puntos geodésicos APU06015 y APU06016 al cliente (MMG-LAS BAMBAS), a fin de materializar y colocar los primeros 2 puntos de línea base, los cuales son: RP1D y TSDH2 a partir de los puntos preestablecidos APU06015 y APU06016.
- **Planeamiento**; en esta etapa se estableció las condiciones geométricas, técnicas, económicas y de factibilidad que permiten la elaboración de la poligonal, la pre evaluación técnica, económica, disponibilidad de equipos, materiales y personal; de mismo modo se realizó una inspección visual de todo el terreno, a través de un reconocimiento en vehículo motorizado (camioneta), esto nos sirvió en la

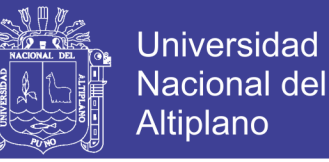

planificación del trabajo, permitiéndonos ubicar de esta manera estratégicamente los lugares para la monumentación de los puntos de control.

 **Reconocimiento**; en esta etapa, se ubicó las zonas adecuadas para la monumentación de hitos de concreto in situ. En la cual se logró identificar cinco (05) lugares suficientemente adecuados, donde se monumentaron los hitos de concreto como base de estación de 1.20 m. de altura, con sus respectivos códigos, los que sirvieron como Puntos de control que servirán para el posterior levantamiento topográfico y/o replanteo en el proceso constructivo de la presa de relaves en la minera las Bambas.

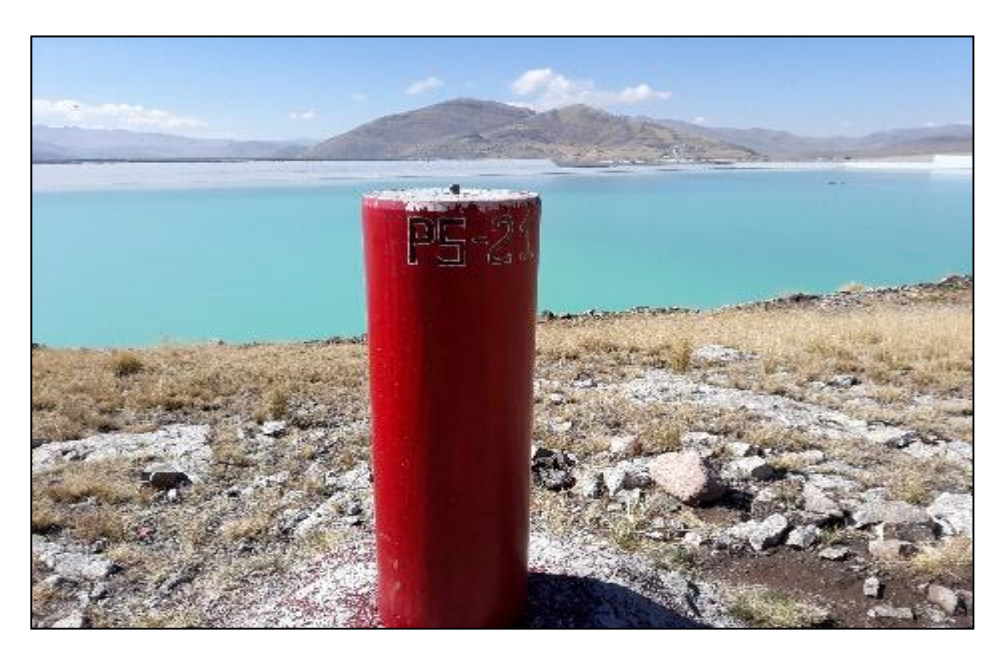

**Figura 12:** Monumentacion del puntos de control.

FUENTE: elaborado por el equipo de trabajo

#### **3.2.3.1.1 Trabajos específicos que se desarrollaron fueron**

**Primero:** Se ha solicitado las coordenadas topográficas establecidas por T&S servicios de ingeniería S.A.C.

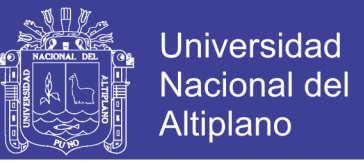

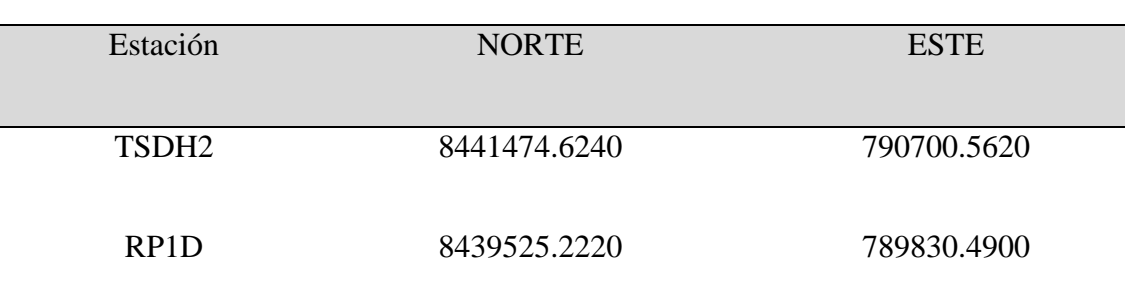

#### **Tabla 7:** Coordenadas locales

FUENTE: Elaborado por el equipo de trabajo.

**Segundo:** A partir de los 2 puntos establecidos por la empresa T&S Servicios de Ingeniería S.A.C. Se procedió a realizar la poligonal cerrada con estación total (Trimble S6DR2") que consta de 5 vértices.

**Tercero:** Antes de iniciar con el uso de la estación total Trimble S6 DR 2", se ha tomado en cuenta la configuración inicial del equipo, como el tiempo, precisión atmosférica y ppm.

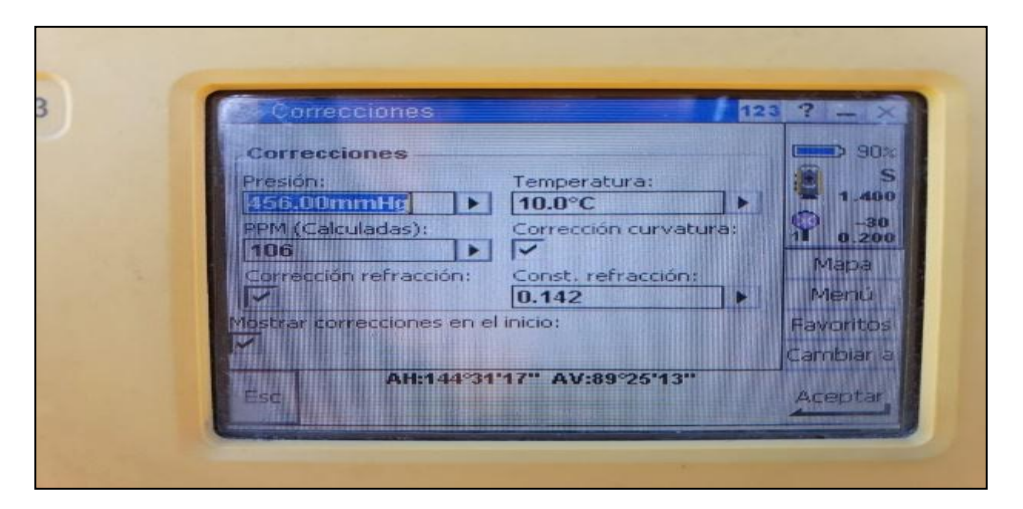

**Figura 13:** Parámetros de configuración de la estación total.

FUENTE: Elaborado por el equipo de trabajo.

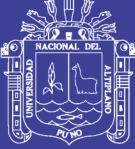

**Universidad Nacional del** Altiplano

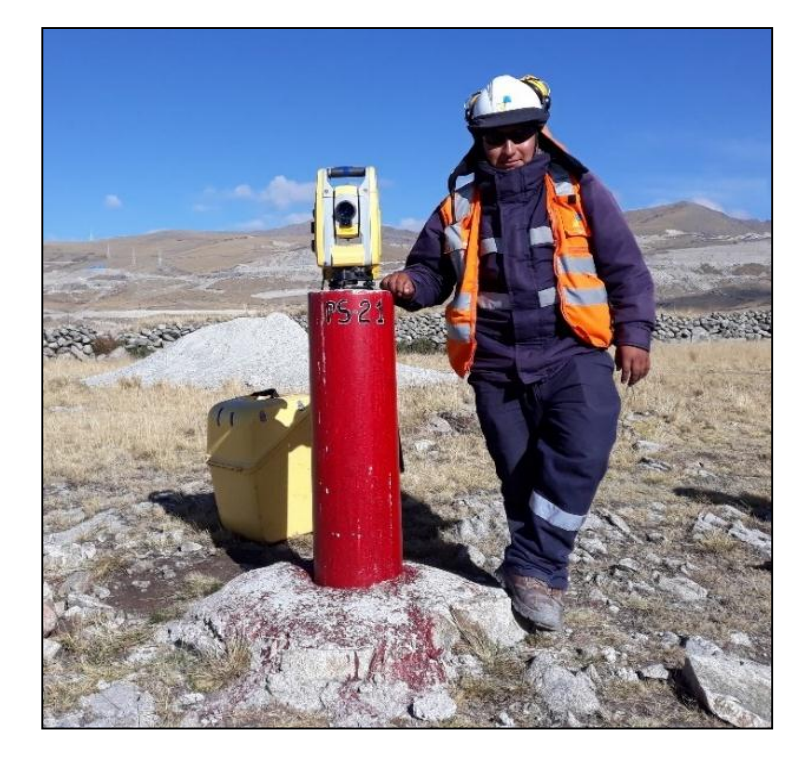

**Figura 14:** Lectura de ángulos con Estación Total Trimble S6 FUENTE: Elaborado por el equipo de trabajo

**Cuarto**, se ha estacionado la estación total (Trimble S6DR2") en el Punto TSDH2 tomando como vista atrás al punto RP1D a PS21 obteniendo la siguiente información: Angulo horizontal = 68°49'28.34" y una distancia horizontal de 1026.361 m.

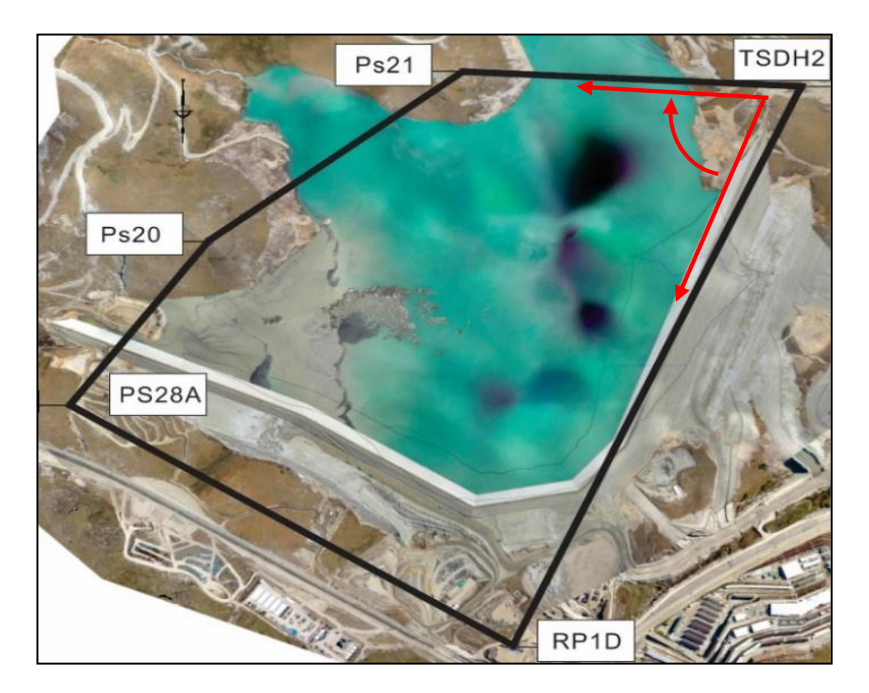

**Figura 15:** Lectura de ángulo en el punto TSDH2

FUENTE: Elaborado por el equipo de trabajo

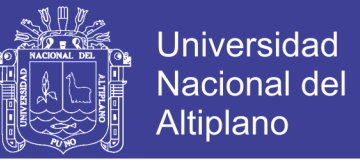

**Quinto**, se ha estacionado la estación total (Trimble S6DR2") en el Punto PS21

tomando como vista atrás al punto TSDH2 a PS20 obteniendo la siguiente información:

Angulo horizontal = 139°41'20.83" y una distancia horizontal de 970.651 m.

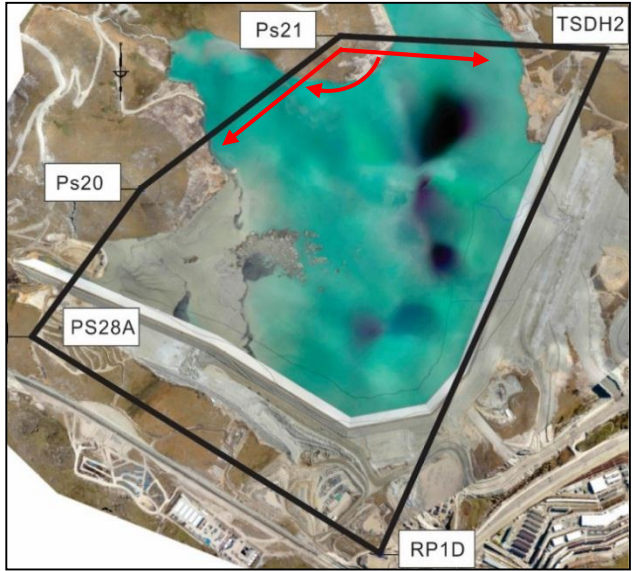

**Figura 16:** Lectura de ángulo en el punto PS21

FUENTE: Elaborado por el equipo de trabajo

**Sexto,** se ha estacionado la estación total (Trimble S6DR2") en el Punto PS20 tomando como vista atrás al punto PS21 a PS28A obteniendo la siguiente información: Angulo horizontal = 163°40'7.87" y una distancia horizontal de 709.087 m.

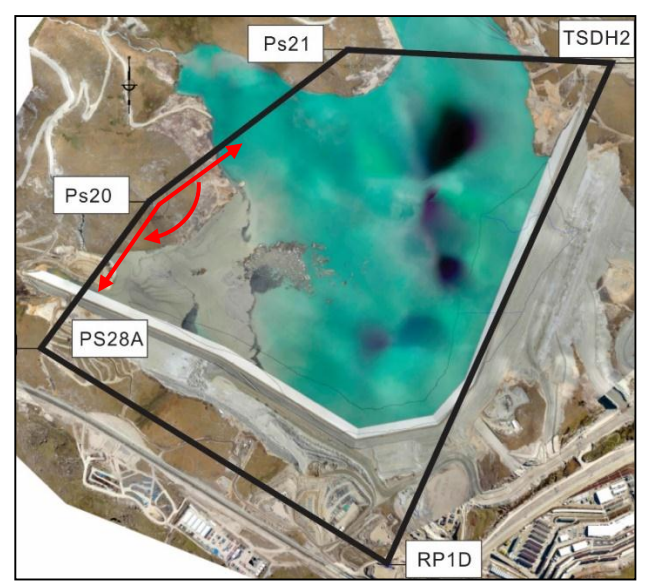

**Figura 17:** Lectura de ángulo en el punto PS20 FUENTE: Elaborado por el equipo de trabajo

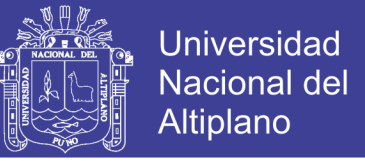

**Séptimo,** se ha estacionado la estación total (Trimble S6DR2") en el Punto PS28A

tomando como vista atrás al punto PS20 a RP1D obteniendo la siguiente información:

Angulo horizontal = 85°43'21.05" y una distancia horizontal de 1585.143 m.

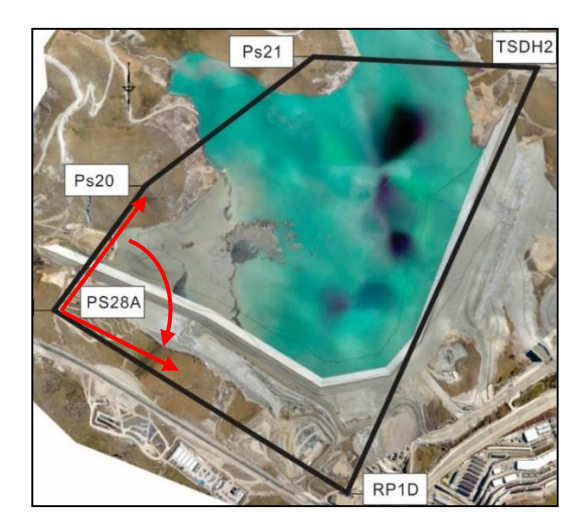

**Figura 18:** Lectura de ángulo en el punto PS28A FUENTE: Elaborado por el equipo de trabajo

**Octavo,** se ha estacionado la estación total (Trimble S6DR2") en el Punto RP1D tomando como vista atrás al punto PS28A a TSDH2 obteniendo la siguiente información: Angulo horizontal = 82°05'42.36" y una distancia horizontal de 2134.758 m.

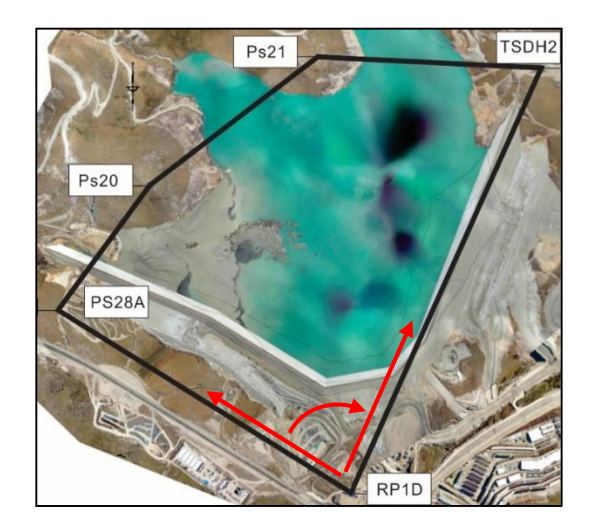

**Figura 19:** Lectura de ángulo en el punto RP1D

FUENTE: Elaborado por el equipo de trabajo

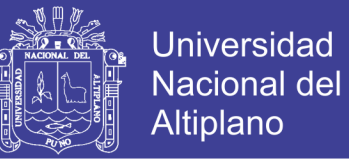

**Noveno:** Ajuste de coordenadas topográficas en gabinete en el software Star\*Net-Pro En el ajuste de redes se utilizó factor de escala 1, coeficiente de Refracción Predeterminado 0.070000, Radio Terrestre 6372000.00 Metros, en el proceso de ajuste es por mínimos cuadrados llegando a 2 iteraciones de los cuales llegamos a lo siguiente:

### **Resumen de observaciones de entrada no ajustadas**

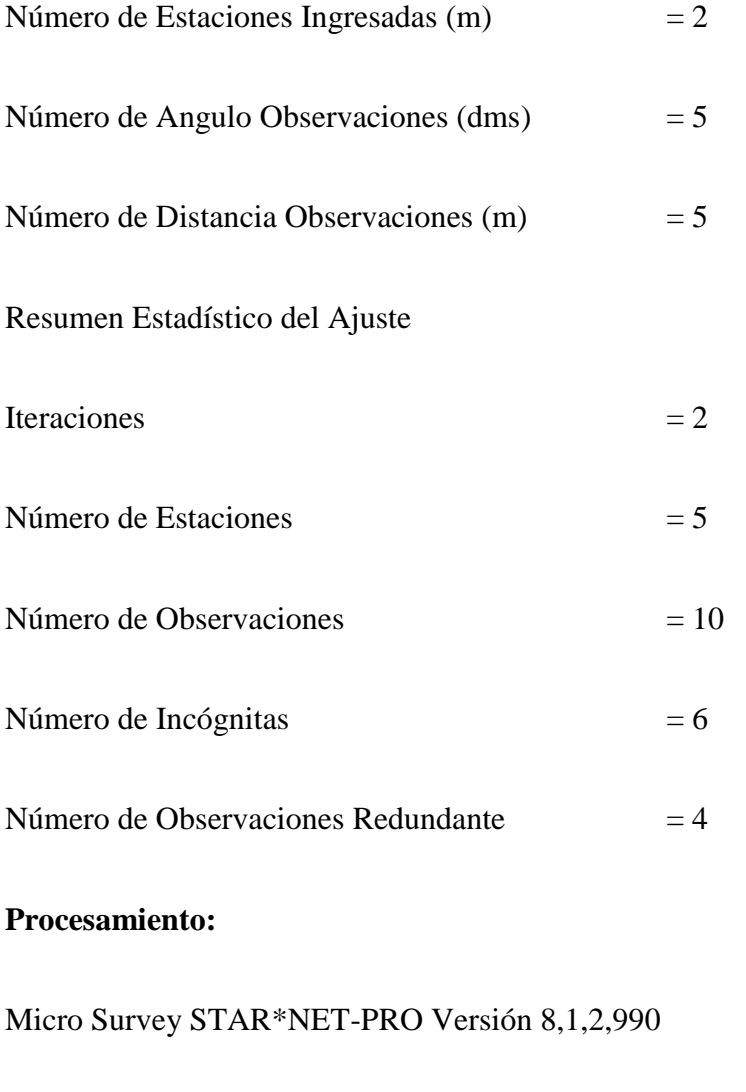

Resumen de Archivos Usados y Parámetros de Opción

Carpeta de Proyecto y Archivos de Datos

Nombre Proyecto POLIGONAL MINERA LAS BAMBAS

Carpeta Proyecto D:\TESIS

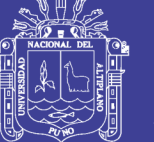

### Archivos Datos 1. POLIGONAL MINERA LAS BAMBAS.dat

## **Parámetros de opción de proyecto**

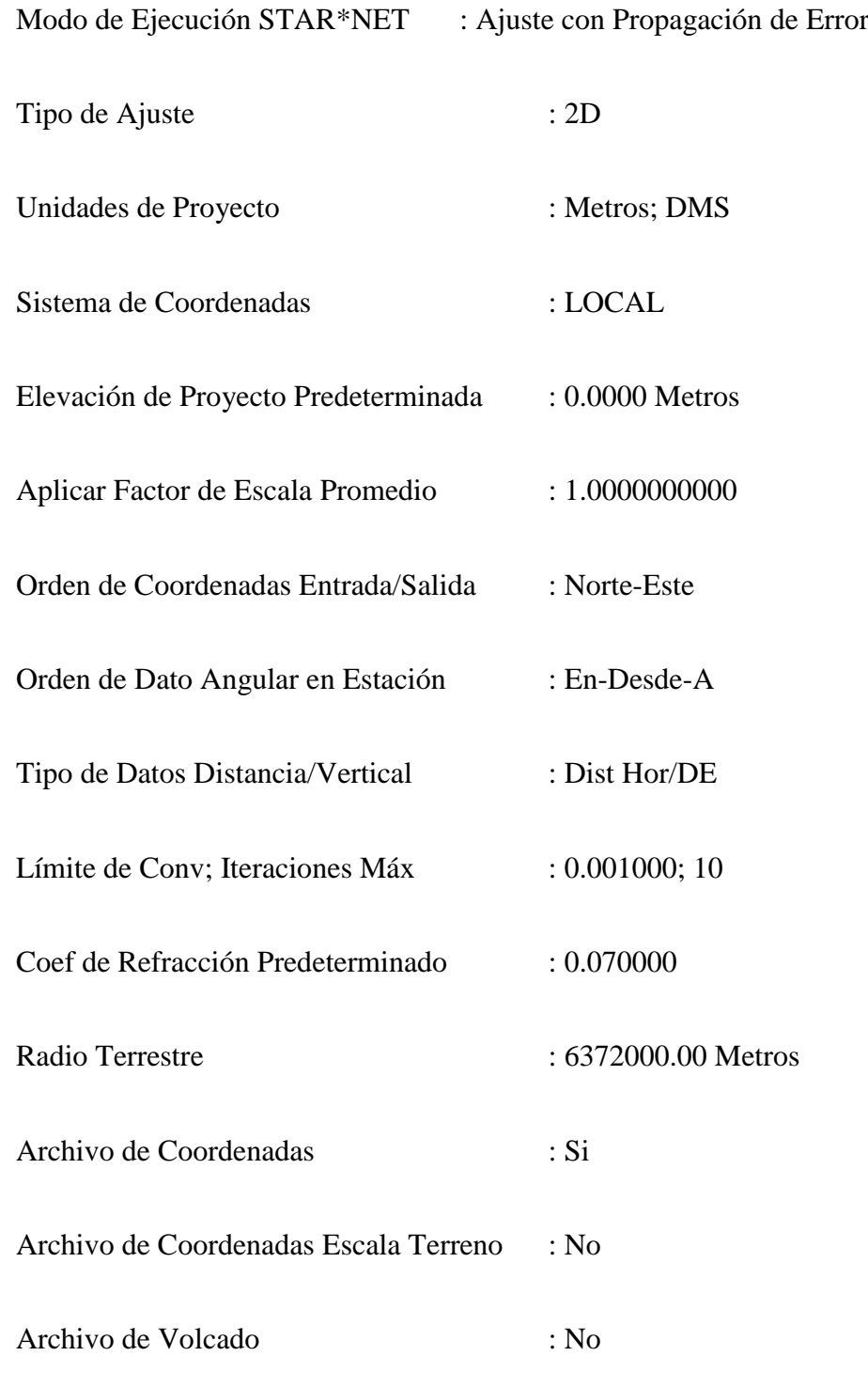

## **Configuración de error estándar de instrumento**

Instrumento Predeterminado de Proyecto
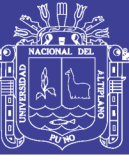

Universidad Nacional del Altiplano

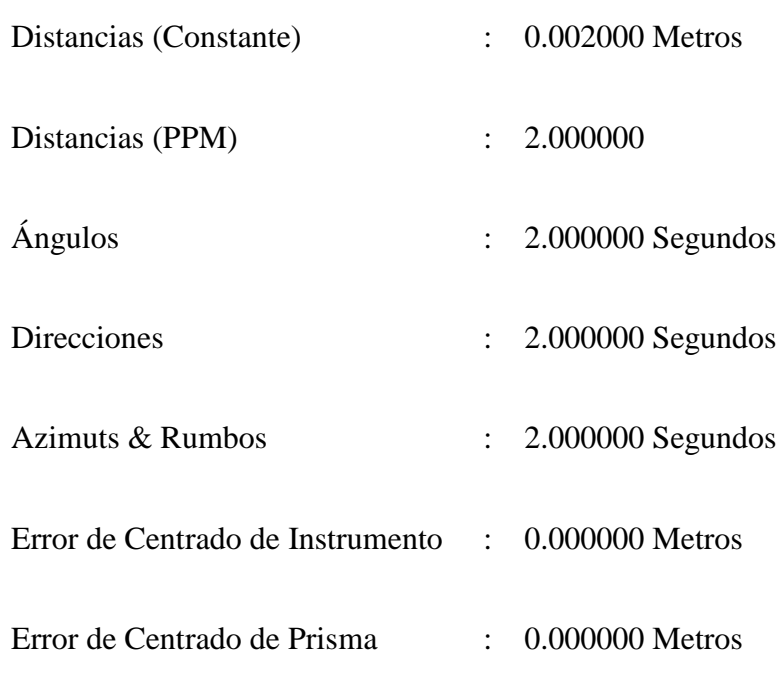

# **Iteraciones de solución de ajuste**

# **Iteración # 1**

## **Tabla 8:** Cambios desde la última iteración (metros)

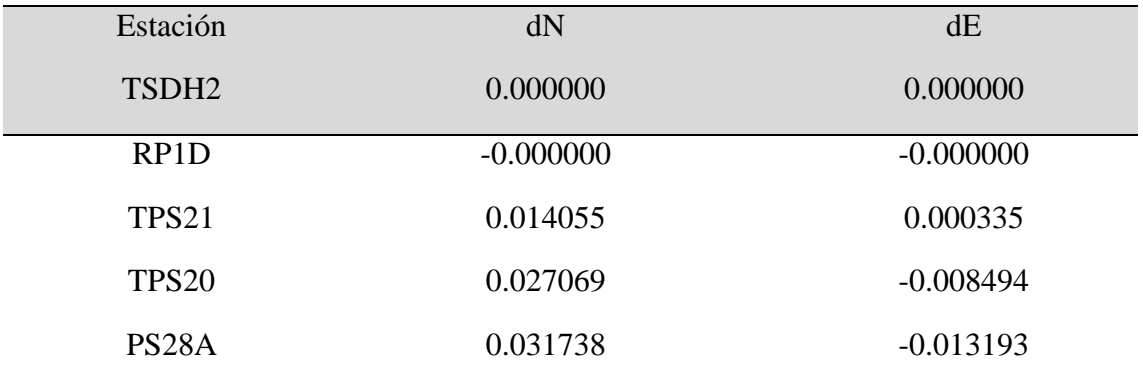

FUENTE: Elaborado por el equipo de trabajo

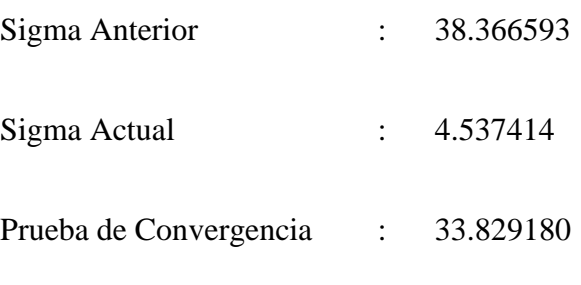

# **Iteración # 2**

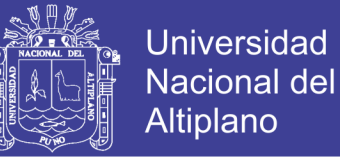

**Tabla 9**: Cambios desde la última iteración (metros)

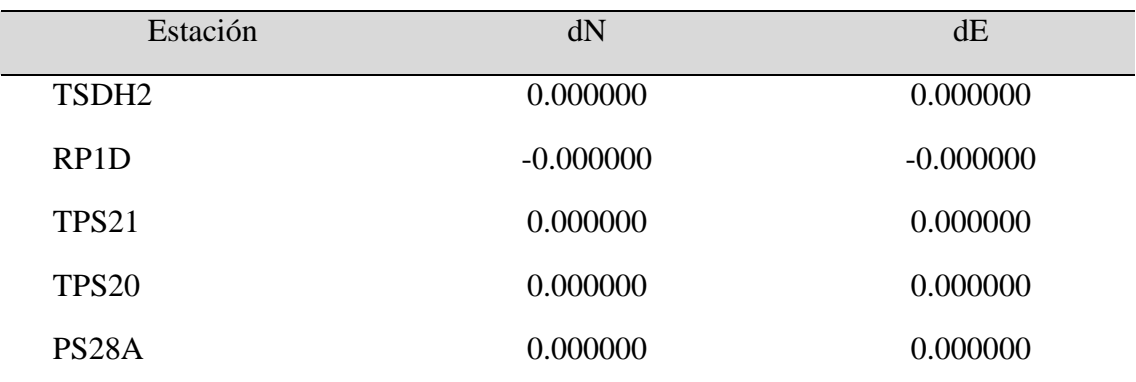

FUENTE: Elaborado por el equipo de trabajo

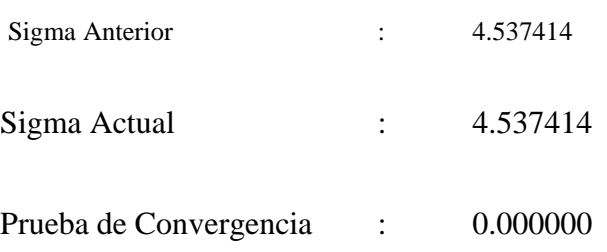

### **Resumen de observaciones de entrada no ajustadas**

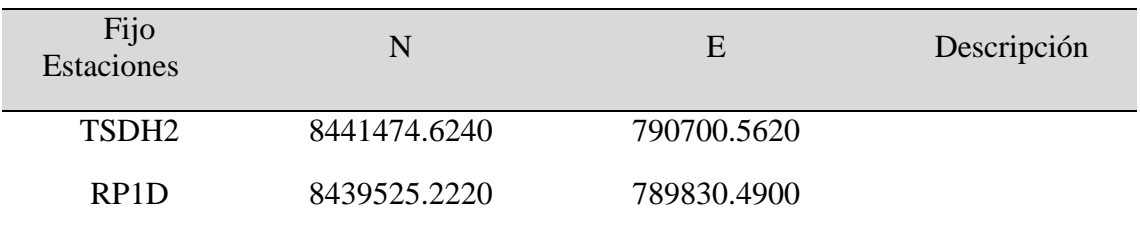

**Tabla 10***.* Número de estaciones ingresadas (metros) = 2

FUENTE: Elaborado por el equipo de trabajo

## **Tabla 11**. Número de observaciones de ángulo (DMS) = 5

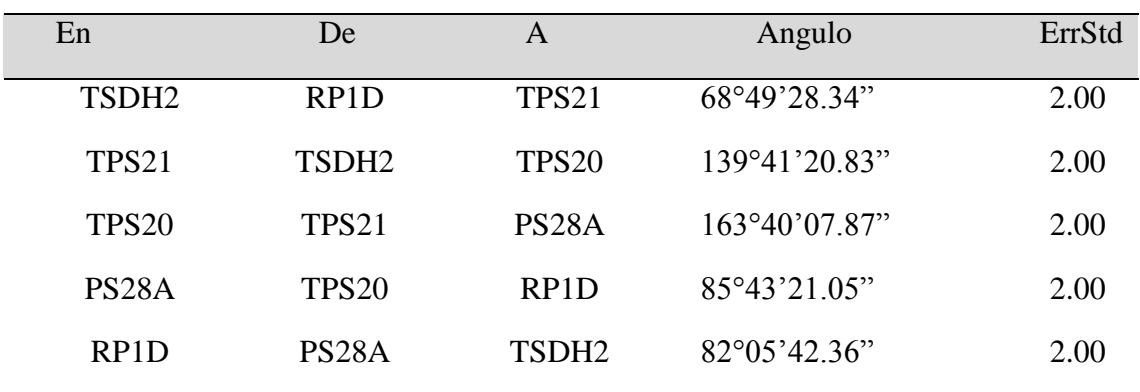

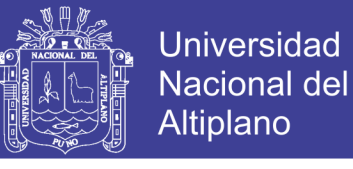

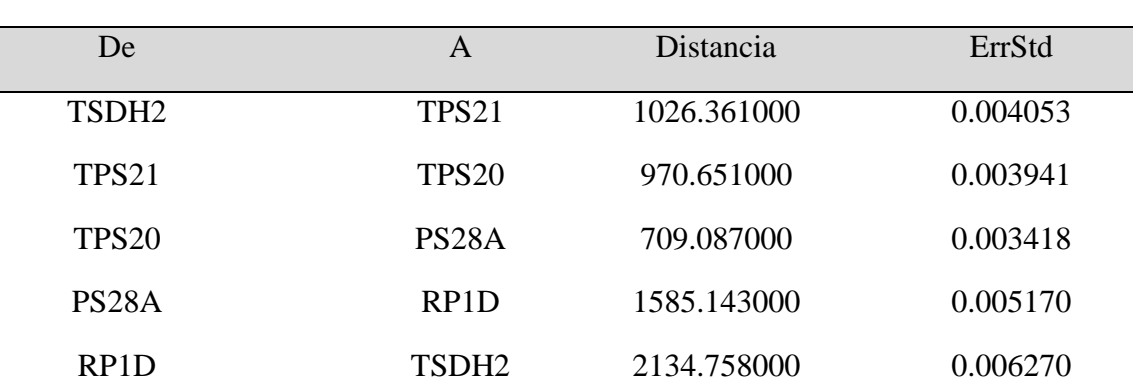

**Tabla 12***.* Número de observaciones de distancia (metros) = 5

FUENTE: Elaborado por el equipo de trabajo

## **Resumen Estadístico del Ajuste**

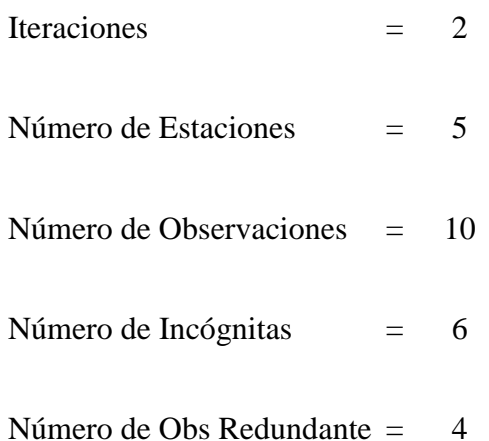

# **Tabla 13:** Resumen estadístico del ajuste

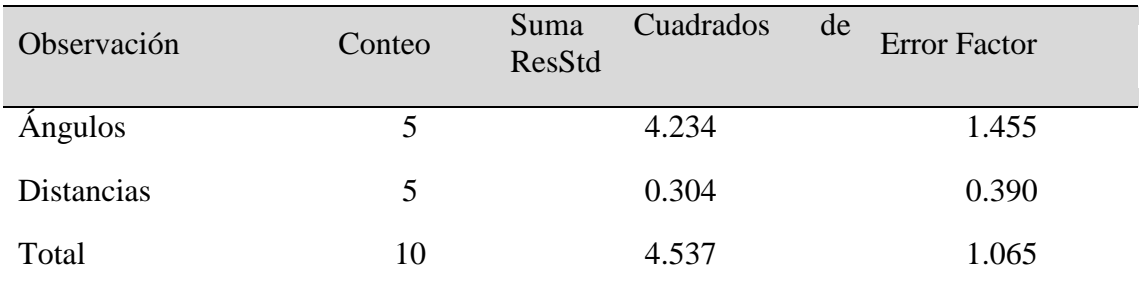

FUENTE: Elaborado por el equipo de trabajo

La Prueba Chi-Cuadrado en Nivel 5.00% Pasó Límites Bajo/Alto (0.348/1.669)

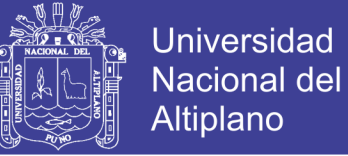

### **Información de estación ajustada**

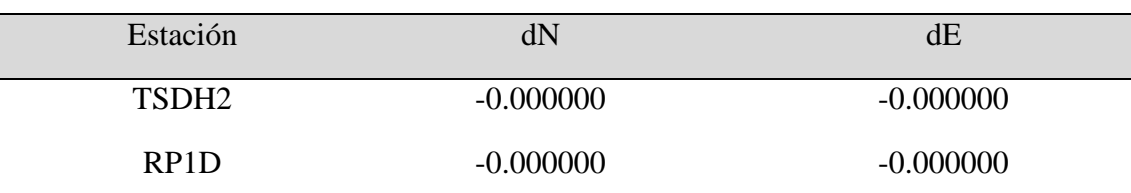

**Tabla 14:** Cambios de coordenadas de las provisionales ingresadas (Metros)

FUENTE: Elaborado por el equipo de trabajo

### **Tabla 15:** Coordenadas ajustadas (metros)

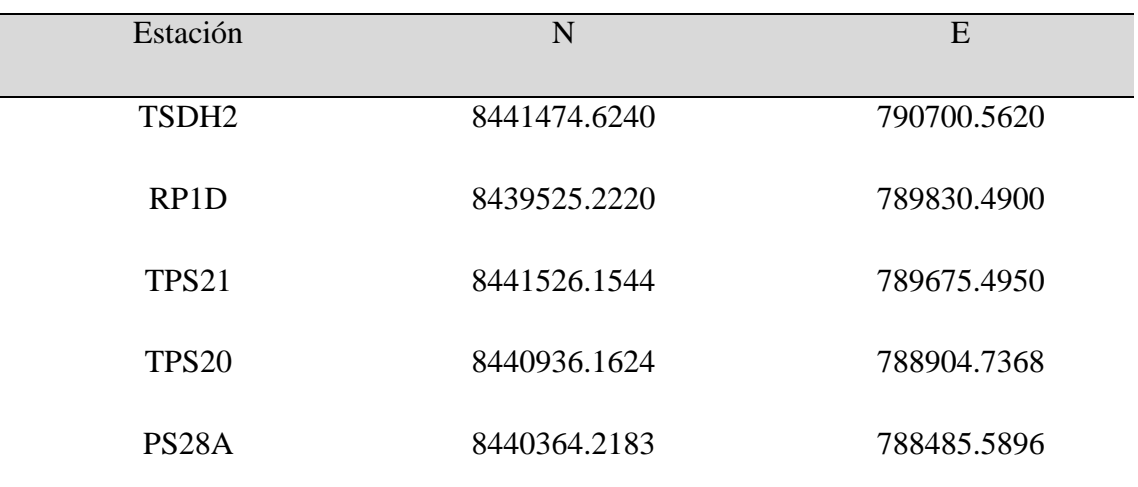

FUENTE: Elaborado por el equipo de trabajo

### **Observaciones ajustadas y residuales**

### **Tabla 16:** Observaciones de ángulo ajustadas (DMS)

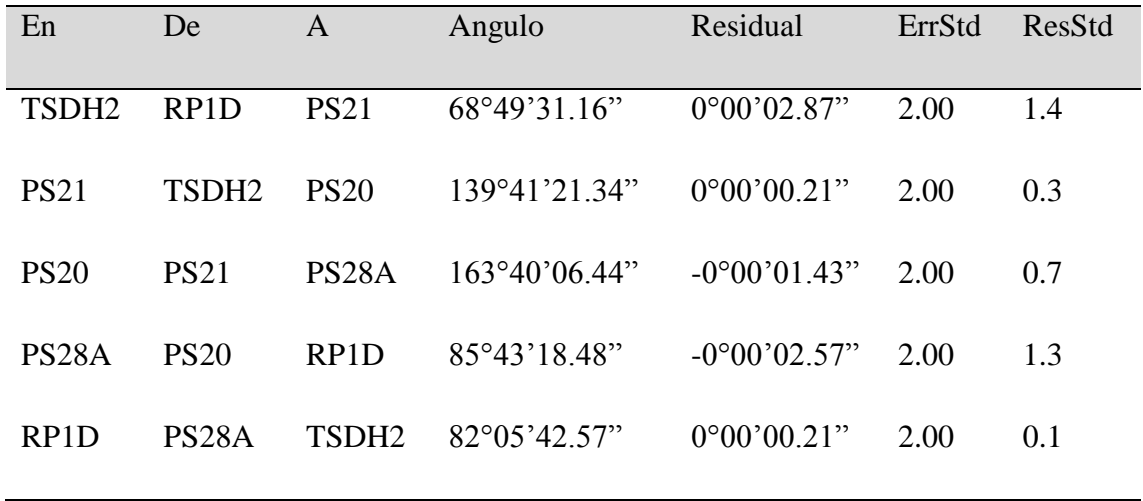

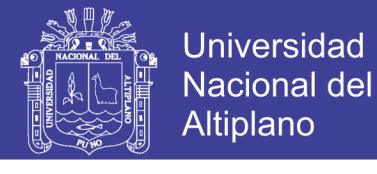

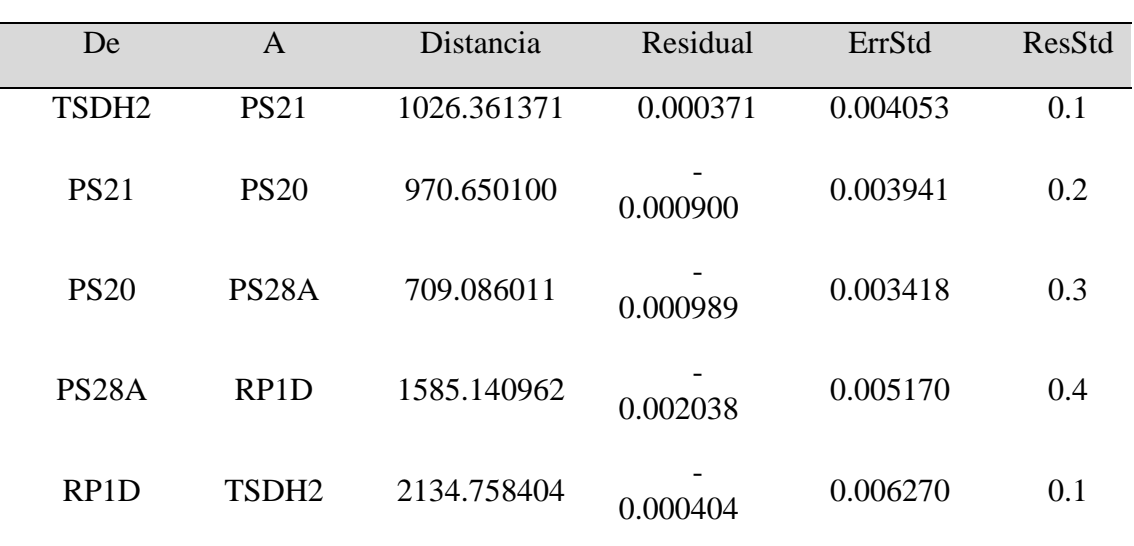

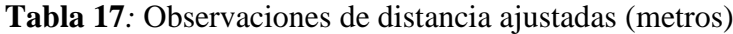

FUENTE: Elaborado por el equipo de trabajo

## **Ajustadas Rumbos (DMS) y Distancias Horizontales (Metros)**

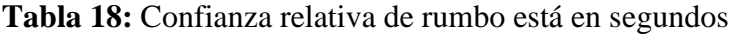

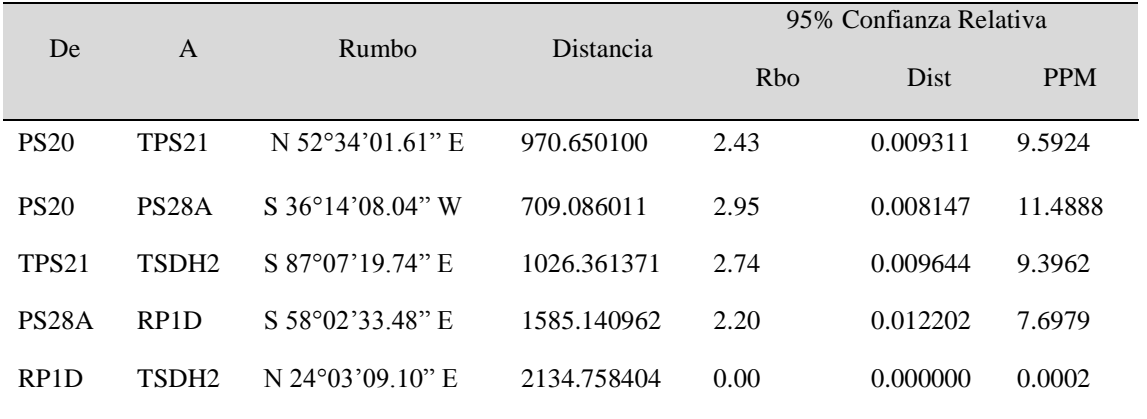

FUENTE: Elaborado por el equipo de trabajo

## **Cierres de Poligonal de Observaciones No Ajustadas**

(Inicio y Final sobre Estaciones Ajustadas)

## **POLIGONAL 1**

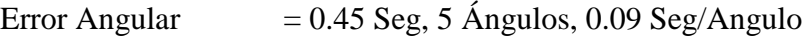

Error Lineal  $= 0.0368$  S, 0.0148 E

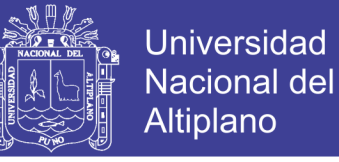

Precisión Horiz = 0.0397 Error en 6426.0000, 1:161928, 6.18 PPM

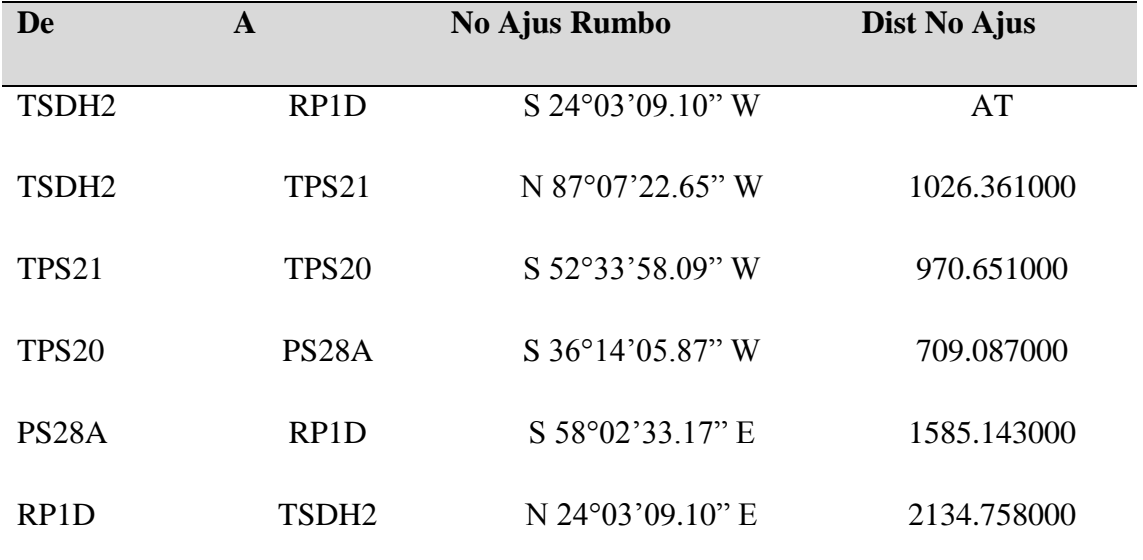

### **Tabla 19:** Cierres de poligonal de observaciones no ajustadas

FUENTE: Elaborado por el equipo de trabajo

### **Error propagación**

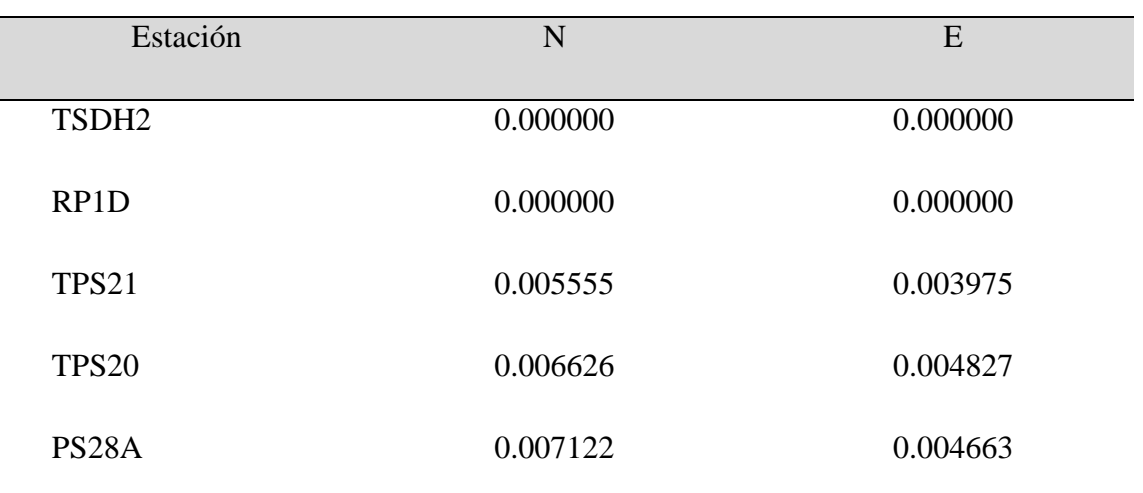

**Tabla 20:** Coordenada de estación desviaciones estándar (metros)

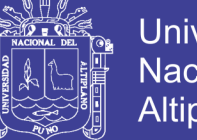

## **Coordenada de estación error elipses (metros)**

Región de Confianza = 95%

### **Tabla 21:** Coordenada de estación error elipses (metros)

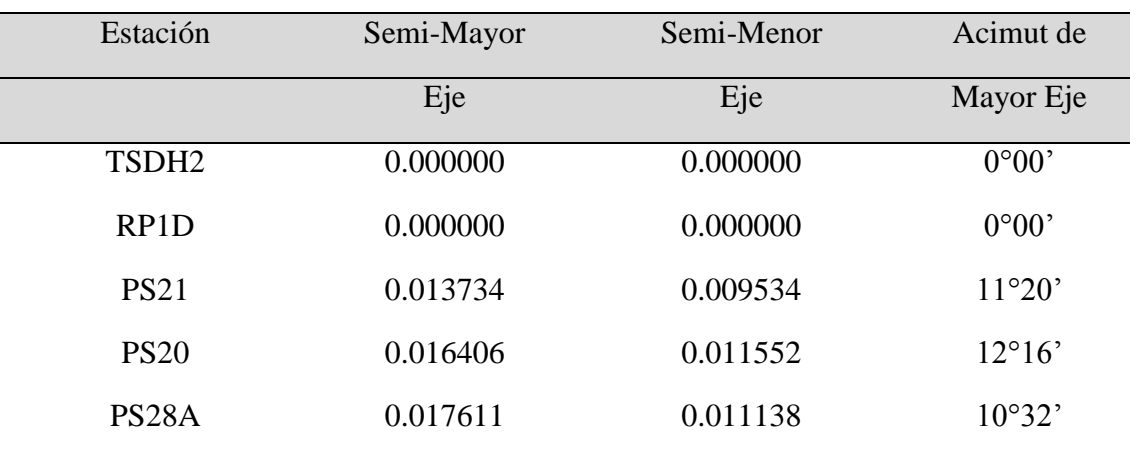

FUENTE: Elaborado por el equipo de trabajo

### Relativa Error Elipses (Metros)

Región de Confianza = 95%

## **Tabla 22:** Relativa error elipses (metros)

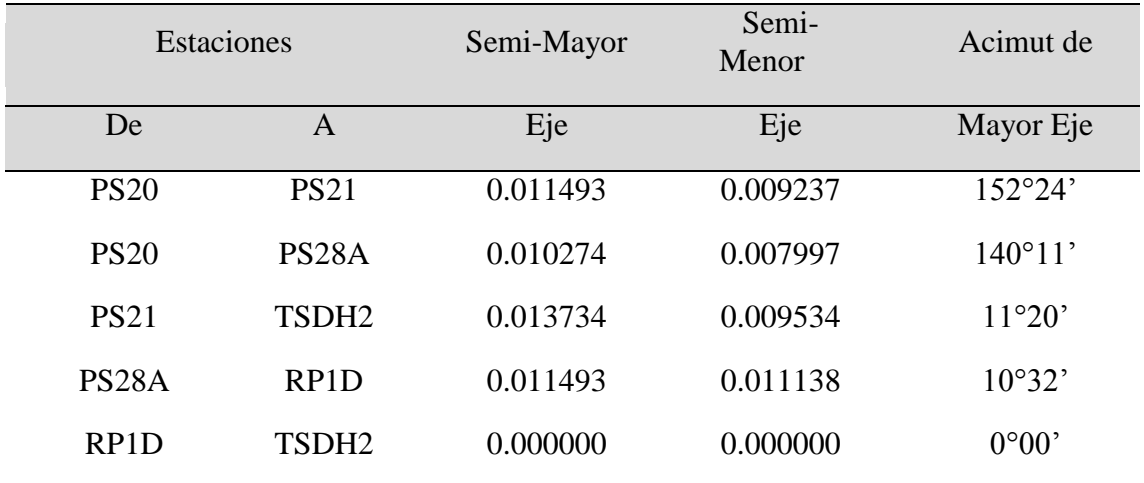

FUENTE: Elaborado por el equipo de trabajo

### **3.2.3.1.2 Nivelación de los puntos de control en la poligonal**

Para iniciar con los trabajos de nivelación se ha realizado la comprobación del equipo (Nivel Pentax 320) por medio de una nivelación interior entre 60 y 80 metros (en

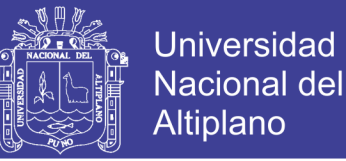

caso ideal, el error se compensa) y nivelación exterior (en caso donde el error sea máximo), de tal manera el equipo cumpla con las especificaciones técnicas que indica, posterior a ello se ha iniciado con los trabajos de nivelación, por el método de nivelación diferencial o geométrica compuesta desde el medio.

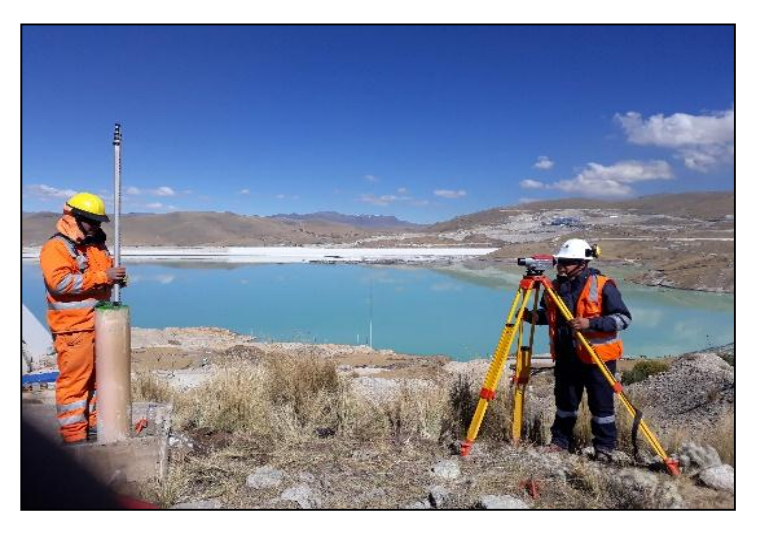

**Figura 20:** Ingeniero Topógrafo realizando la nivelación diferencial

FUENTE: Elaborado por el equipo de trabajo

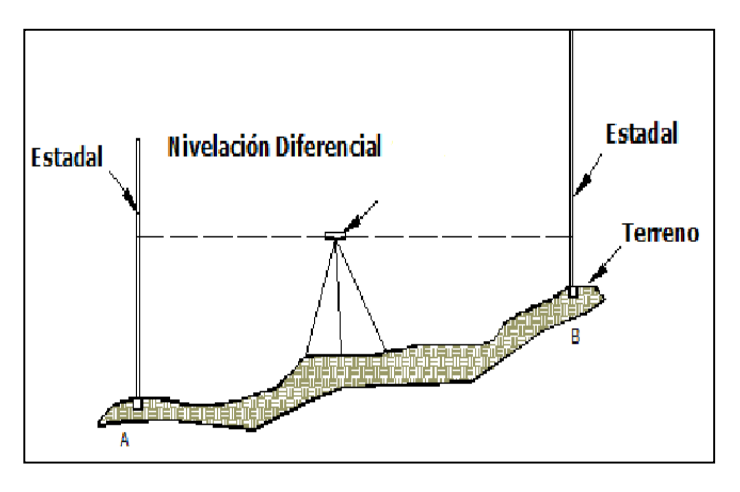

**Figura 21:** Método empleado (Nivelación Diferencial)

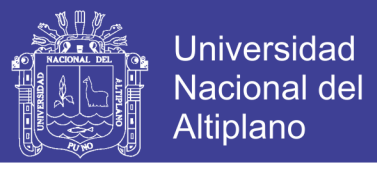

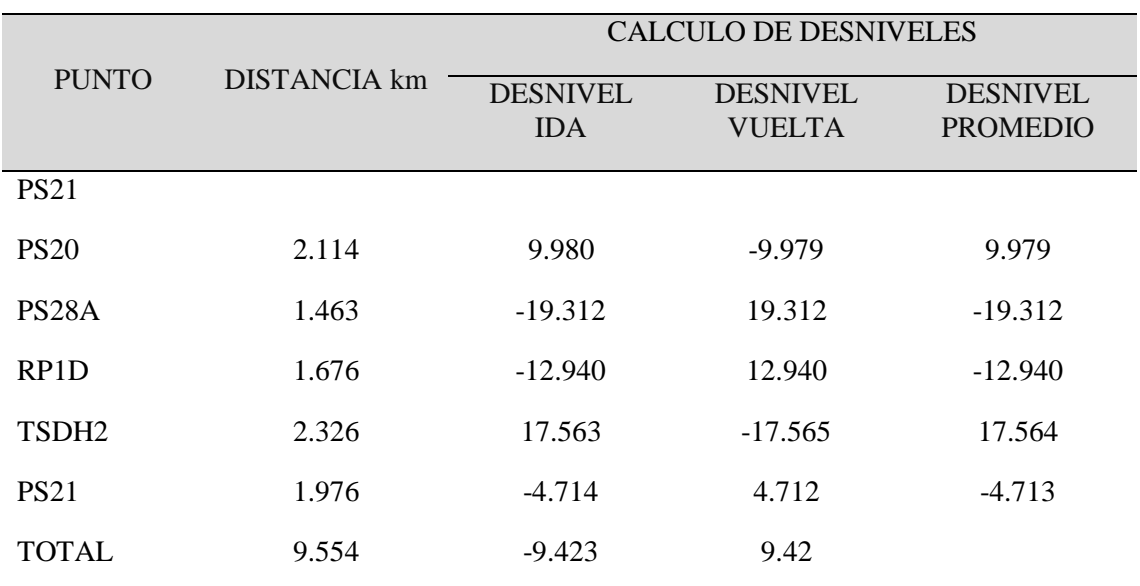

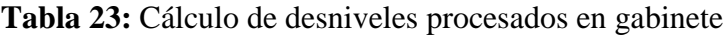

FUENTE: Elaborado por el equipo de trabajo

Una vez obtenida los datos de nivelación de campo se ha realizado el ajuste de nivelación en el software Micro Survey STAR\*NET-PRO

# **Carpeta de Proyecto y Archivos de Dato**

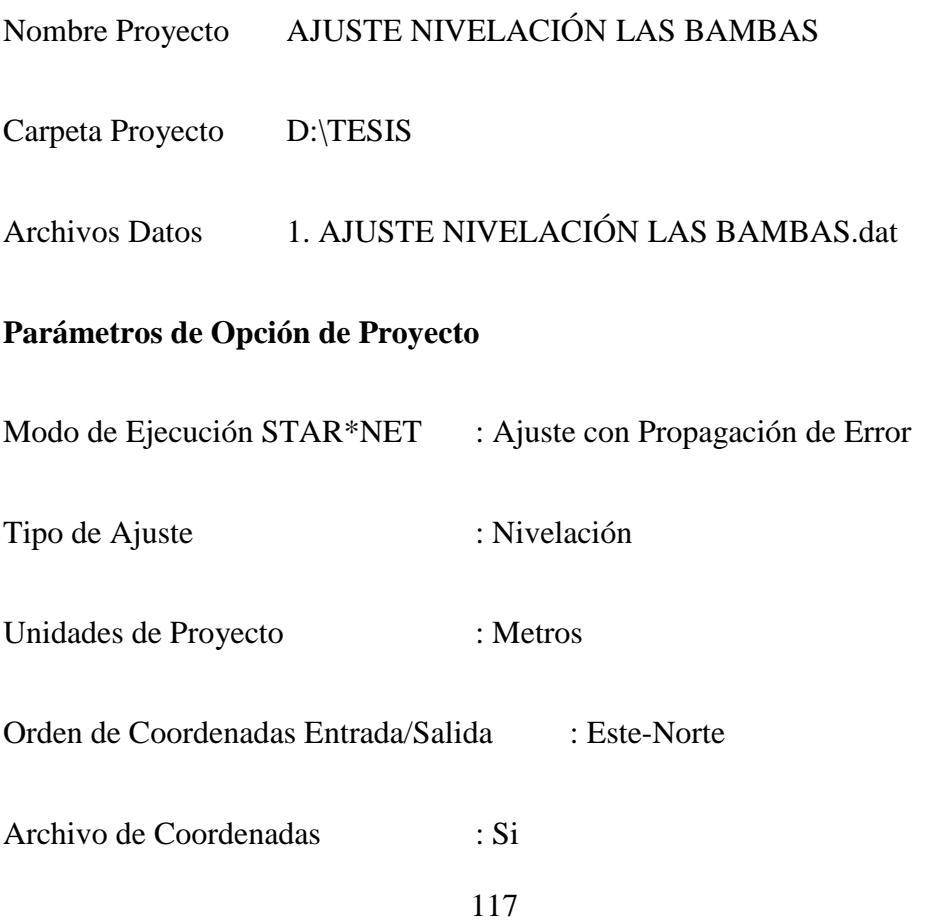

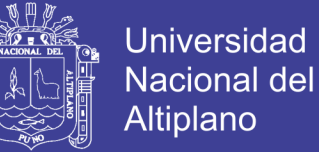

### **Configuración de error estándar de instrumento**

## **Instrumento predeterminado de proyecto**

Niveles Diferenciales : 0.004000 Metros / Km

### **Resumen de observaciones de entrada no ajustadas**

**Tabla 24:** Número de estaciones ingresadas (metros) = 1

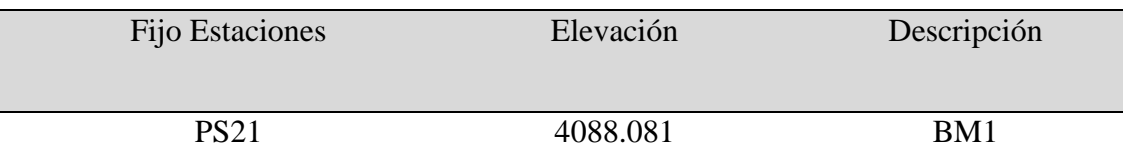

FUENTE: Elaborado por el equipo de trabajo

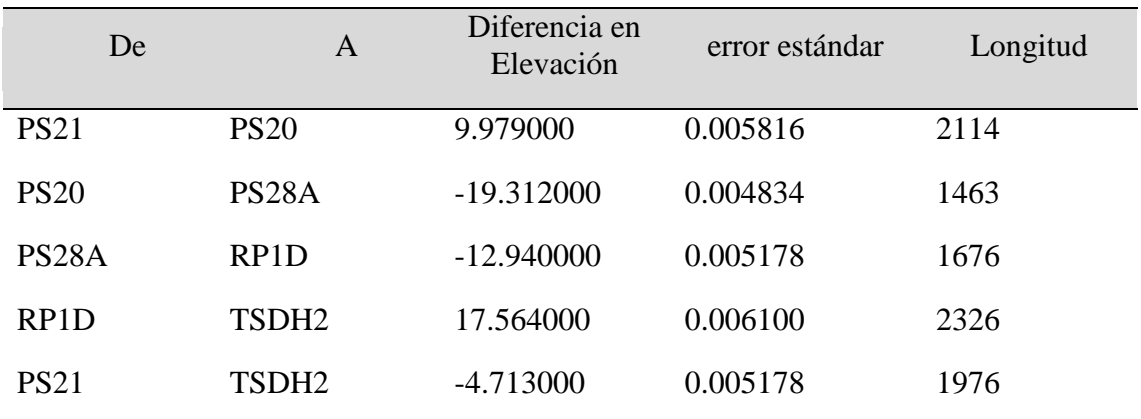

### **Tabla 25:** Número de nivel diferencial de observaciones (metros) = 5

FUENTE: Elaborado por el equipo de trabajo

## **Resumen estadístico del ajuste**

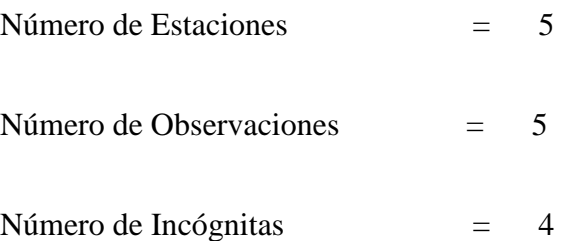

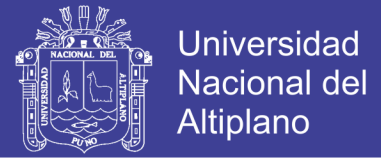

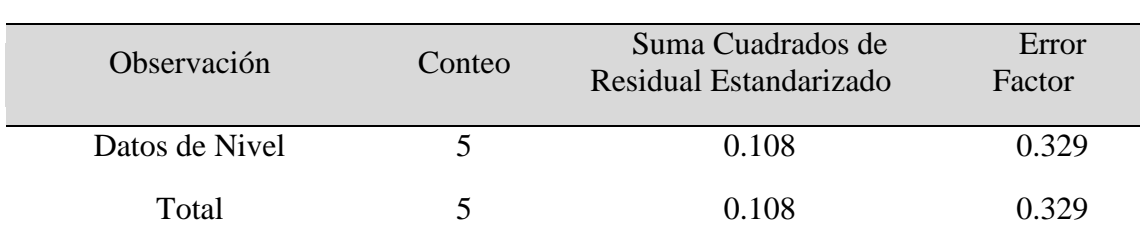

**Tabla 26:** Número de observaciones redundantes = 1

FUENTE: Elaborado por el equipo de trabajo

La Prueba Chi-Cuadrado en Nivel 5.00% Pasó Límites Bajo/Alto (0.031/2.241)

### **Información de estación ajustada**

Cambios de coordenadas de las provisionales ingresadas (metros)

### **Tabla 27:** Información de estación ajustada

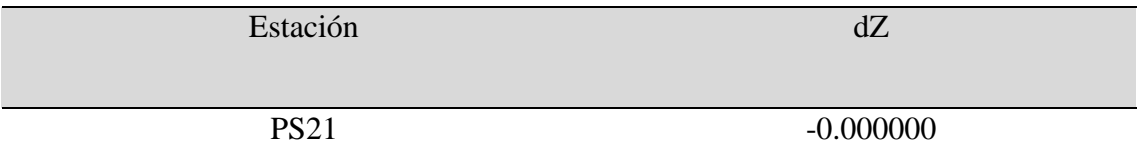

FUENTE: Elaborado por el equipo de trabajo

### **Tabla 28:** Elevaciones ajustadas y propagación de error (metros)

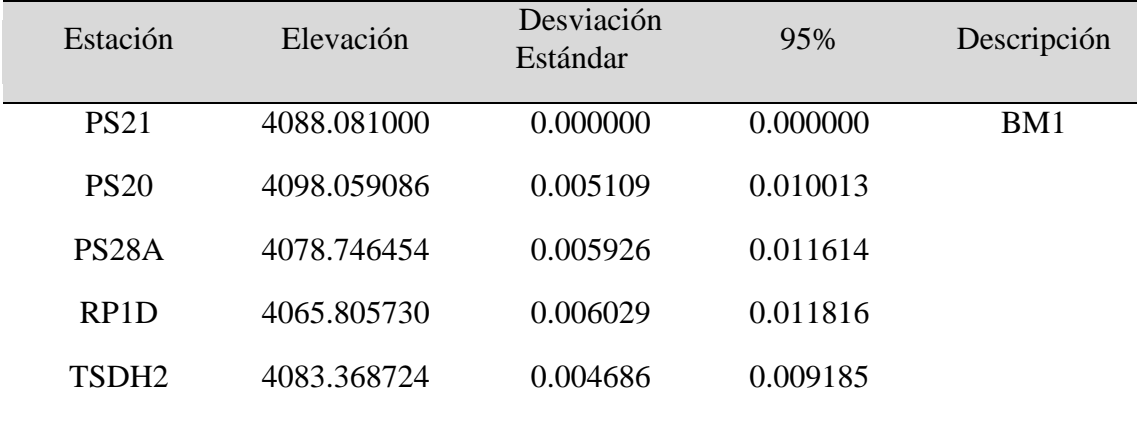

### **Observaciones ajustadas y residuales**

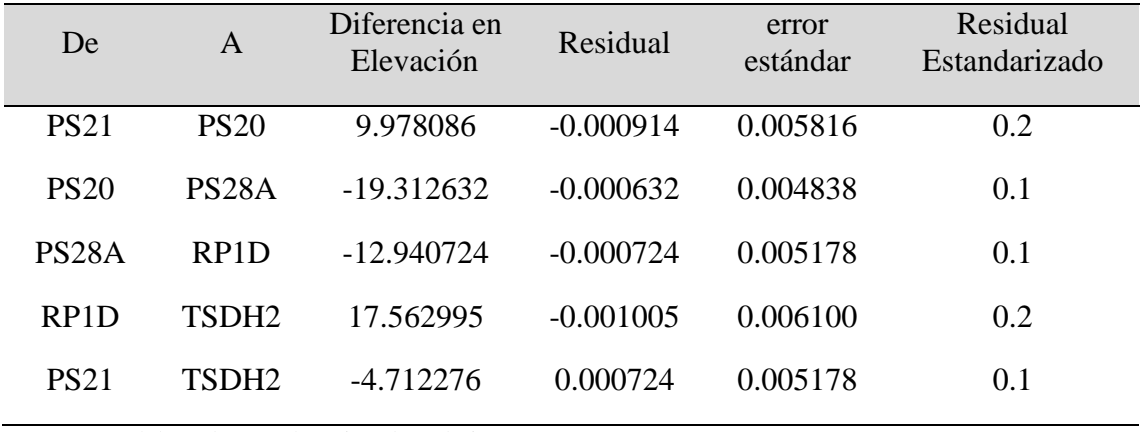

**Tabla 29:** Nivel diferencial de observaciones ajustadas (metros)

FUENTE: Elaborado por el equipo de trabajo

Resultados:

#### **Tabla 30:** Resultado de cota nivelada ajustada

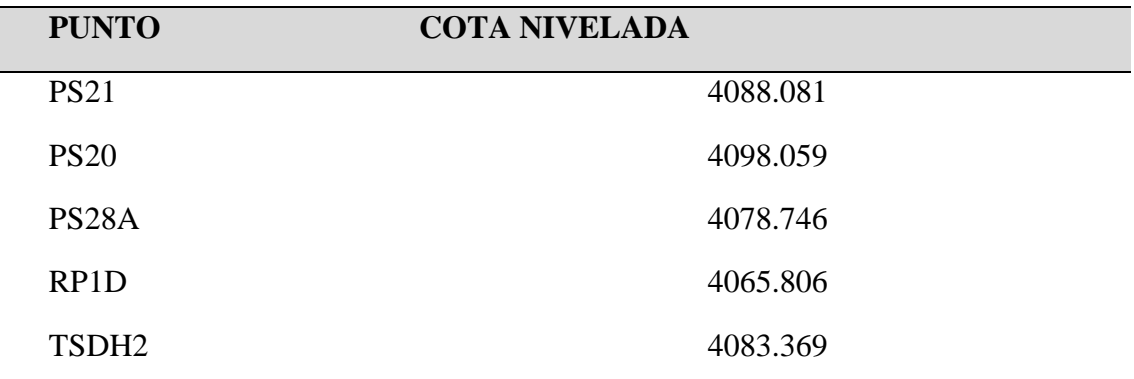

FUENTE: Elaborado por el equipo de trabajo

### **3.2.3.1.3 Trabajos de campo - Obtención de coordenadas geodésicas (globales)**

En trabajos de campo se ha tomado en cuenta las configuraciones iniciales del equipo TOPCON GR-5, también se ha considerado lo siguiente: La máscara de elevación debe estar entre los 10° a 15°, PDOP inferior a 2.5.

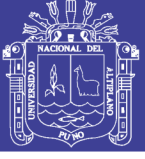

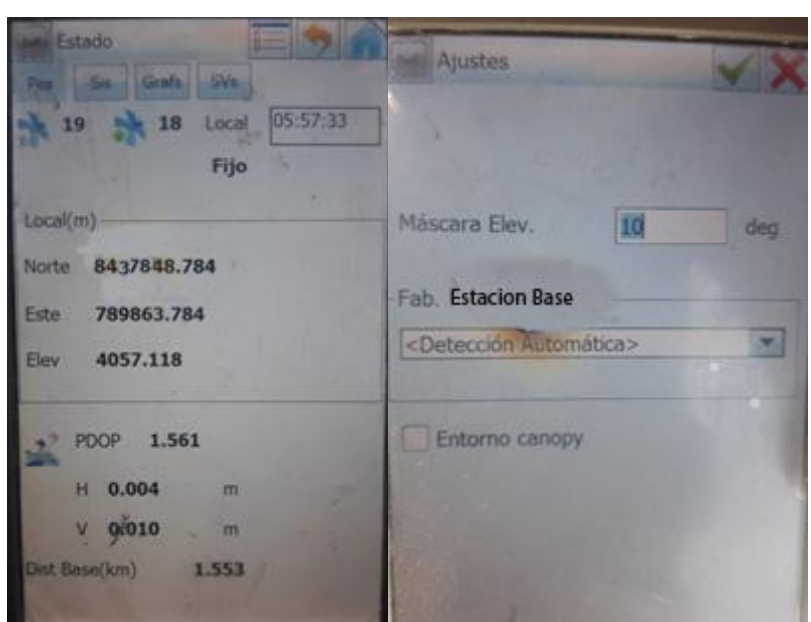

**Figura 22:** Configuración inicial de la colectora Topcon FC-500.

FUENTE: Elaborado por el equipo de trabajo

**Primero:** Sobre los monumentos (hitos), se procedió a estacionar un receptor geodésico Topcon modelo GR-5 (SERIE 1118-20609) como base en un lugar estratégico dentro del proyecto de presa de relaves las Bambas, en seguida se ha estacionado el receptor móvil Topcon modelo GR-5 (SERIE 1118-20611) sobre cada uno de los puntos de control para así obtener las coordenadas geodésicas.

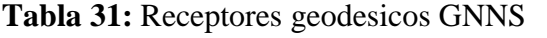

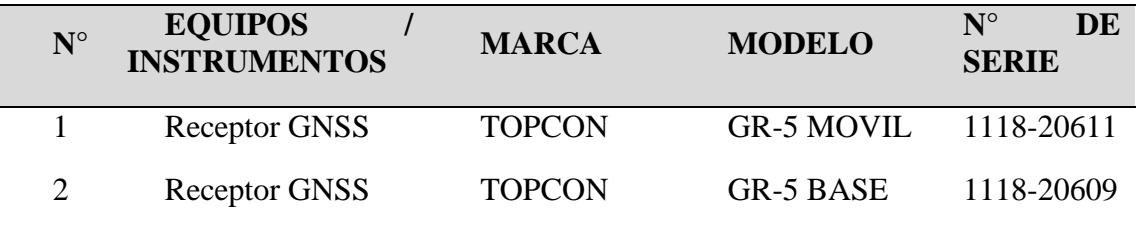

FUENTE: Elaborado por el equipo de trabajo

A continuación, se muestra la tabla 32 fechas y duración de las observaciones satelitales:

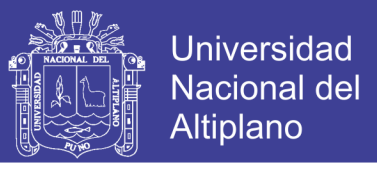

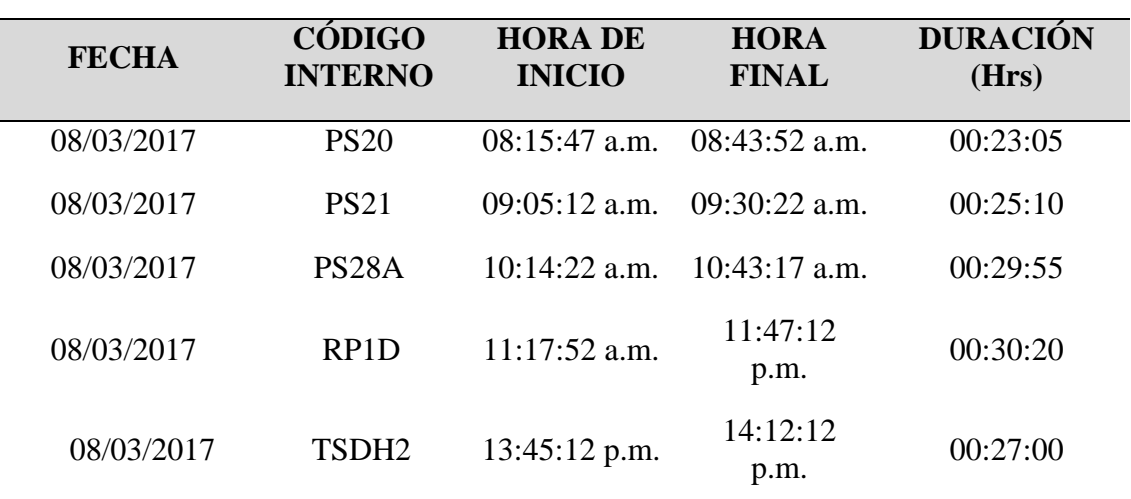

**Tabla 32**: Fechas y duración de las observaciones satelitales en RTK

FUENTE: Elaborado por el equipo de trabajo

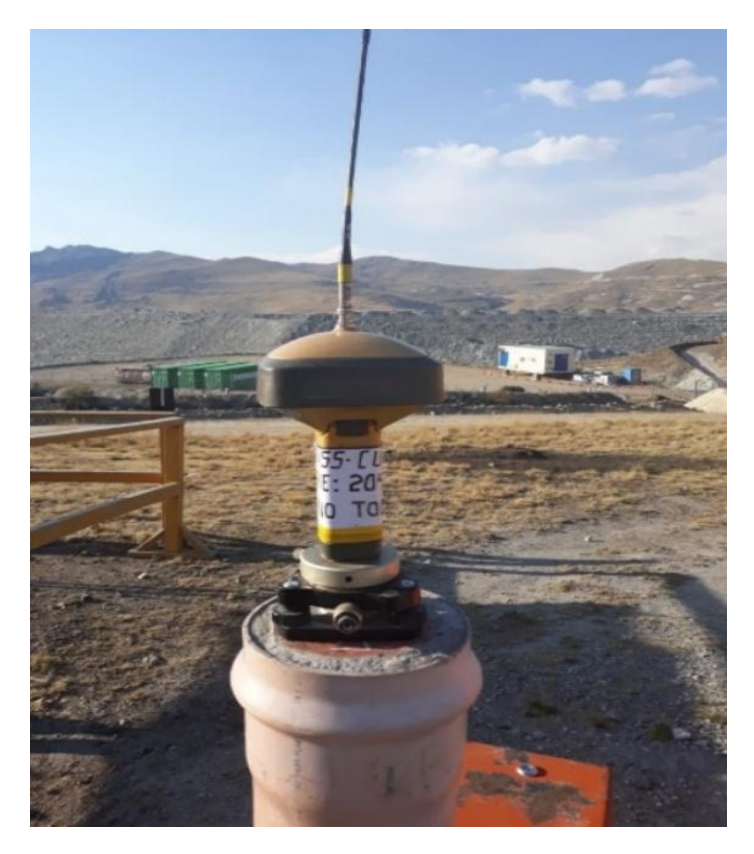

**Figura 23:** Receptor Geodésico Topcon Modelo GR-5

FUENTE: Elaborado por el equipo de trabajo

**Segundo:** las coordenadas geodésicas del momento que se obtuvieron son:

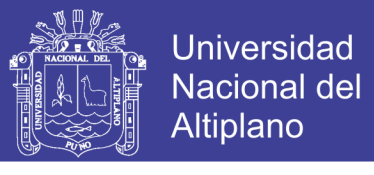

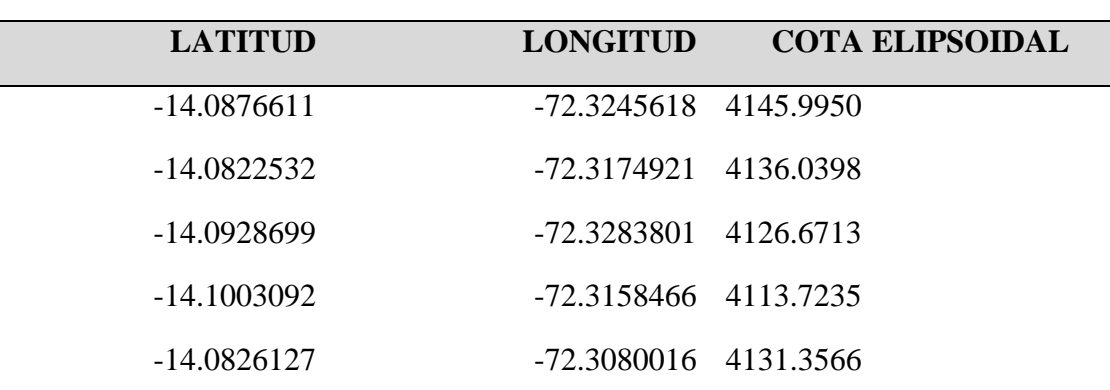

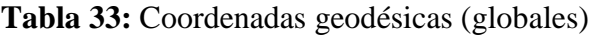

FUENTE: Elaborado por el equipo de trabajo

### **3.2.3.1.4 Calibración local de obra y procesamiento**

Tiene como fin que el receptor geodésico se adapte a las coordenadas del proyecto, obtenidas con la estación total previamente ajustadas y así realizar los trabajos de levantamiento y replanteo con el receptor geodésico con coordenadas del proyecto. Para realizar esta calibración se necesita tener las coordenadas de los puntos de control en los 2 sistemas topográficas (locales) y geodésico (globales).

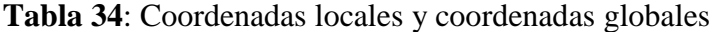

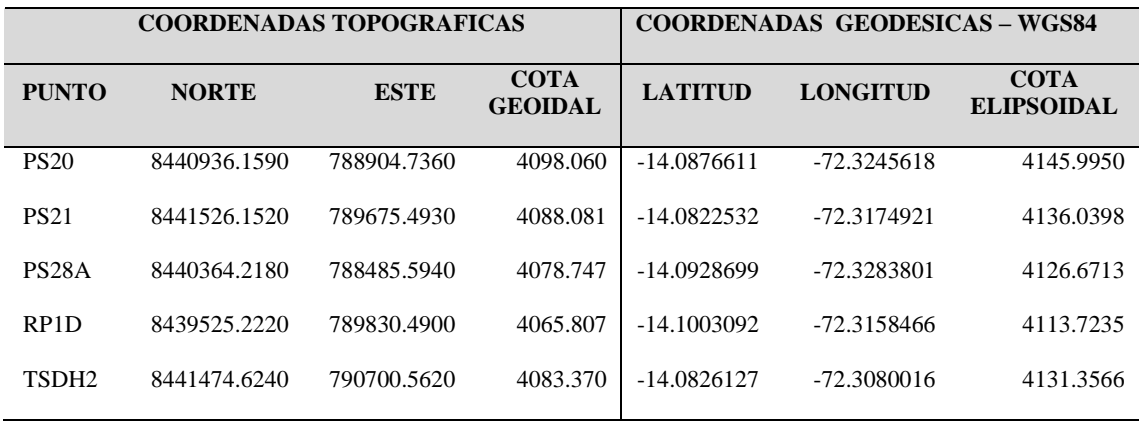

FUENTE: Elaborado por el equipo de trabajo

Para el proceso de datos usamos el software Trimble Bussines Center (TBC), el proceso de calibración se hizo con el software TBC para determinar la relación entre los datos WGS-84 capturados por los receptores GNSS y las posiciones de los controles locales (expresados como la cuadrícula del mapa local con elevaciones por sobre el nivel

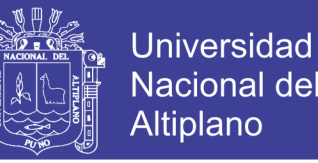

del mar). Esta relación está definida por una serie de transformaciones matemáticas. La calibración de la obra nos permite organizar en pares puntos de control GNSS y puntos locales para utilizarlos en la calibración de obra. (Las coordenadas GNSS deben estar derivadas de los puntos y observaciones GNSS, y los puntos de cuadrícula deben estar derivados de los puntos de cuadrícula y las observaciones terrestres). A continuación, este software calcula y aplica las transformaciones matemáticas utilizando mínimos cuadrados.

Las transformaciones matemáticas que se procesan para convertir las posiciones de WGS-84 a coordenadas de cuadrícula son:

- Una transformación de datum para convertir las coordenadas de altura elipsoidal, la latitud y la longitud de WGS-84 en coordenadas de altura elipsoidal, latitud y longitud relativas al elipsoide de la cuadrícula del mapa local.
- Una proyección de mapa para convertir las coordenadas de latitud y longitud elipsoidal local a coordenadas de valores norte y este de cuadrícula del mapa local (el valor de altura no cambia durante este proceso).
- Un ajuste horizontal de las coordenadas de cuadrícula transformadas para ajustarse de la mejor manera a los datos de control locales. Este ajuste permite la adaptación a las variaciones locales que existan en el sistema de proyección y que no se puedan integrar a la transformación general del datum.
- El ajuste de altura para convertir las elevaciones o el elipsoide local derivados del geoide con respecto a las elevaciones con respecto a las elevaciones de control locales por sobre el nivel del mar.

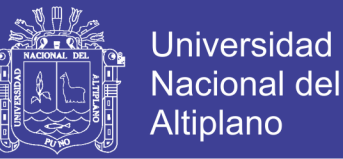

Los ajustes horizontal y vertical se guardan como parte de la definición de sistemas de coordenadas para el proyecto. Todos los puntos GNSS de la base de datos se actualizan usando los parámetros de calibración lo que da como resultado valores de coordenada de cuadricula local más precisos.

Puede guardar la definición del nuevo sistema de coordenadas (que incluye los parámetros de calibración) como una obra para su uso en futuros proyecto de la misma área.

### **Procedimiento:**

**Primero:** Se ejecutó el software Trimble Bussines Center (TBC), luego se ha creado el proyecto de trabajo, del mismo modo se ha configurado el sistema de coordenadas UTM 18S y datum horizontal WGS84 como se muestra en la imagen.

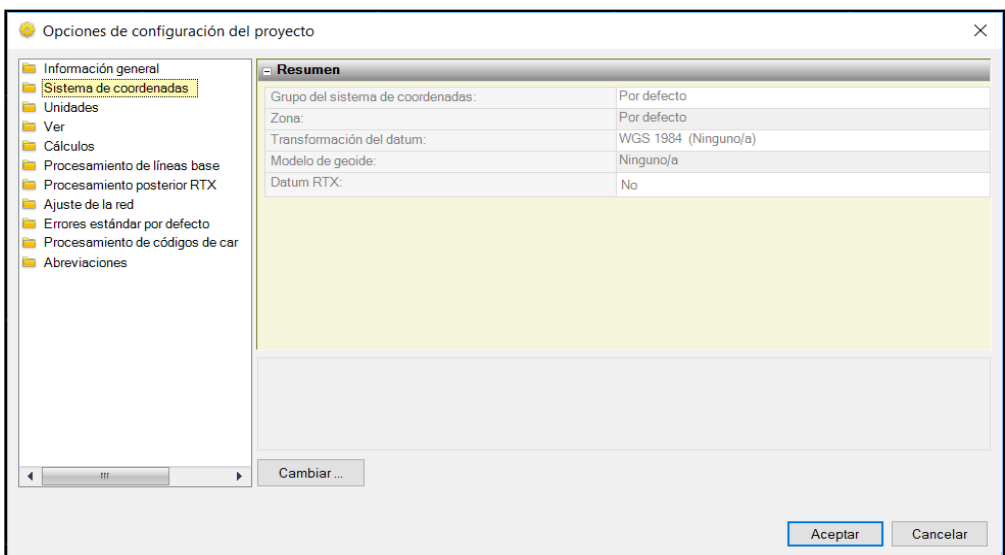

**Figura 24:** Realizando la configuración inicial del proyecto en el programa

Trimble Bussines Center**.**

FUENTE: Elaborado por el equipo de trabajo

**Segundo:**se ha importado las coordenadas geodésicas (globales) como se muestra

en la imagen.

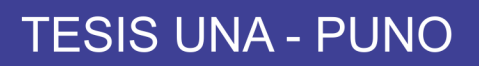

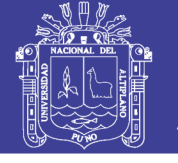

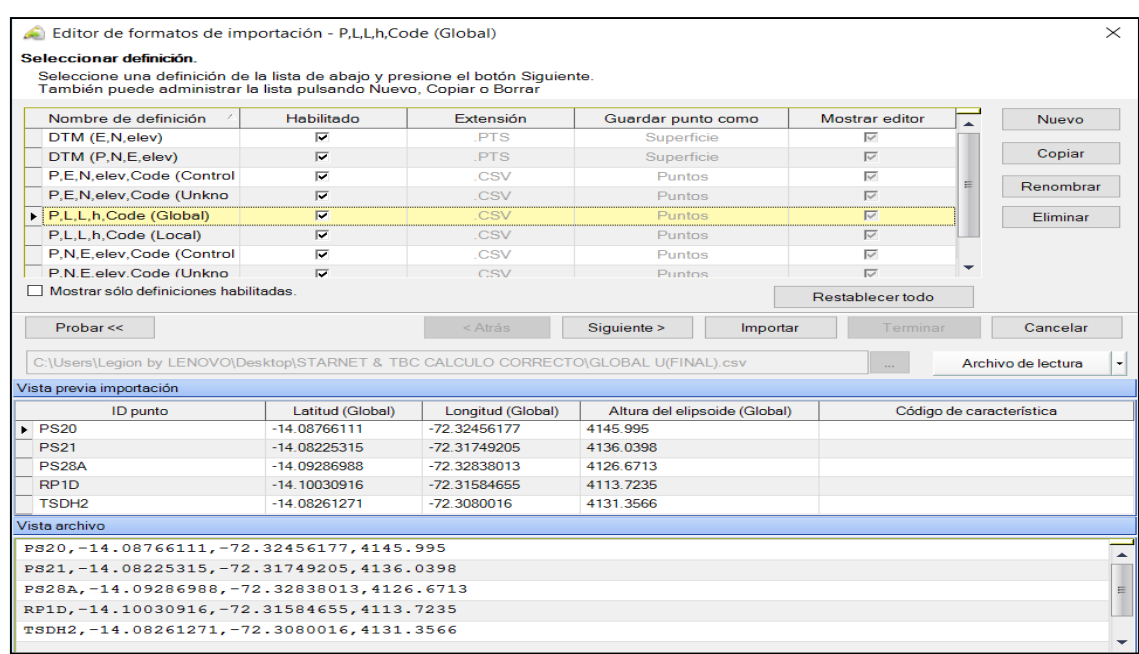

## **Figura 25:** Importando Coordenadas Globales

FUENTE: Elaborado por el equipo de trabajo

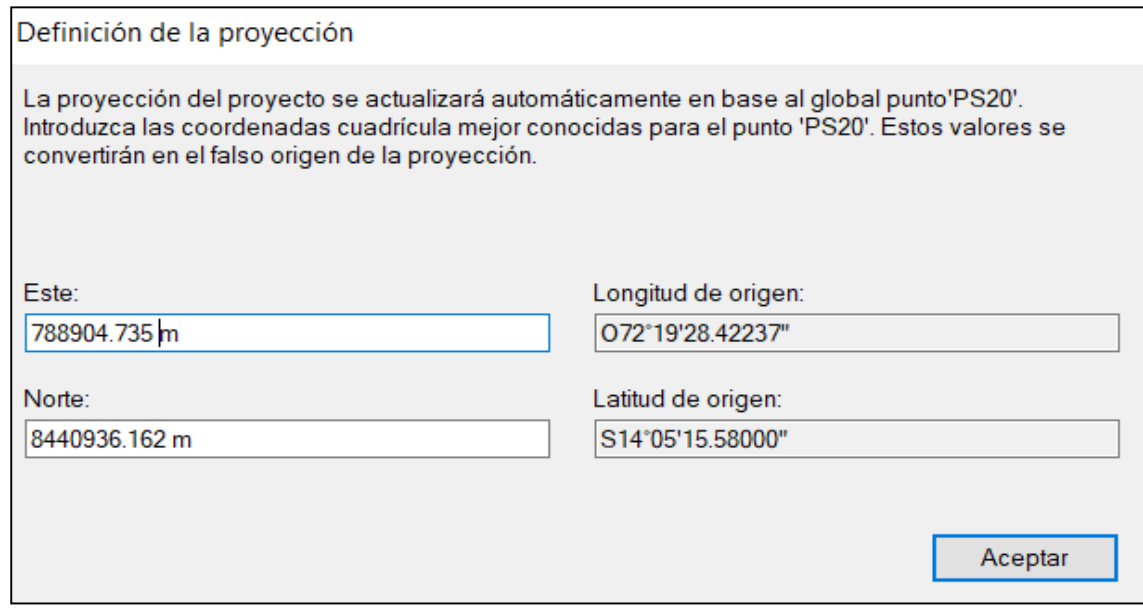

**Figura 26:** Ingresando coordenadas locales del PS20 para tomar como origen de la proyección.

FUENTE: Elaborado por el equipo de trabajo

**Tercero:** se ha importado las coordenadas topográficas (locales) como se muestra

en la imagen.

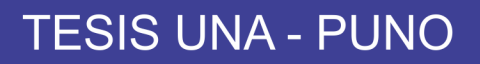

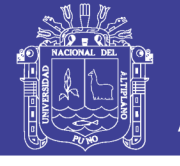

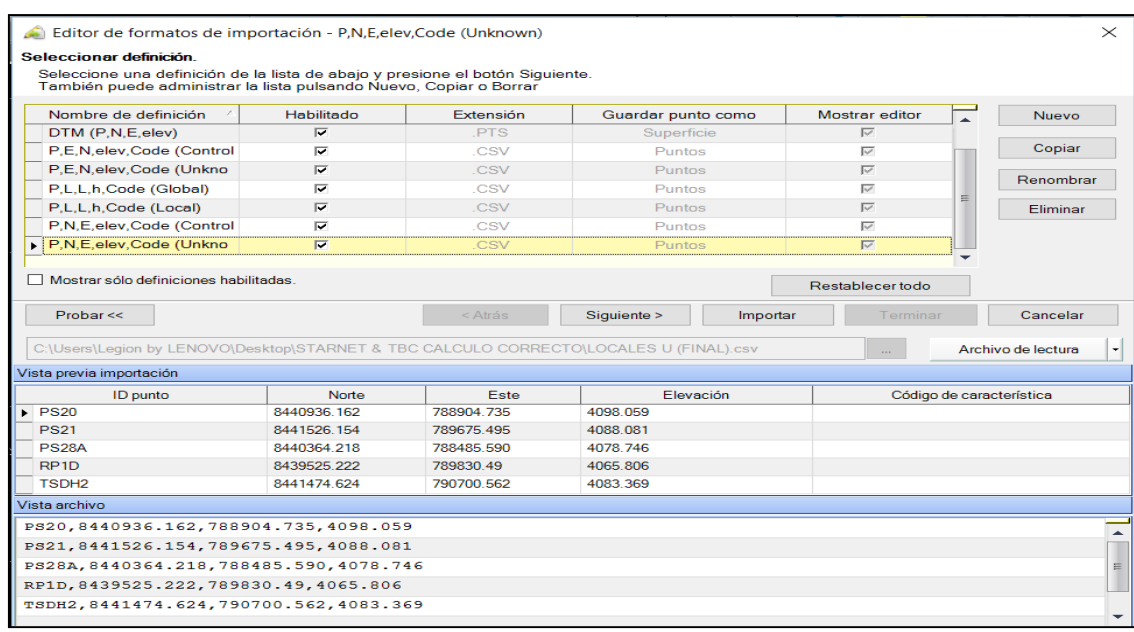

**Figura 27:** Importando las coordenadas locales.

FUENTE: Elaborado por el equipo de trabajo

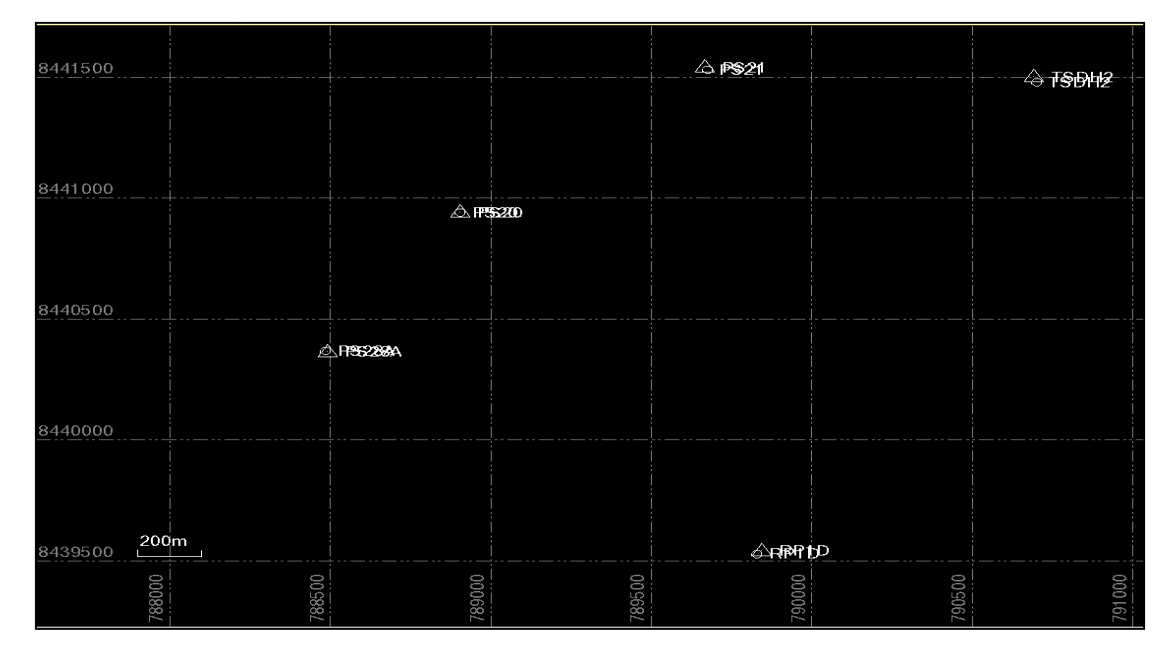

**Figura 28:** Se muestra el desfase que existe entre puntos de coordenadas globales y locales, previo a la calibración de obra.

FUENTE: Elaborado por el equipo de trabajo

**Cuarto:** seleccionaos la pestaña calibración de obra, con la finalidad de establecer una relación entre los datos WGS84 RTK (coordenadas globales) y coordenadas de control local a fin de crear un conjunto de configuraciones de obra local, como se muestra en la imagen.

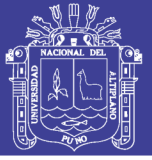

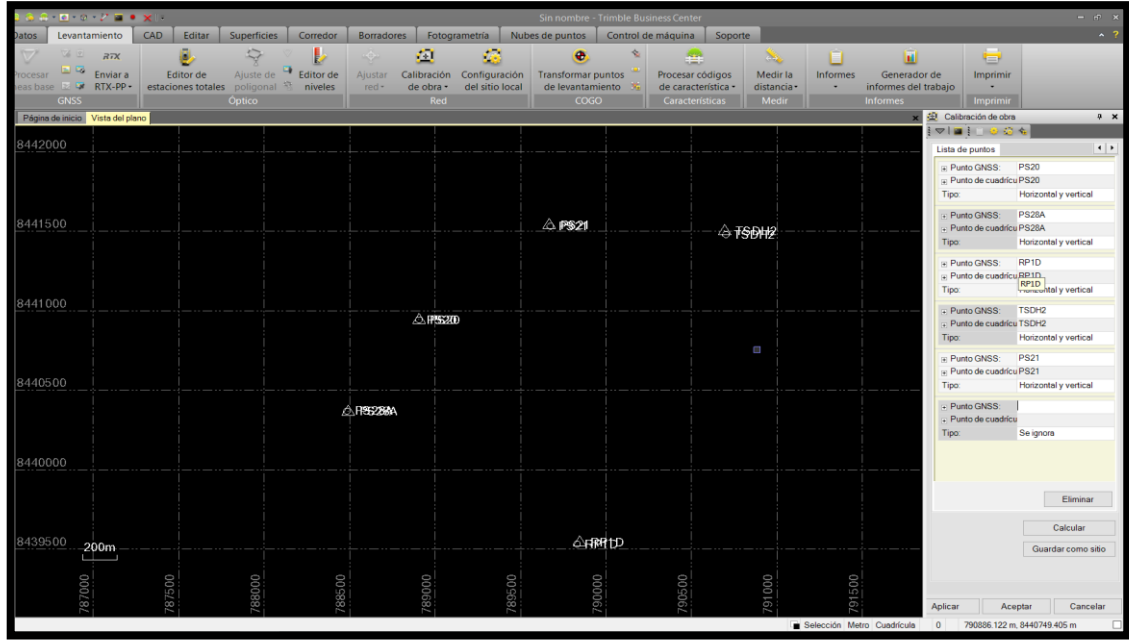

**Figura 29:** Realizando la calibración de obra en la etapa final

FUENTE: Elaborado por el equipo de trabajo

**Finalmente:** se obtiene el siguiente informe de calibración de obra:

Datos del archivo del proyecto

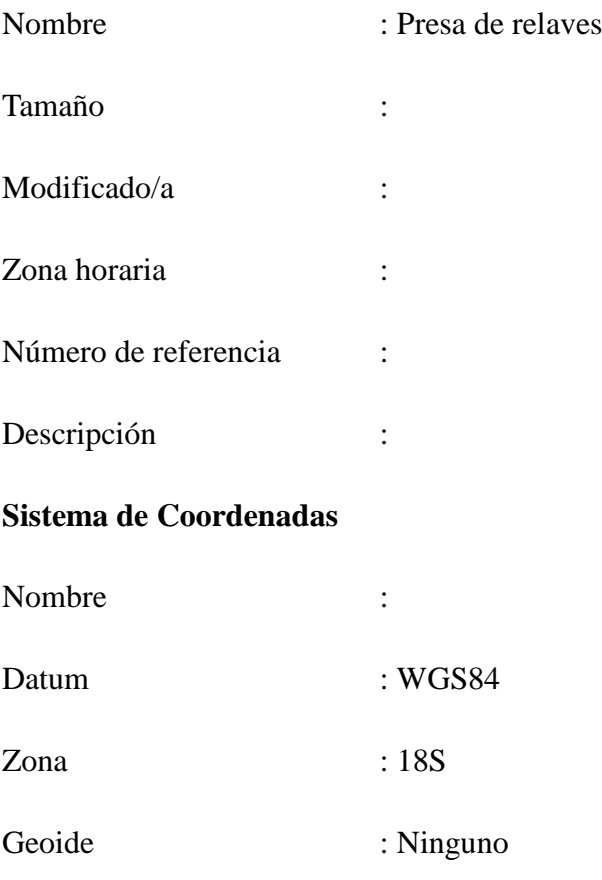

# Repositorio Institucional UNA-PUNO

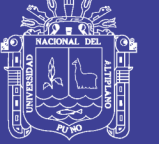

## Datum :

## **Informe de calibración de obra**

## **Tabla 35:** Parámetros de calibración horizontal

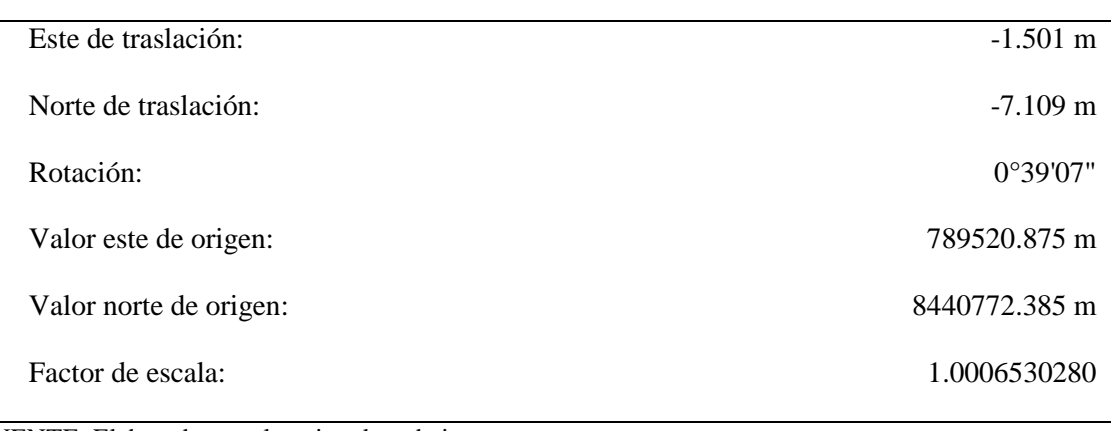

FUENTE: Elaborado por el equipo de trabajo

## **Tabla 36:** Parámetros de calibración vertical

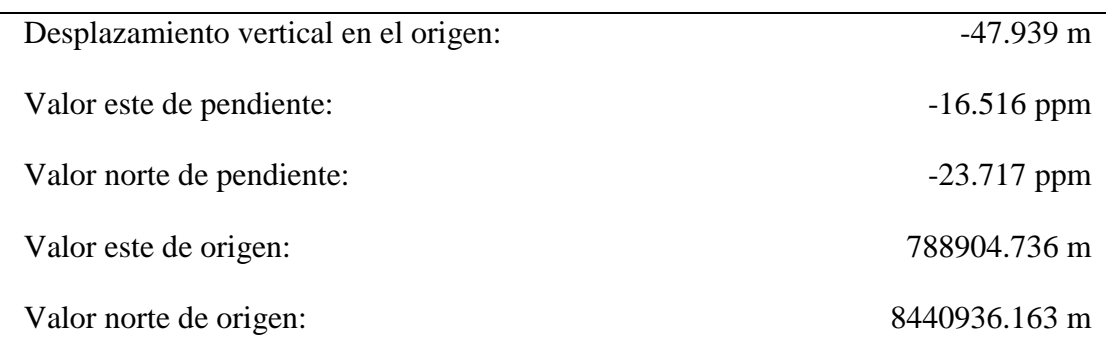

FUENTE: Elaborado por el equipo de trabajo

## **Tabla 37**: Diferencias residuales entre GPS y coordenadas conocidas

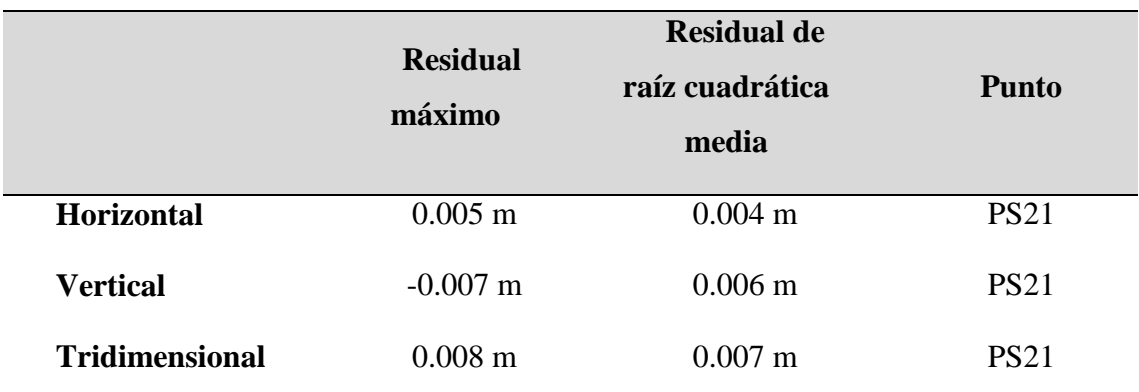

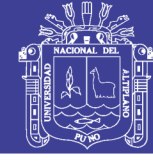

## **Residuales de puntos**

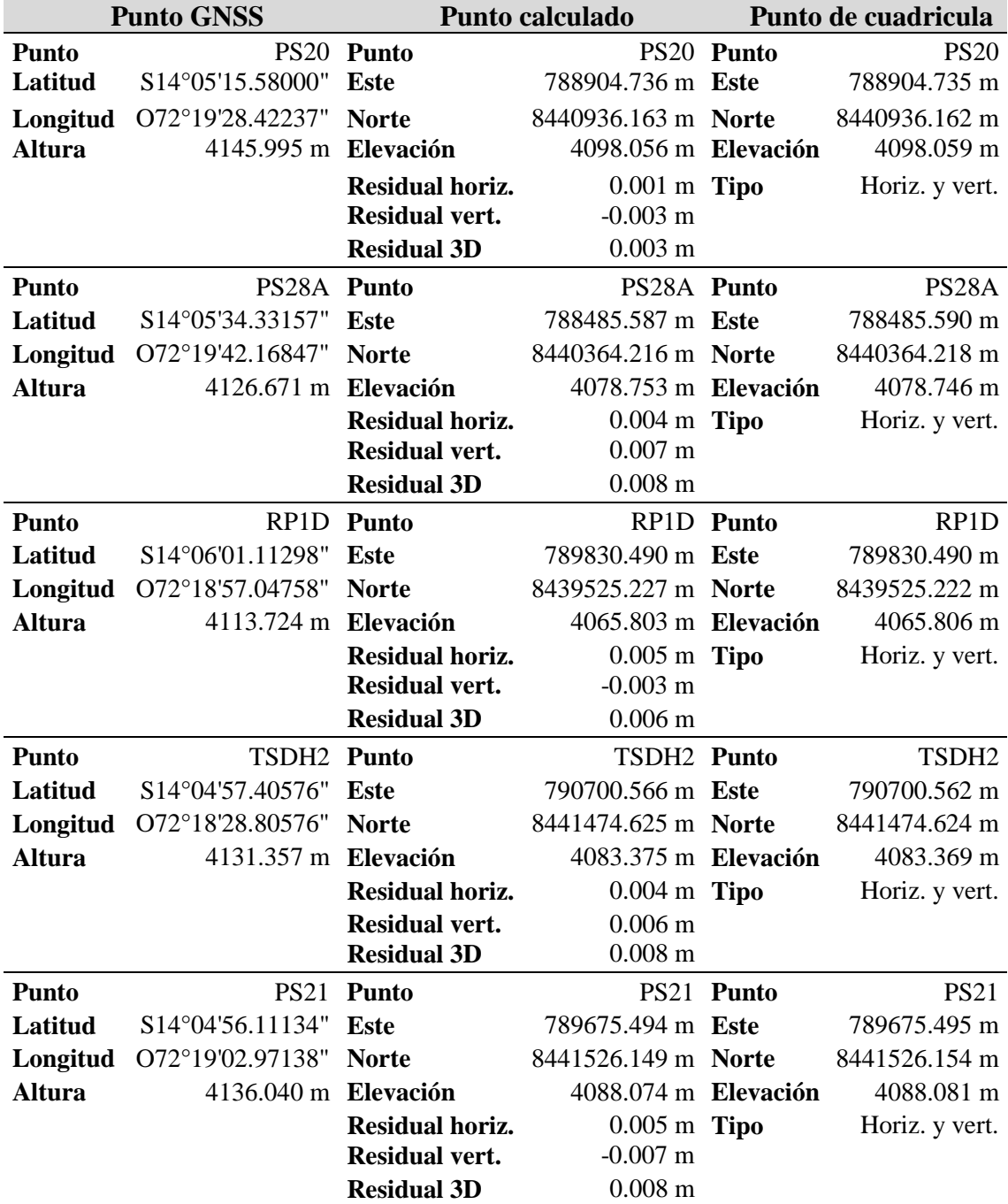

**Tabla 38**: Señal de residuales: control por calculo

FUENTE: Elaborado por el equipo de trabajo

Una vez realizada el proceso de calibración de obra, se guardó el archivo de calibración en la extensión (. DC), para posteriormente cargar a las colectoras y así poder trabajar con las coordenadas locales del proyecto.

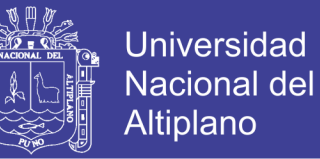

### **3.2.3.1.5 Control topográfico en el proceso constructivo de la presa de relaves**

El control topográfico en el proceso constructivo se detalla en las siguientes actividades que se realizan a diario hasta llegar a la meta propuesta.

### **Primero: levantamiento topográfico del terreno inicial**

Se realizó el replanteo del límite o perímetro de la obra a ejecutar, para posteriormente hacer el levantamiento topográfico del terreno natural y realizar el diseño de la presa de relaves.

#### **Segundo: control topográfico para trabajos de fundación**

Para iniciar con los trabajos de replanteo de cualquier tipo de material se hizo el uso del eje principal de la presa de relaves, a partir de ello se pueden realizar cálculos y replantear cualquier tipo de material. Para realizar el replanteo de la fundación cargamos nuestro eje de la presa relaves a la colectora FC- 500 Topcon, ya que se está trabajando en tiempo real (RTK), este equipo nos nuestra la diferencia de elevación respecto al eje como también el desplazamiento en cualquier punto, con estos datos podemos realizar un cálculo matemático y así poder replantear de manera correcta. Básicamente en esta etapa nos enfocamos en replantear el límite de corte del material excedente para encontrar terreno de fundación.

#### **Tercero: control topográfico en la construcción del terraplén**

 **Material 1D:** Este tipo de material se coloca en áreas de drenaje y/o bofedales, el espesor es de 1.0 m y no se realiza la compactación, para los cual se realizó el replanteo del límite del área donde se colocó este material y a la vez se controló los niveles para que el espesor de la capa cumpla con la altura indicada.

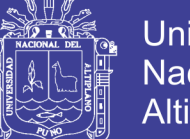

- **Universidad** Altiplano
- **Material 2AF:** Este tipo de material se coloca en una capa sin compactar con un espesor de 1.0 m. en la parte superior de las áreas de fundación que hayan sido aprobadas por el representante del cliente, para lo cual se realizó el control topográfico durante la colocación de este tipo de material realizando el plantillado para poder cumplir con las especificaciones técnicas de construcción.
- **Material 2:** Este tipo de material se coloca en capas de 1.6 m y se realiza la compactación respectiva, para lo cual se realizó el replanteo del límite de esta capa, como también control de niveles para así poder llegar al nivel de diseño de cada capa. La tolerancia de este tipo de material es  $\pm 10$  % del espesor de la capa.
- **Material 2A:** Este tipo de material se coloca en capas de 400 mm en una franja de 10 m de ancho inmediatamente aguas debajo de la escollera de la zona 1B, para lo cual se hizo el replanteo del límite de dicho material de acuerdo a diseño como también se realizó el plantillado y control de niveles durante la ejecución para cumplir con las tolerancias de construcción, la tolerancia de este material es  $\pm 10$ % de espesor de la capa.
- **Material 1B:** Se coloca en una zona de 3.5 m de ancho y 400 mm de espesor. Aguas abajo de los bordillos de concreto poroso (curb). Para lo cual se realizó el replanteo topográfico del límite y también el plantillado de los niveles durante la ejecución de acuerdo a la cota correspondiente, la tolerancia de esta capa es de ±10 % de su espesor.
- **Concreto poroso (Curb):** Los sardineles tienen una forma trapezoidal, como se muestra en los Planos. Las dimensiones serán de 150 mm de espesor mínimo en el lado superior, 860 mm de ancho en la base. La altura del sardinel será de 400 mm. La inclinación de la cara aguas arriba es de 1.7: 1 (horizontal: vertical).

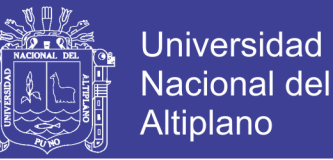

Los sardineles se colocarán paralelos al eje longitudinal del terraplén con las siguientes desviaciones máximas:

- Tolerancia Horizontal =  $\pm 30$  mm sobre una longitud 10 m
- Tolerancia Vertical  $= \pm 10$  mm sobre una longitud 10 m

En la colocación de este concreto, se trabajó con una maquina pavimentadora (POWER CURBER) que trabaja con el sistema GNSS en tiempo real, por lo que el ingeniero topógrafo ingreso previamente al colector de esta máquina los ejes de diseño de cada capa y en el proceso de ejecución se verifica constantemente con el GPS diferencial y/o Estación total si los niveles y alineamiento están dentro de la tolerancia.

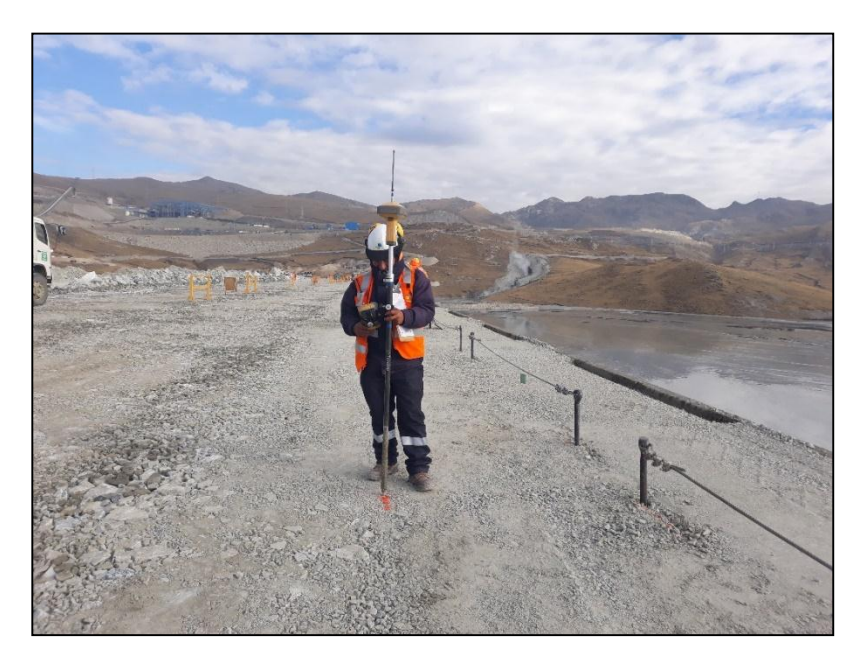

**Figura 30:** Ing. Topógrafo realizando el replanteo y levantamiento topográfico del material 1B**.**

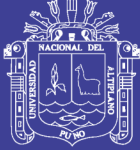

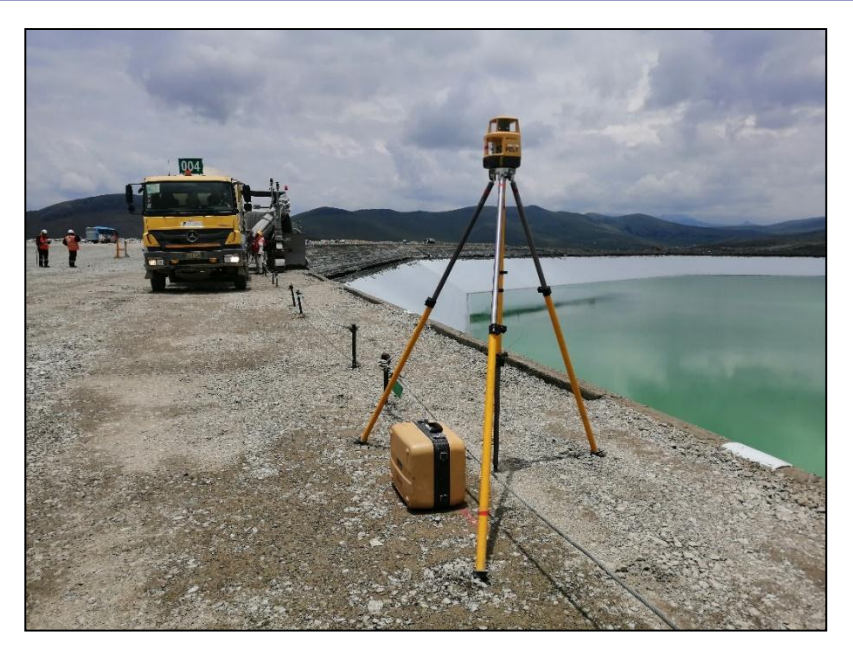

**Figura 31:** Trabajos de colocación de concreto poroso con pavimentadora (POWER CURBER).

FUENTE: Elaborado por el equipo de trabajo

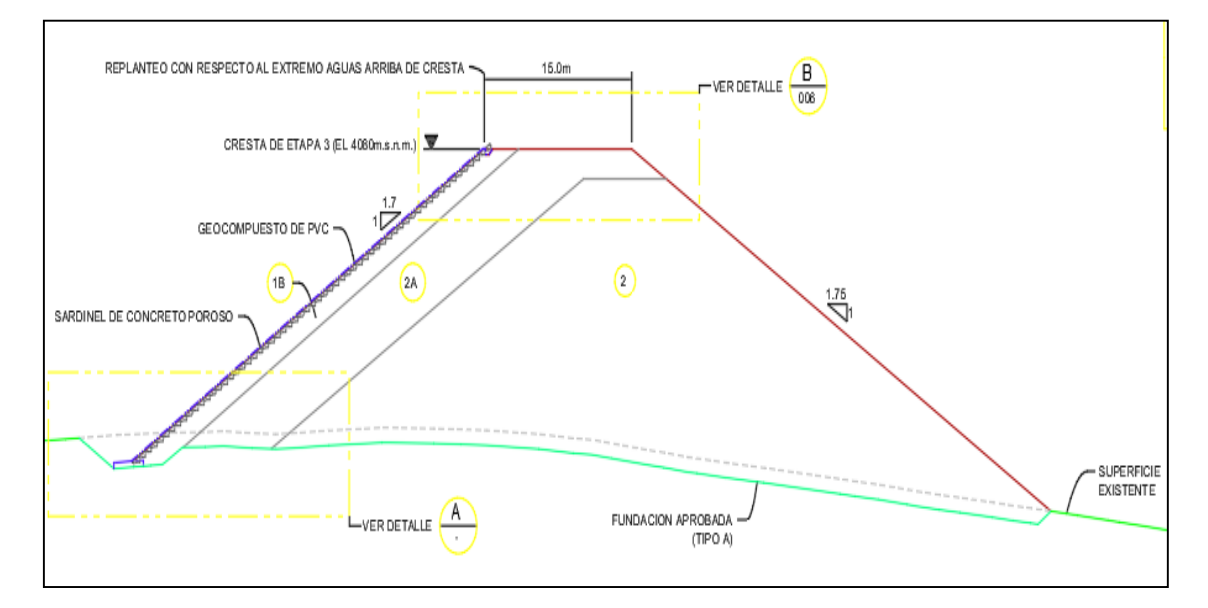

**Figura 32:** Sección de terraplén Etapa 3

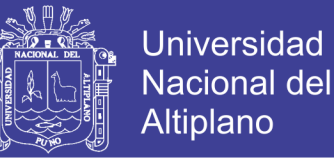

# **3.2.3.1.6 Replanteo y levantamiento topográfico de puntos con GPS diferencial en tiempo real y estación total**

Una vez culminado con la Calibración local de Obra se realizó el replanteo topográfico con ambos equipos (GPS diferencial en modo RTK y estación total Trimble S6 DR 2"), en el sector de Bofedal 3, tomando como puntos de replanteo la línea límite entre 2 tipos de materiales (material 2A y 1B) en la cota 4085.400 correspondiente la capa 88 de la plataforma de la presa de relaves y a su vez se realizó el levantamiento topográfico de los puntos replanteados. para así obtener el siguiente resumen de coordenadas.

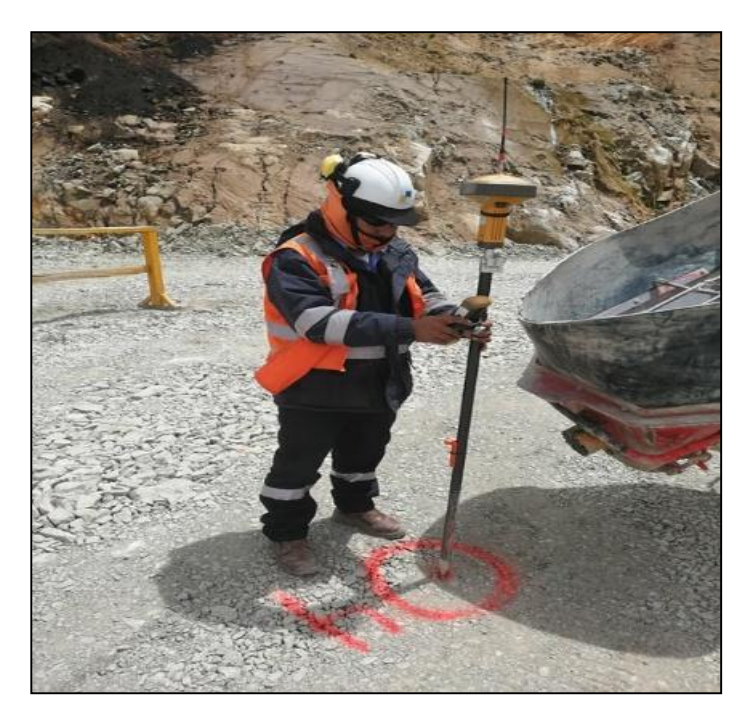

**Figura 33:** Ingeniero Topógrafo realizando el replanteo de puntos entre el límite de material 2A y 1B**.**

FUENTE: Elaborado por el equipo de trabajo

Finalmente se obtiene siguiente cuadro de coordenadas topográficas con estación

total y GPS diferencial en modo RTK

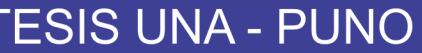

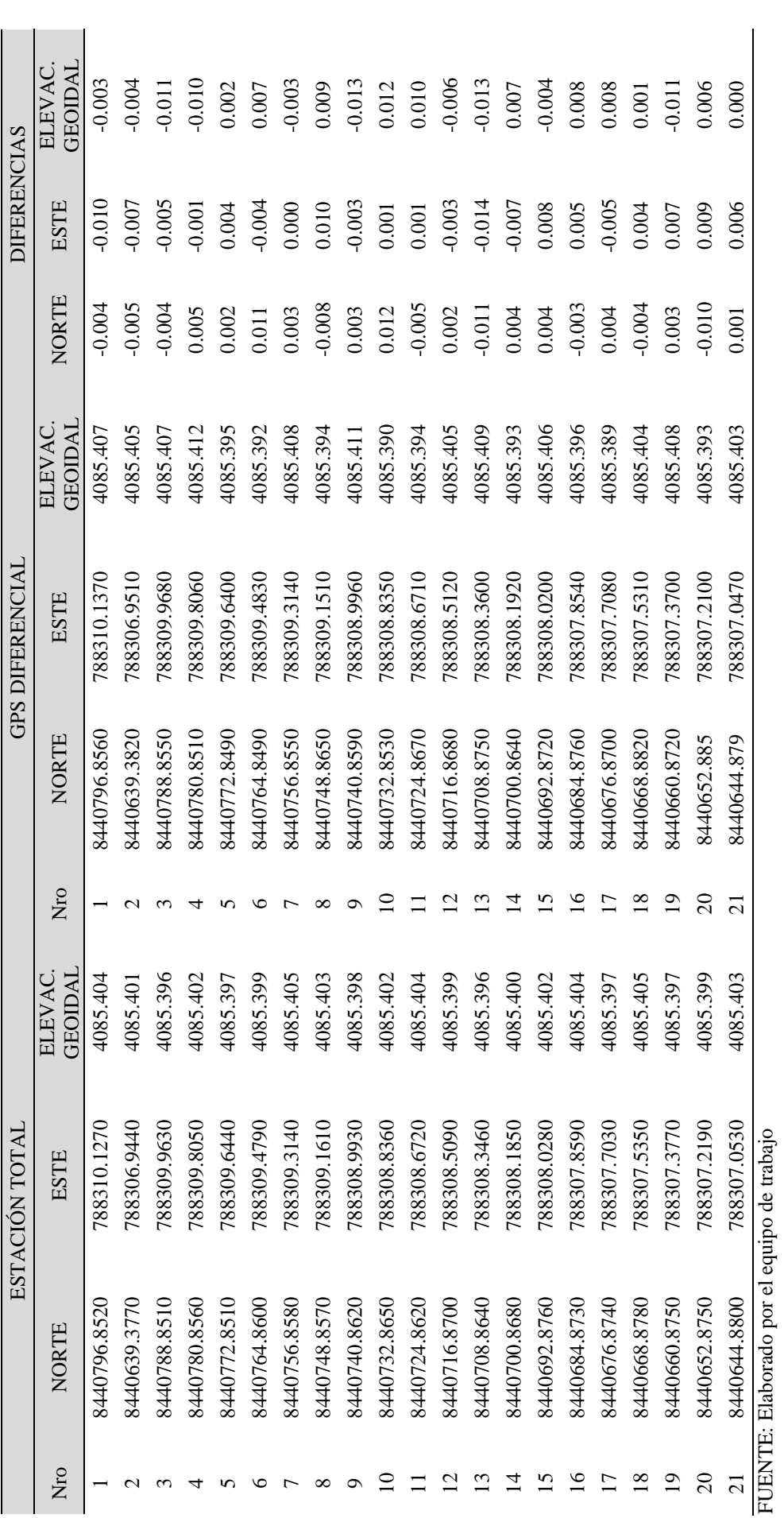

Tabla 39: Resumen de coordenadas obtenidas con GPS diferencial y estación total **Tabla 39:** Resumen de coordenadas obtenidas con GPS diferencial y estación total

Repositorio Institucional UNA-PUNO

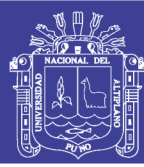

136

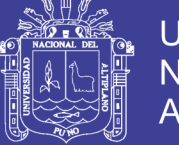

## **3.2.3.2 Metodología para el segundo objetivo**

Comparar el tiempo en el control topográfico con GPS diferencial en tiempo real (RTK) y la estación total en el proceso de construcción de presas de relaves – las Bambas, para ello se realizó un promedio de replanteo de puntos por hora en 10 sectores diferentes como se muestra en la tabla 40

**Tabla 40:** Replanteo de puntos por sectores empleando estación total y GPS diferencial (RTK)

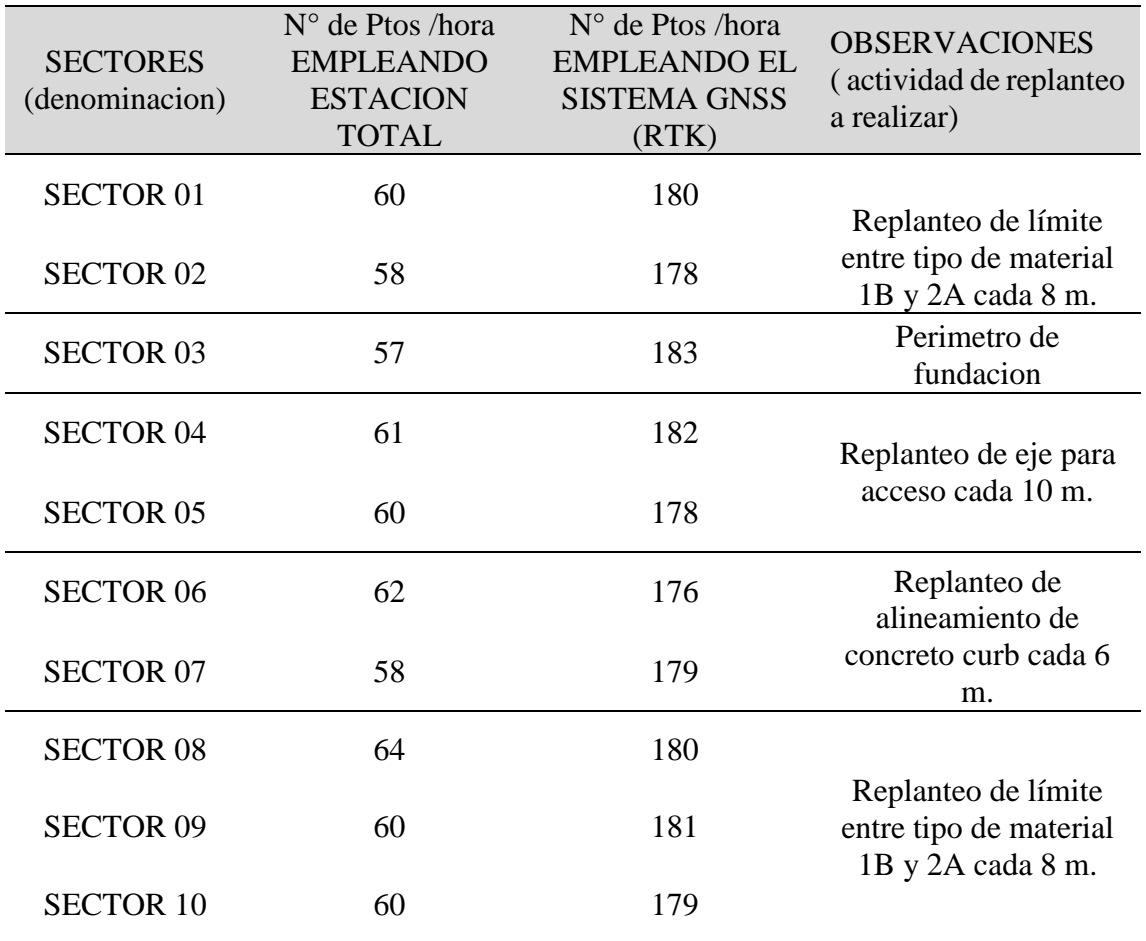

FUENTE: Elaborado por el equipo de trabajo

## **Tabla 41:** Promedio de puntos replanteados respecto al tiempo

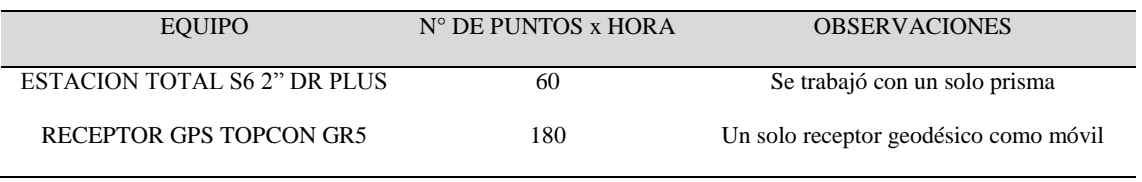

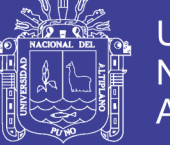

## **3.2.3.3 Metodología para el tercer objetivo**

Optimizar costos y tiempo en el control topográfico con GPS Diferencial en tiempo real (RTK) y la estación total en el proceso de construcción en la presa de relaves, se hizo la comparación por día con rendimiento y el tiempo de objetivo segundo por punto de replanteo en obra esta operación es con promedio de tiempo por hora, para lo cual se empleó el software de costos y presupuestos s10.

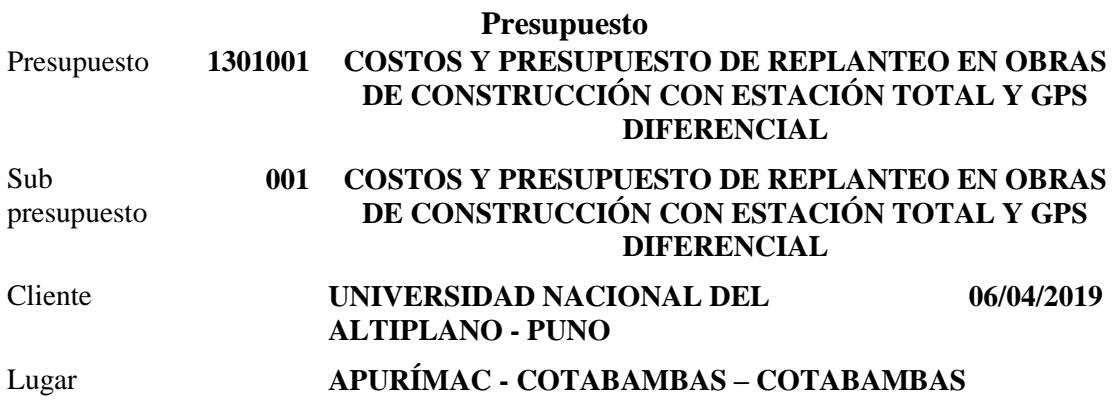

**Tabla 42**: Costo de replanteo con estación total y GPS diferencial

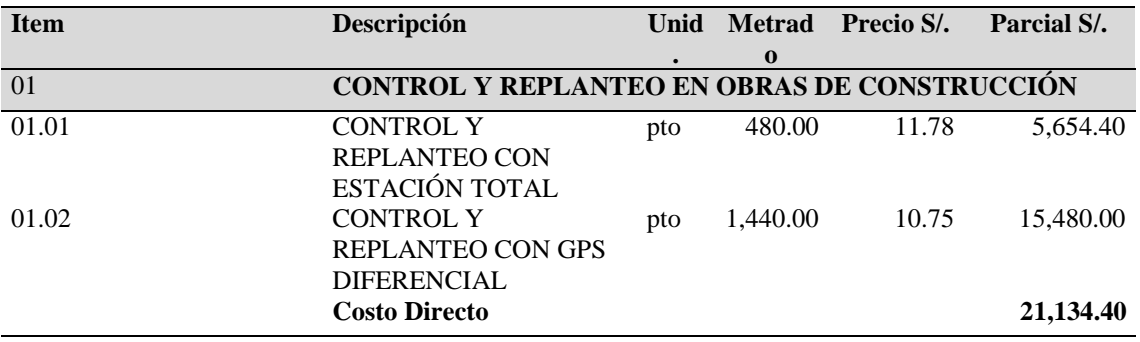

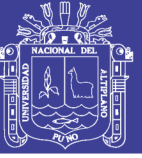

# **IV. RESULTADOS Y DISCUSIÓN**

# **4.1 TIPO DE INVESTIGACIÓN Y ESTADÍSTICA**

En el tipo de investigación que se emplea es la investigación transversal con prueba de significancia 95% de probabilidad con chi cuadrado en el ajuste de poligonal y en la comparación de métodos de ajuste con análisis de medias T de Student Muestras Independientes.

### **4.1.1 Hipótesis estadística**

 $Ho = \mu_1 - \mu_2 = 0$ , cuando los residuos son iguales a 0 la hipótesis en nula

 $H_1 = \mu_1 - \mu_2 \neq 0$ , cuando los residuos son menores a 1 la hipótesis es alterna

### **4.1.2 Análisis estadístico.**

Para la verificación de los objetivos propuestos se ha establecido una comparación de medias de dos poblaciones normales independientes de varianzas desconocidas con contraste bilateral o de dos colas.

El estadígrafo de prueba corresponde a la siguiente fórmula:

$$
t_c = \frac{\bar{X}_1 - \bar{X}_2 - (\mu_1 - \mu_2)}{\sqrt{\frac{(n_1 - 1)s_1^2 + (n_1 - 1)s_2^2}{n_1 + n_2 - 2} \left(\frac{1}{n_1} + \frac{1}{n_2}\right)}}
$$
; con  $n_1 + n_2 - 2$  GL

Donde :

 $\bar{X}_1$  y  $\bar{X}_2$  : medias de las muestras 1 y 2

 $s_1^2$  y  $s_2^2$ : varianzas insesgadas de las muestras 1 y 2

 $n_1$  y  $n_2$ : tamaño de las muestras 1 y 2

No olvide citar esta tesis

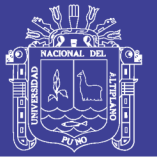

T de distribuy como una T de student con  $n_1 + n_2 - 2$  grados de libertad

### **4.1.3 Análisis de muestras:**

 $\bar{X}_1$  y  $\bar{X}_2$ : se hizo analisi de medias de residuos de puntos en el replanteo en obra coordenadas X y coordenadas Y de estacion total y GPS diferencial, de igual manera el tiempo y costo.

### **4.1.4 Variables Independientes:**

Las variables independientes son la diferencia de los residuos de coordenadas (X1, Y1; X2, Y2; …; Xn, Yn), de estación total y GPS diferencial en replanteo de puntos en obra, con datos de diferencia de desplazamientos y residuos (milímetros).

### **4.1.5 Variables dependientes:**

Las variables dependientes son las coordenadas tomadas por el GPS Diferencial y estación total replanteados en campo en la ejecución de obra. (milímetros)

# **4.2 ANÁLISIS ESTADÍSTICO**

### **4.2.1 Para el primer objetivo**

Comparar la información obtenida por los métodos convencional (estación total) y la tecnología GPS Diferencial en tiempo real (RTK) para cuantificar se analizó los residuos de puntos de comparación de puntos con GPS diferencial y estación total en el cual se utilizó como herramienta de ayuda IBM SPSS Statistics 25 en modo educativo de la siguiente forma:

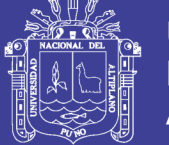

# **Universidad** Nacional del **Altiplano**

## **4.2.2.1 Hipótesis**

- Ho = **No Existe** una diferencia significativa entre la media al comparar las diferencias en replanteo de puntos con estación total y GPS diferencial en la construcción de presas de relave
- H1 = **Existe** una diferencia significativa entre la media al comparar las diferencias en replanteo de puntos con estación total y GPS diferencial en la construcción de presas de relave.

## **4.2.2.2 Normalidad**

- P-valor  $\Rightarrow \alpha$  aceptar Ho = los datos provienen de una distribución normal
- P-valor < α Acepta H1 = los datos No provienen de una distribución normal

## **Tabla 43**: Pruebas de normalidad

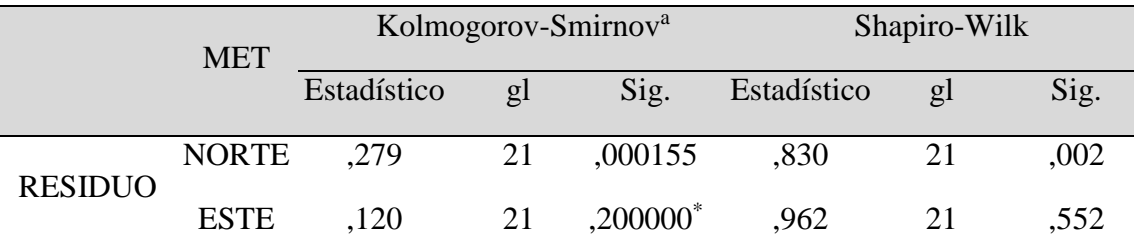

\*. Esto es un límite inferior de la significación verdadera.

a. Corrección de significación de Lilliefors

FUENTE: Elaborado por el equipo de trabajo

## **Tabla 44:** Normalidad de calificación

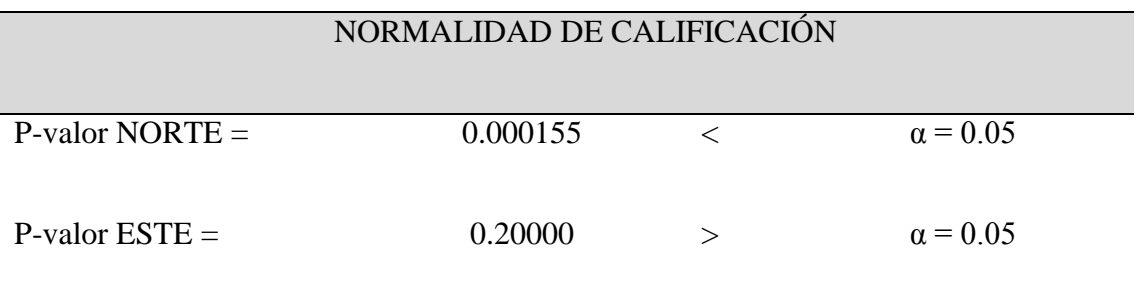

FUENTE: Elaborado por el equipo de trabajo

Repositorio Institucional UNA-PUNO

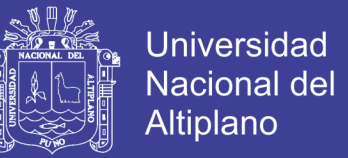

En diferencia de residuos de estación total y GPS diferencial en Norte los datos No provienen de una distribución normal y en Este los datos provienen de una distribución normal.

## **4.2.2.3 Igualdad de varianza: (Prueba de Levene)**

Se debe corroborar la igualdad de varianza entre los grupos.

- P-valor  $\Rightarrow \alpha$  aceptar Ho = Las varianzas son iguales.
- P-valor < α Acepta H1 = Existe diferencias significativas entre las varianzas.

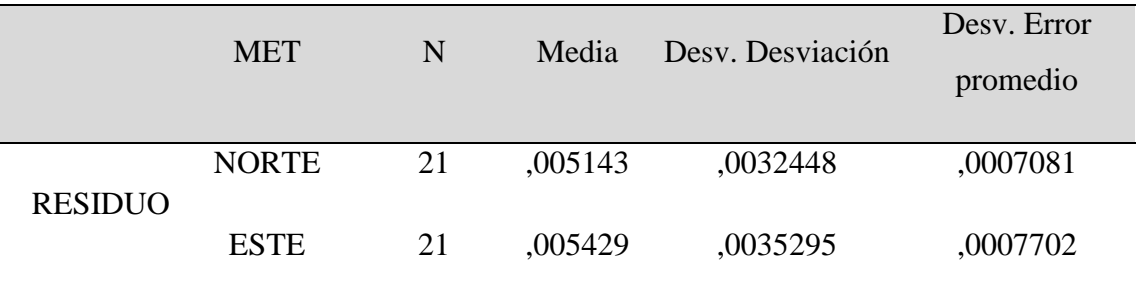

**Tabla** 45: Estadísticas de grupo

FUENTE: Elaborado por el equipo de trabajo

### **Tabla 46:** Prueba de Levene de igualdad de varianzas

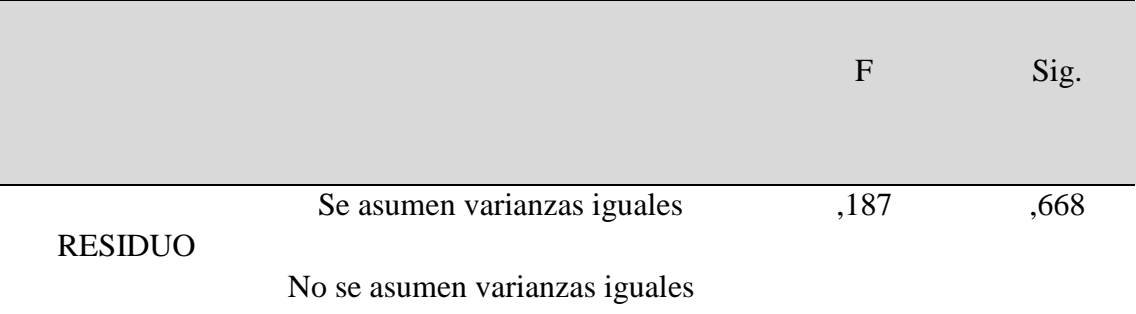

FUENTE: Elaborado por el equipo de trabajo

Repositorio Institucional UNA-PUNO

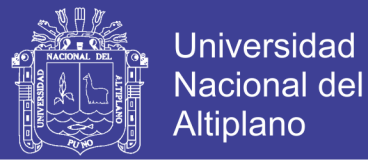

## **Tabla 47:** Prueba t para la igualdad de medias

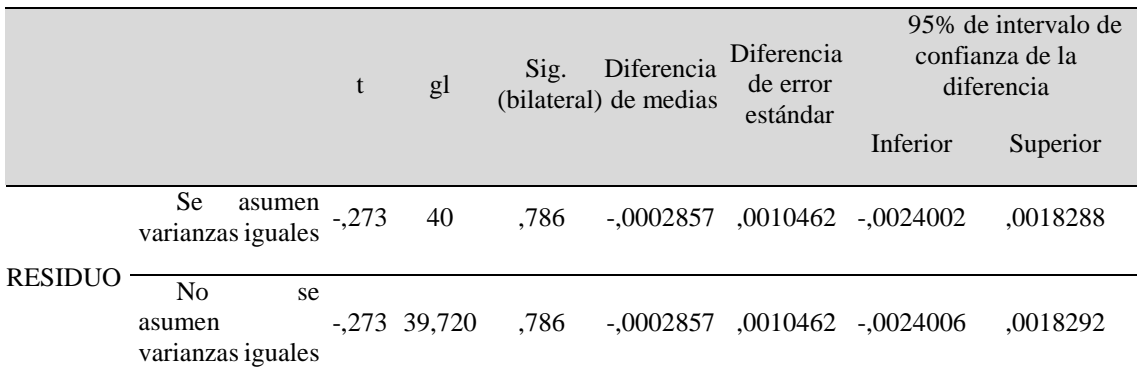

FUENTE: Elaborado por el equipo de trabajo

Igualdad de varianza: P-valor =0,668>  $\alpha$  = 0.05

Que las varianzas son iguales al hacer el replanteo tanto de estación total como de

GPS diferencial en tiempo real.

## **4.2.2.4 P-valor de la prueba T student de pruebas independientes.**

- P-valor  $= $\alpha$ , se rechaza Ho, (se acepta H1).$
- P-valor  $> \alpha$ , no se rechaza Ho, (se acepta Ho).

t PARA IGUALDAD DE MEDIA: P-valor =  $0.786$   $\alpha$  =  $0.05$ 

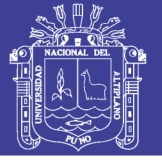

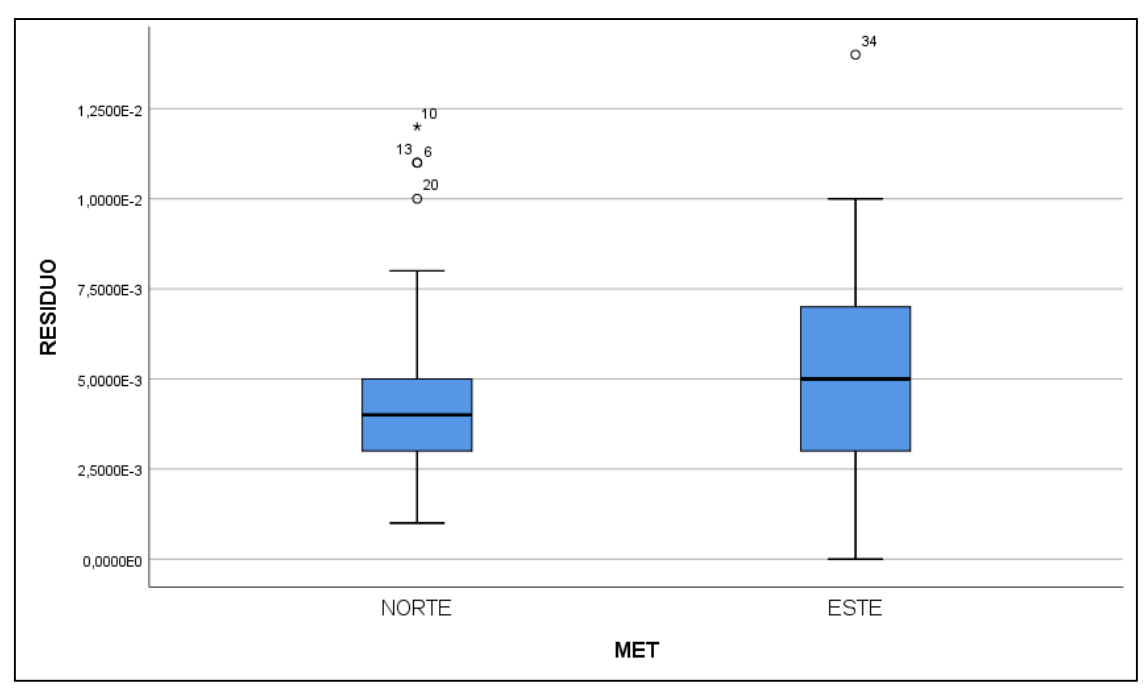

**Figura 34:** Diagrama donde se aprecia la diferencia de los residuos.

FUENTE: Elaborado por el equipo de trabajo

En este caso la **Ho** no se rechaza se **acepta la hipótesis nula** por lo tanto **No Existe** una diferencia significativa entre la media al comparar las diferencias en PUNTOS de replanteo de puntos con estación total y GPS diferencial en Obra de construcción de presas de relave. Los residuos de coordenadas Norte tiene un desplazamiento significativamente mayor ( $M = 0.005143$ ,  $SE = 0.0007081$ ), que los residuos de coordenadas Este son menores ( $M = 0.005429$ ,  $SE = 0.0007702$ , t (40) = 0.273, p<0.05, r=0.04312).

### **4.2.3 Para el segundo objetivo**

Comparar el tiempo en el control topográfico con GPS diferencial en tiempo real (RTK) y la estación total en el proceso de la construcción de presas se hizo el análisis de medias por sectores, que los datos fueron tomados en campo por una hora número de puntos y se tiene los siguientes resultados.
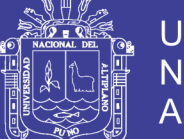

## **Universidad** Nacional del Altiplano

### **4.2.3.1 Hipótesis**

- Ho = **No Existe** una diferencia significativa entre la media al comparar el tiempo en el control en el replanteo con estación total y GPS Diferencial en tiempo (RTK) en Obra de construcción de presas de relave.
- H1 = **Existe** una diferencia significativa entre la media al comparar el tiempo en el control en el replanteo con estación total y GPS Diferencial en tiempo (RTK) en Obra de construcción de presas de relave.

### **4.2.3.2 Normalidad**

- P-valor  $\Rightarrow \alpha$  aceptar Ho = los datos provienen de una distribución normal
- P-valor < α Acepta H1 = los datos No provienen de una distribución normal

### **Tabla 48:** Pruebas de normalidad

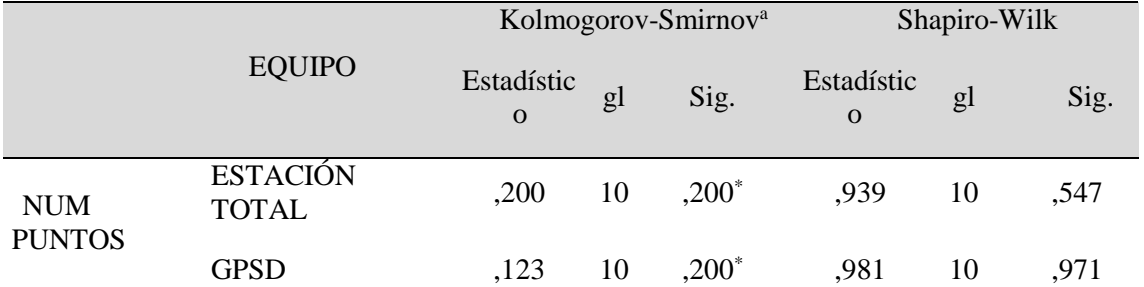

\*. Esto es un límite inferior de la significación verdadera.

a. Corrección de significación de Lilliefors

FUENTE: Elaborado por el equipo de trabajo

### **Tabla 49:** Normalidad de calificación

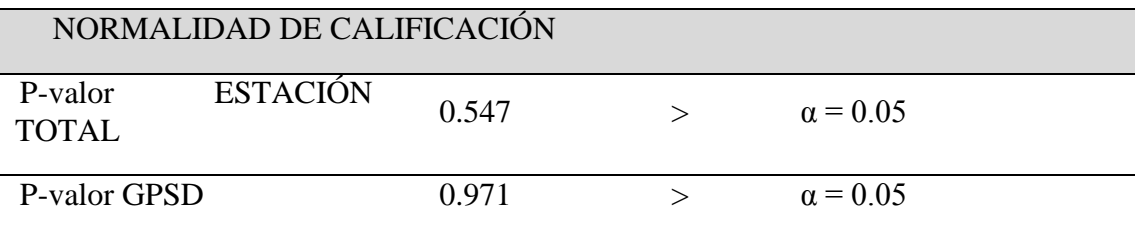

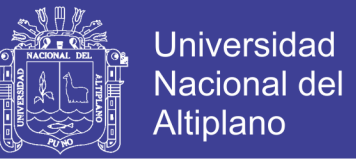

En diferencia de TIEMPO estación total y GPS diferencial los datos provienen de

una distribución normal.

### **4.2.3.3 Igualdad de varianza: (prueba de levene).**

Se debe corroborar la igualdad de varianza entre los grupos.

- P-valor  $\Rightarrow \alpha$  aceptar Ho = Las varianzas son iguales.
- P-valor  $\lt \alpha$  Acepta H1 = Existe diferencias significativas entre las varianzas.

#### **Tabla 50**: Estadísticas de grupo

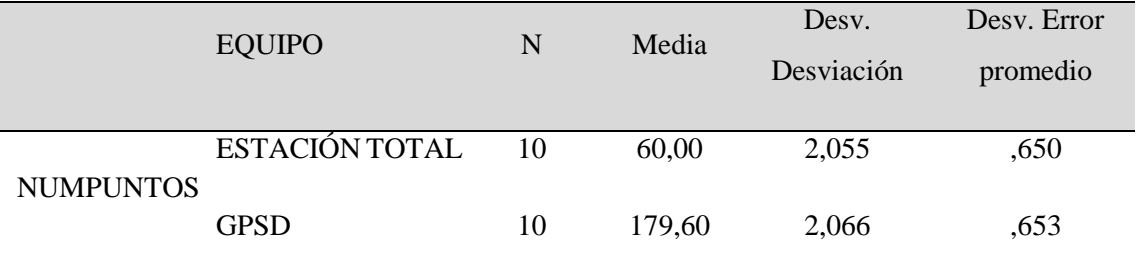

FUENTE: Elaborado por el equipo de trabajo

#### **Tabla 51:** Prueba de Levene de igualdad de varianzas

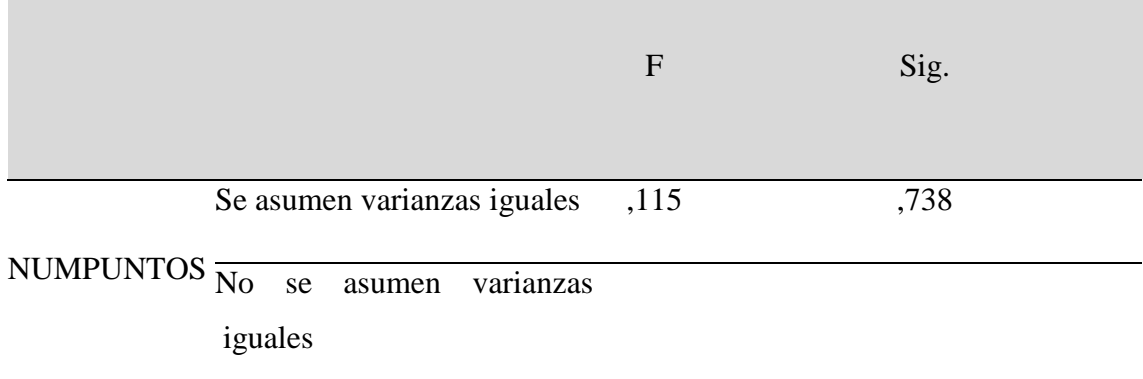

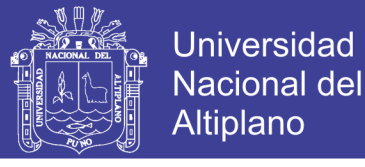

### **Tabla 52:** Prueba t para la igualdad de medias

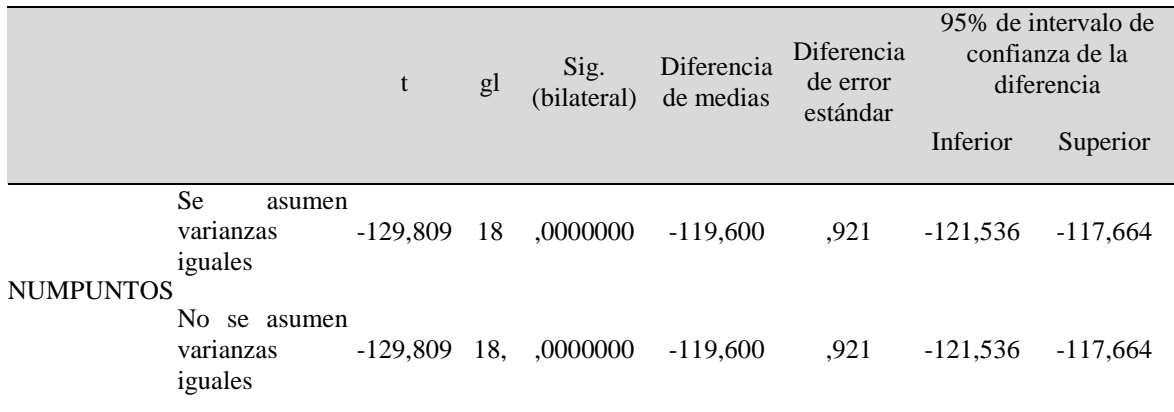

FUENTE: Elaborado por el equipo de trabajo

Igualdad de varianza: P-valor =  $0,738 > \alpha = 0.05$ 

Que las varianzas son iguales en el tiempo en el replanteo tanto de estación total

como de GPS diferencial en tiempo real.

### **4.2.3.4 P-valor de la prueba T student de pruebas independientes**

- P-valor  $=\langle \alpha$ , se rechaza Ho, (se acepta H1).
- $\bullet$  P-valor >  $\alpha$ , no se rechaza Ho, (se acepta Ho).

t PARA IGUALDAD DE MEDIA: P-valor =  $0.00000$   $\alpha$  =  $0.05$ 

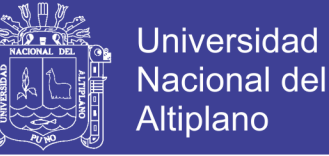

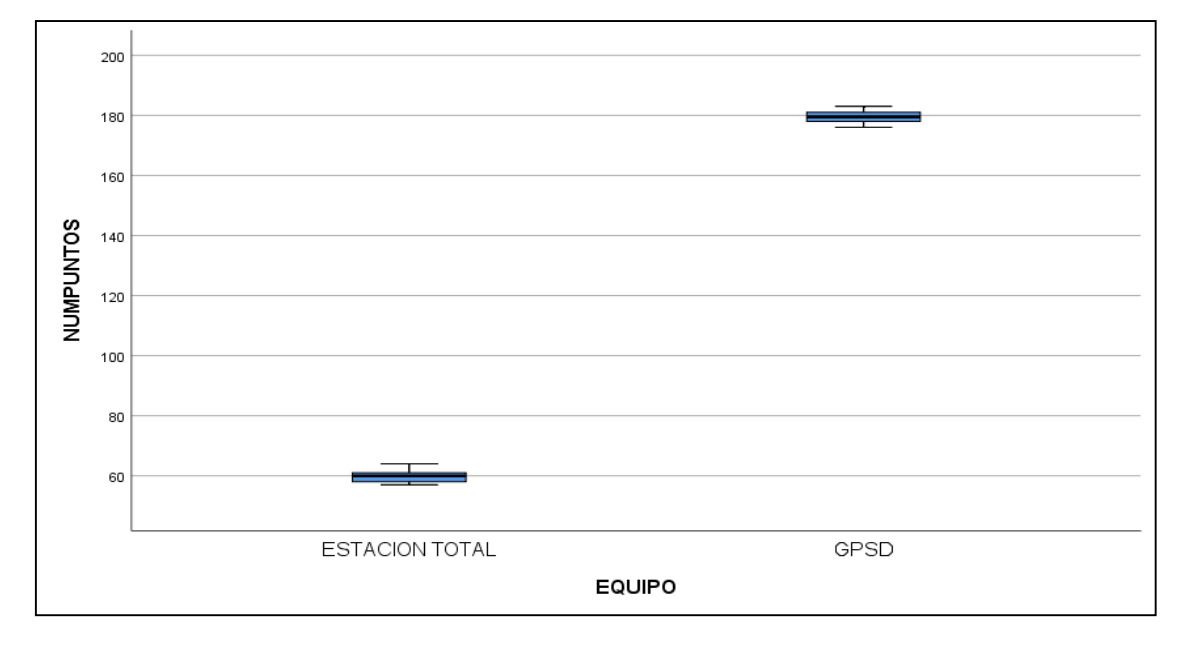

**Figura 35:** Diagrama donde se aprecia la ventaja de los equipos respecto al tiempo FUENTE: Elaborado por el equipo de trabajo

En este caso se **rechaza** Ho, se **acepta la hipótesis H1** por lo tanto **Existe** una diferencia significativa entre la media al comparar el TIEMPO en el control en el replanteo con estación total y GPS Diferencial en tiempo (RTK) en Obra de construcción de presas de relave. El tiempo entre ambos equipos existe diferencias significativamente entre estación total y GPS diferencial en las medias, GPSD la mayor ( $M = 179.60$ ,  $SE =$ 0.653), que la estación total en tiempo es menor ( $M = 60$ ,  $SE = 0.650$ , t (18) = -129.809,  $p<0.05$ ,  $r=0.9995$ ).

#### **Para el tercer objetivo**

Al optimizar costos y tiempo en el control topográfico con GPS Diferencial en tiempo real (RTK) y la estación total en el proceso de construcción en la presa de relaves se hizo un análisis de costos unitarios bajo el rendimiento en obra por sectores y se valorizo cada zona o sector de replanteo en obra lo cual se tiene lo siguiente resultado:

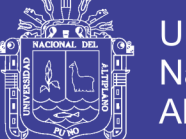

## **Universidad** Nacional del Altiplano

### **4.2.3.5 Hipótesis**

- Ho = **No Existe** una diferencia significativa entre la media al comparar el costo en el control en el replanteo con estación total y GPS Diferencial en tiempo (RTK) en Obra de construcción de presas de relave.
- H1 = **Existe** una diferencia significativa entre la media al comparar el costo en el control en el replanteo con estación total y GPS Diferencial en tiempo (RTK) en Obra de construcción de presas de relave.

### **4.2.3.6 Normalidad**

- P-valor  $\Rightarrow \alpha$  aceptar Ho = los datos provienen de una distribución normal
- P-valor < α Acepta H1 = los datos No provienen de una distribución normal

### **Tabla 53:** Pruebas de normalidad

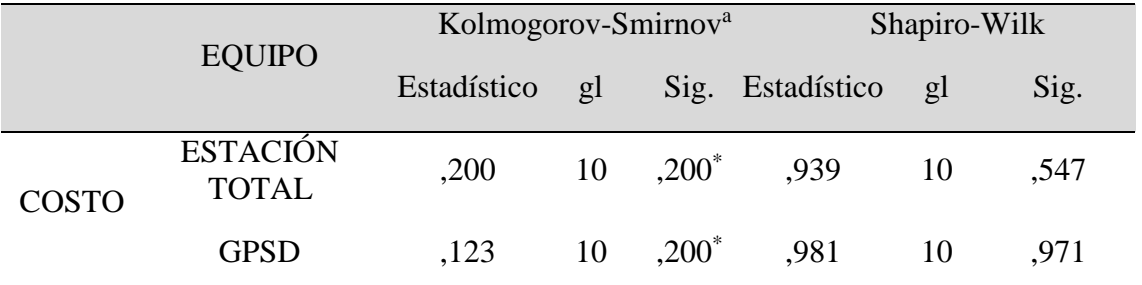

\*. Esto es un límite inferior de la significación verdadera.

a. Corrección de significación de Lilliefors

FUENTE: Elaborado por el equipo de trabajo

### **Tabla 54**: Normalidad de la calificación

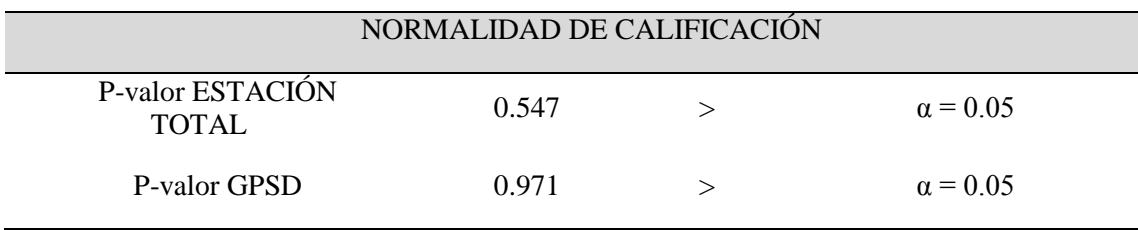

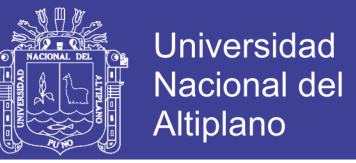

En diferencia de TIEMPO estación total y GPS diferencial los datos provienen de

una distribución normal.

### **4.2.3.7 Igualdad de varianza: (prueba de levene).**

Se debe corroborar la igualdad de varianza entre los grupos.

- P-valor  $\Rightarrow \alpha$  aceptar Ho = Las varianzas son iguales.
- P-valor  $\lt \alpha$  Acepta H1 = Existe diferencias significativas entre las varianzas.

#### **Tabla 55:** Estadísticas de grupo

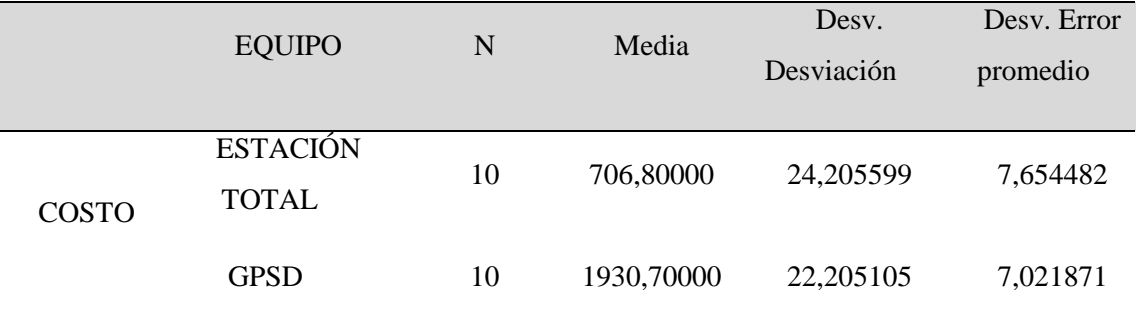

FUENTE: Elaborado por el equipo de trabajo

#### **Tabla 56**: Prueba de Levene de igualdad de varianzas

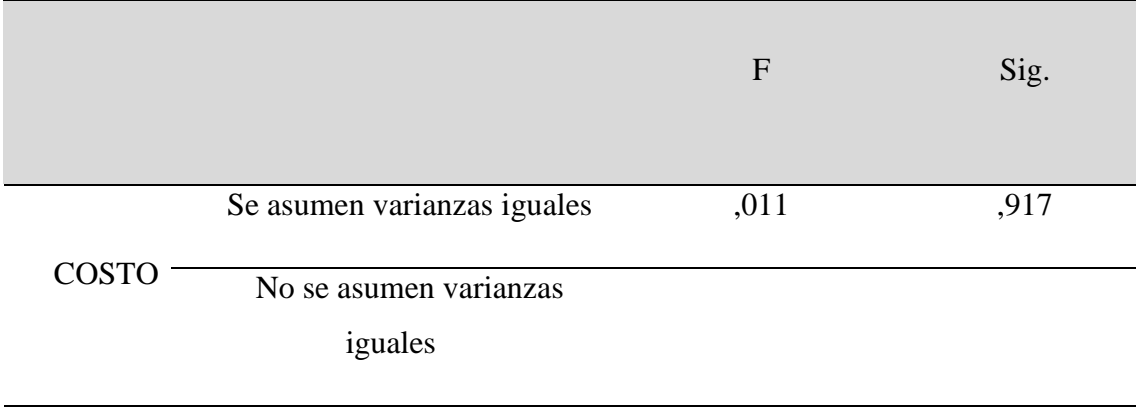

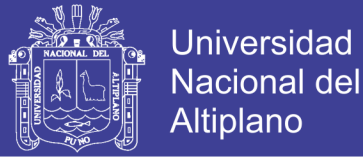

### **Tabla 57:** Prueba t para la igualdad de medias

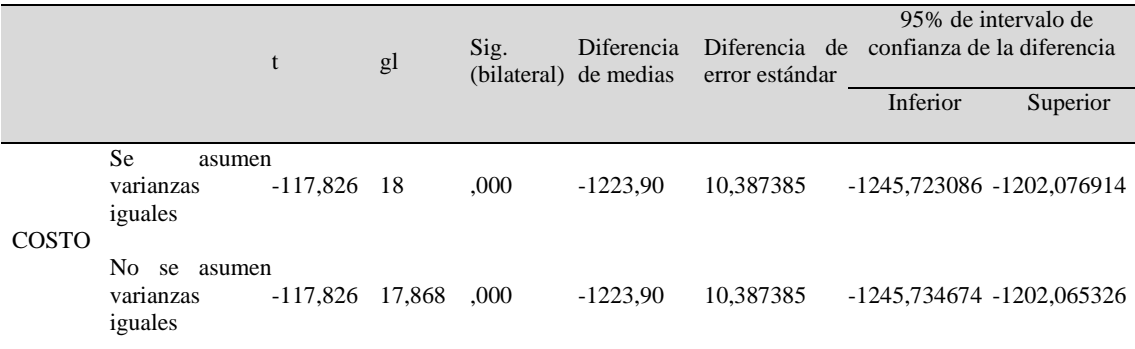

FUENTE: Elaborado por el equipo de trabajo

Igualdad de varianza: P-valor =0,917>  $\alpha$  = 0.05

Que las varianzas son iguales en el COSTO en el replanteo tanto de estación total

como de GPS diferencial en tiempo real.

### **4.2.3.8 P-valor de la prueba T student de pruebas independientes.**

- P-valor  $= $\alpha$ , se rechaza Ho, (se acepta H1).$
- P-valor  $> \alpha$ , no se rechaza Ho, (se acepta Ho).

### t PARA IGUALDAD DE MEDIA: P-valor =  $0.00000$   $\alpha = 0.05$

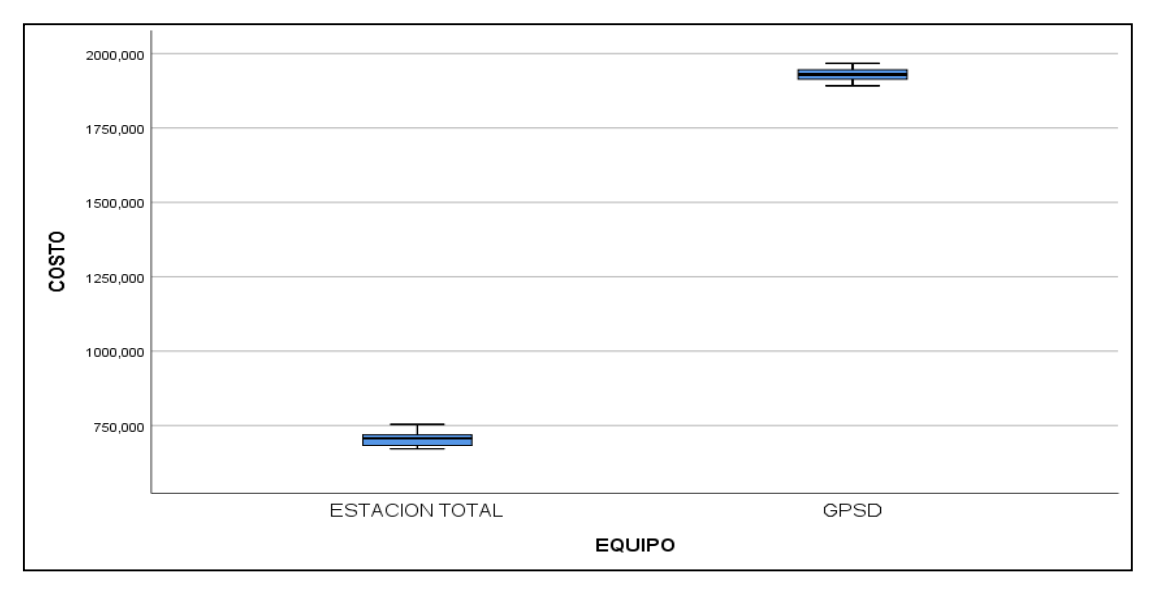

**Figura 36:** Diagrama donde se aprecia la diferencia de equipos respecto al costo

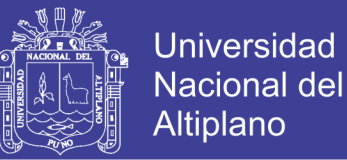

En este caso se **rechaza** Ho, se **acepta la hipótesis H1** por lo tanto **Existe** una diferencia significativa entre la media al comparar el tiempo en el control en el replanteo con estación total y GPS Diferencial en COSTO (RTK) en Obra de construcción de presas de relave. El tiempo entre ambos equipos existe diferencias significativamente entre la estación total y GPS diferencial de medias, GPSD la mayor (M = 1930,70000, SE = 7,021871), que la estación total en tiempo es menor (M = 706,80000, SE = 7,654482, t  $(18) = -117,826, p < 0.05, r = 0.9994$ .

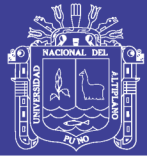

### **V. CONCLUSIONES**

**PRIMERA:** Al comparar el control topográfico aplicado en la construcción de la presa de relaves, utilizando estación total y GPS diferencial en modo RTK en el sistema de coordenadas locales, se llega a la conclusión de que no hay diferencias significativas en el replanteo, las diferencias numéricas no son significativas tal como se muestra en la tabla 39, ya que se encuentran en un rango de 1 a 12 mm. en el norte, de 1 a 14 mm en el este y de 0 a 13 mm en la elevación.

**SEGUNDA:** Con los datos obtenidos en campo con la estación total y GPS diferencial en modo RTK para cuantificar las precisiones y rendimientos se llega a una conclusión de que la hipótesis nula  $(H_0)$  no se rechaza, se acepta, por lo tanto, no existe una diferencia significativa entre la media al comparar las diferencias en replanteo con estación total y GPS diferencial en el proceso constructivo presas de relaves. Los residuos de coordenadas norte tienen un desplazamiento significativamente mayor ( $M = 0.005143$ , SE = 0,0007081), que los residuos de coordenadas estos son menores ( $M = 0.005429$ ,  $SE =$ 0,0007702, t (40) = 0.273, p<0.05, r=0.04312), en consecuencia, se concluye que con ambos equipos se puede replantear de acuerdo a las tolerancias de construcción de la empresa (MMG-las Bambas).

**TERCERA:** Al comparar en función al tiempo el control topográfico con GPS diferencial en modo RTK y estación total en el proceso constructivo de la presa de relaves; en el análisis de comparación de medias de t student existe una diferencia significativa entre la media al comparar el tiempo en el control durante el replanteo entre ambos equipos en Obra. Que el tiempo con GPS diferencial es mayor ( $M = 179.60$ ,  $SE = 0.653$ ), por otro lado, con la estación total el tiempo es menor ( $M = 60$ ,  $SE = 0.650$ , t (18) = 129.809, p $\lt 0.05$ , r= 0.9995), por lo tanto, el análisis nos demuestra que con el equipo

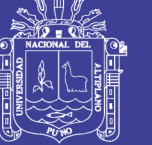

GPS diferencial se replantea mayor número de puntos en obra, esto nos demuestra que es en menor tiempo.

**CUARTA:** En la optimización costo y tiempo en el control topográfico con GPS Diferencial en modo RTK y estación total en el proceso constructivo de la presa de relaves, existe una diferencia significativa entre la media al comparar el tiempo durante el replanteo en cuanto al costo. Respecto al tiempo entre ambos equipos existe diferencias significativas entre la estación total y GPS diferencial, las medias con GPS diferencial es mayor ( $M = 1930, 70, SE = 7,021871$ ), respecto a la estación total en tiempo es menor (M  $= 706,80000, SE = 7,654482, t (18) = -117,826, p < 0.05, r = 0.9994$ , por consiguiente, el análisis demuestra que con GPS diferencial el costo es mayor que con estación total.

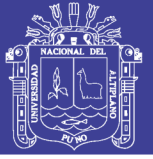

### **VI. RECOMENDACIONES**

**PRIMERA:** Investigar sobre el algoritmo que emplea el software Trimble Bussines Center u otro similar, para realizar la calibración de obra o coordenadas locales.

**SEGUNDA:** Se recomienda realizar más investigaciones en esta área debido a que su aplicación optimiza los trabajos de control horizontal, supervisión de obras mineras, viales, civiles, etc.

**TERCERA:** Enseñar a los estudiantes el uso y aplicación de la tecnología respecto a equipos topográficos, geodésicos y empleo de software para procesamiento, a fin de que tengan mayor confianza al insertarse al mundo laboral actual.

**CUARTA:** Se recomienda tener cuidado con el uso de los equipos topográficos y geodésicos a la hora del trasladar, instalar, usar y guardarlo, a fin de conservarlos y no dañarlos debido al alto costo que tiene cada uno de ellos.

**QUINTA:** Recomendamos realizar la calibración local o calibración de obra en cada uno de los proyectos que se vayan a ejecutar a fin de poder trabajar con un mismo sistema de coordenadas al usar GPS diferencial y estación total.

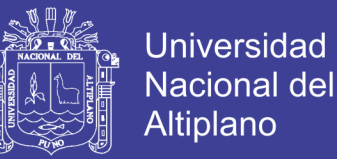

### **VII. REFERENCIAS BIBLIOGRAFICAS**

Abellan, M. (2013). *Metodologia de Calculo de redes Topograficas.* España.

Alcántara , D. A. (1999). *Apuntes de Topografía.* Mexico: UAM.

- Alcantara, A., & Introcaso, A. (2007). *Topografia y sus Aplicaciones.* Mexico: Alfa y Homega.
- Ayala, A., & Hasbun, M. (2012). *Aplicaciones y uso de la tecnología de GPS diferencial de doble frecuencia con precisión centimétricas en el área de levantamiento y replanteo topográfico georreferenciado, Universidad de El Salvador.* Salvador: Universidad de salvador.
- Berga, L., Wals, A., & De Vivo, M. (2007). *Las Presas y el Agua en el Mundo.* Francia: Union Européenne.
- Bnnister, A., Raymond, S., & Baker, R. (2016). *Tecnicas Modernas en Topografia.* Mexico: Alfaomega Grupo Editor S.A. de S.V.
- Casanova, L. (2002). *Topografia Plana.* Merida: Taller de Publicacines de Ingenieria, ULA.

Conde, D. (1994). *Metodo y Calculo Topografico.* LUGO E.I.R.L.

García, F. (2003). *Curso Basico de Topografia.* Mexico: Pax México.

Garrido, N. (2014). *Minimo Cuadrados Para Topografia.* España: Ed. Investigacion.

Instituto Nacional Geográfico de España, I. (2016). *Centro nacional de información geográfica.* Obtenido de

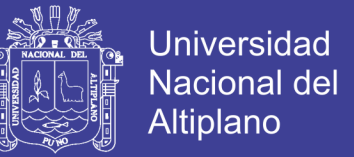

http://www.ign.es/ign/main/index.do,https://www.ign.es/ign/resources/acercaDe /aig/D.pdf

Instituto Nacional Geográfico del Perú, I. (2016). *Ente rector de la Cartografía Nacional.* Obtenido de http://www.ign.gob.pe/index.php

Jimenez, G. (2007). *Topografia para Ingenieros Civiles.* Armenia: Universitaria.

Mendoza, J. (2017). *Topografia Tecnicas Modernas.* Lima: Maraucano E.I.R.L.

Nacional, I. G. (2016). *Norma tecnica.* lima.

- Peñafiel, J., & Zayas, J. (2001). *fundamentos del sistema GPS y aplicaciones en la topografía, Ilustre Colegio Oficial de Ingeniería Geomática y Topográfica.* Epaña: grupo Universitrio.
- Soden, P. (2017). *Las Bambas TFS Etapa 3 Especificación.* Australia: ATC Williams Pty Ltd.

Valencia , ,. (2008). *Topografia para Ingenieria.* Serena: Universitaria.

Wolf, R. R., & Ghilani, C. D. (2016). *Topografia.* México: Alfaomega.

Zuñiga, W. (2010). *Topografia Geodesia y Cartografia.* Grupo Universitario.

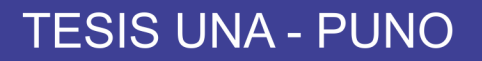

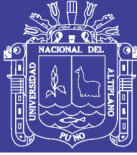

## **ANEXOS**

### **Anexo 1.** Panel Fotográfico

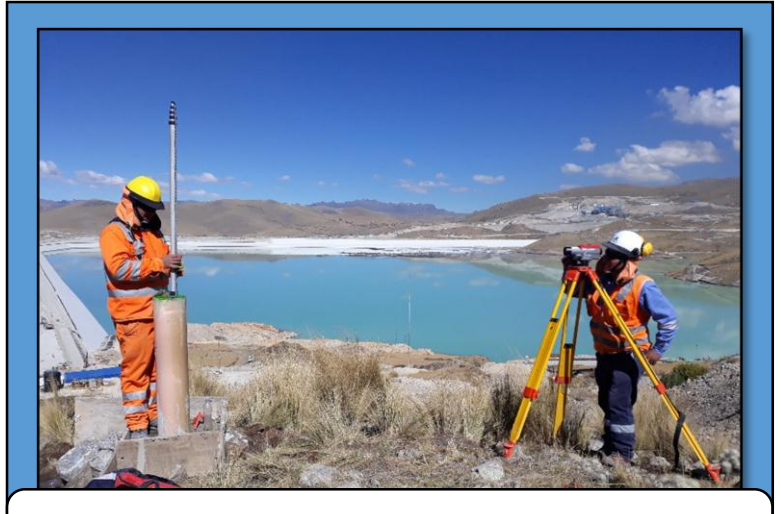

Foto N° 01: Nivelación de puntos de control en la Presa de Relaves Minera las Bambas Fase III

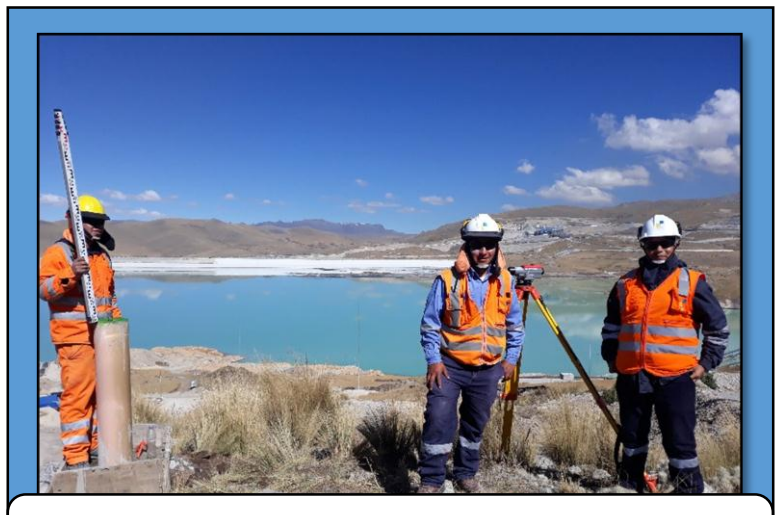

Foto N° 02: Equipo de Topografía conformado por los investigadores.

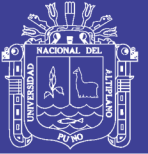

Universidad Nacional del Altiplano

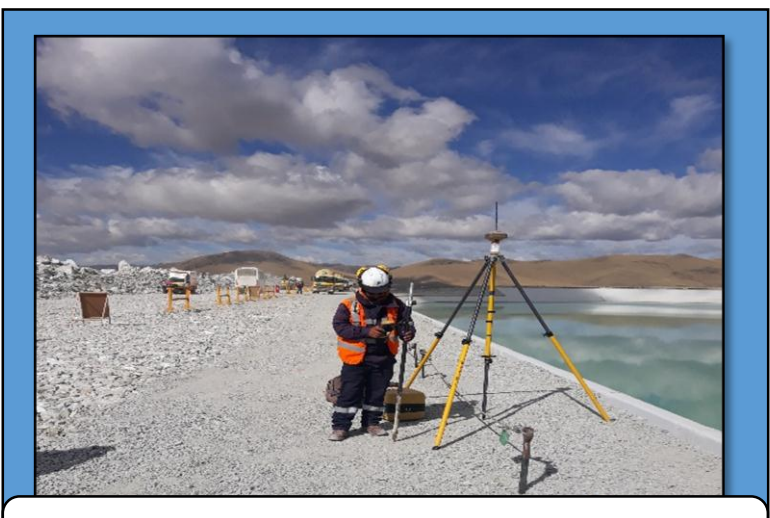

Foto N° 03 Tomando coordenadas con GPS GR5,para control de Curb en la Presa de Relaves

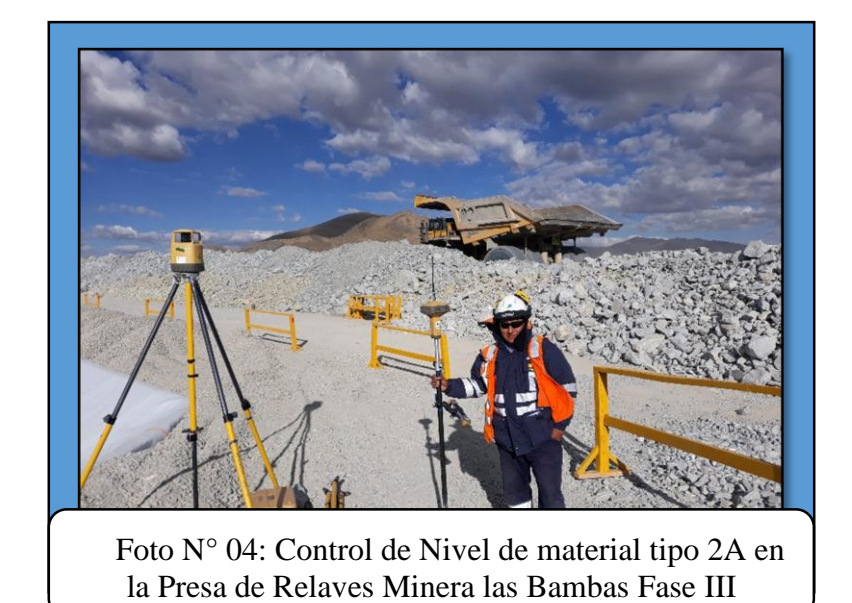

Repositorio Institucional UNA-PUNO

No olvide citar esta tesis

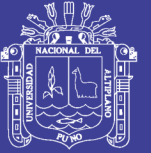

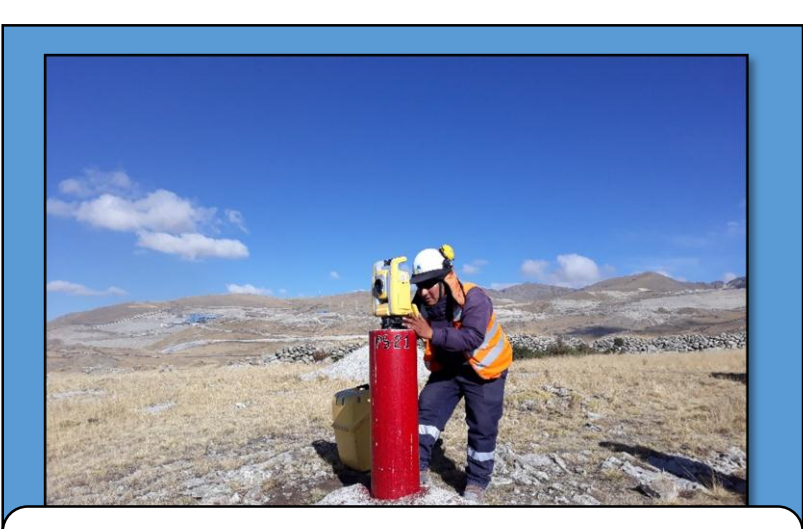

Foto N° 04: Tomando lectura de ángulos para el cálculo de la poligonal en la Presa de Relaves Minera las Bambas Fase III

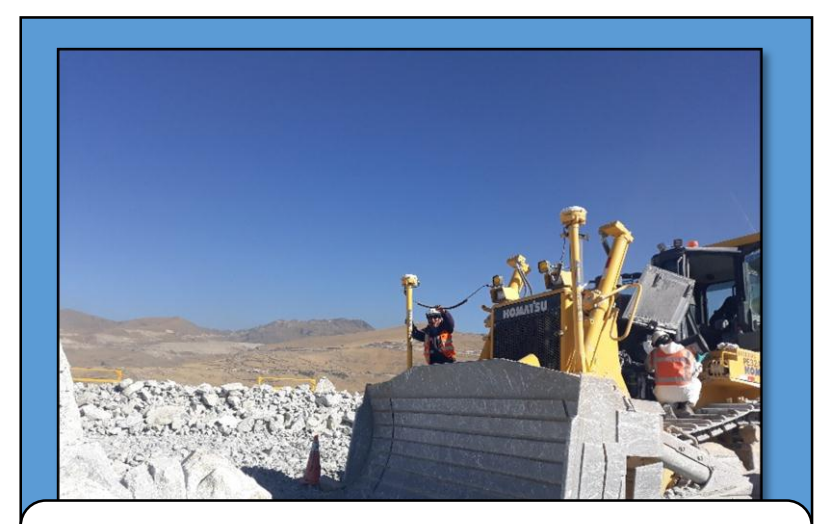

Foto N° 04: Implementando el sistema GNSS a tractores KOMATSU, para la conformación del material tipo 2 en la Presa de Relaves Minera las Bambas Fase III

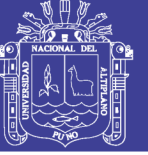

**Universidad** Nacional del Altiplano

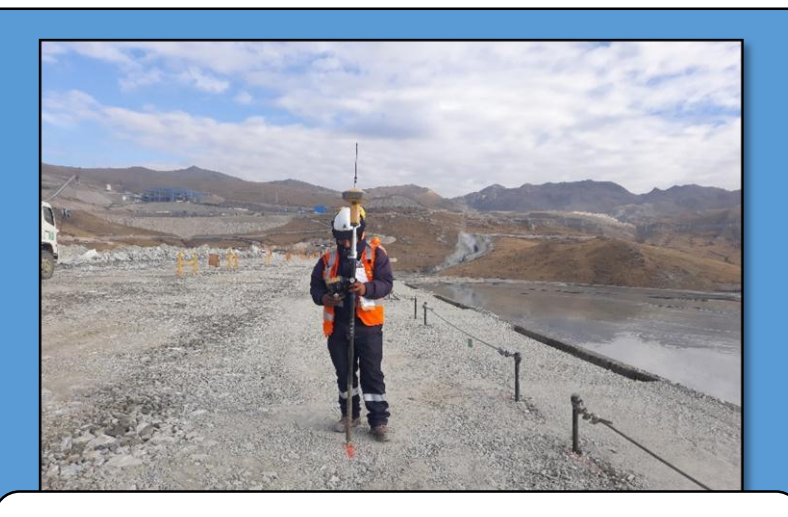

Foto N° 05: Replanteando limite entre material tipo 1b y 2A, previo al levantamiento topográfico en la Presa Relaves Minera las Bambas Fase III.

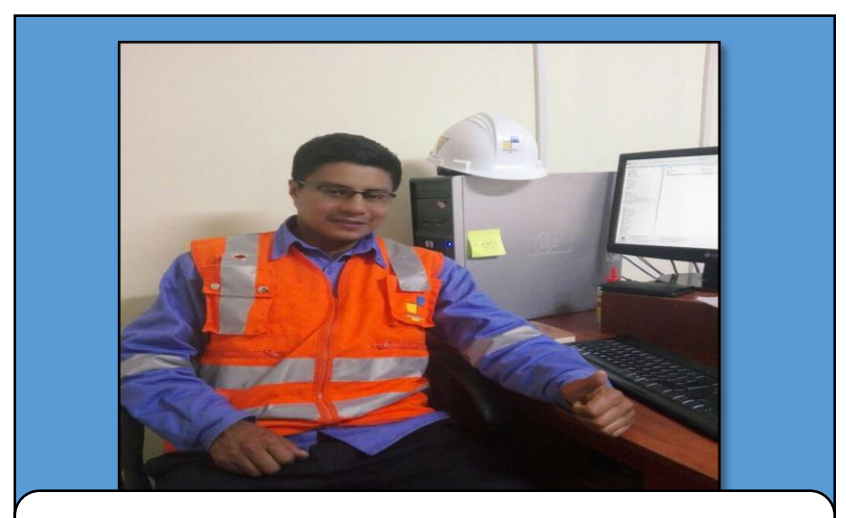

Foto N° 06: Procesamiento de datos en gabinete mediante software Microsurvey Starnet - Presa Relaves Minera las Bambas Fase III.

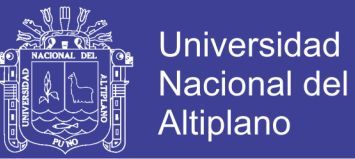

### **Anexo 2.** Certificados de Funcionamiento y Operatividad de Equipos Topográficos

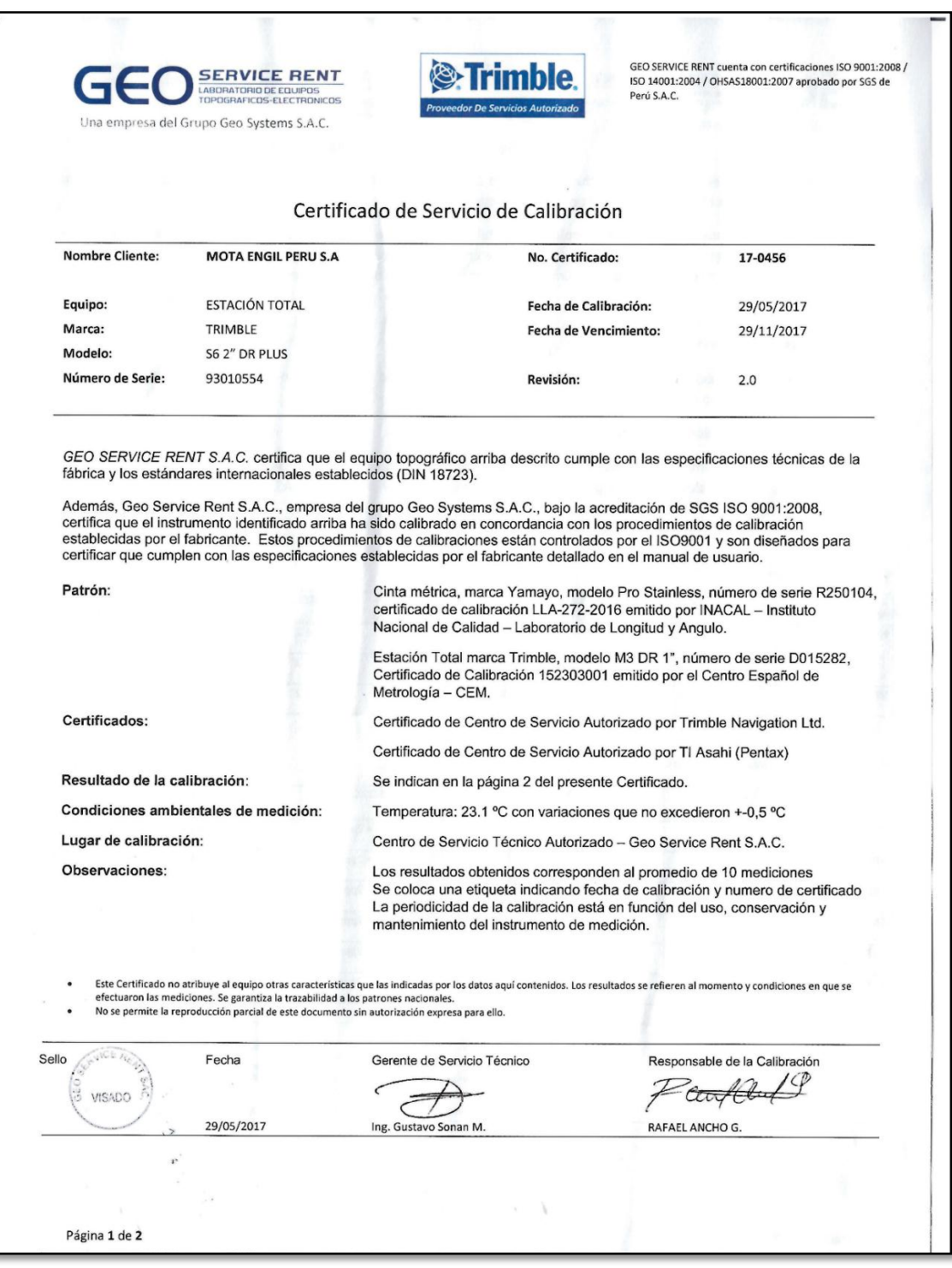

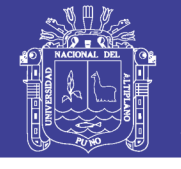

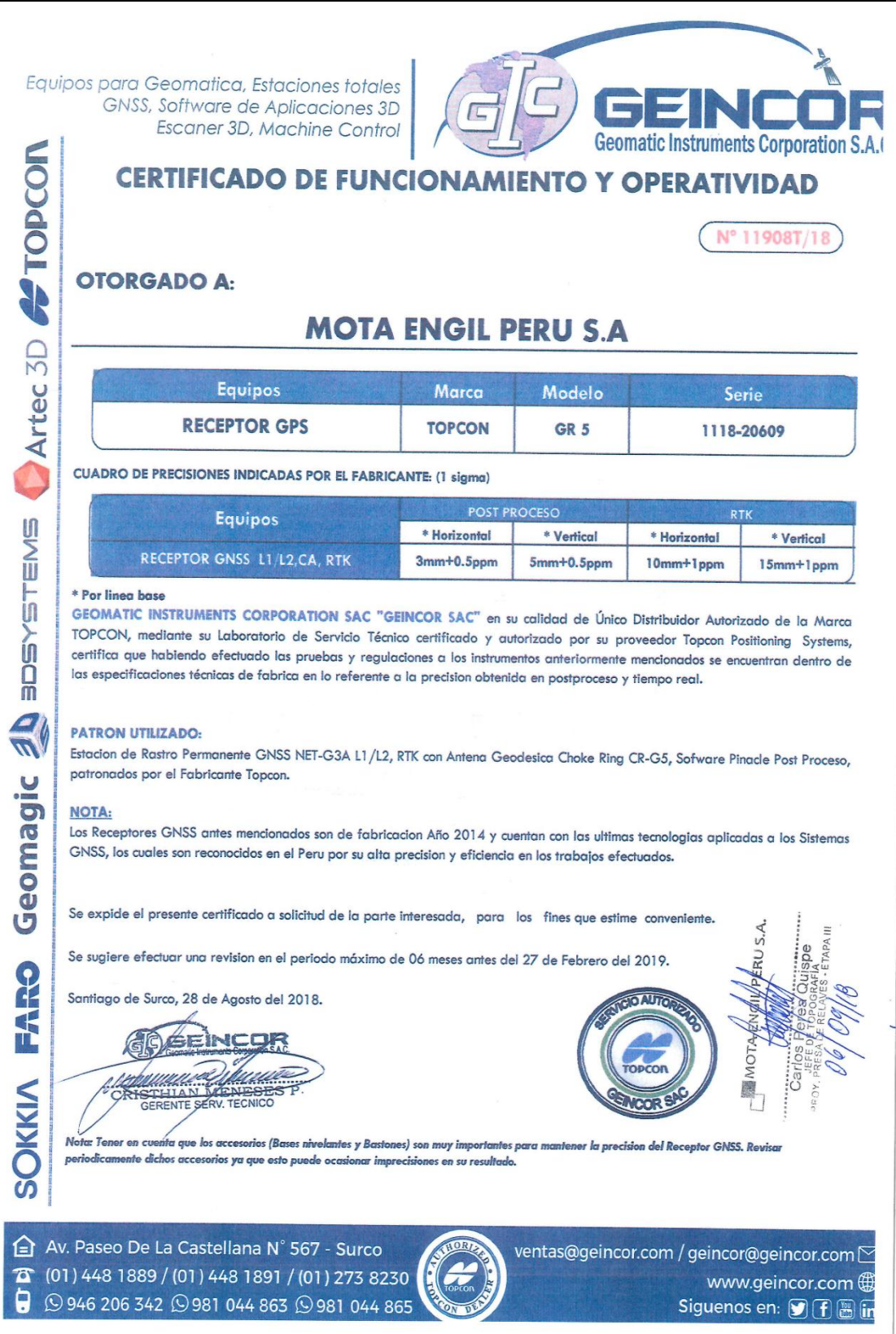

 $\mathbf{r}$ 

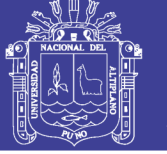

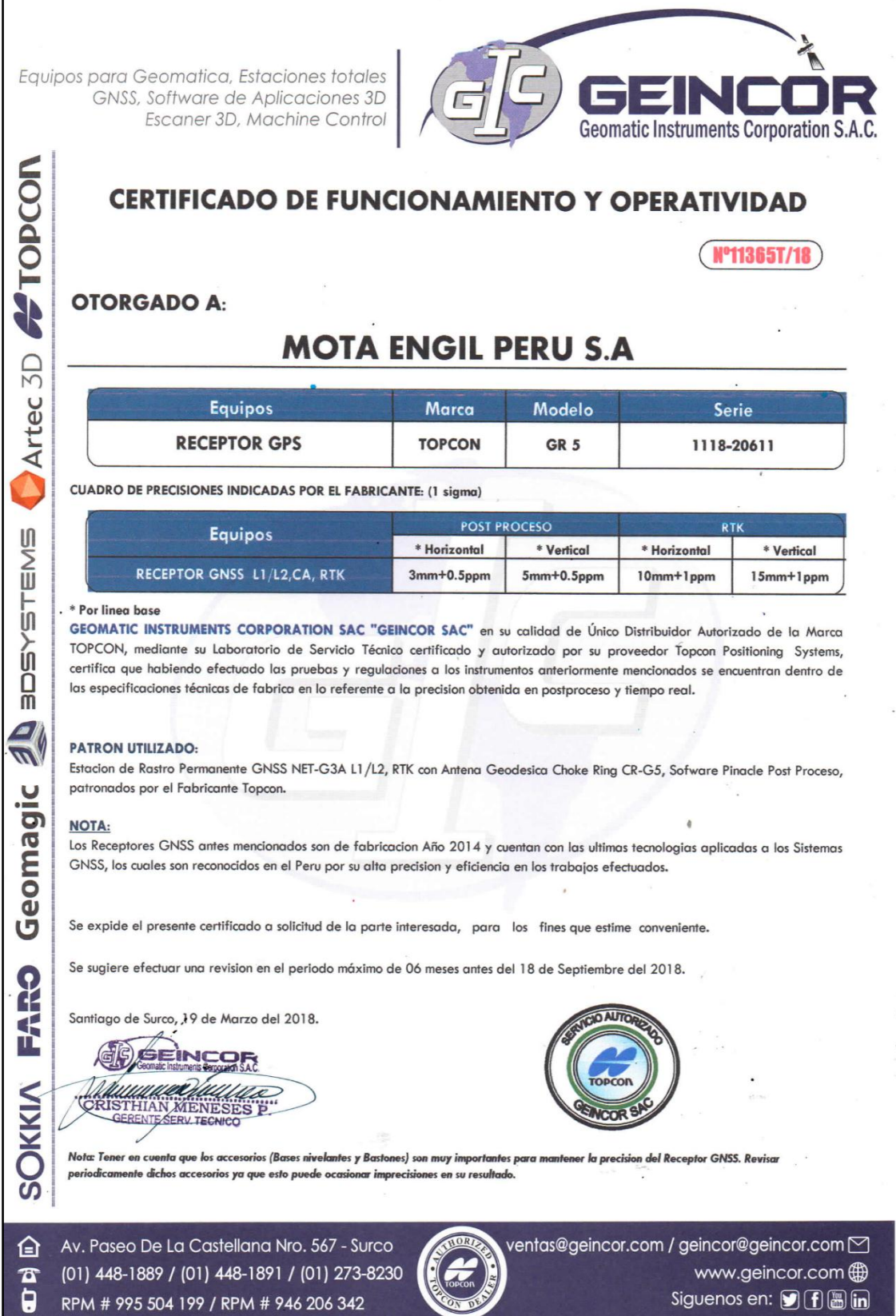

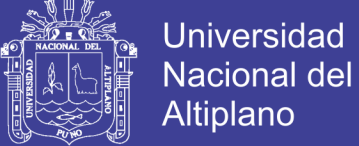

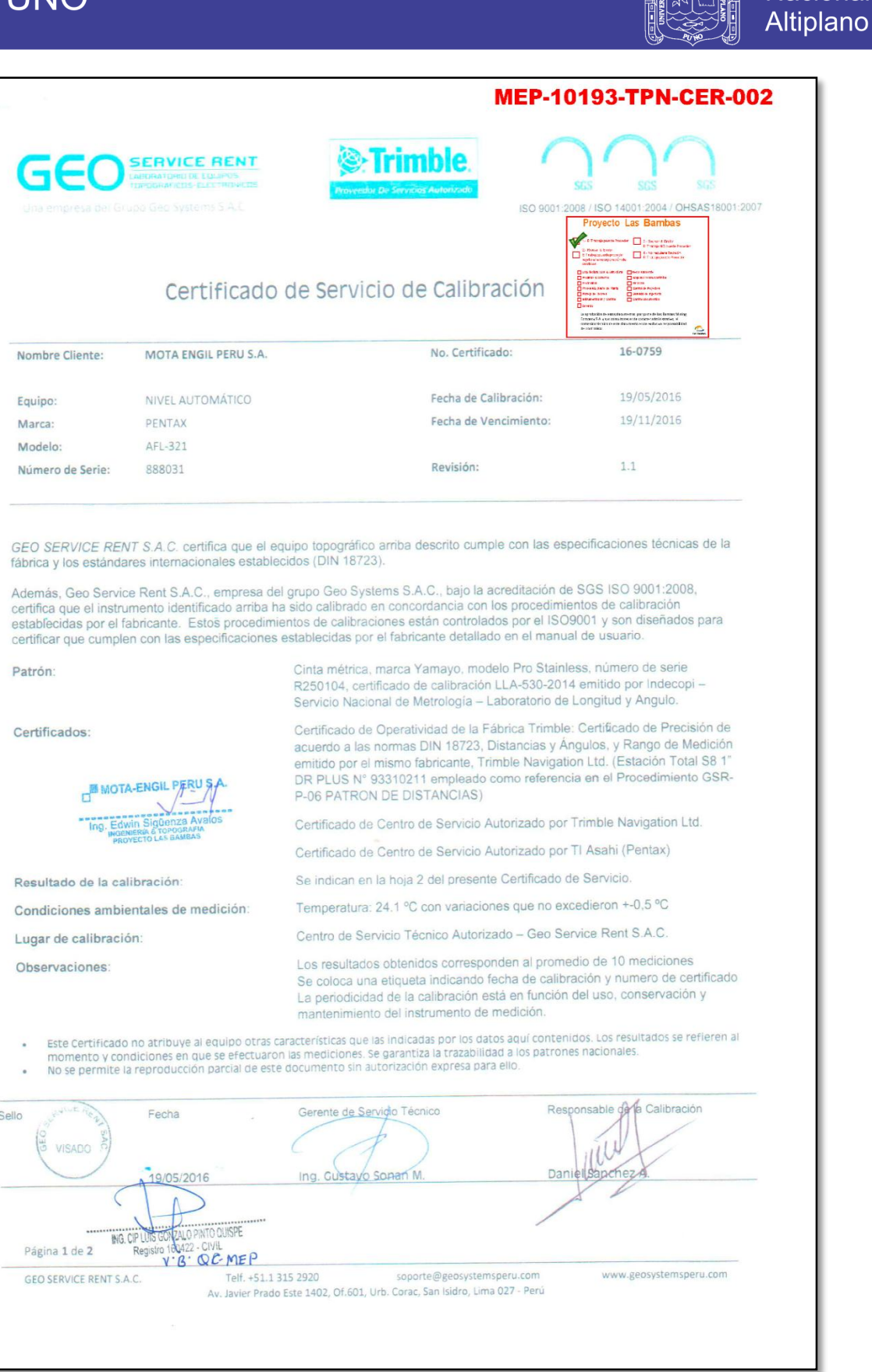

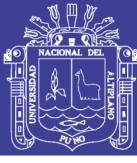

### Anexo 3. Especificaciones Técnicas de Equipos Topográficos

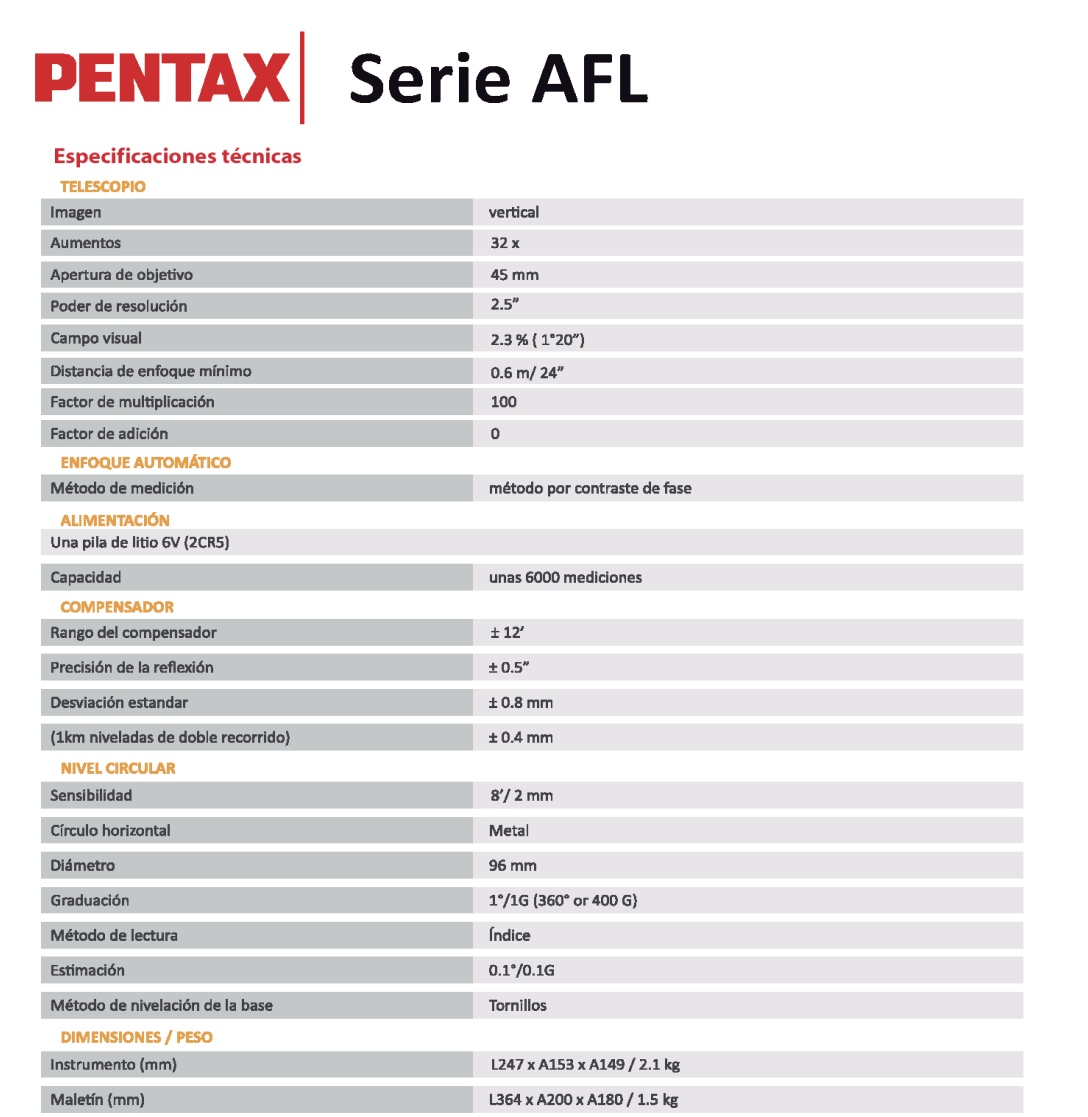

#### La serie AFL ofrece una gran variedad de accesorios ópticos para diferentes tipos de trabajo.

#### · Oculares diagonales (SBL2)

El ocular diagonal SBL2 puede usarse cuando el espacio es limitado o cuando se configura bajo.

#### · Micrómetro paralelo (SM5)

El micrómetro de placa paralelo SM5, montado en la parte frontal del telescopio, permite una lectura de hasta 0,1mm.

· Dispositivo de iluminación (EP)

Situado en la parte frontal del telescopio, ilumina la retícula del mismo, permitiendo trabajar durante la noche o en espacios oscuros, como túneles.

#### **Configuración estándar**

Instrumento con pila de litio de 6V, Tapa del objetivo, Plomada óptica, Llave hexagonal, Cepillo para el objetivo, Cubierta impermeable, Manual de instrucciones, Maletín de transporte

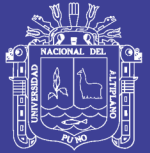

Universidad Nacional del Altiplano

## **TRIMBLE S6 DR PLUS**

#### **RENDIMIENTO**

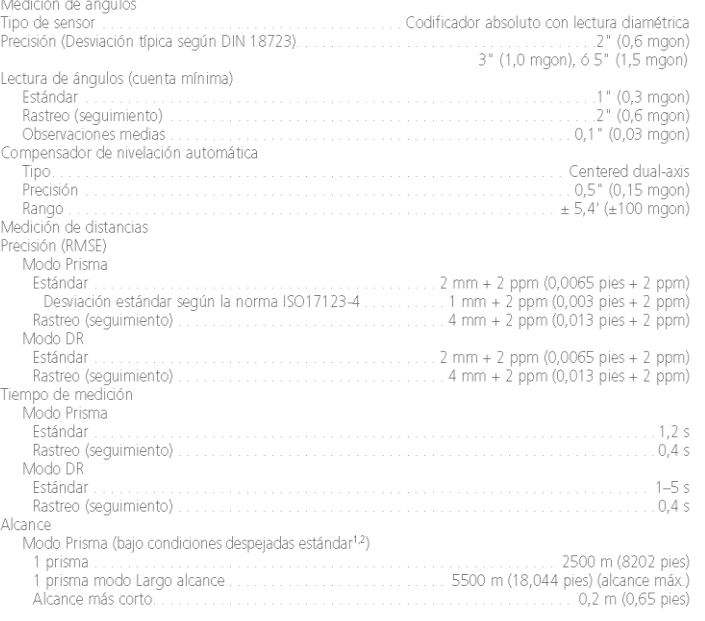

#### Modo DR

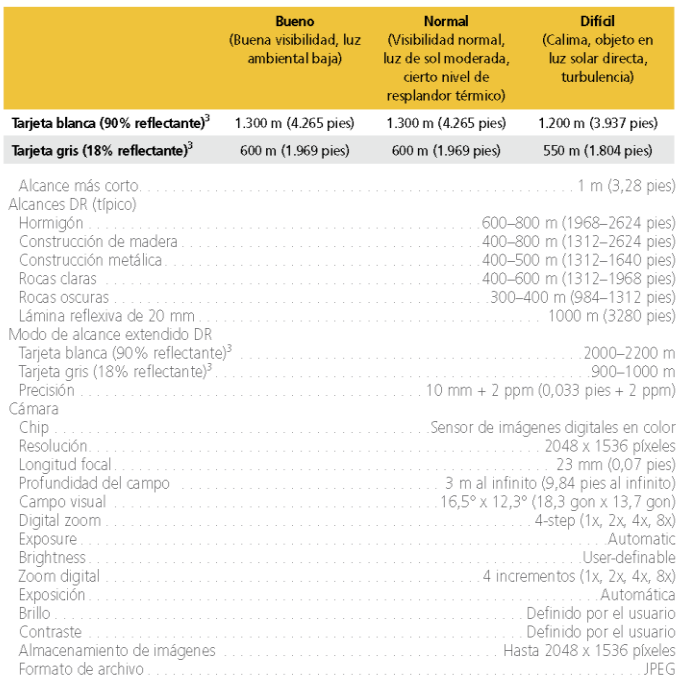

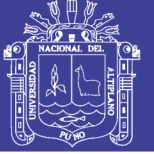

## **ESPECIFICACIONES GENERALES**

#### **EDM SPECIFICATIONS**

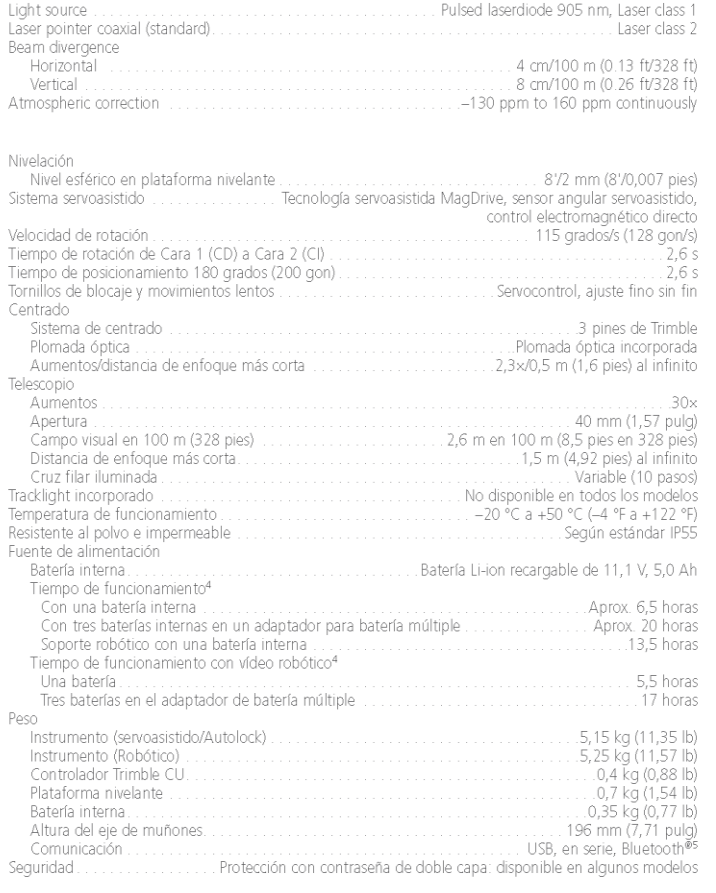

<sup><sup>2</sup>.Trimble.</sup>

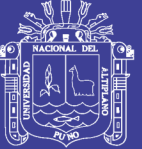

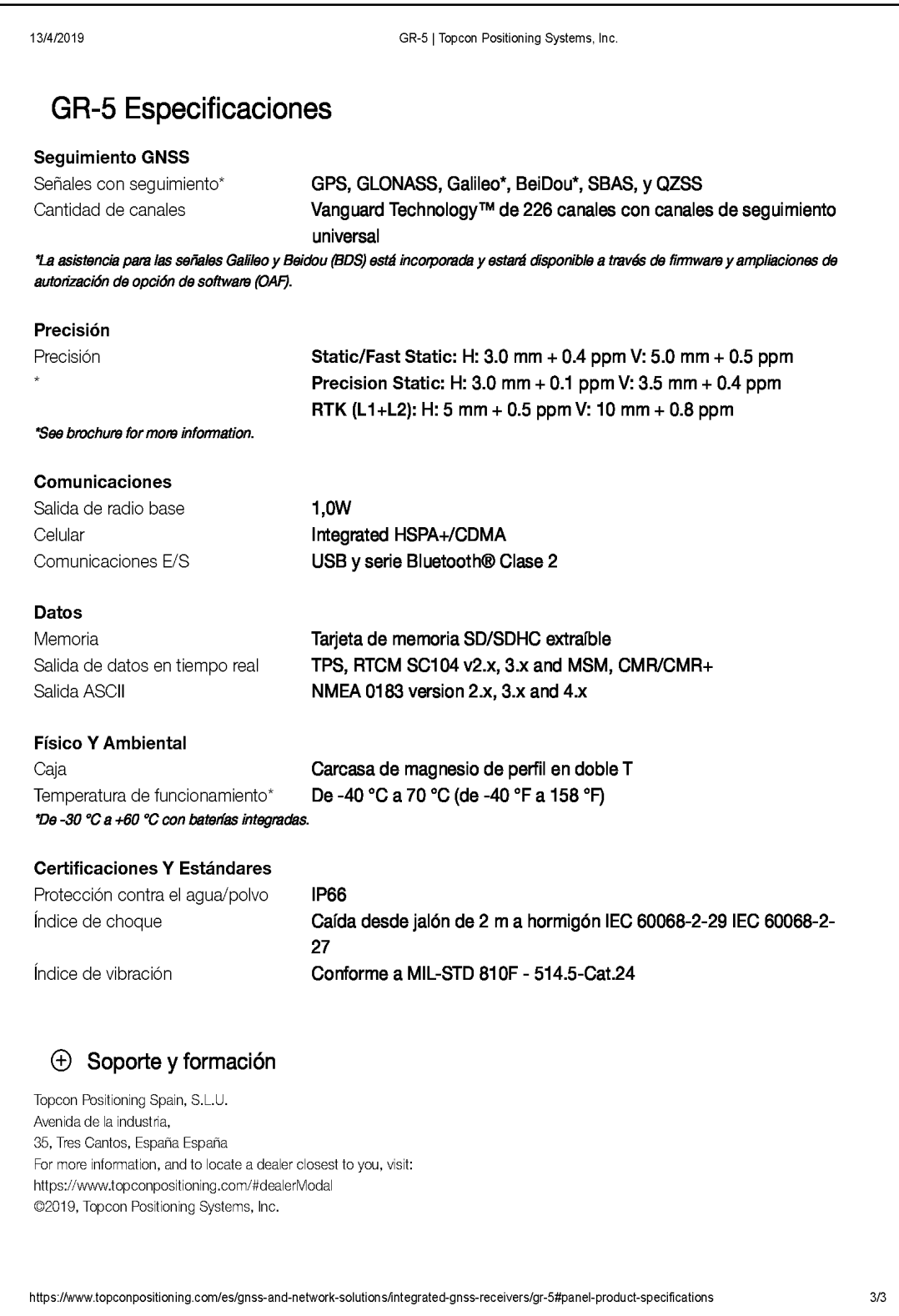

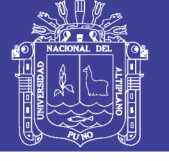

**Anexo 4***.* Datos de nivelación obtenida en campo

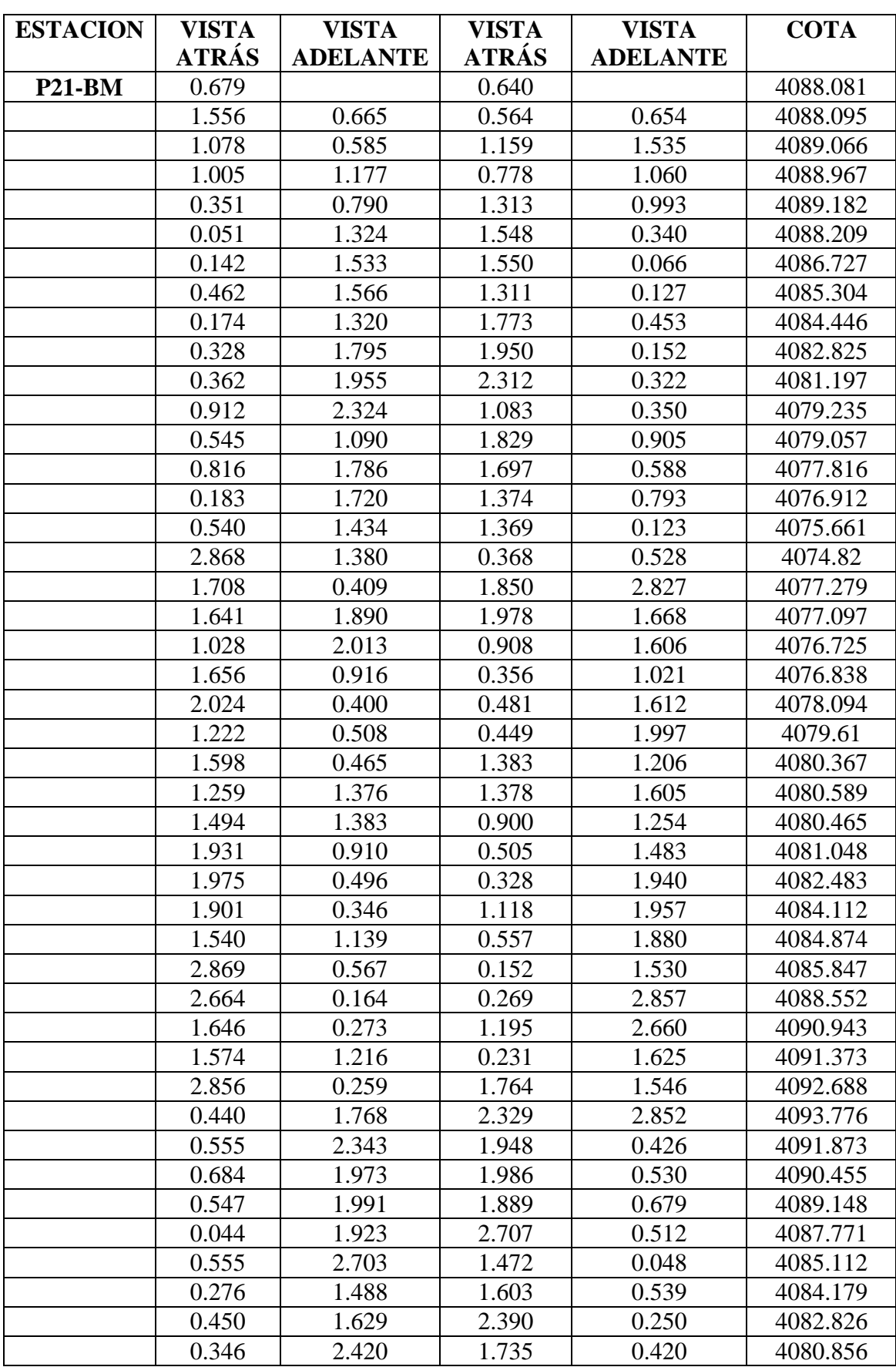

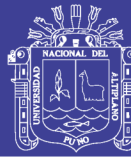

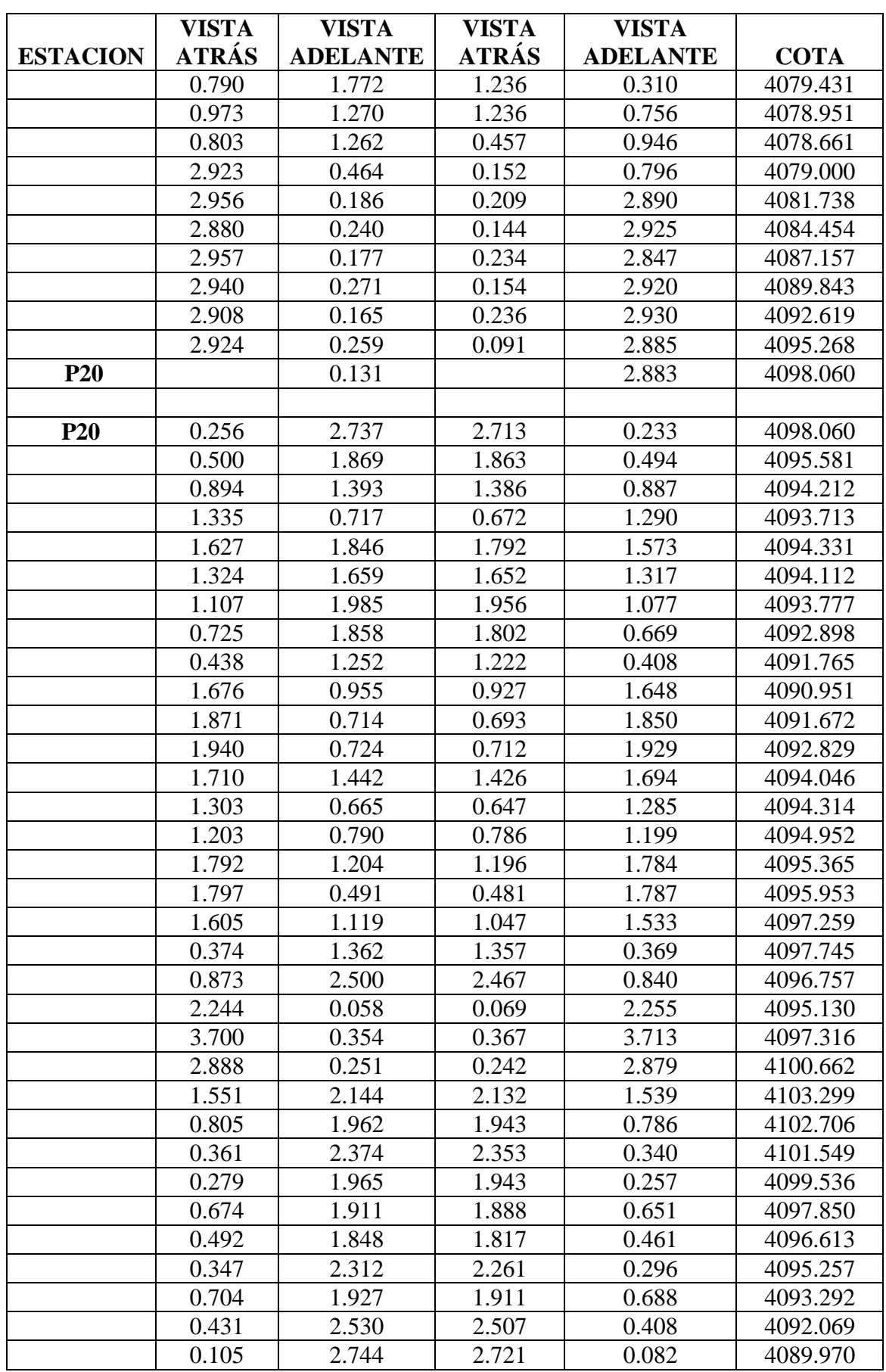

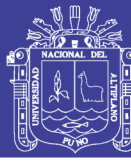

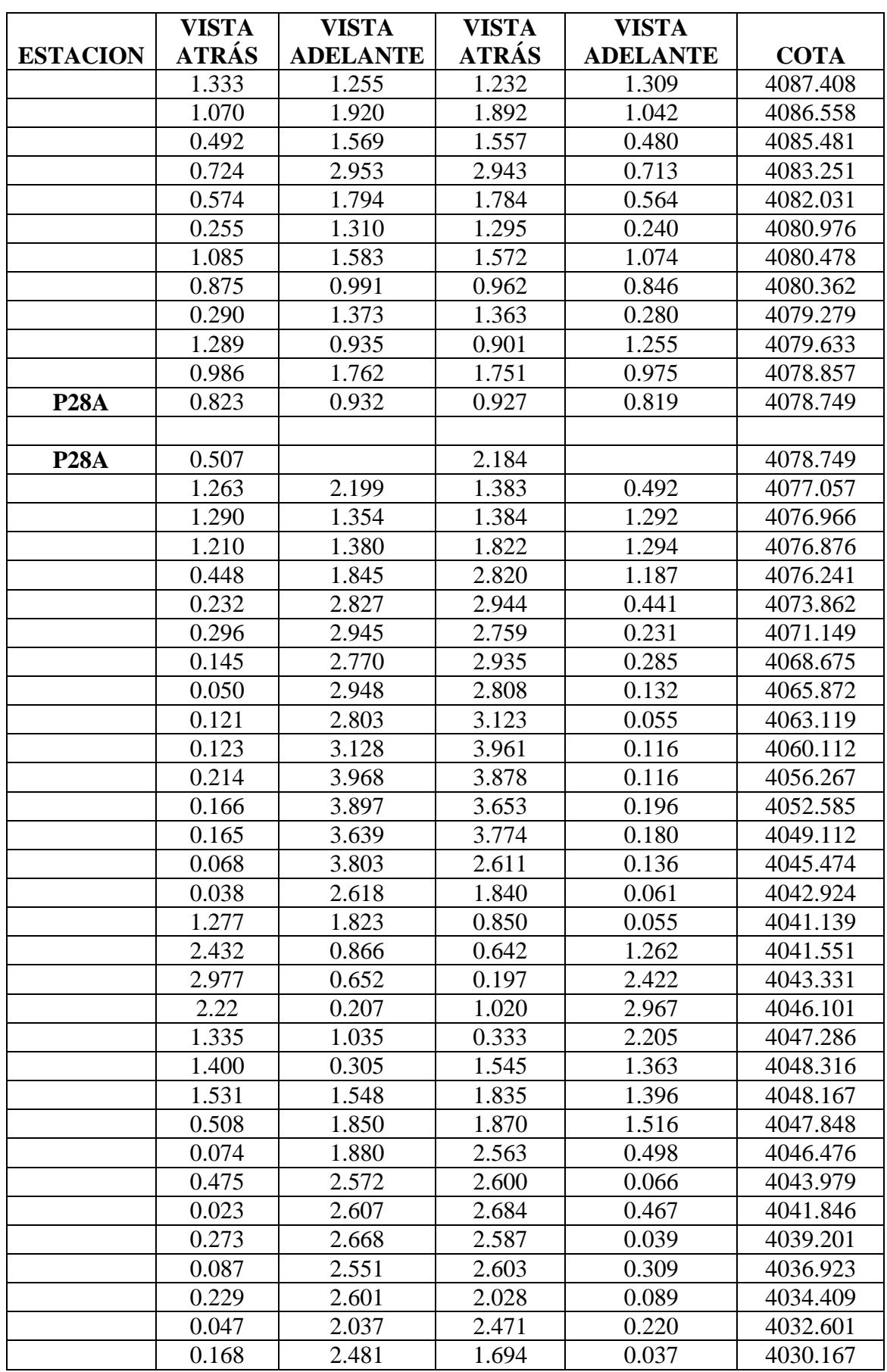

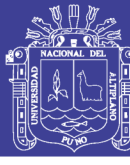

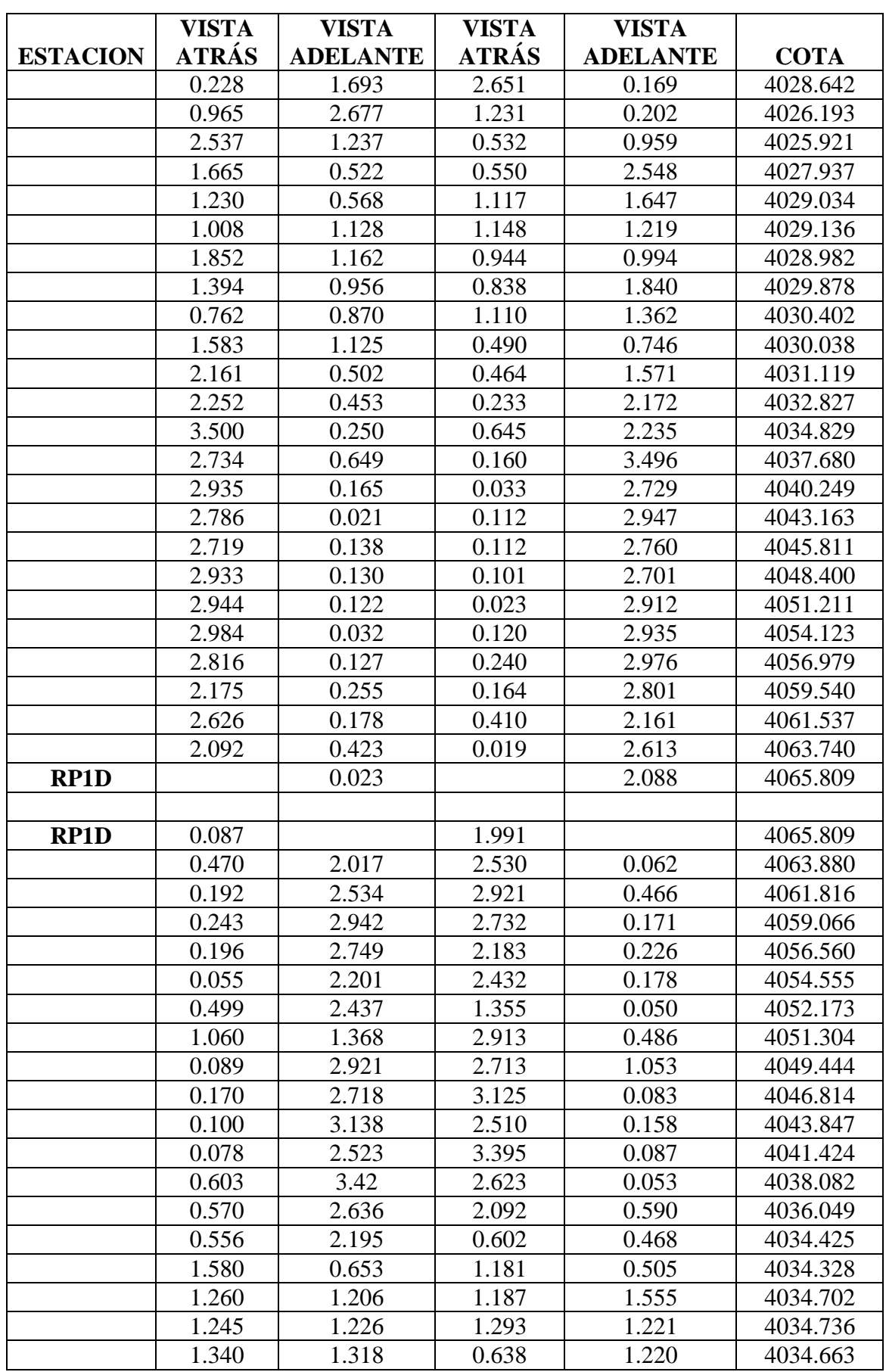

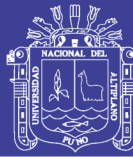

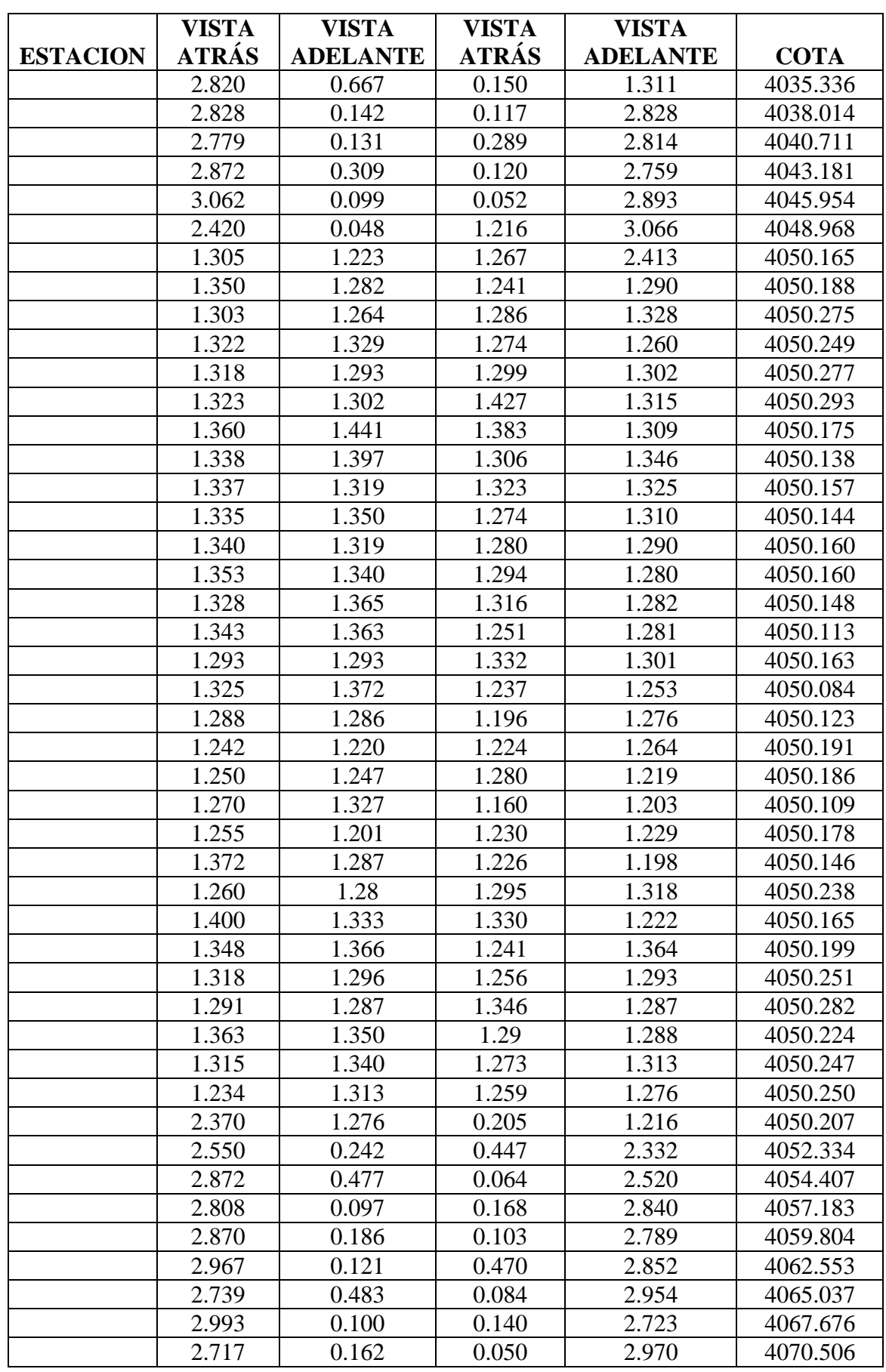

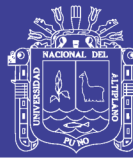

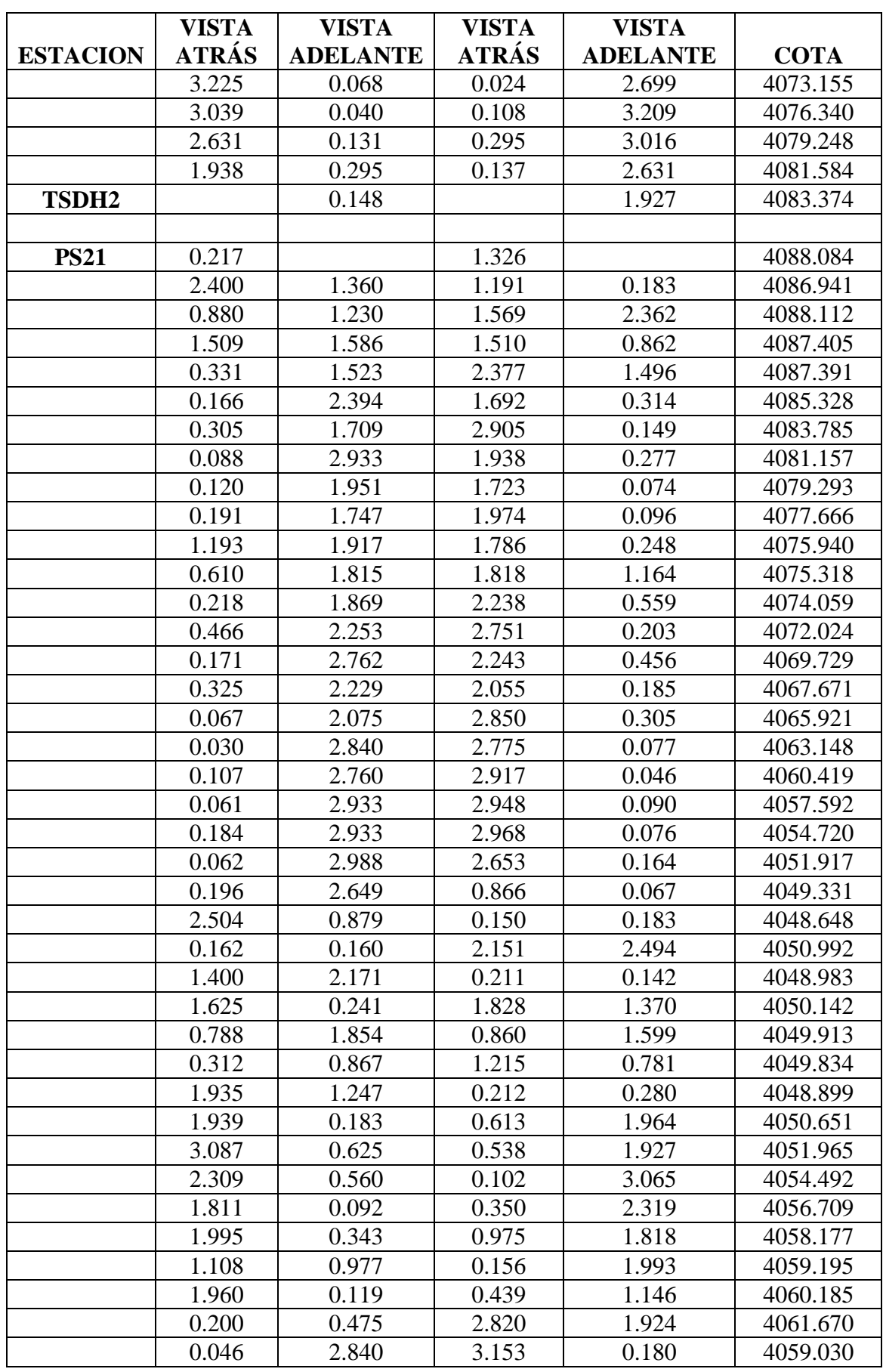

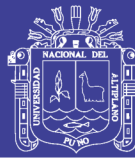

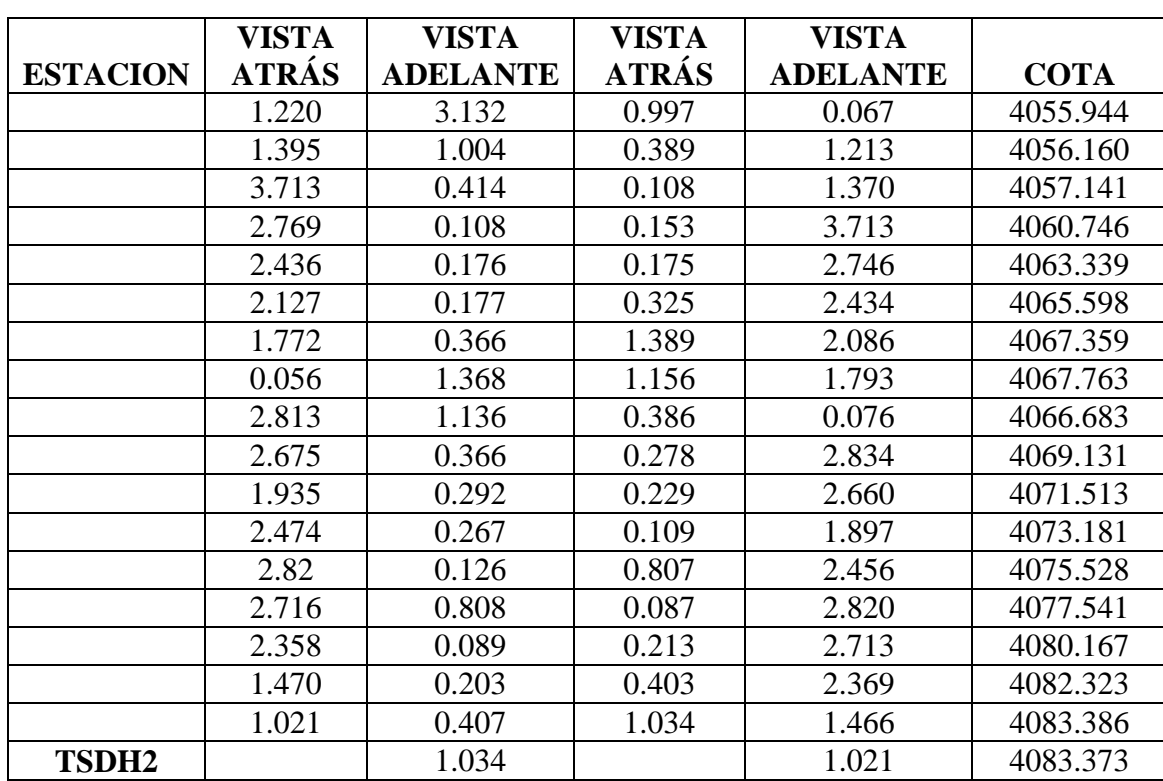

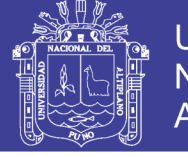

**Anexo 5.** Ficha Técnica de Puntos de Control

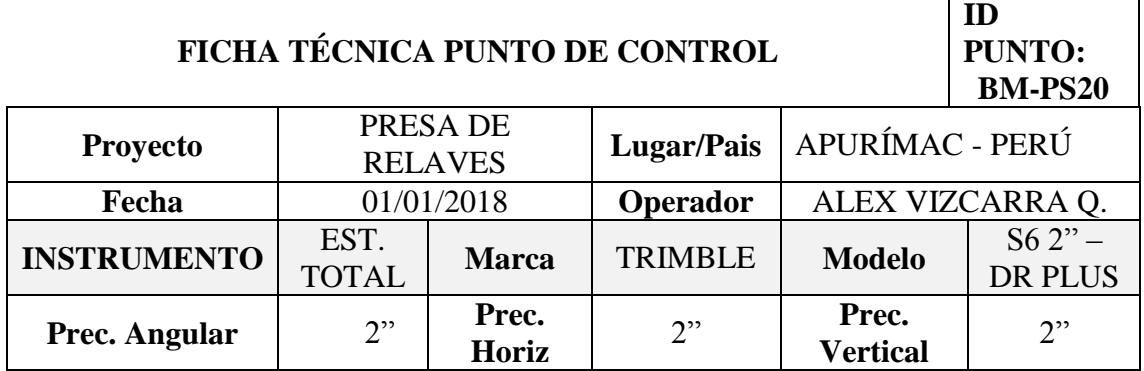

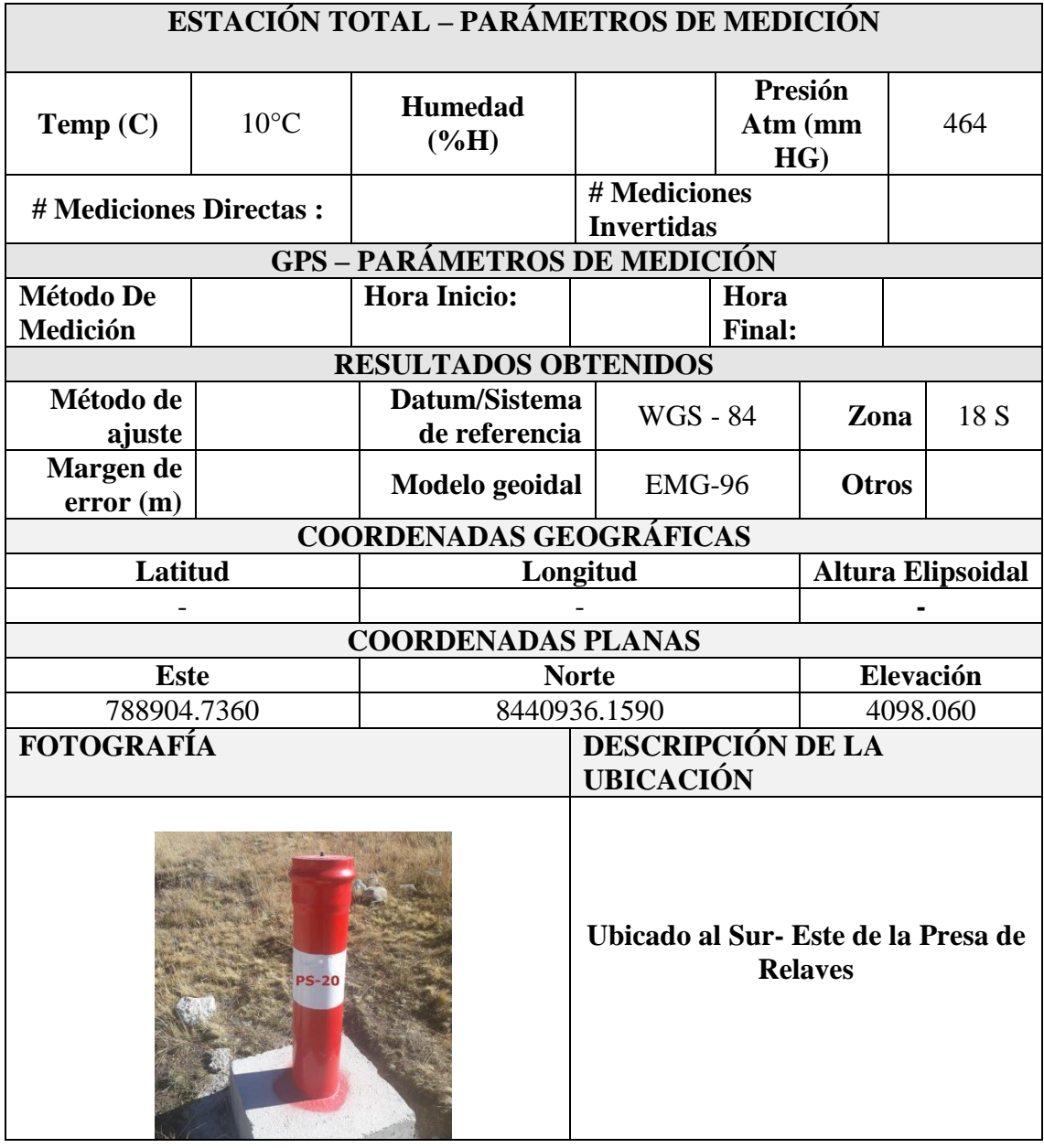

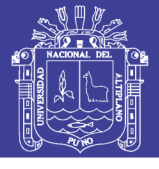

 $\overline{\phantom{0}}$ 

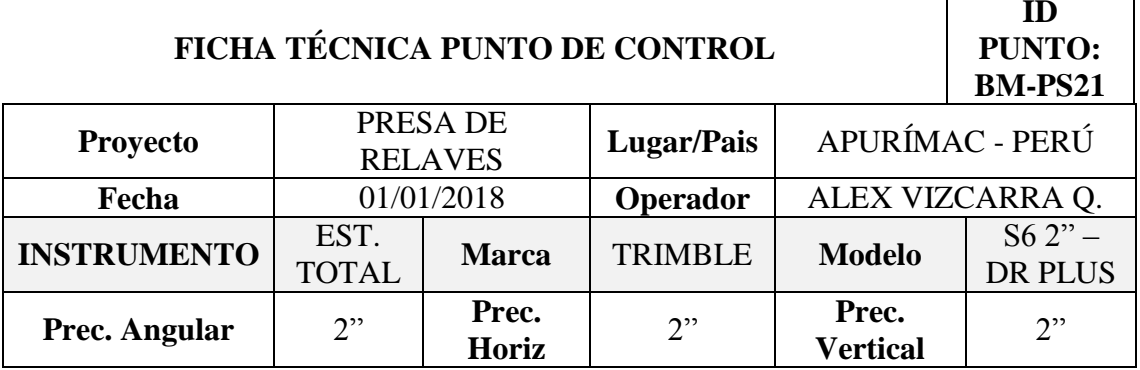

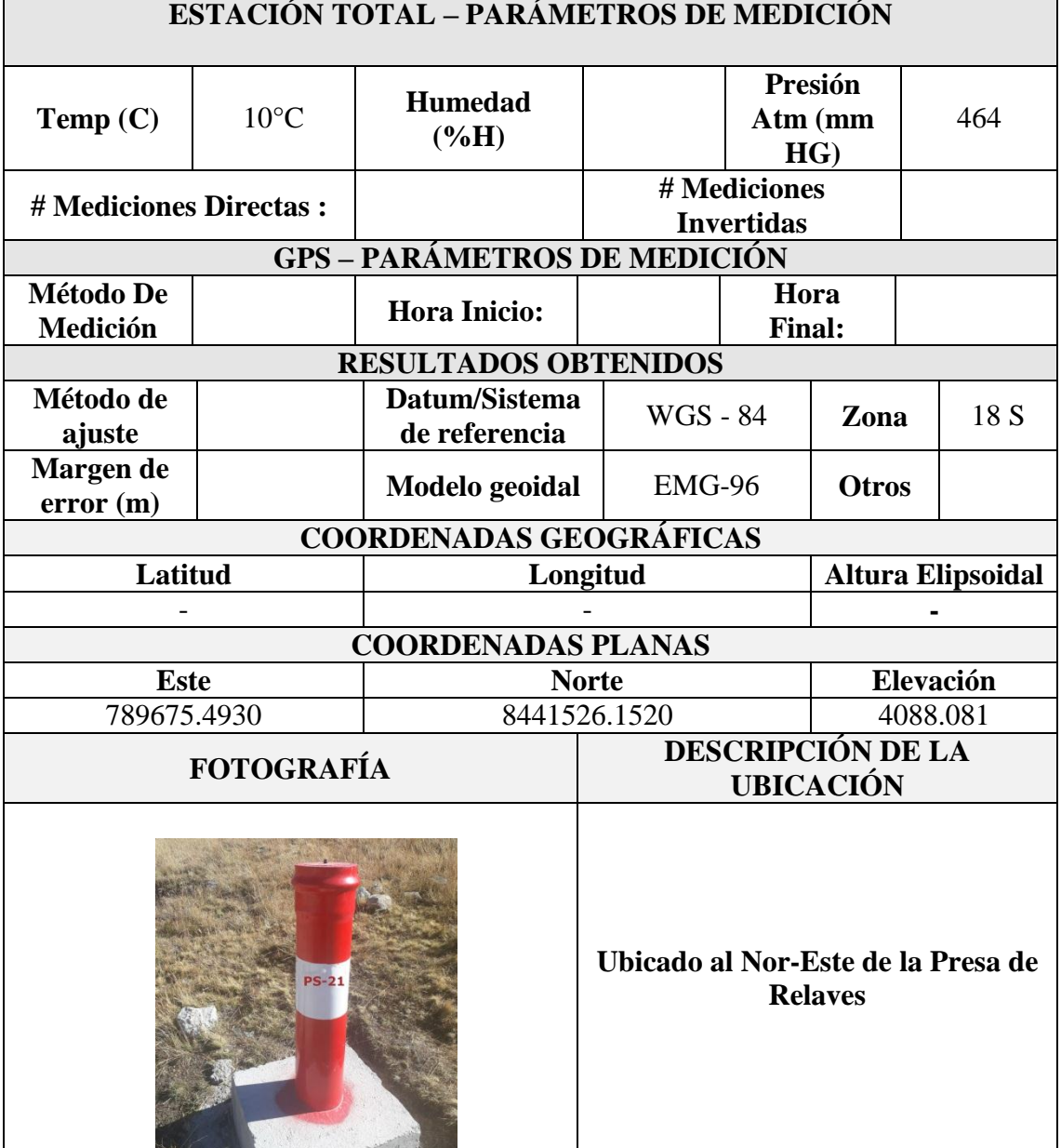

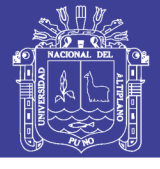

 $\overline{a}$ 

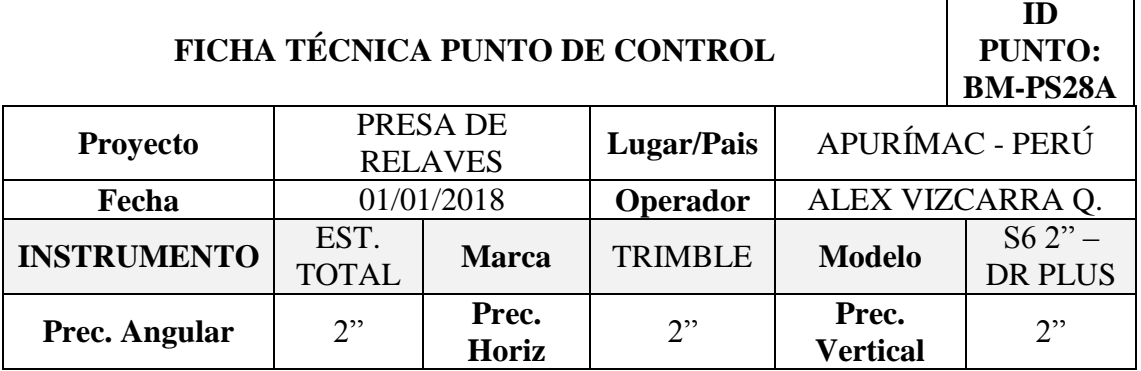

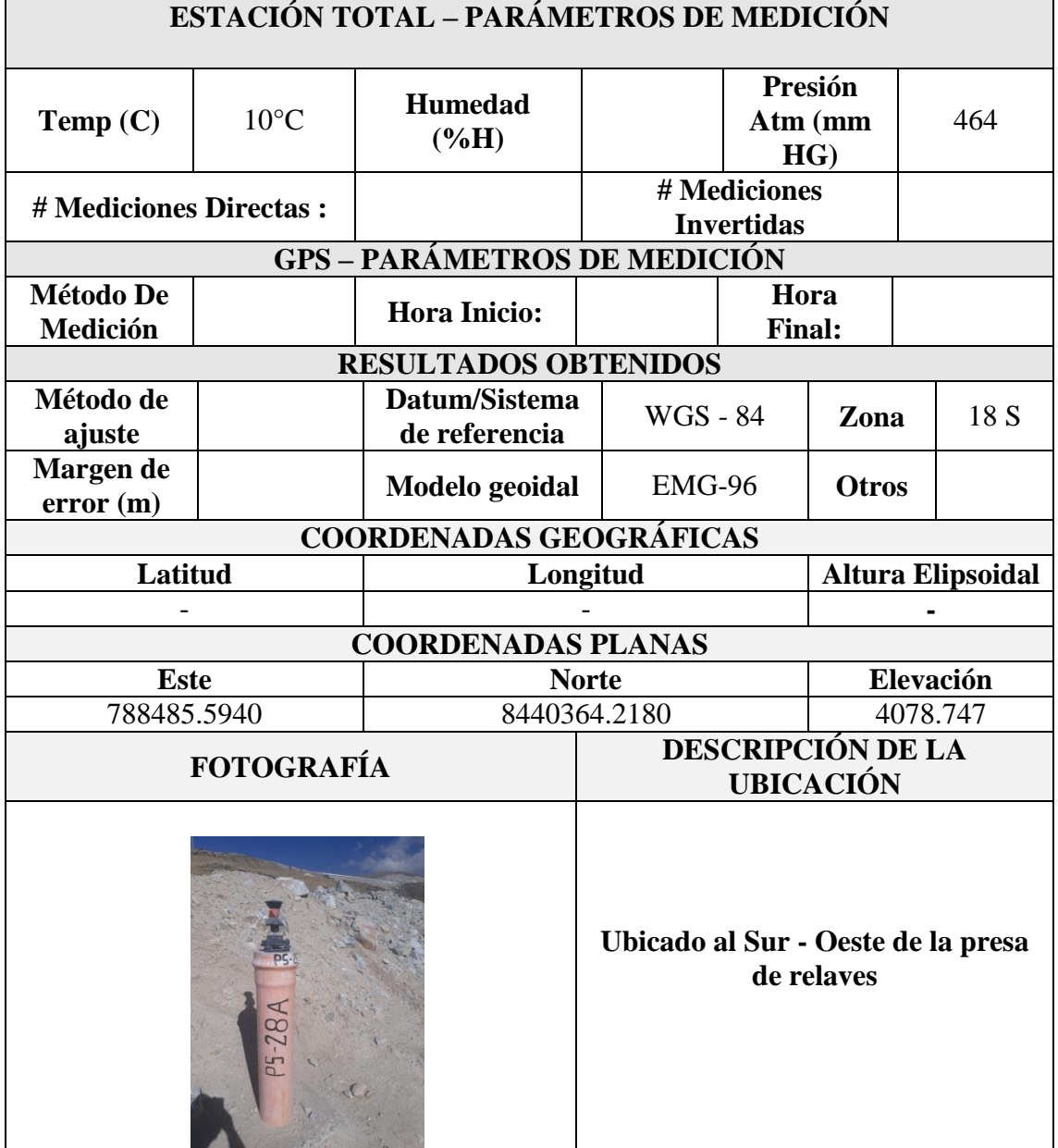

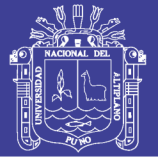

٦

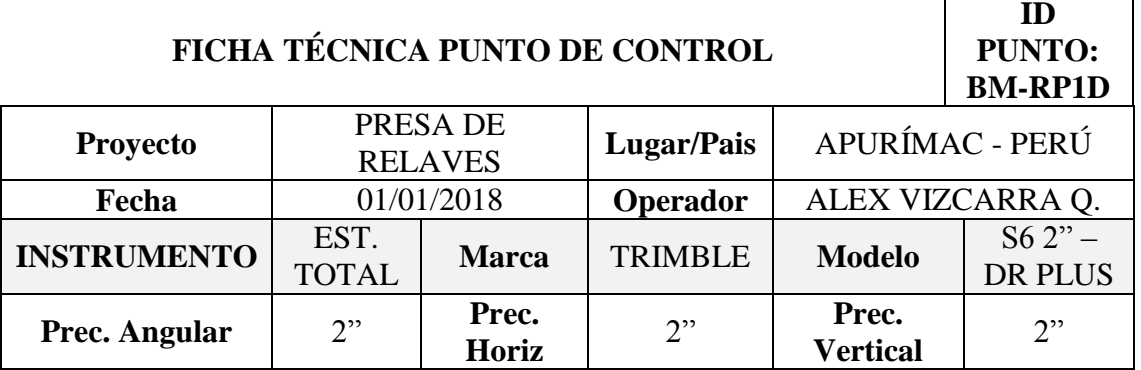

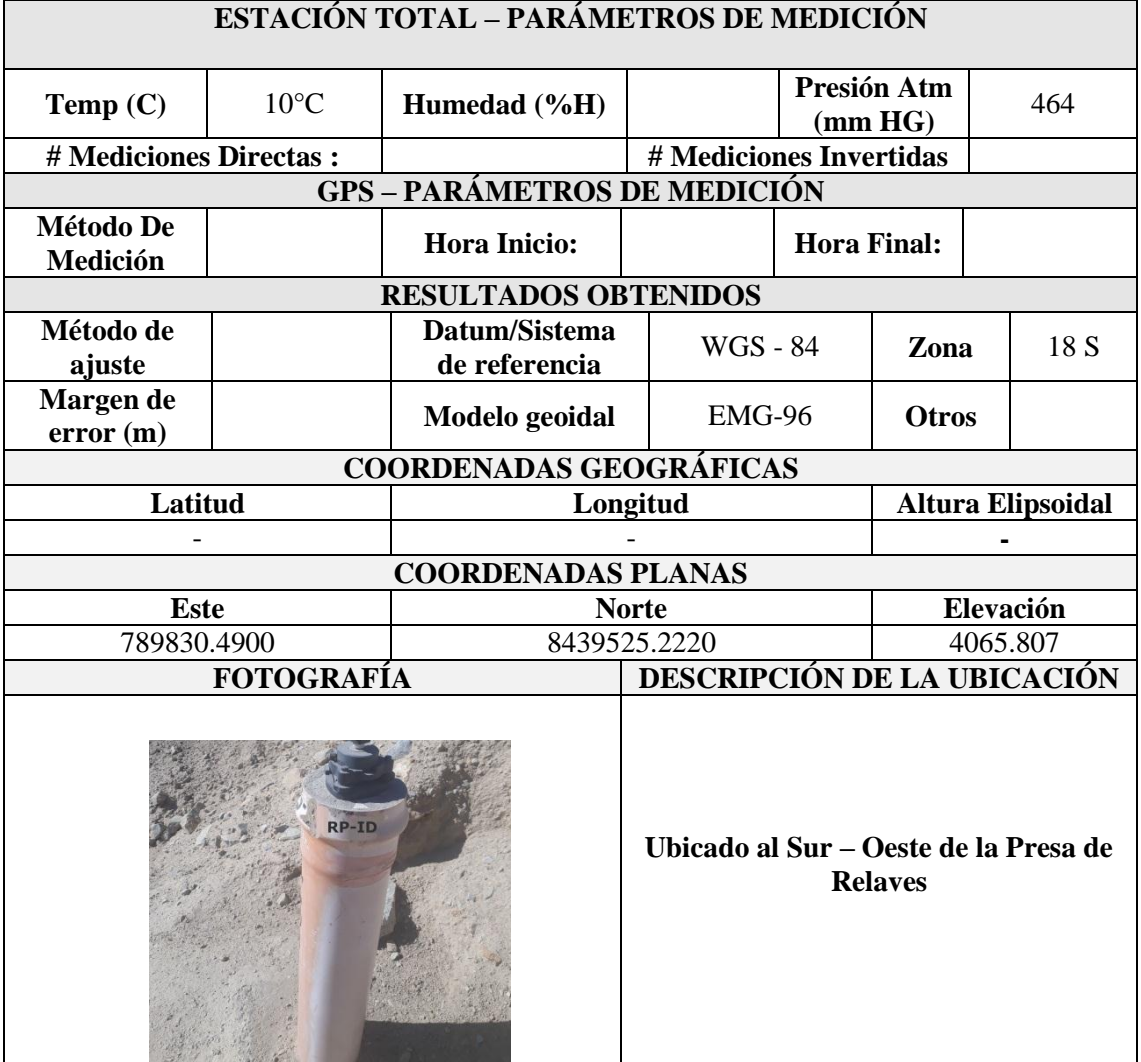
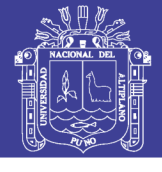

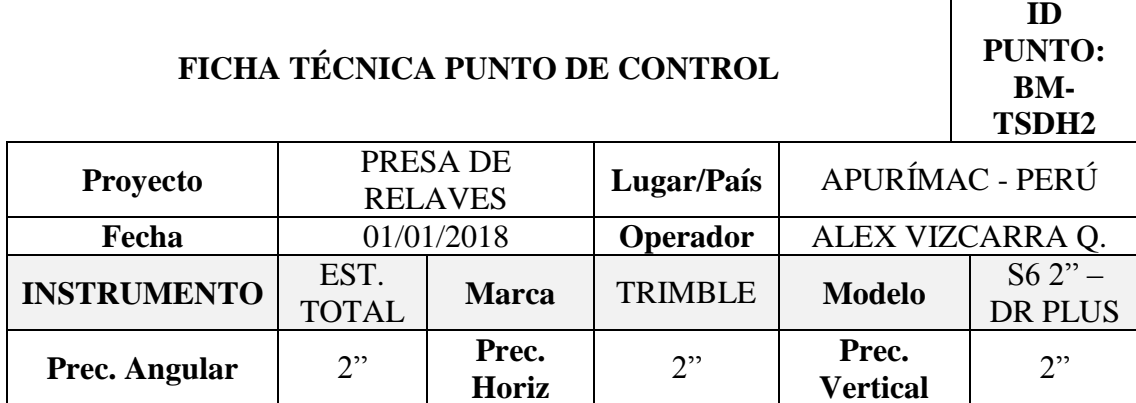

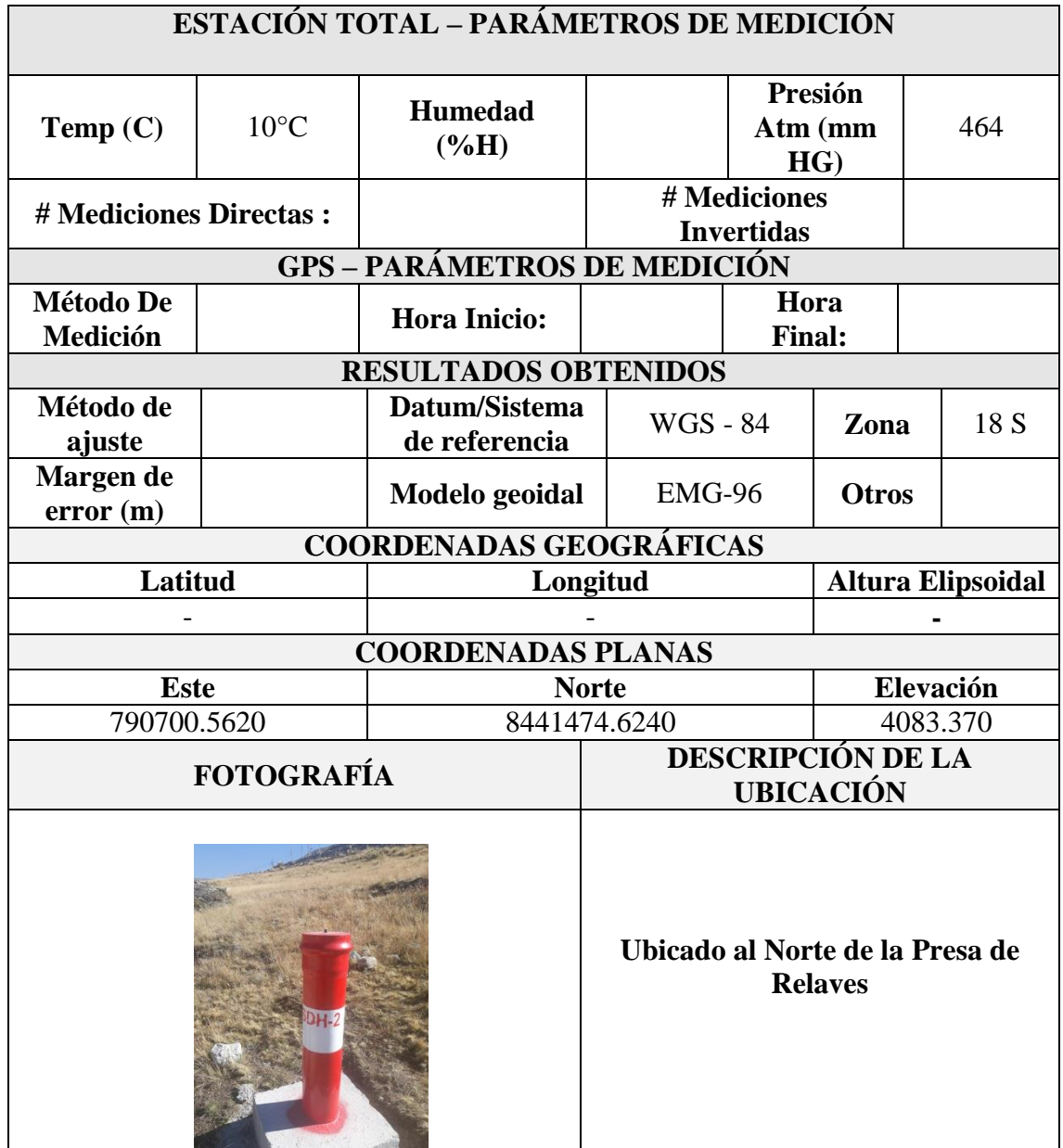

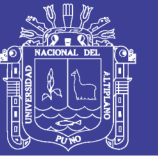

### **Anexo 6.** Equivalencias de presión atmosférica según altitud

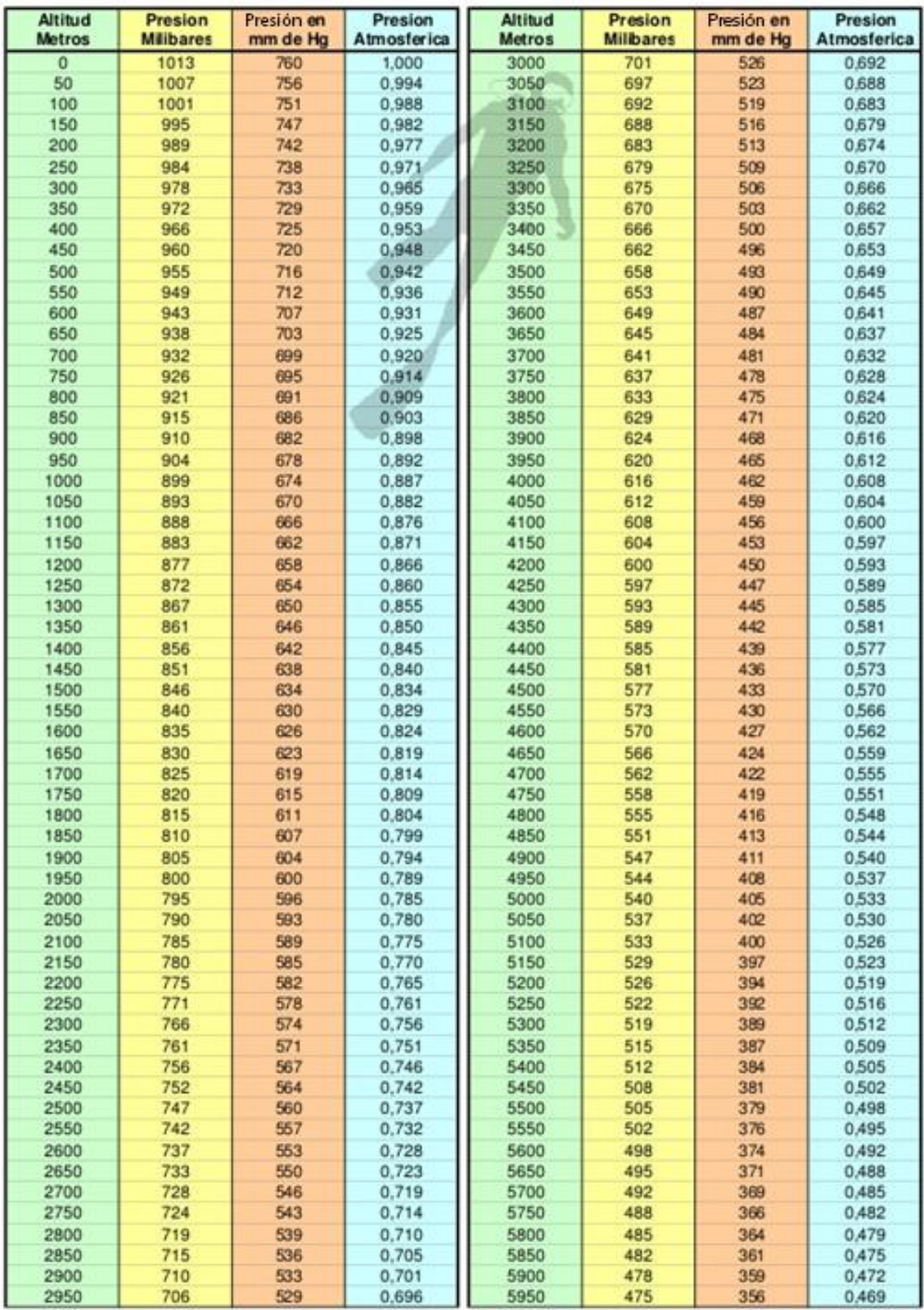

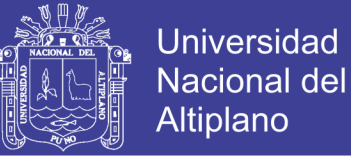

## **Anexo 7.** Control de capas – presa de relaves las Bambas

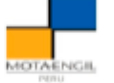

### **CONTROL - CAPAS DE RELLENOS ETAPA III**

Proyecto : CONSTRUCCION DE LA ETAPA 3 DE LA PRESA DE RELAVES Propietario : MINERA LAS BAMBAS S.A. : Apurímac - PERU Lugar

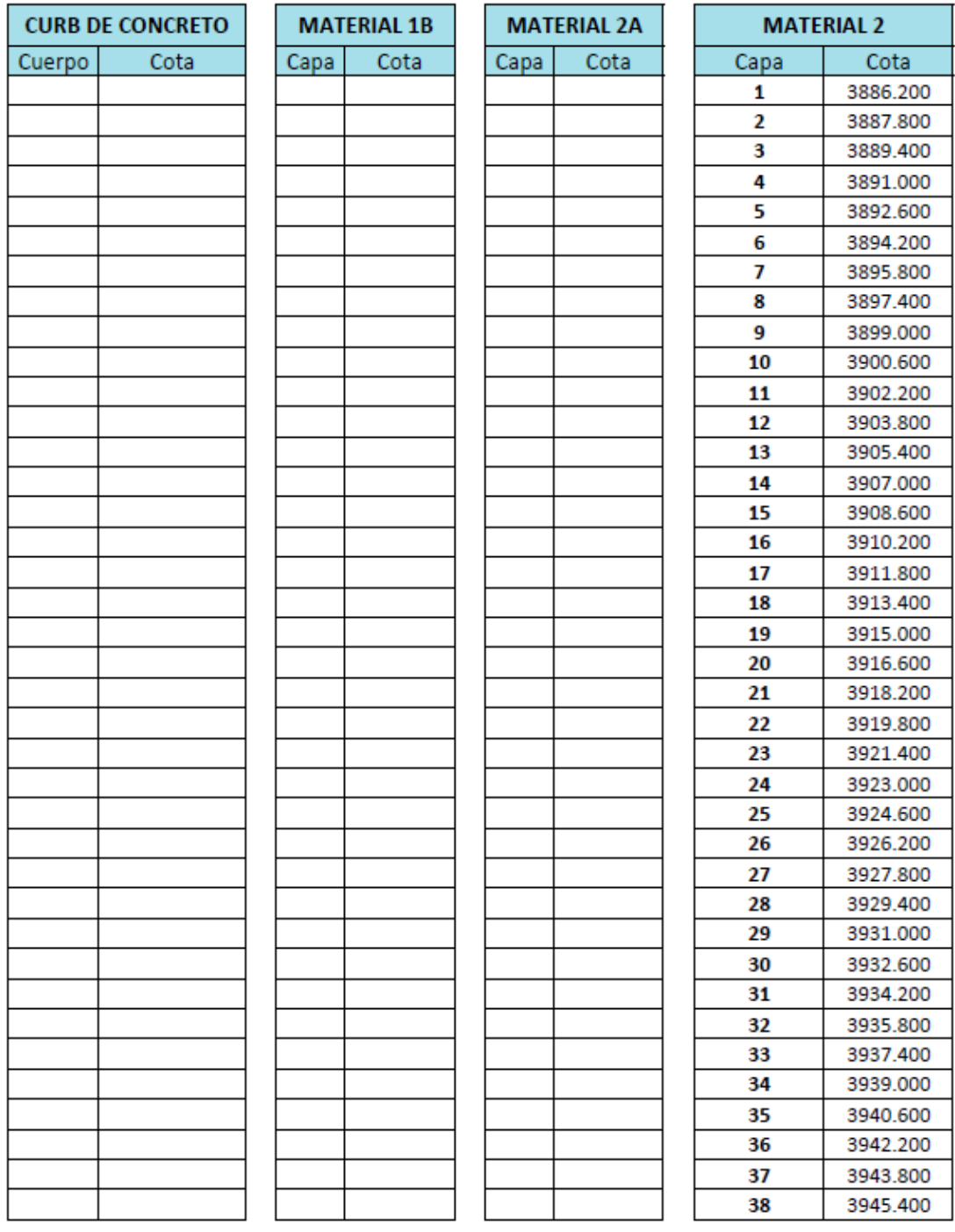

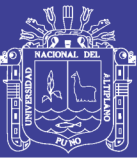

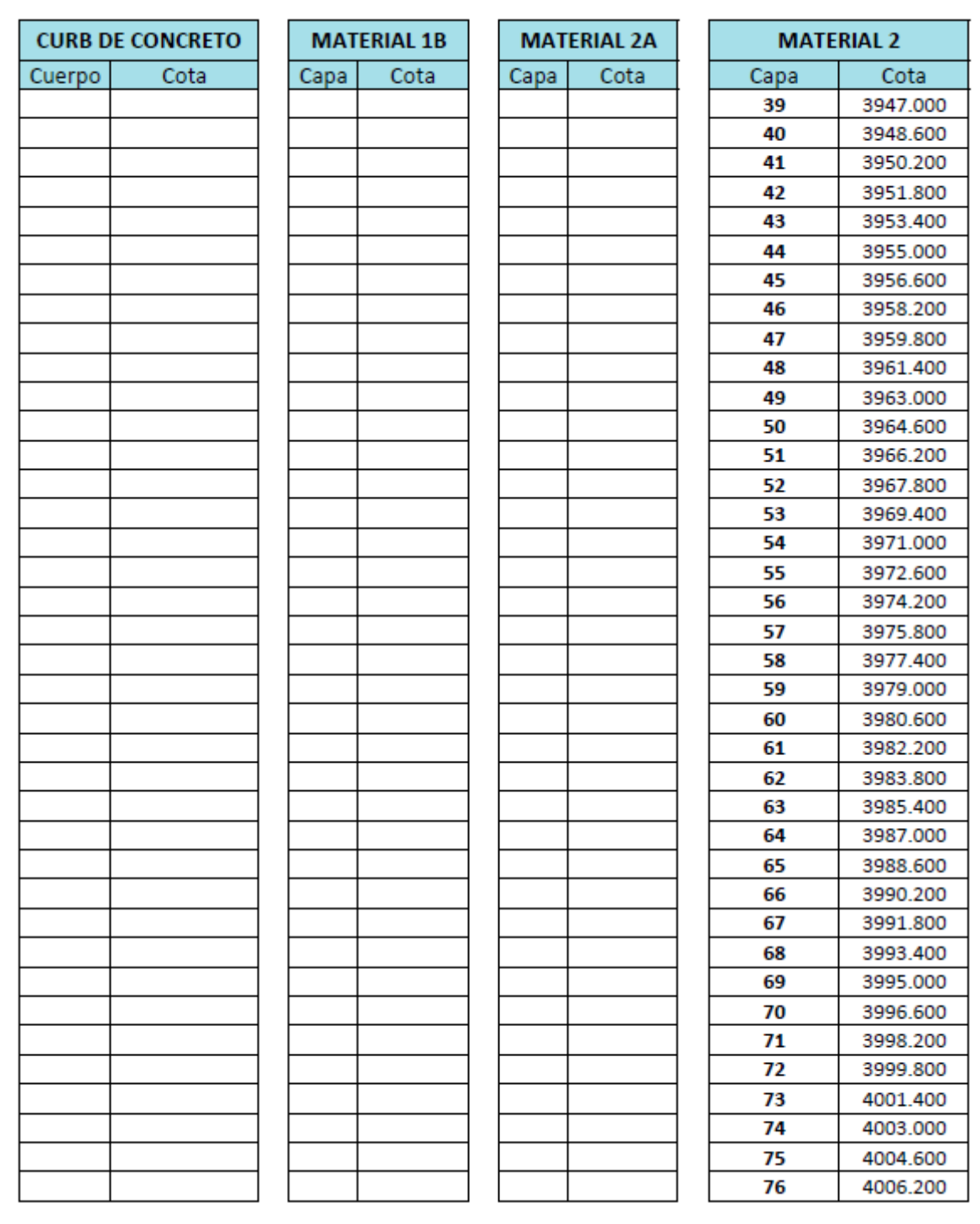

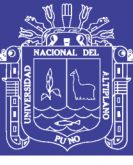

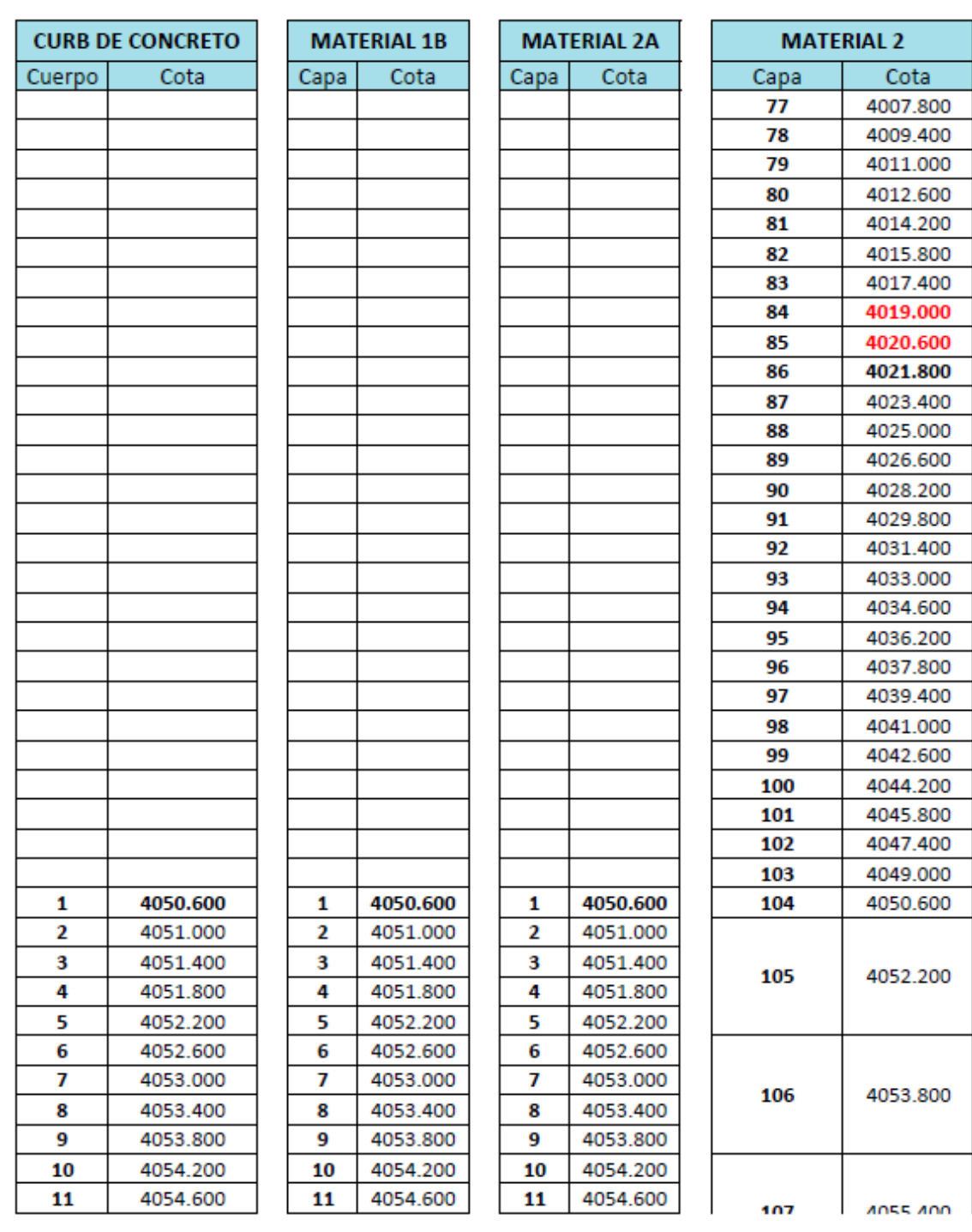

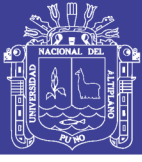

Universidad Nacional del Altiplano

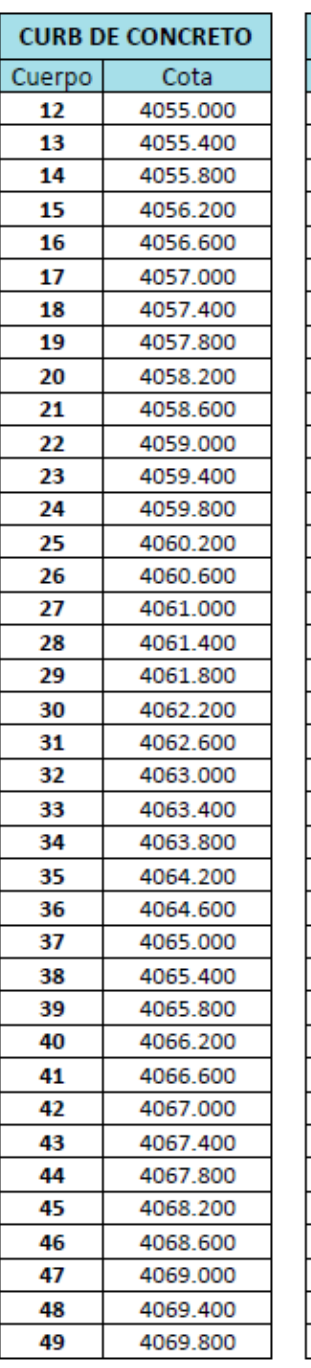

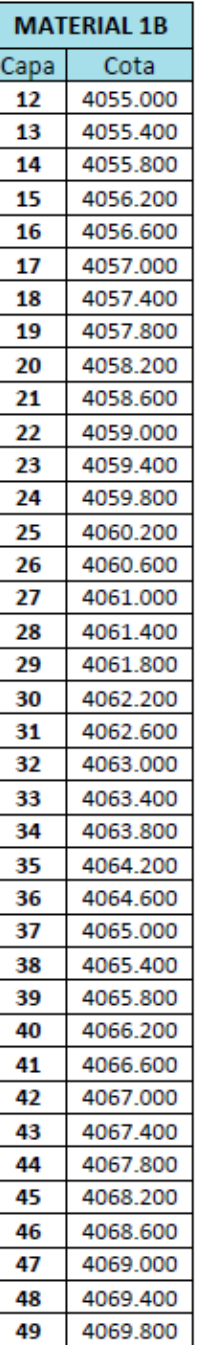

Capa

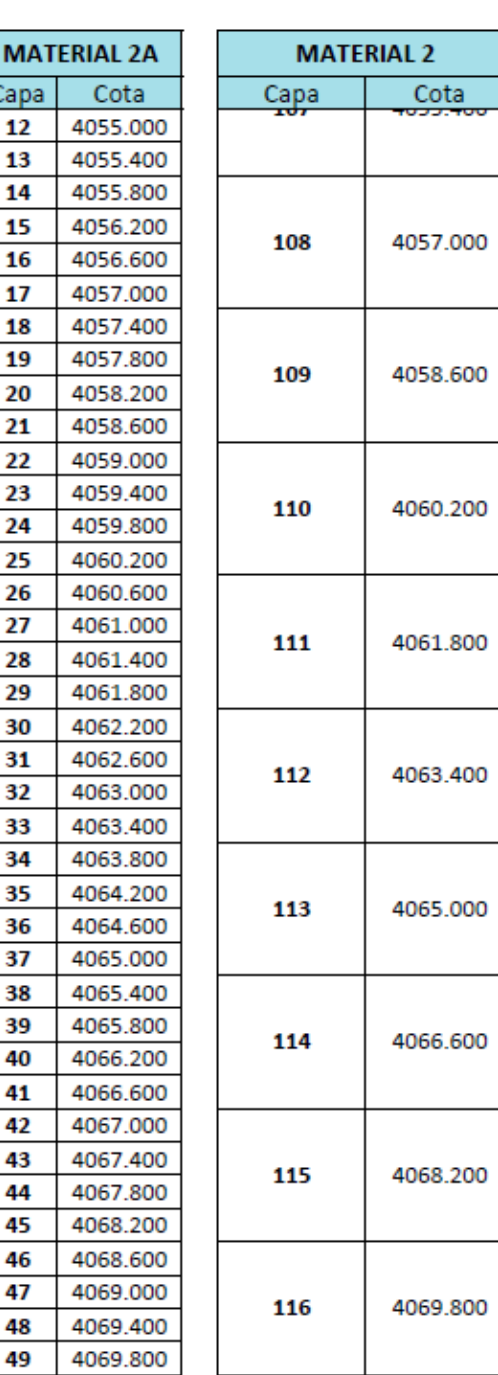

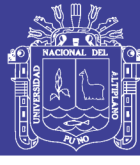

Universidad Nacional del Altiplano

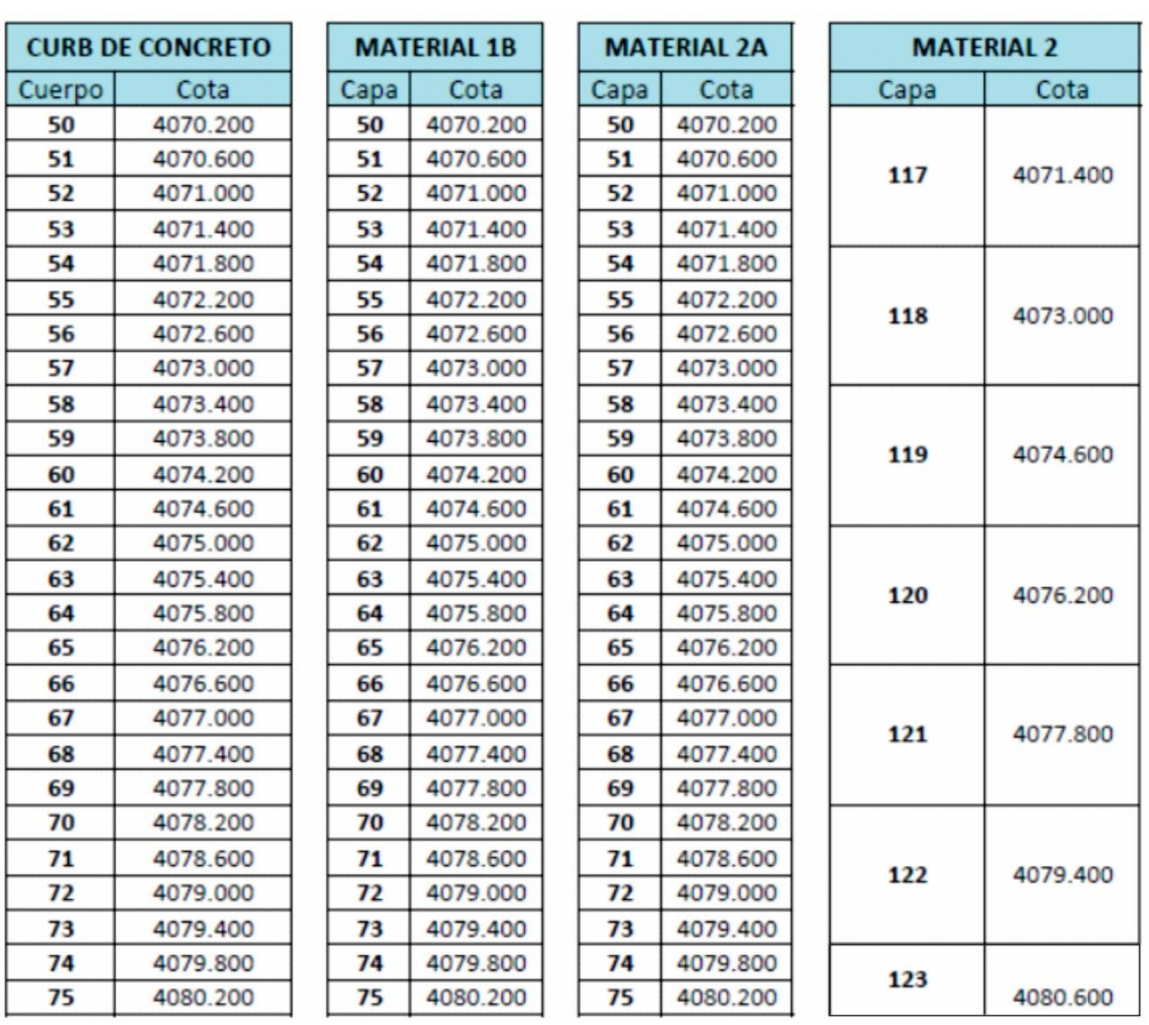

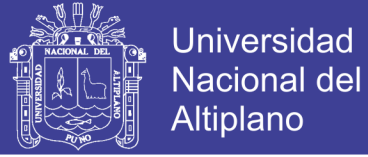

#### **Anexo 8.** Análisis de costos unitarios en software s10

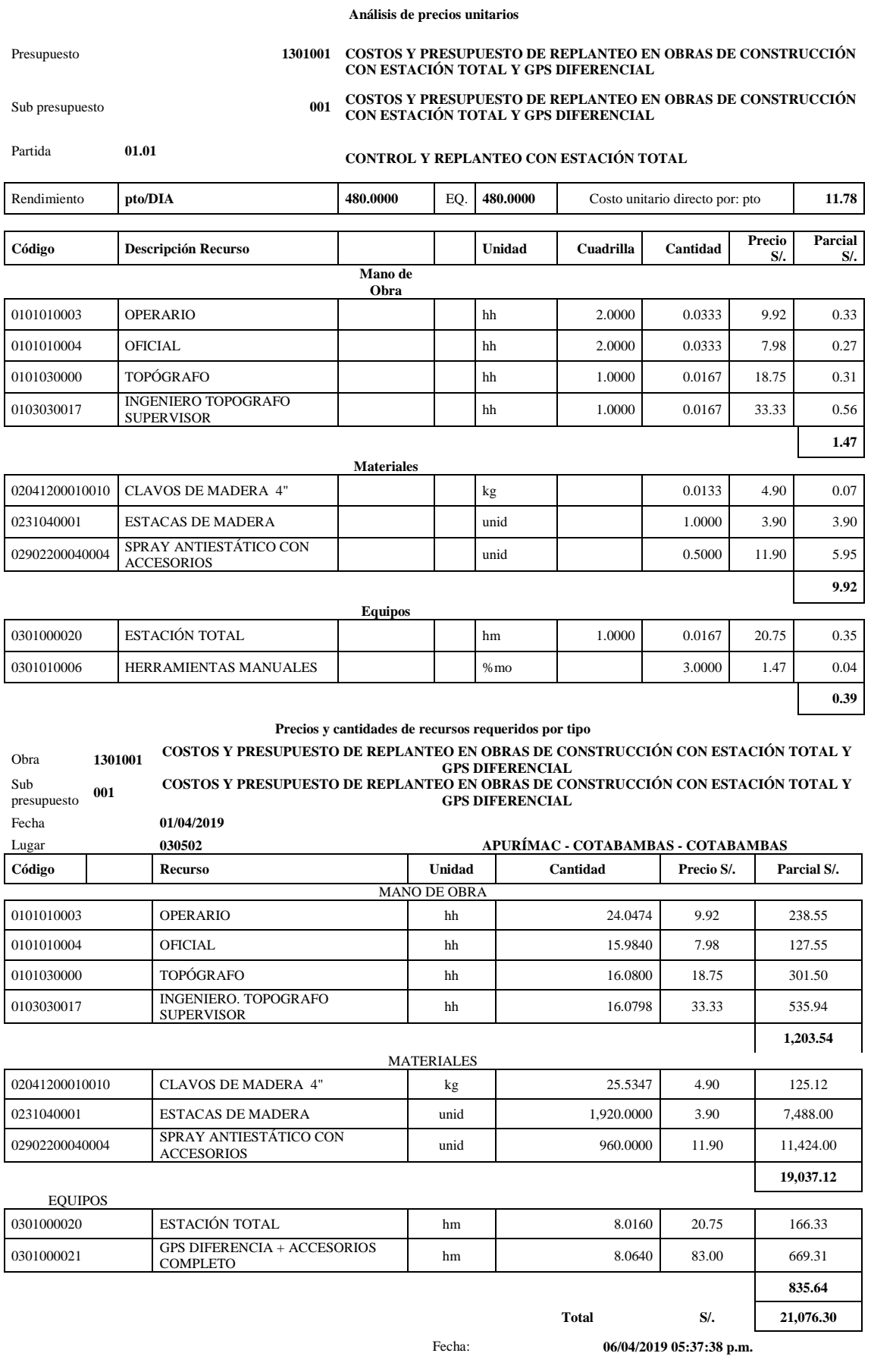

188

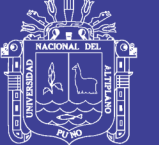

Universidad Nacional del Altiplano

#### **Anexo 9.** Planos

- Plano de ubicación.
- Plano poligonal presa relaves etapa 3.
- Plano de sección de terraplén etapa 3.
- Plano de planta presa de relaves etapa 3.